## triSYCL implementation of OpenCL SYCL

Generated by Doxygen 1.8.9.1

Wed Sep 9 2015 15:36:17

## **Contents**

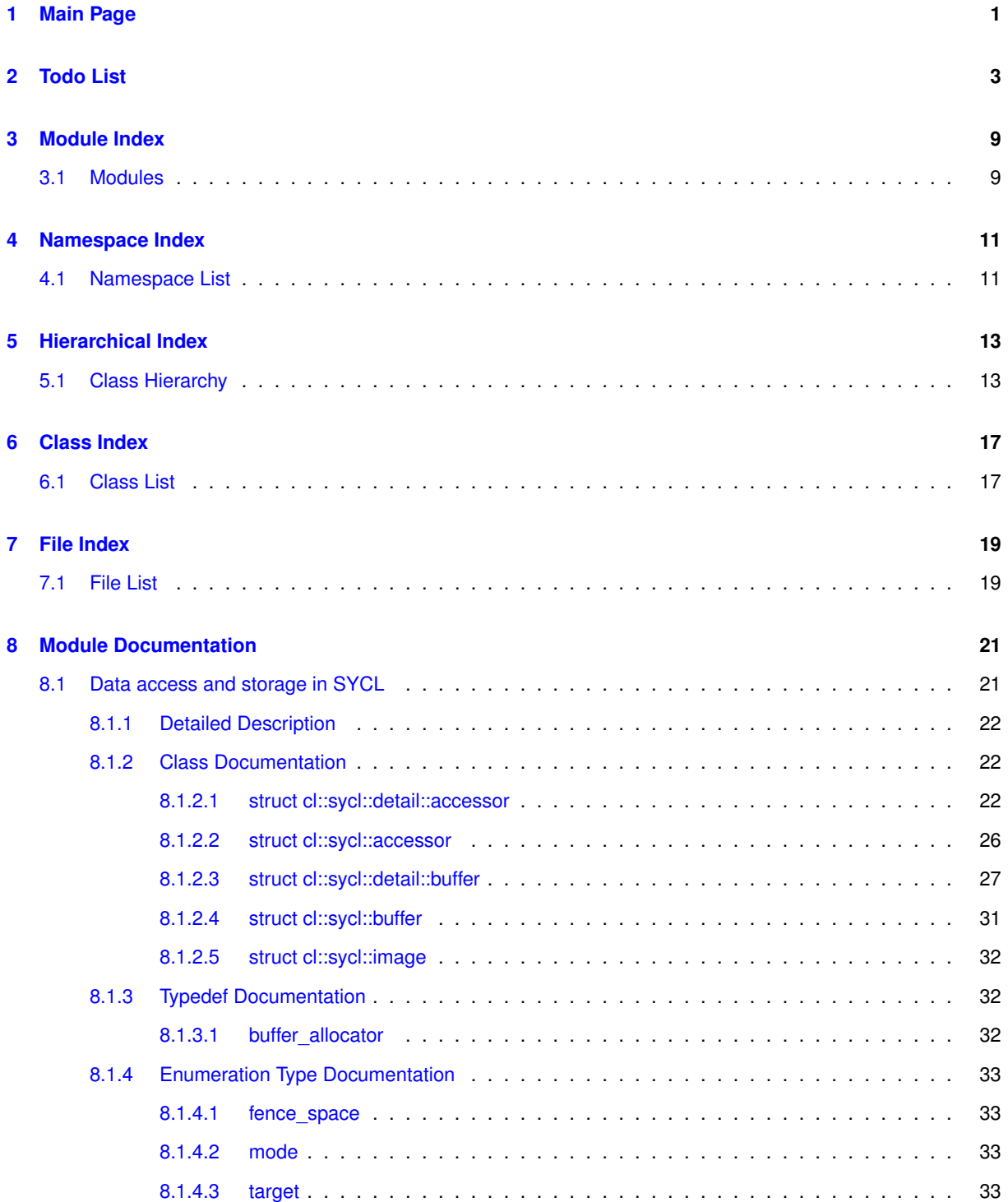

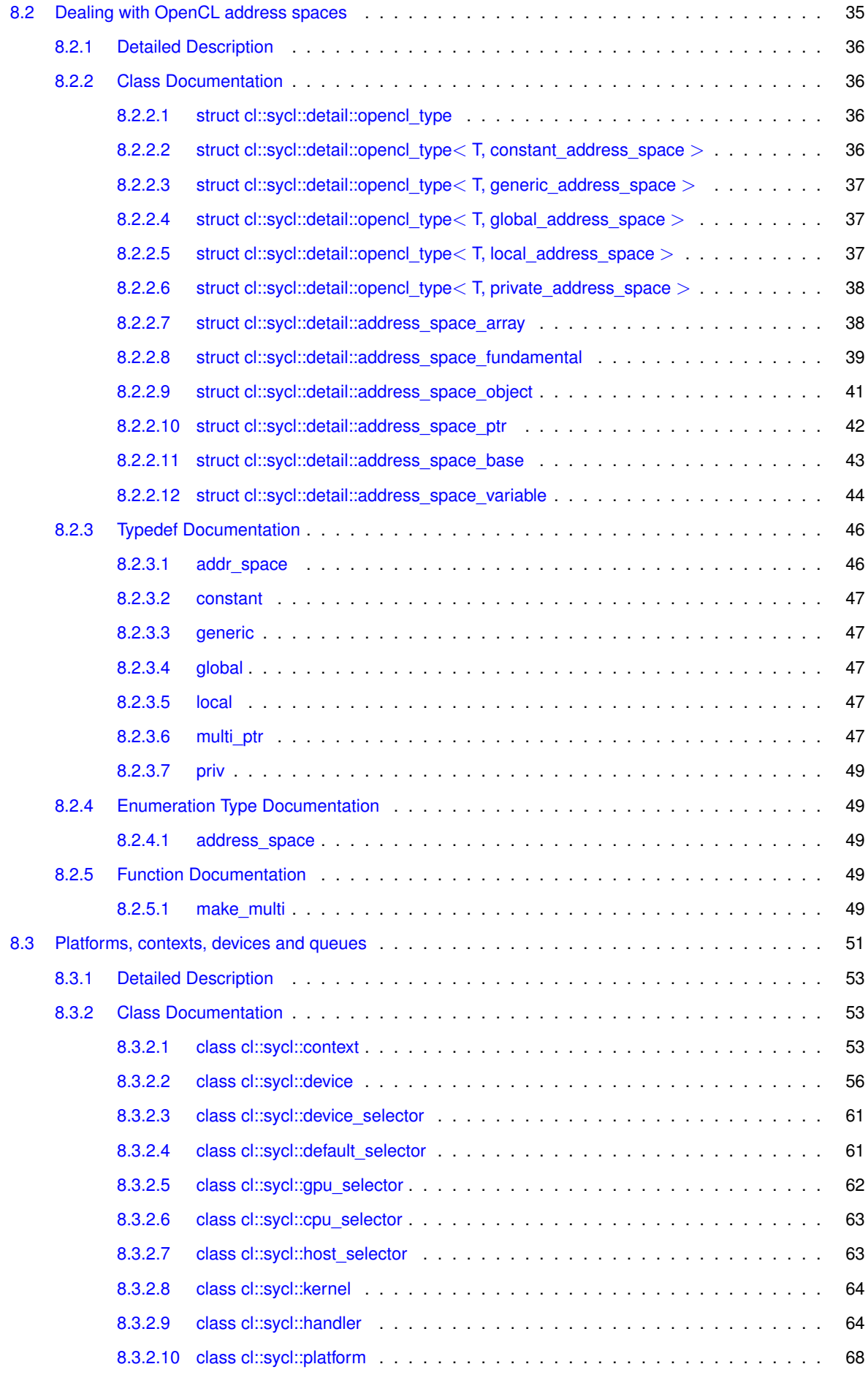

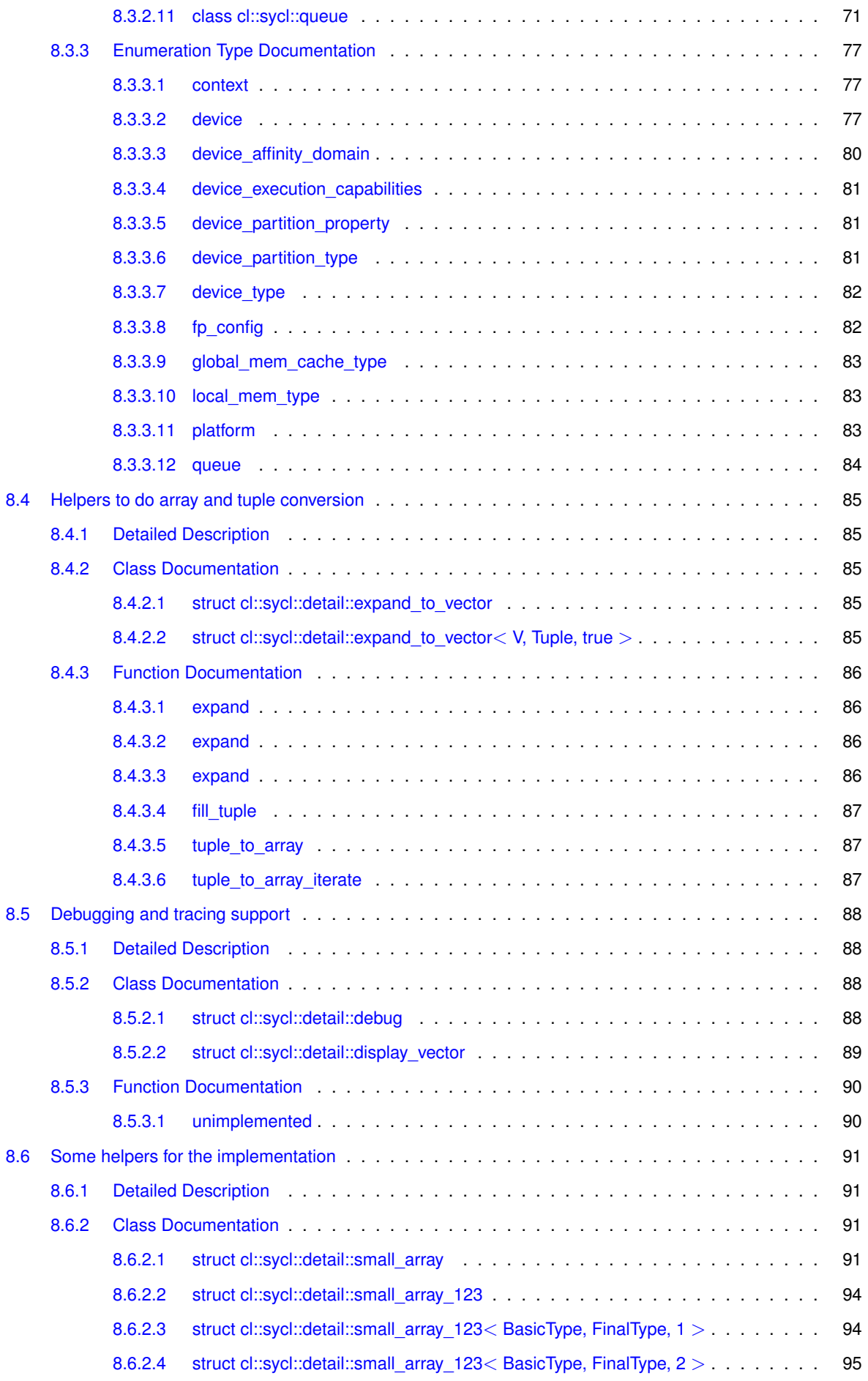

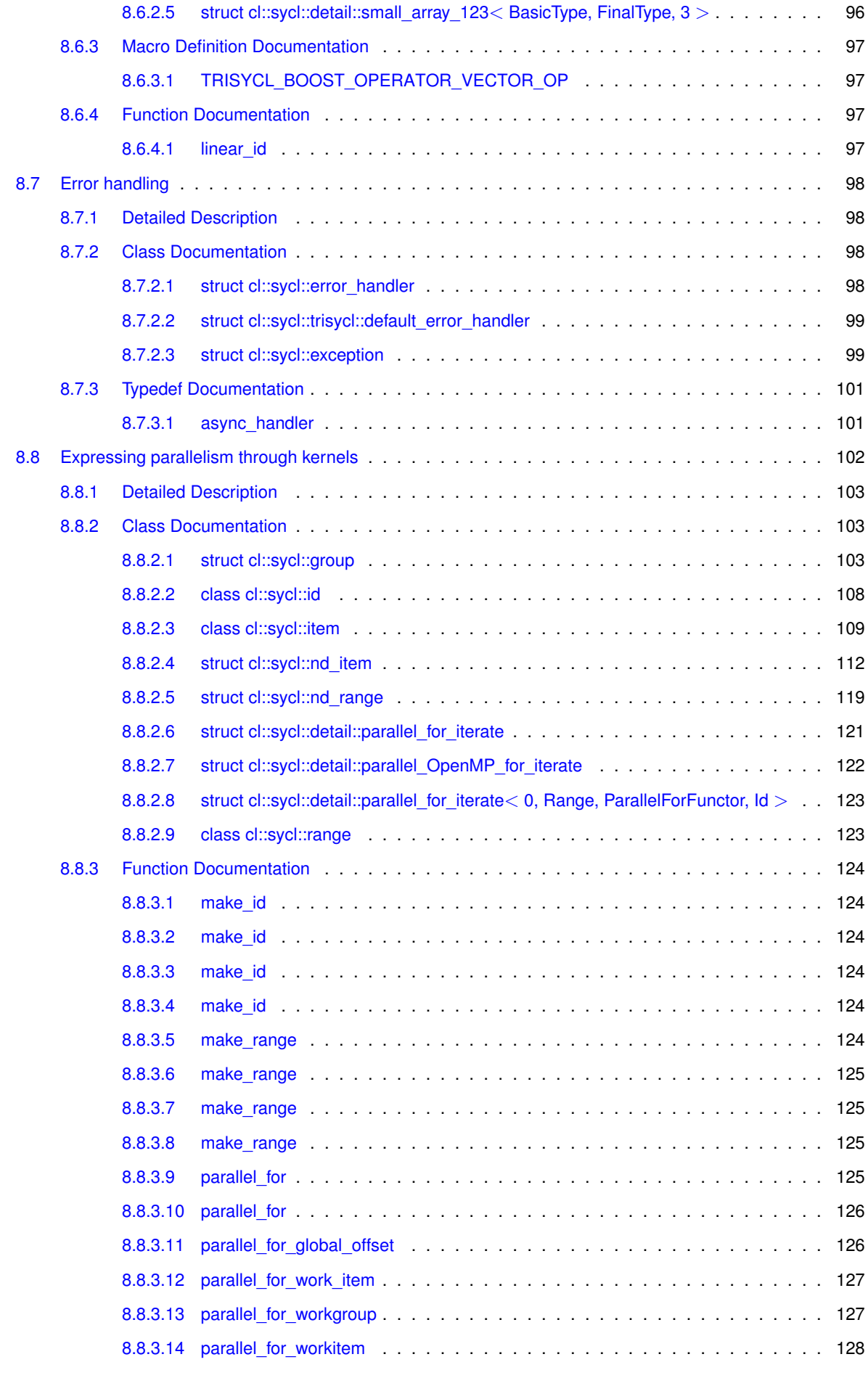

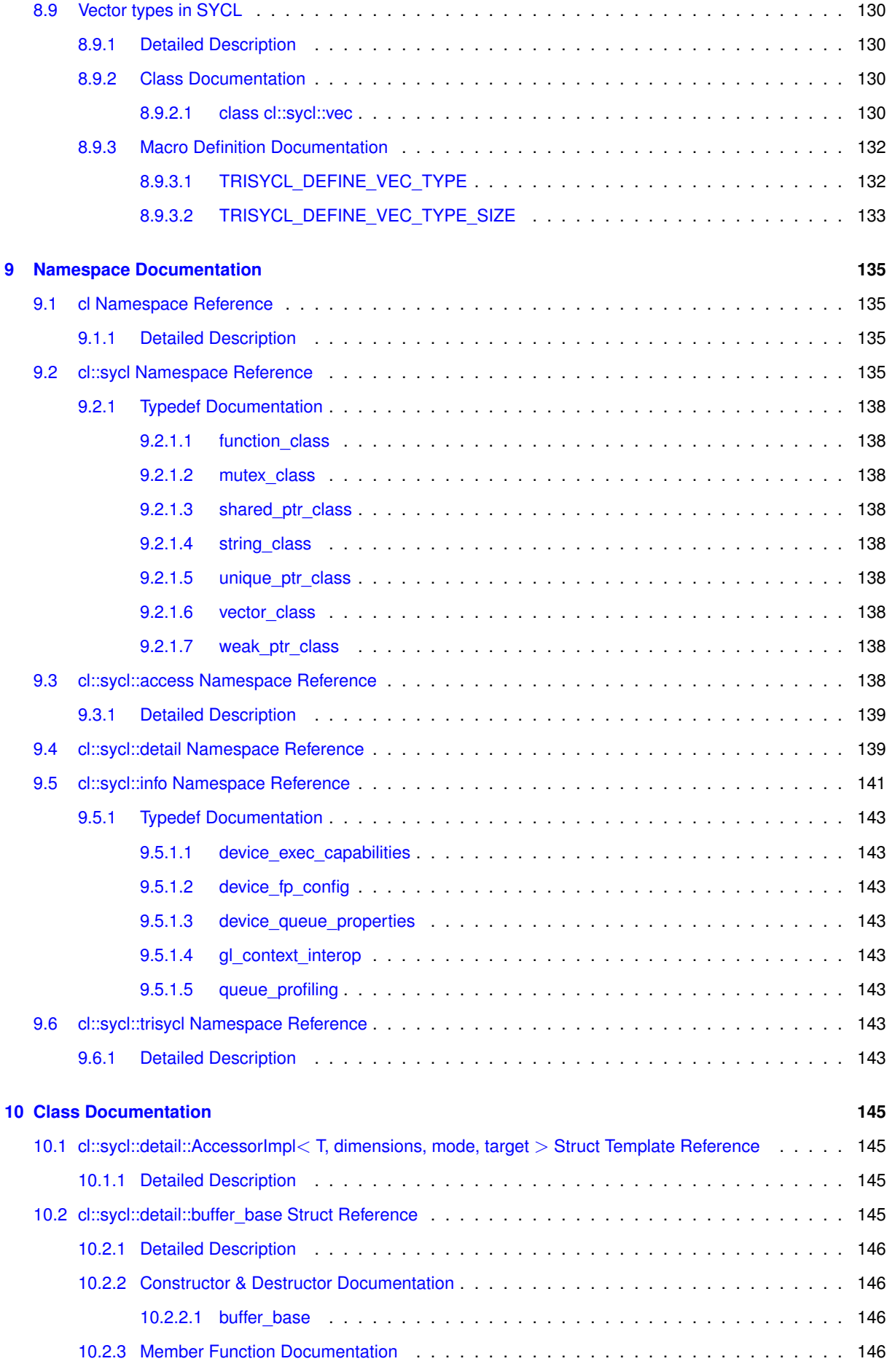

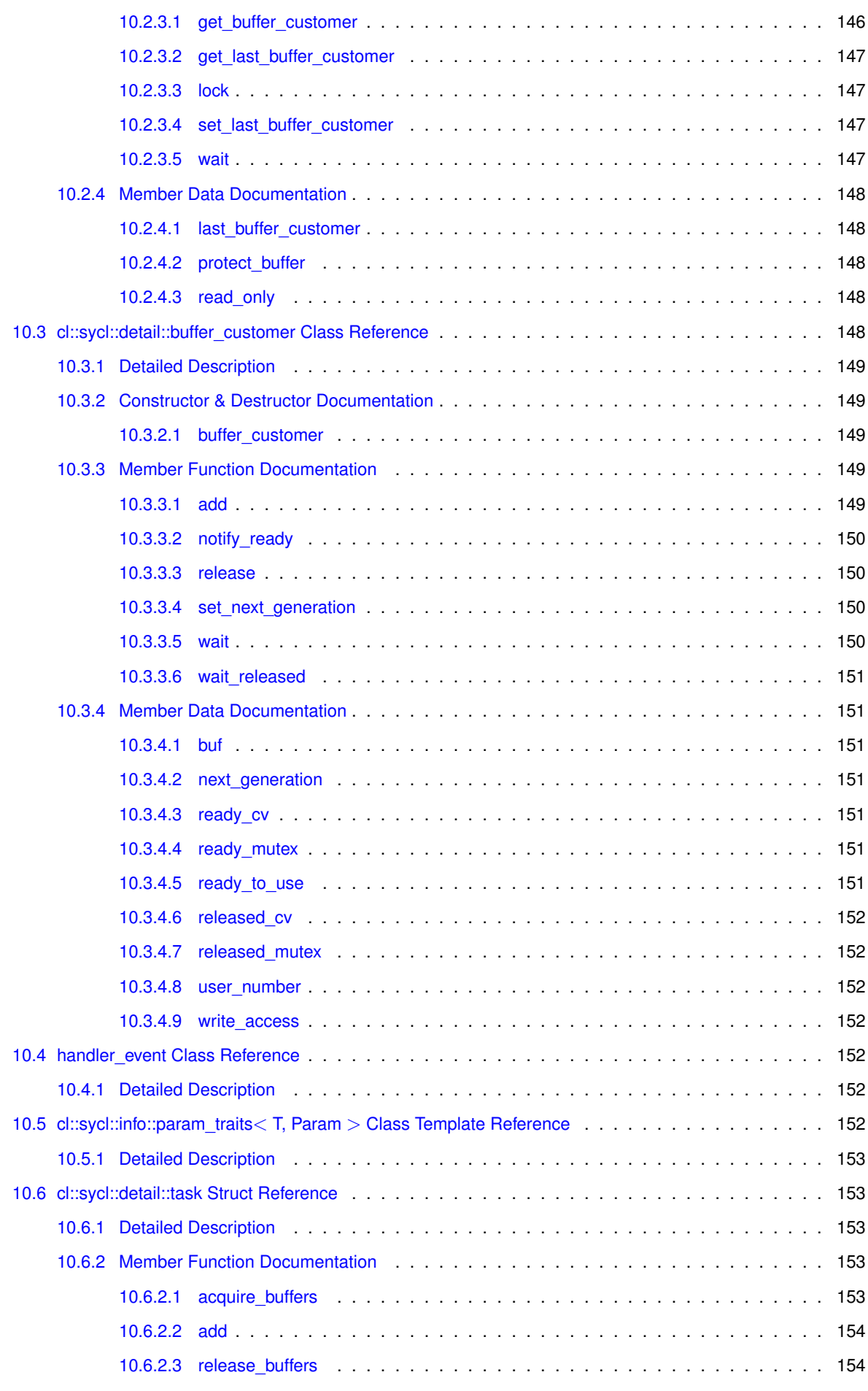

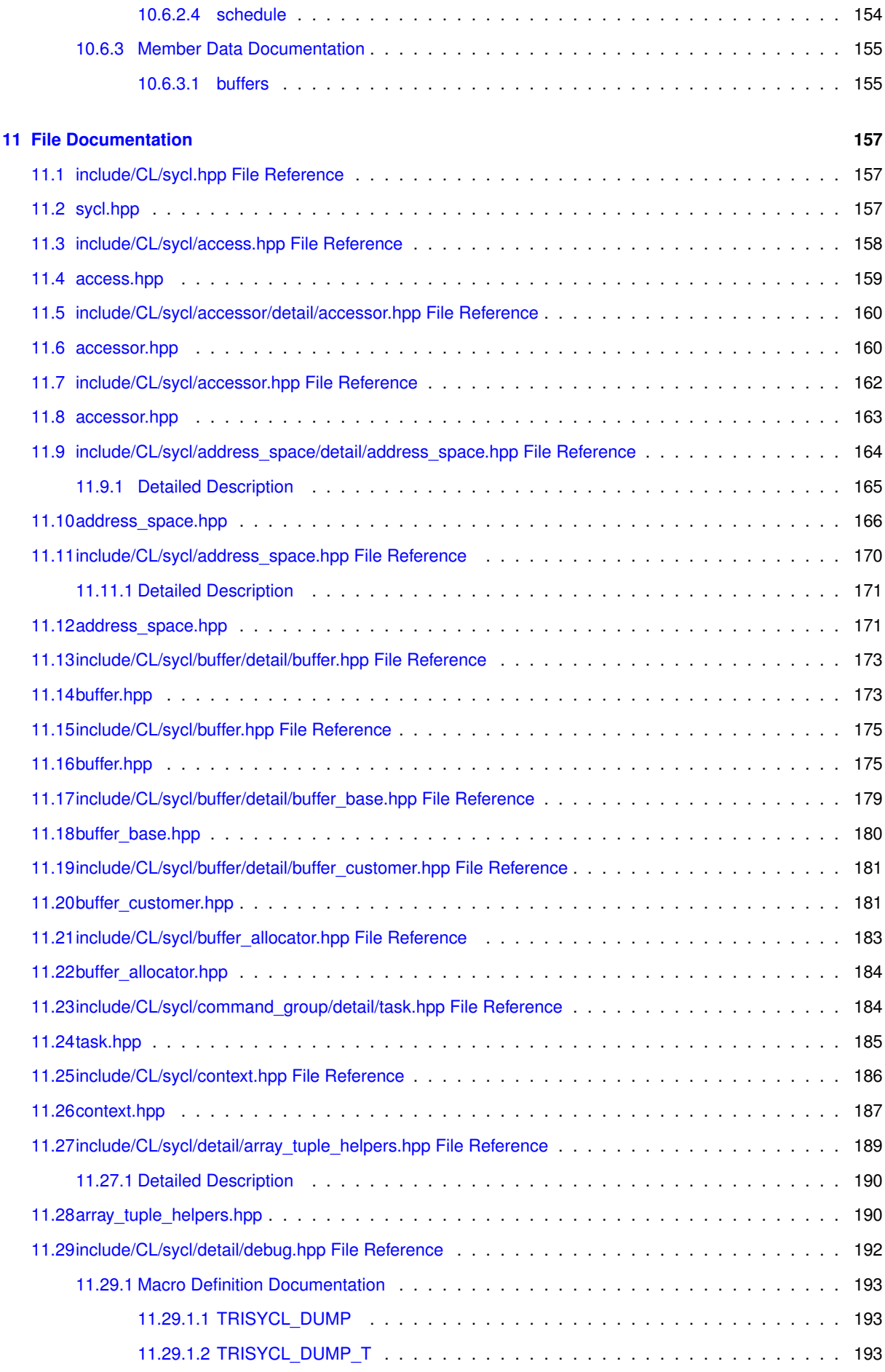

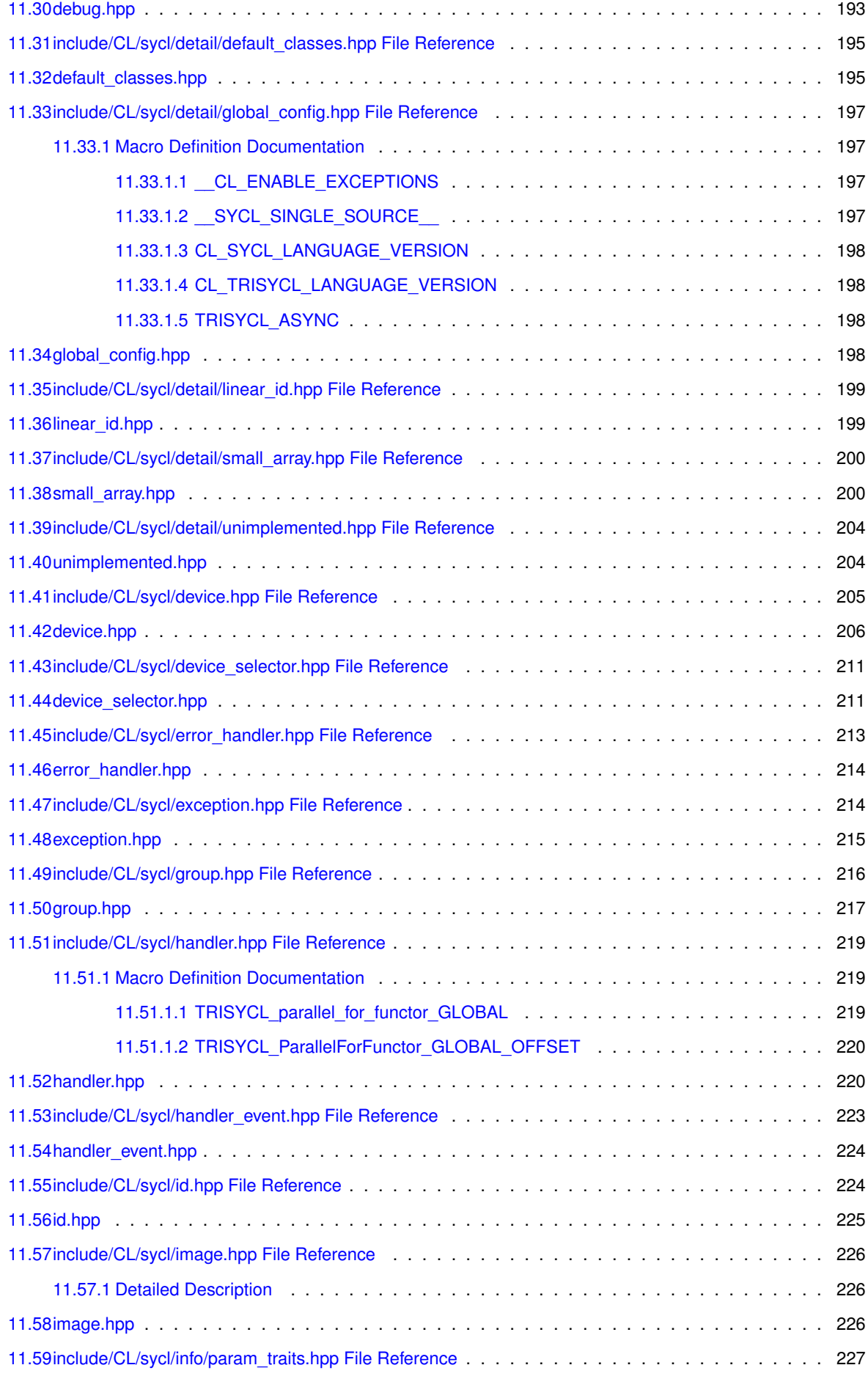

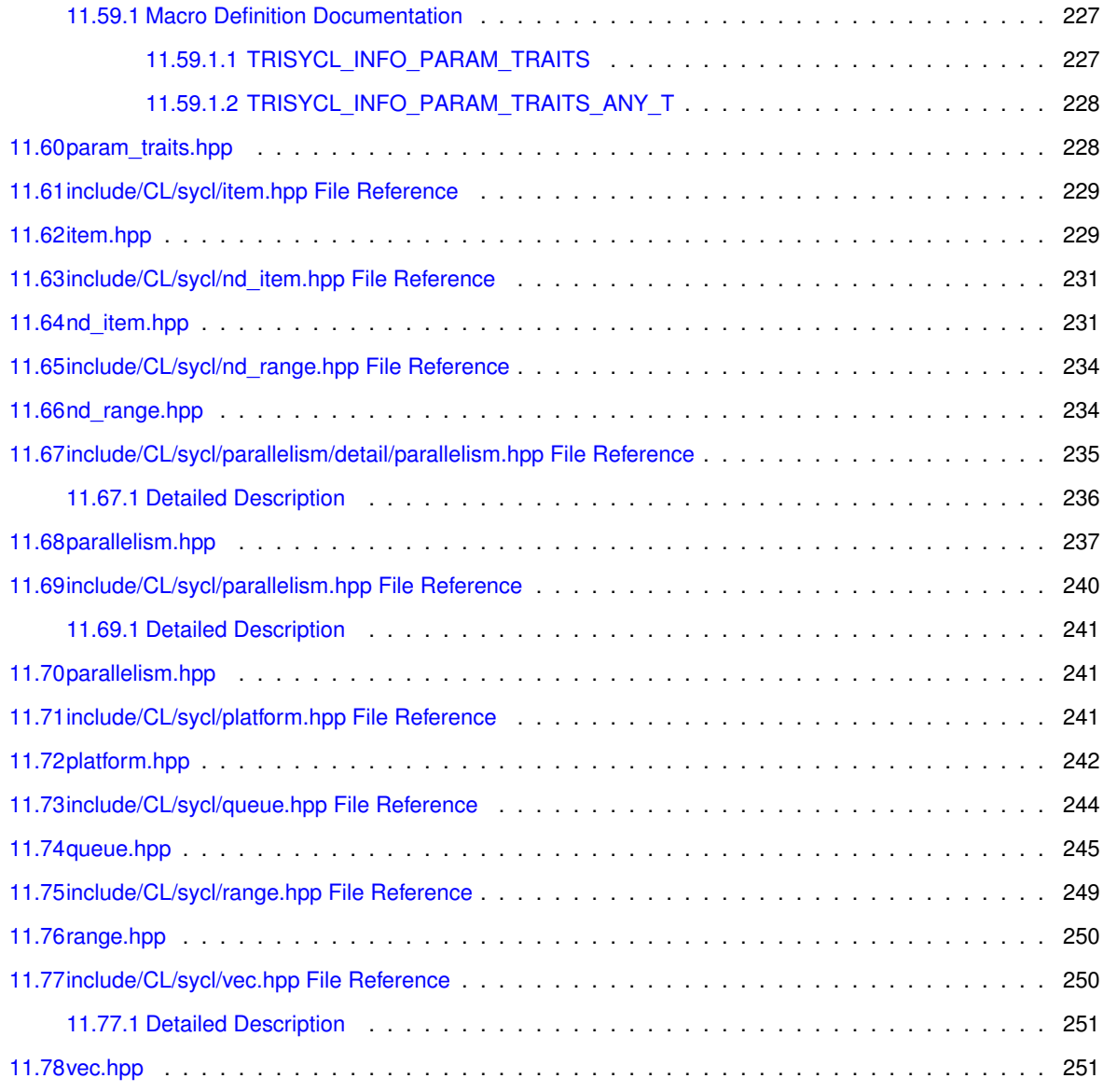

#### **[Index](#page-266-0) 255**

## <span id="page-12-0"></span>**Main Page**

This is a simple C++ sequential OpenCL SYCL C++ header file to experiment with the OpenCL CL provisional specification.For more information about OpenCL SYCL: <http://www.khronos.org/opencl/sycl/>

For more information on this project and to access to the source of this file, look at [https://github.](https://github.com/amd/triSYCL)← [com/amd/triSYCL](https://github.com/amd/triSYCL)

The Doxygen version of the API in <http://amd.github.io/triSYCL/Doxygen/SYCL/html> and <http://amd.github.io/triSYCL/Doxygen/SYCL/SYCL-API-refman.pdf>

The Doxygen version of the implementation itself is in [http://amd.github.io/triSYCL/Doxygen/tri](http://amd.github.io/triSYCL/Doxygen/triSYCL/html)← [SYCL/html](http://amd.github.io/triSYCL/Doxygen/triSYCL/html) and [http://amd.github.io/triSYCL/Doxygen/triSYCL/triSYCL-implementat](http://amd.github.io/triSYCL/Doxygen/triSYCL/triSYCL-implementation-refman.pdf)ion-refman.← [pdf](http://amd.github.io/triSYCL/Doxygen/triSYCL/triSYCL-implementation-refman.pdf)

Ronan.Keryell at AMD point com Ronan at keryell dot FR

Copyright 2014–2015 Advanced Micro Devices, Inc.

This file is distributed under the University of Illinois Open Source License. See LICENSE.TXT for details.

## <span id="page-14-0"></span>**Todo List**

#### **globalScope**> **Member [\\_\\_CL\\_ENABLE\\_EXCEPTIONS](#page-208-2)**

Use a macro to check instead if the OpenCL header has been included before.

#### **Namespace [cl::sycl::access](#page-149-9)**

This values should be normalized to allow separate compilation with different implementations?

### **Class cl::sycl::accessor**< **[DataType, Dimensions, AccessMode, Target](#page-32-1)** >

Implement it for images according so section 3.3.4.5

#### **Member cl::sycl::accessor**< **[DataType, Dimensions, AccessMode, Target](#page-38-1)** >**::dimensionality**

in the specification: store the dimension for user request

#### **Class cl::sycl::buffer**< **[T, Dimensions, Allocator](#page-32-1)** >

We have some read-write buffers and some read-only buffers, according to the constructor called. So we could have some static checking for correctness with the accessors used, but we do not have a way in the specification to have a read-only buffer type for this.

There is a naming inconsistency in the specification between buffer and accessor on T versus datatype

Think about the need of an allocator when constructing a buffer from other buffers

#### **Class [cl::sycl::context](#page-62-0)**

The implementation is quite minimal for now.

#### **Member [cl::sycl::context::get\\_devices](#page-66-0) () const**

To be implemented

#### **Member [cl::sycl::context::get\\_info](#page-66-1) () const**

To be implemented

#### **Member [cl::sycl::context::get\\_platform](#page-67-1) ()**

To be implemented

#### **Class [cl::sycl::cpu\\_selector](#page-62-0)**

to be implemented

to be named device selector::cpu instead in the specification?

#### **Class [cl::sycl::default\\_selector](#page-62-0)**

to be implemented

to be named device selector::default instead in the specification?

#### <span id="page-14-1"></span>**Member cl::sycl::detail::accessor**< **[T, Dimensions, Mode, Target](#page-35-0)** >**::is\_write\_access () const**

to move in the [access::mode](#page-44-4) enum class and add to the specification ?

#### **Member cl::sycl::detail::accessor**< **[T, Dimensions, Mode, Target](#page-36-0)** >**::operator[] (nd\_item**< **dimensionality** > **index) const**

Add in the specification because used by HPC-GPU slide 22

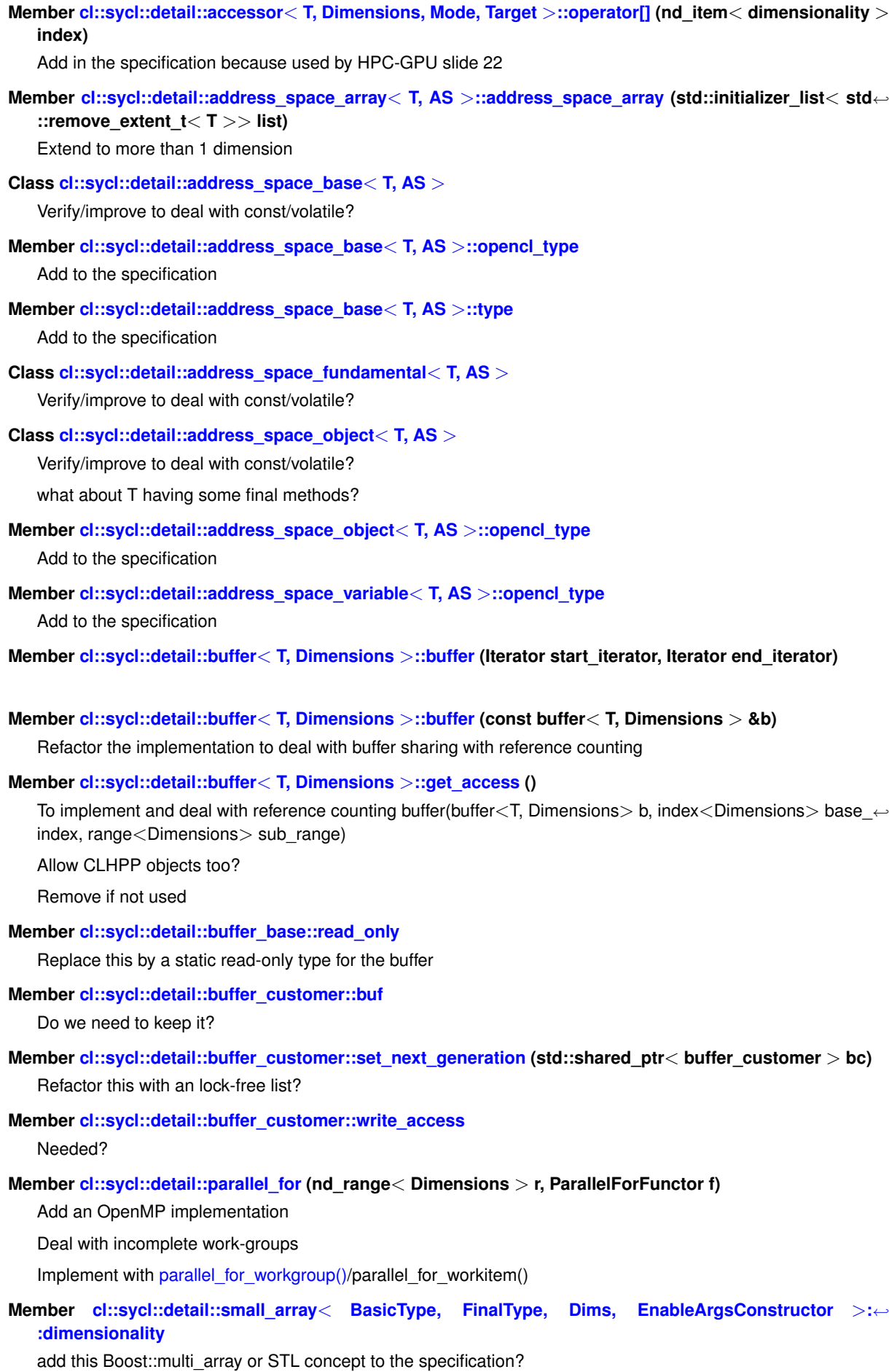

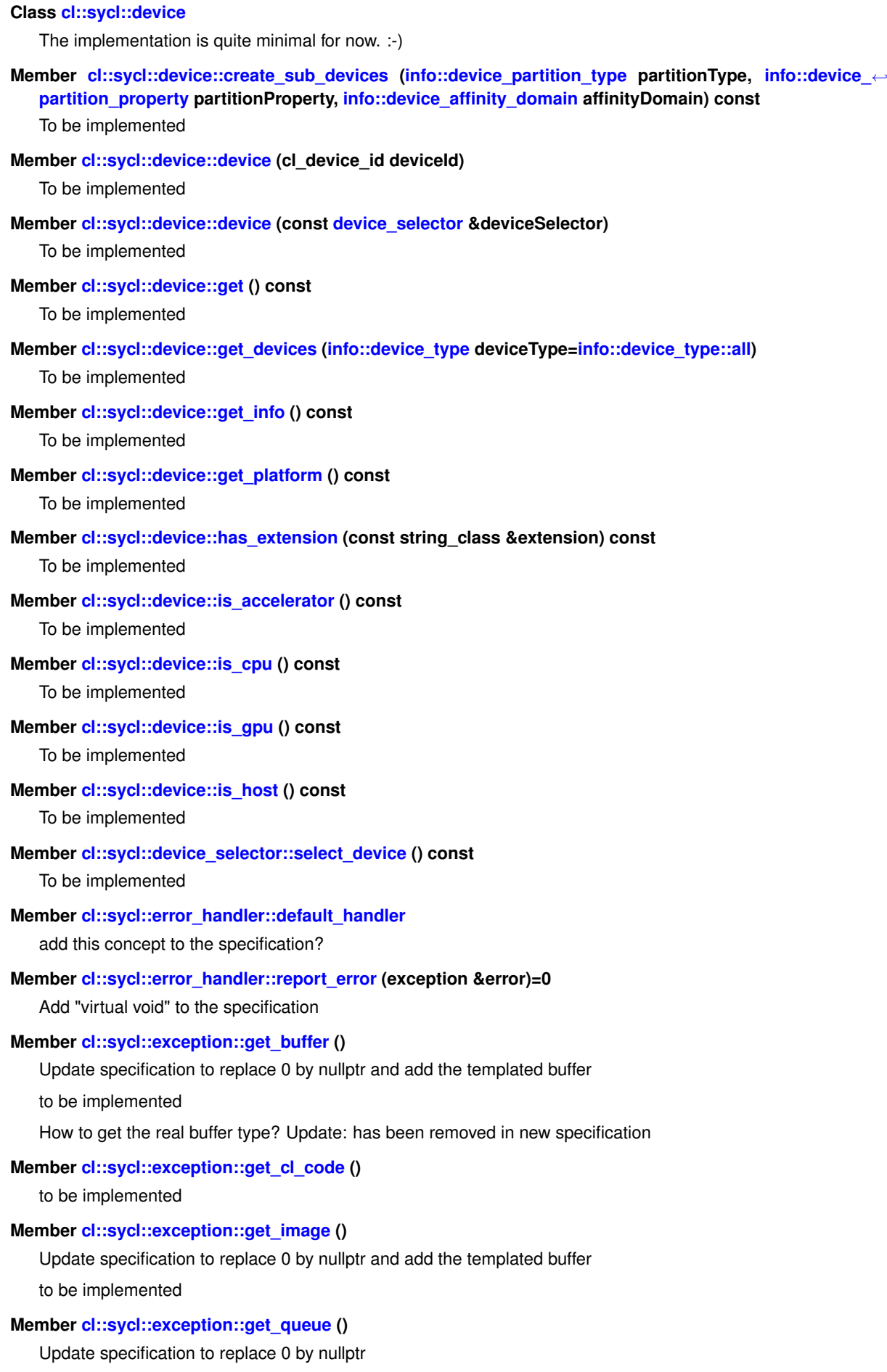

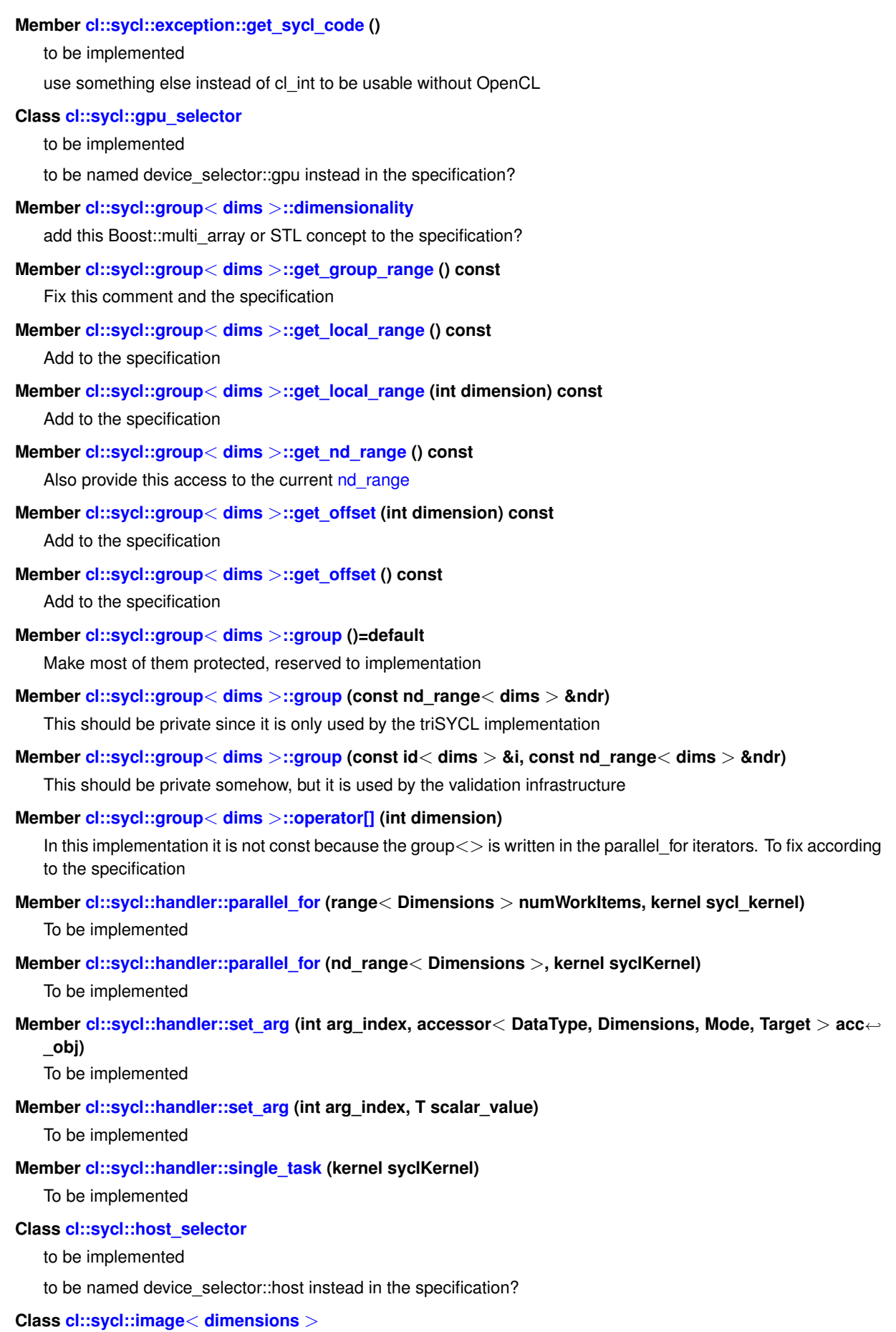

implement image

Should be unsigned int to be consistent with others?

#### **Member [cl::sycl::info::device](#page-88-3)**

Should be unsigned int?

#### **Member [cl::sycl::info::queue](#page-95-1)**

unsigned int?

To be implemented

#### **Member cl::sycl::item**< **dims** >**[::dimensionality](#page-123-1)**

add this Boost::multi\_array or STL concept to the specification?

#### **Member [cl::sycl::item](#page-121-0)**< **dims** >**::item ()=default**

Make most of them protected, reserved to implementation

#### **Member [cl::sycl::item](#page-122-0)**< **dims** >**::set (id**< **dims** > **Index)**

Move to private and add friends

#### **Class [cl::sycl::kernel](#page-62-0)**

To be implemented

#### **Member [cl::sycl::make\\_multi](#page-60-4) (multi\_ptr**< **T, AS** > **pointer)**

Implement the case with a plain pointer

#### **Member [cl::sycl::nd\\_item](#page-129-0)**< **dims** >**::dimensionality**

add this Boost::multi\_array or STL concept to the specification?

#### **Member [cl::sycl::nd\\_item](#page-124-0)**< **dims** >**::nd\_item (id**< **dims** > **global\_index, nd\_range**< **dims** > **ndr)**

This is for validation purpose. Hide this to the programmer somehow

#### **Member [cl::sycl::nd\\_item](#page-124-1)**< **dims** >**::nd\_item (nd\_range**< **dims** > **ndr)**

This is for the triSYCL implementation which is expected to call set global() and set local() later. This should be hidden to the user.

#### **Class [cl::sycl::nd\\_range](#page-113-0)**< **dims** >

add copy constructors in the specification

#### **Member [cl::sycl::nd\\_range](#page-132-1)**< **dims** >**::dimensionality**

add this Boost::multi\_array or STL concept to the specification?

#### **Member [cl::sycl::nd\\_range](#page-132-2)**< **dims** >**::get\_offset () const**

[get\\_offset\(\)](#page-132-2) is lacking in the specification

#### **Member [cl::sycl::parallel\\_for\\_work\\_item](#page-138-3) (group**< **Dimensions** > **g, ParallelForFunctor f)**

To be implemented

#### **Class [cl::sycl::platform](#page-62-0)**

triSYCL Implementation

#### **Member [cl::sycl::platform::get](#page-81-0) () const**

To be implemented

#### **Member [cl::sycl::platform::get\\_info](#page-81-1) () const**

To be implemented

#### **Member [cl::sycl::platform::get\\_platforms](#page-81-2) ()**

To be implemented

#### **Member [cl::sycl::platform::has\\_extension](#page-82-1) (const string\_class &extension) const**

Should it be a param type instead of a STRING?

extend to any type of C++-string like object

#### **Member [cl::sycl::platform::platform](#page-80-0) (cl\_platform\_id platformID)**

Add copy/move constructor to the implementation

Add const to the specification

#### **Class [cl::sycl::queue](#page-62-0)**

The implementation is quite minimal for now. :-)

#### **Class [cl::sycl::range](#page-113-0)**< **dims** >

use std::size\_t dims instead of int dims in the specification?

add to the specification this default parameter value?

add to the specification some way to specify an offset?

#### **Namespace [cl::sycl::trisycl](#page-154-8)**

Refactor when updating to latest specification

#### **Class cl::sycl::vec**< **[DataType, NumElements](#page-141-0)** >

add [] operator

add iterators on elements, with begin() and end()

having vec<> sub-classing array<> instead would solve the previous issues

move the implementation elsewhere

simplify the helpers by removing some template types since there are now inside the vec<> class. rename in the specification element type to value type

#### **Class [handler\\_event](#page-163-8)**

To be implemented

To be implemented

# <span id="page-20-0"></span>**Module Index**

### <span id="page-20-1"></span>**3.1 Modules**

Here is a list of all modules:

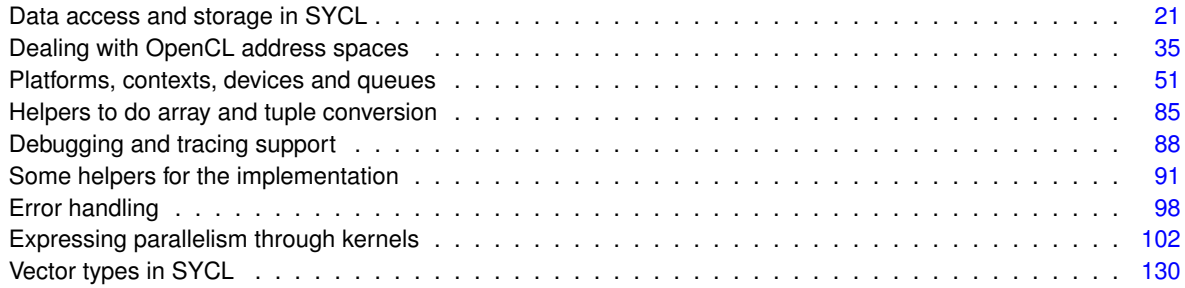

# <span id="page-22-0"></span>**Namespace Index**

### <span id="page-22-1"></span>**4.1 Namespace List**

Here is a list of all namespaces with brief descriptions:

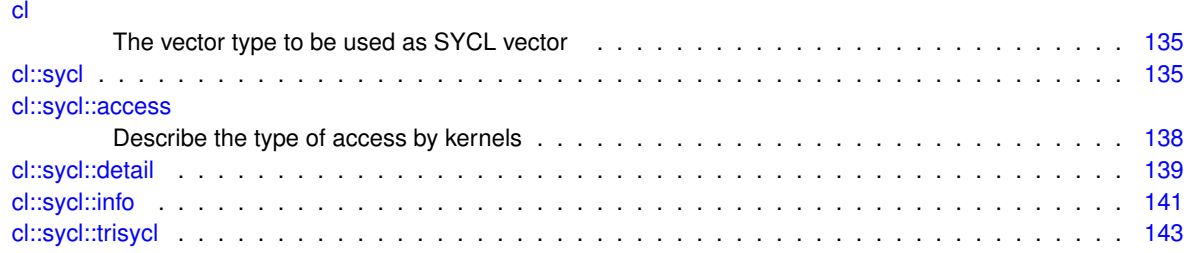

# <span id="page-24-0"></span>**Hierarchical Index**

### <span id="page-24-1"></span>**5.1 Class Hierarchy**

This inheritance list is sorted roughly, but not completely, alphabetically:

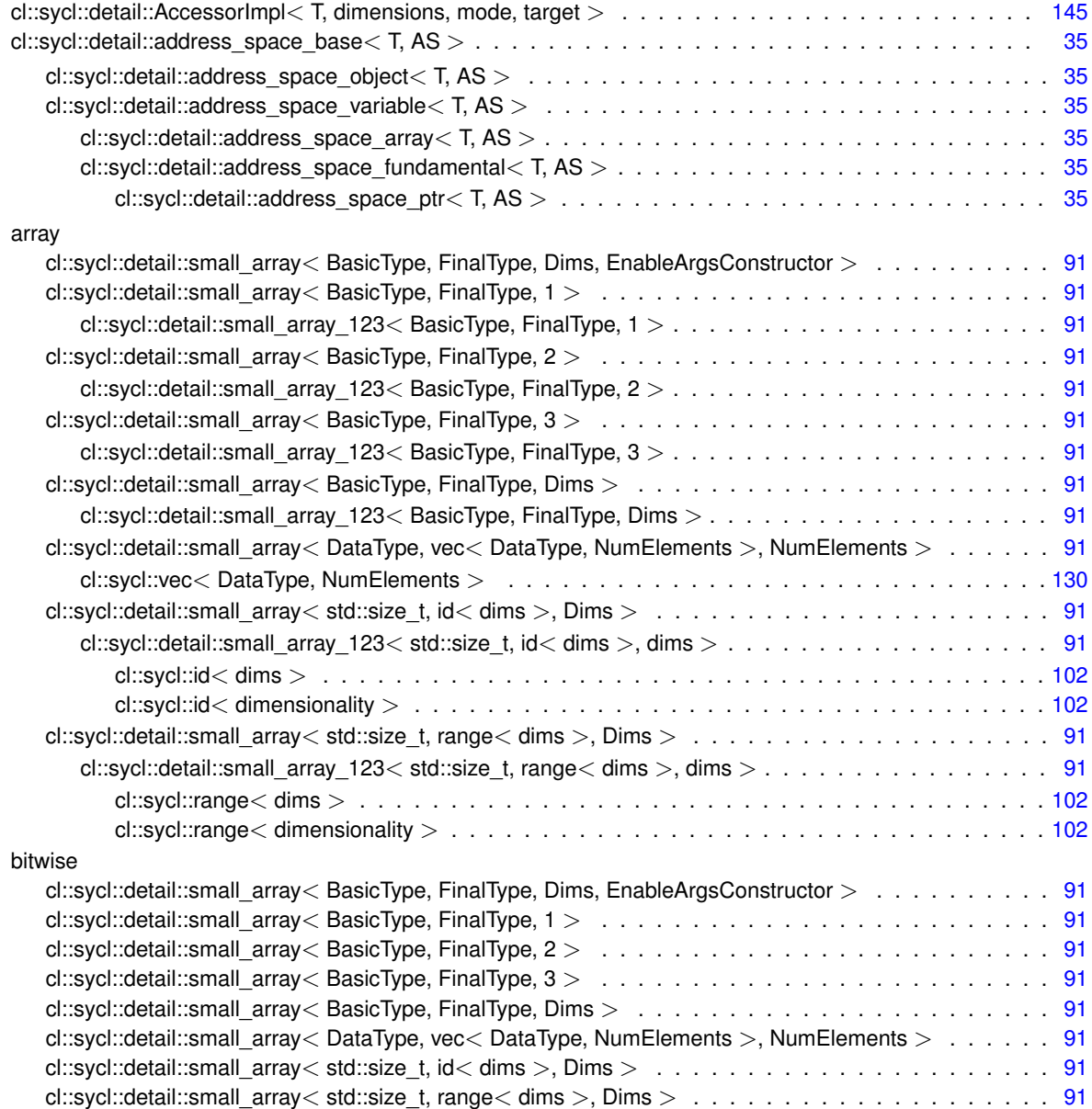

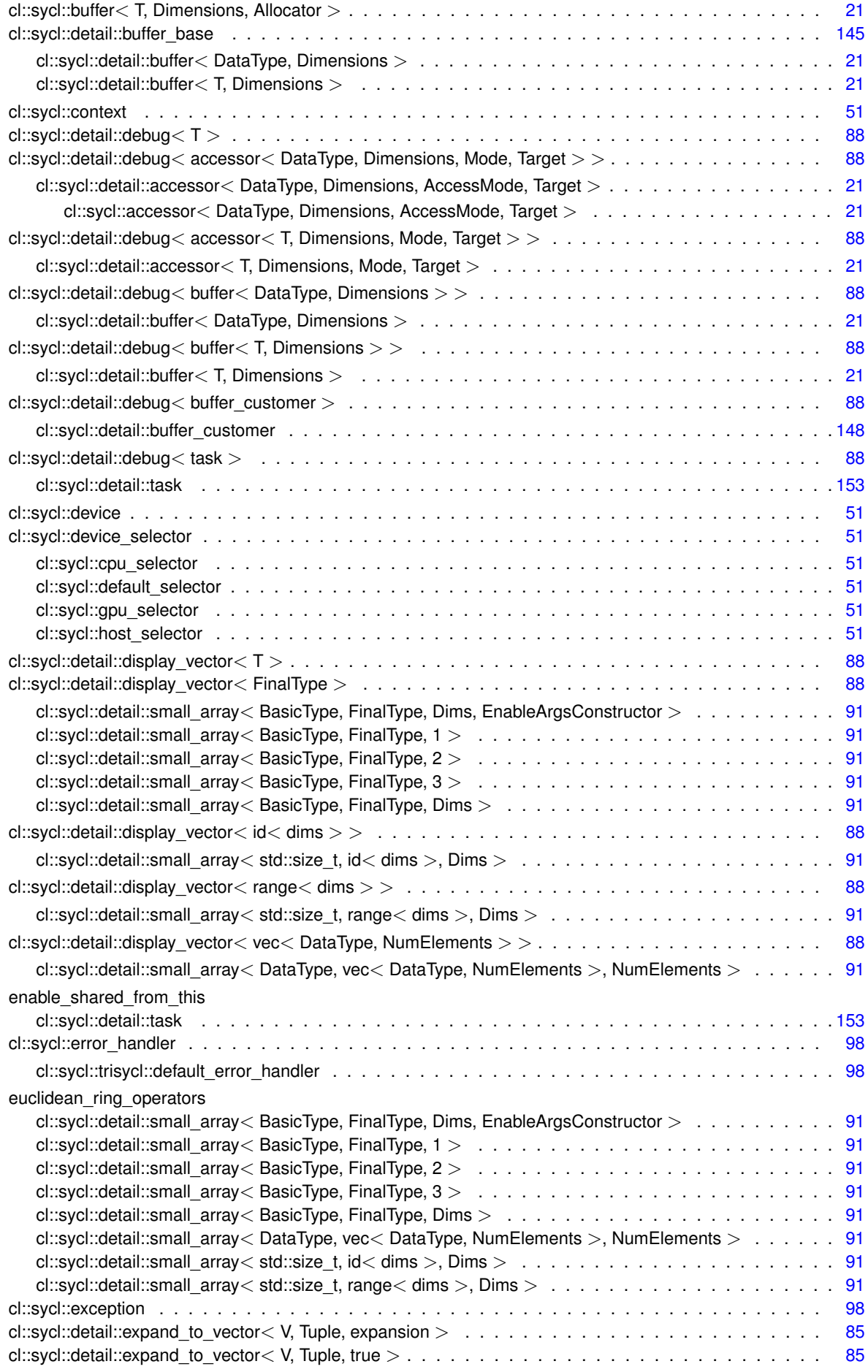

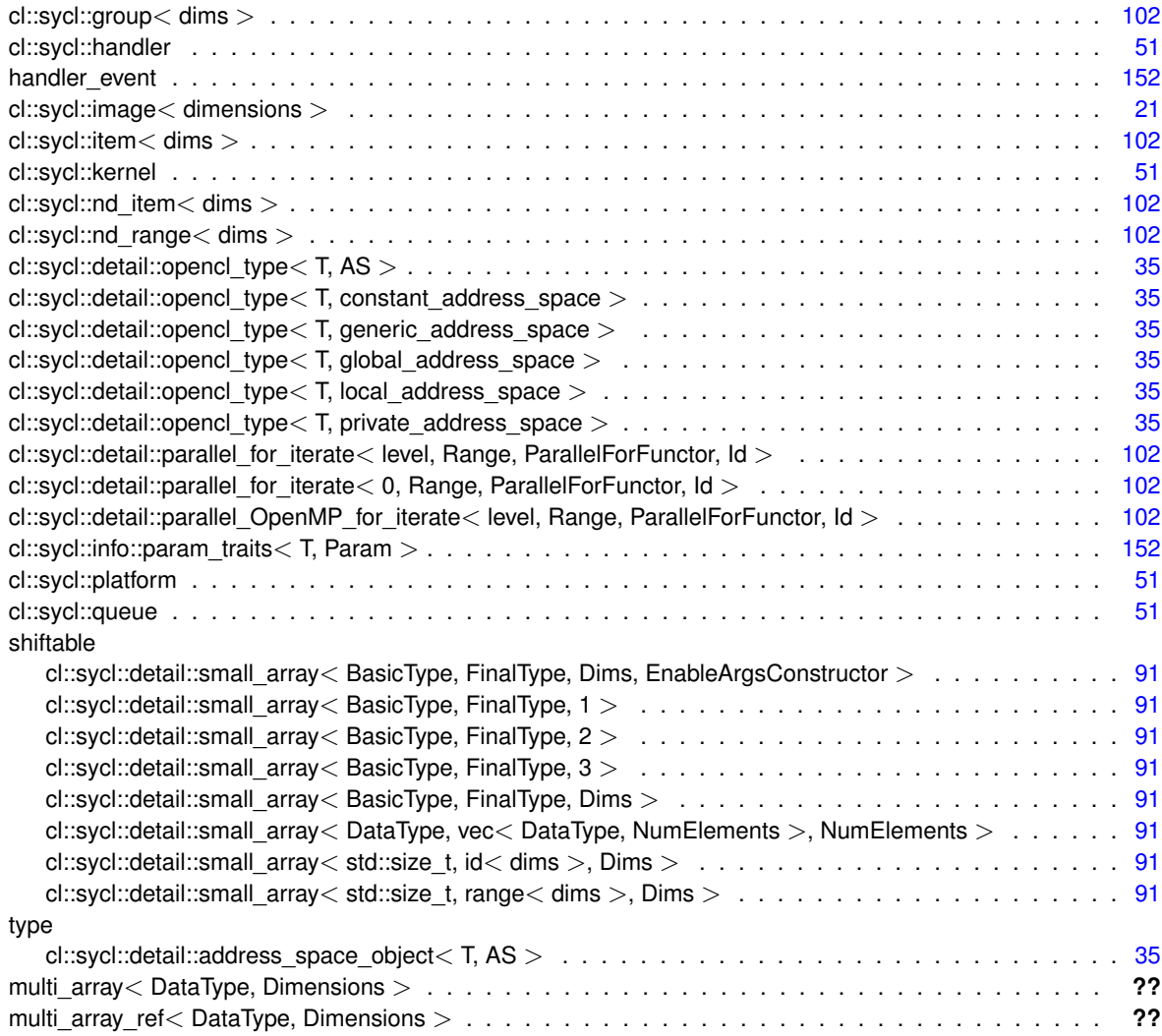

# <span id="page-28-0"></span>**Class Index**

### <span id="page-28-1"></span>**6.1 Class List**

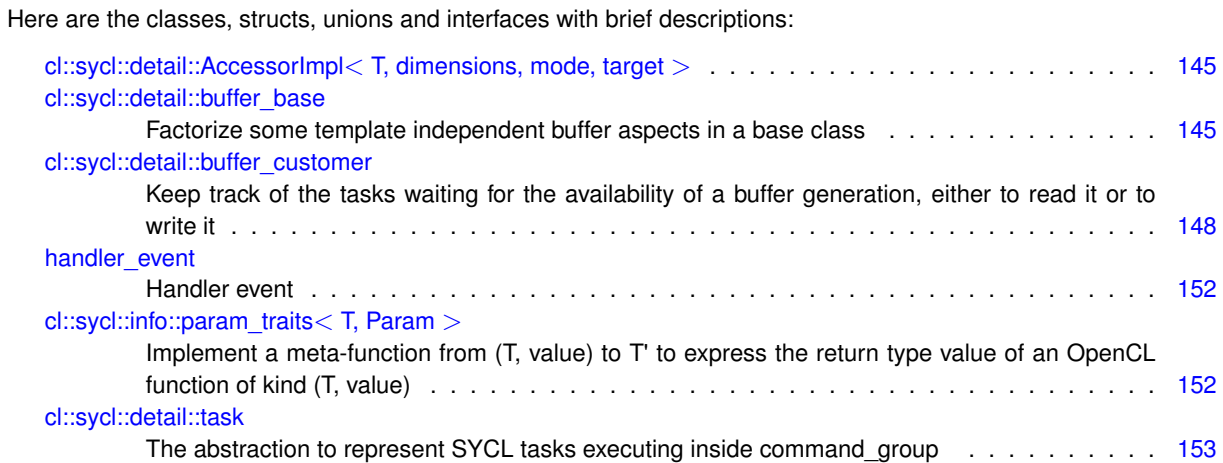

# <span id="page-30-0"></span>**File Index**

### <span id="page-30-1"></span>**7.1 File List**

Here is a list of all files with brief descriptions:

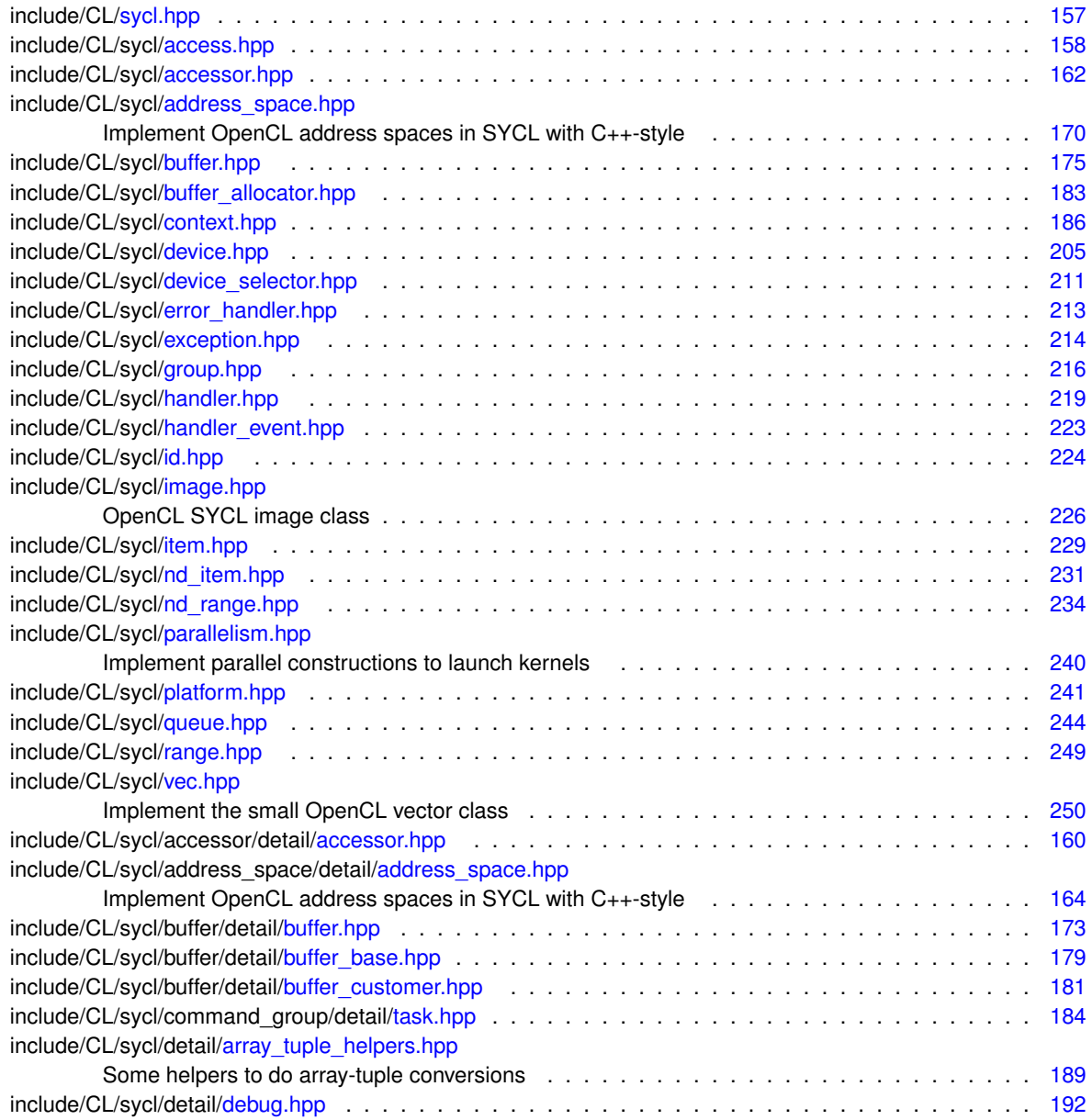

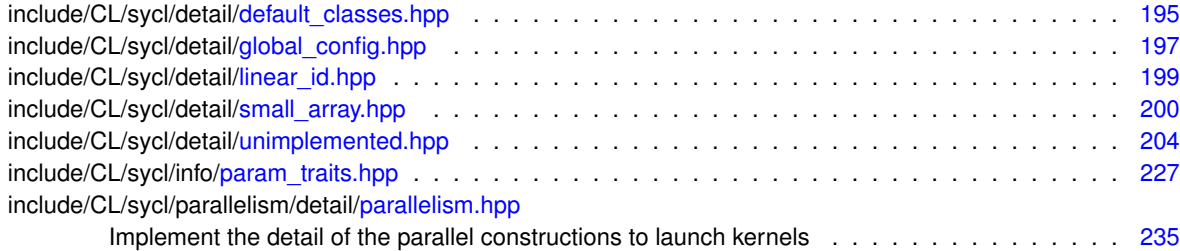

## <span id="page-32-0"></span>**Module Documentation**

#### <span id="page-32-1"></span>**8.1 Data access and storage in SYCL**

#### **Namespaces**

• [cl::sycl::access](#page-149-9)

*Describe the type of access by kernels.*

#### **Classes**

• struct cl::sycl::detail::accessor< [T, Dimensions, Mode, Target](#page-33-2) >

*The accessor abstracts the way buffer data are accessed inside a kernel in a multidimensional variable length array way. [More...](#page-33-2)*

• struct cl::sycl::accessor< [DataType, Dimensions, AccessMode, Target](#page-37-1) >

*The accessor abstracts the way buffer data are accessed inside a kernel in a multidimensional variable length array way. [More...](#page-37-1)*

• struct [cl::sycl::detail::buffer](#page-38-2)< T, Dimensions >

*A SYCL buffer is a multidimensional variable length array (à la C99 VLA or even Fortran before) that is used to store data to work on. [More...](#page-38-2)*

• struct cl::sycl::buffer< [T, Dimensions, Allocator](#page-41-1) >

*A SYCL buffer is a multidimensional variable length array (à la C99 VLA or even Fortran before) that is used to store data to work on. [More...](#page-41-1)*

• struct [cl::sycl::image](#page-43-3)< dimensions >

#### **Typedefs**

• template $<$ typename T  $>$ using  $cl::sycl::buffer$  allocator = std::allocator < T  $>$ *The default buffer allocator used by the runtime, when no allocator is defined by the user.*

#### **Enumerations**

• enum [cl::sycl::access::mode](#page-44-4) { [cl::sycl::access::read](#page-44-5) = 42, [cl::sycl::access::write,](#page-44-6) [cl::sycl::access::read\\_write,](#page-44-7) [cl::sycl::access::discard\\_write,](#page-44-8) [cl::sycl::access::discard\\_read\\_write,](#page-44-9) [cl::sycl::access::atomic](#page-44-10) }

*This describes the type of the access mode to be used via accessor.*

• enum [cl::sycl::access::target](#page-44-11) { [cl::sycl::access::global\\_buffer](#page-44-12) = 2014, [cl::sycl::access::constant\\_buffer,](#page-44-13) [cl::sycl::access::local,](#page-44-14) [cl::sycl](#page-45-0)←- [::access::image,](#page-45-0)

[cl::sycl::access::host\\_buffer,](#page-45-1) [cl::sycl::access::host\\_image,](#page-45-2) [cl::sycl::access::image\\_array](#page-45-3) }

*The target enumeration describes the type of object to be accessed via the accessor.*

• enum [cl::sycl::access::fence\\_space](#page-44-1) : char { [cl::sycl::access::fence\\_space::local\\_space,](#page-44-15) [cl::sycl::access](#page-44-16)←- [::fence\\_space::global\\_space,](#page-44-16) [cl::sycl::access::fence\\_space::global\\_and\\_local](#page-44-17) }

*Precise the address space a barrier needs to act on.*

#### <span id="page-33-0"></span>**8.1.1 Detailed Description**

#### <span id="page-33-1"></span>**8.1.2 Class Documentation**

<span id="page-33-2"></span>**8.1.2.1 struct cl::sycl::detail::accessor**

**template**<**typename T, std::size\_t Dimensions, access::mode Mode, access::target Target**>**struct cl::sycl::detail::accessor**< **T, Dimensions, Mode, Target** >

The accessor abstracts the way buffer data are accessed inside a kernel in a multidimensional variable length array way.

This implementation rely on boost::multi\_array to provides this nice syntax and behaviour.

Right now the aim of this class is just to access to the buffer in a read-write mode, even if capturing the multi\_← array\_ref from a lambda make it const (since in some example we have lambda with [=] and without mutable). The [access::mode](#page-44-4) is not used yet.

Definition at line [48](#page-172-0) of file [accessor.hpp.](#page-171-3)

Inheritance diagram for cl::sycl::detail::accessor< T, Dimensions, Mode, Target >:

Collaboration diagram for cl::sycl::detail::accessor< T, Dimensions, Mode, Target >:

#### **Public Types**

- using array view type = boost::multi\_array\_ref $<$  T. Dimensions  $>$
- using writable array view type = typename std::remove const $<$  array view type  $>$ ::type
- using [element](#page-34-2) = T
- using [value\\_type](#page-34-3) = T

#### **Public Member Functions**

- [accessor](#page-34-4) [\(detail::buffer](#page-38-2)< T, Dimensions > &target\_buffer)
- *The only way to construct an accessor is from an existing buffer.*

• array view type::reference [operator\[ \]](#page-35-1) (std::size t index)

*Use the accessor with integers à la [][][].*

• auto & operator[ $|$  [\(id](#page-119-2)  $<$  [dimensionality](#page-37-2)  $>$  index)

*To use the accessor in with [id*<>*].*

• auto & operator[] [\(id](#page-119-2)< [dimensionality](#page-37-2) > index) const

*To use the accessor in with [id*<>*].*

• auto & operator[] [\(item](#page-120-1) $<$  [dimensionality](#page-37-2)  $>$  index)

*To use an accessor with [item*<>*].*

• auto & operator[] [\(item](#page-120-1)< [dimensionality](#page-37-2) > index) const

*To use an accessor with [item*<>*].*

• auto & operator[] [\(nd\\_item](#page-123-2)< [dimensionality](#page-37-2) > index)

- *To use an accessor with an [nd\_item*<>*].*
- auto & operator[] [\(nd\\_item](#page-123-2)< [dimensionality](#page-37-2) > index) const
	- *To use an accessor with an [nd\_item*<>*].*
- [detail::buffer](#page-38-2) $<$  T. Dimensions  $> 8$  get buffer ()
	- *Get the buffer used to create the accessor.*
- constexpr bool [is\\_write\\_access](#page-35-0) () const *Test if the accessor as a write access right.*

#### **Public Attributes**

- [detail::buffer](#page-38-2)< T, Dimensions > ∗ [buf](#page-37-3)
- [array](#page-37-4) view type array

#### **Static Public Attributes**

- static const auto [dimensionality](#page-37-2) = Dimensions
- **8.1.2.1.1 Member Typedef Documentation**
- <span id="page-34-0"></span>**8.1.2.1.1.1 template**<**typename T, std::size\_t Dimensions, access::mode Mode, access::target Target**> **using cl::sycl::detail::accessor**< **T, Dimensions, Mode, Target** >**::array\_view\_type = boost::multi\_array\_ref**<**T, Dimensions**>
- <span id="page-34-2"></span>Definition at line [54](#page-172-1) of file [accessor.hpp.](#page-171-3)
- **8.1.2.1.1.2 template**<**typename T, std::size\_t Dimensions, access::mode Mode, access::target Target**> **using cl::sycl::detail::accessor**< **T, Dimensions, Mode, Target** >**::element = T**

<span id="page-34-3"></span>Definition at line [65](#page-172-2) of file [accessor.hpp.](#page-171-3)

**8.1.2.1.1.3 template**<**typename T, std::size\_t Dimensions, access::mode Mode, access::target Target**> **using cl::sycl::detail::accessor**< **T, Dimensions, Mode, Target** >**::value\_type = T**

<span id="page-34-1"></span>Definition at line [66](#page-172-3) of file [accessor.hpp.](#page-171-3)

**8.1.2.1.1.4 template**<**typename T, std::size\_t Dimensions, access::mode Mode, access::target Target**> **using cl::sycl::detail::accessor**< **T, Dimensions, Mode, Target** >**::writable\_array\_view\_type = typename std::remove\_const**<**array\_view\_type**>**::type**

Definition at line [59](#page-172-4) of file [accessor.hpp.](#page-171-3)

- **8.1.2.1.2 Constructor & Destructor Documentation**
- <span id="page-34-4"></span>**8.1.2.1.2.1 template**<**typename T, std::size\_t Dimensions, access::mode Mode, access::target Target**> **cl::sycl::detail::accessor**< **T, Dimensions, Mode, Target** >**::accessor ( detail::buffer**< **T, Dimensions** > **&** *target\_buffer* **)** [inline]

The only way to construct an accessor is from an existing buffer.

Definition at line [71](#page-172-5) of file [accessor.hpp.](#page-171-3)

```
00071 :
00072 buf { &target_buffer }, array { target_buffer.access } {
00073 #if TRISYCL_ASYNC
access::target::host_buffer) {<br>00075 // A bost accessor needs to be declared *c
00075 // A host accessor needs to be declared *outside* a command_group<br>00076 assert (current task == nullptr):
              assert(current_task == nullptr);
00077 // Wait for the latest generation of the buffer before the host can use it 00078 buffer base::wait(target buffer);
              buffer base::wait(target buffer);
00079 }
            else {
```

```
00081 // A host non-host accessor needs to be declared *inside* a command_group<br>00082 = assert (current task I = nullntr):
00082 assert(current_task != nullptr);<br>00083 // Register the accessor to the
               // Register the accessor to the task dependencies
00084 current_task->add(*this);
00085 }
00086 #endif
00087 }
```
**8.1.2.1.3 Member Function Documentation**

<span id="page-35-4"></span>**8.1.2.1.3.1 template**<**typename T, std::size\_t Dimensions, access::mode Mode, access::target Target**> **detail::buffer**<**T, Dimensions**>**& cl::sycl::detail::accessor**< **T, Dimensions, Mode, Target** >**::get\_buffer ( )** [inline]

Get the buffer used to create the accessor.

Definition at line [146](#page-173-2) of file [accessor.hpp.](#page-171-3)

```
00146 {
*buf;<br>00148 }
00148 }
```
<span id="page-35-0"></span>**8.1.2.1.3.2 template**<**typename T, std::size\_t Dimensions, access::mode Mode, access::target Target**> **constexpr bool cl::sycl::detail::accessor**< **T, Dimensions, Mode, Target** >**::is\_write\_access ( ) const** [inline]

Test if the accessor as a write access right.

[Todo](#page-14-1) to move in the access: mode enum class and add to the specification?

Definition at line [152](#page-173-3) of file [accessor.hpp.](#page-171-3)

```
00152 {
00153 /** \todo to move in the access::mode enum class and add to the 00154 specification 2 \cdot 700154 specification ? */<br>00155 return Mode == access:
         access::mode::write
access::mode::read_writeaccess::mode::discard_write
00158 || Mode == access::mode::discard read write;
00159 }
```
<span id="page-35-1"></span>**8.1.2.1.3.3 template**<**typename T, std::size\_t Dimensions, access::mode Mode, access::target Target**> **array\_view\_type::reference cl::sycl::detail::accessor**< **T, Dimensions, Mode, Target** >**::operator[ ] ( std::size\_t** *index* **)** [inline]

Use the accessor with integers à la [][][].

Use array view type::reference instead of auto& because it does not work in some dimensions.

Definition at line [95](#page-172-6) of file [accessor.hpp.](#page-171-3)

```
00095 {
array[index];<br>00097 }
00097 }
```
<span id="page-35-2"></span>**8.1.2.1.3.4 template**<**typename T, std::size\_t Dimensions, access::mode Mode, access::target Target**> **auto& cl::sycl::detail::accessor**< **T, Dimensions, Mode, Target** >**::operator[ ] ( id**< **dimensionality** > *index* **)** [inline]

To use the accessor in with  $\left[ \frac{id}{> \right]$ .

Definition at line [101](#page-172-7) of file [accessor.hpp.](#page-171-3)

<span id="page-35-3"></span>00101 { 00102 return (const\_cast<writable\_array\_view\_type &>[\(array\)](#page-37-4))(index);  $00103 +$
**8.1.2.1.3.5 template**<**typename T, std::size\_t Dimensions, access::mode Mode, access::target Target**> **auto& cl::sycl::detail::accessor**< **T, Dimensions, Mode, Target** >**::operator[ ] ( id**< **dimensionality** > *index* **) const** [inline]

To use the accessor in with  $\text{lid}$  <  $>$ 1.

This is when we access to accessor[] that we override the const if any

Definition at line [111](#page-173-0) of file [accessor.hpp.](#page-171-0)

```
00111 {
00112 return (const_cast<writable_array_view_type \>(array))(index);
00113 }
```
**8.1.2.1.3.6 template**<**typename T, std::size\_t Dimensions, access::mode Mode, access::target Target**> **auto& cl::sycl::detail::accessor**< **T, Dimensions, Mode, Target** >**::operator[ ] ( item**< **dimensionality** > *index* **)** [inline]

To use an accessor with  $[item <$ ].

Definition at line [117](#page-173-1) of file [accessor.hpp.](#page-171-0)

```
00117 {
00118 return (\star \text{this}) [index.get()];
00119 }
```
**8.1.2.1.3.7 template**<**typename T, std::size\_t Dimensions, access::mode Mode, access::target Target**> **auto& cl::sycl::detail::accessor**< **T, Dimensions, Mode, Target** >**::operator[ ] ( item**< **dimensionality** > *index* **) const** [inline]

To use an accessor with  $[item <$ ].

Definition at line [123](#page-173-2) of file [accessor.hpp.](#page-171-0)

```
00123 {
00124 return (*this)[index.get()];<br>00125 }
00125 }
```
**8.1.2.1.3.8 template**<**typename T, std::size\_t Dimensions, access::mode Mode, access::target Target**> **auto& cl::sycl::detail::accessor**< **T, Dimensions, Mode, Target** >**::operator[ ] ( nd\_item**< **dimensionality** > *index* **)** [inline]

To use an accessor with an  $[nd item < >].$ 

**[Todo](#page-15-0)** Add in the specification because used by HPC-GPU slide 22

Definition at line [132](#page-173-3) of file [accessor.hpp.](#page-171-0)

```
00132 {
00133 return (*this)[index.get_global()];<br>00134 \
00134
```
**8.1.2.1.3.9 template**<**typename T, std::size\_t Dimensions, access::mode Mode, access::target Target**> **auto& cl::sycl::detail::accessor**< **T, Dimensions, Mode, Target** >**::operator[ ] ( nd\_item**< **dimensionality** > *index* **) const** [inline]

To use an accessor with an  $[nd item < >]$ .

**[Todo](#page-14-0)** Add in the specification because used by HPC-GPU slide 22

Definition at line [140](#page-173-4) of file [accessor.hpp.](#page-171-0)

```
00140 {
00141 return (*this) [index.get_global()];<br>00142 }
00142 }
```
**Generated on Wed Sep 9 2015 15:36:17 for triSYCL implementation of OpenCL SYCL by Doxygen**

**8.1.2.1.4 Member Data Documentation**

<span id="page-37-0"></span>**8.1.2.1.4.1 template**<**typename T, std::size\_t Dimensions, access::mode Mode, access::target Target**> **array\_view\_type cl::sycl::detail::accessor**< **T, Dimensions, Mode, Target** >**::array**

Definition at line [56](#page-172-0) of file [accessor.hpp.](#page-171-0)

**8.1.2.1.4.2 template**<**typename T, std::size\_t Dimensions, access::mode Mode, access::target Target**> **detail::buffer**<**T, Dimensions**>∗ **cl::sycl::detail::accessor**< **T, Dimensions, Mode, Target** >**::buf**

Definition at line [52](#page-172-1) of file [accessor.hpp.](#page-171-0)

Referenced by cl::sycl::detail::accessor< [DataType, Dimensions, AccessMode, Target](#page-173-5) >::get buffer().

**8.1.2.1.4.3 template**<**typename T, std::size\_t Dimensions, access::mode Mode, access::target Target**> **const auto cl::sycl::detail::accessor**< **T, Dimensions, Mode, Target** >**::dimensionality = Dimensions** [static]

Definition at line [62](#page-172-2) of file [accessor.hpp.](#page-171-0)

**8.1.2.2 struct cl::sycl::accessor**

**template**<**typename DataType, std::size\_t Dimensions, access::mode AccessMode, access::target Target = access::global\_**← **buffer**>**struct cl::sycl::accessor**< **DataType, Dimensions, AccessMode, Target** >

The accessor abstracts the way buffer data are accessed inside a kernel in a multidimensional variable length array way.

**[Todo](#page-14-1)** Implement it for images according so section 3.3.4.5

Definition at line [38](#page-174-0) of file [accessor.hpp.](#page-174-1)

Inheritance diagram for cl::sycl::accessor< DataType, Dimensions, AccessMode, Target >:

Collaboration diagram for cl::sycl::accessor< DataType, Dimensions, AccessMode, Target >:

**Public Types**

- using value type = DataType
- using [reference](#page-38-1) = [value\\_type](#page-38-0) &
- using [const\\_reference](#page-37-1) = const [value\\_type](#page-38-0) &

### **Public Member Functions**

• template $lt$ typename Allocator  $gt$ [accessor](#page-38-2) [\(buffer](#page-41-0)< DataType, Dimensions, Allocator > &target\_buffer, [handler](#page-75-0) &command\_group\_handler) *Construct a buffer accessor from a buffer using a command group handler object from the command group scope.*

### **Static Public Attributes**

• static constexpr auto [dimensionality](#page-38-3) = Dimensions

### **Additional Inherited Members**

<span id="page-37-1"></span>**8.1.2.2.1 Member Typedef Documentation**

**8.1.2.2.1.1 template**<**typename DataType, std::size\_t Dimensions, access::mode AccessMode, access::target Target = access::global\_buffer**> **using cl::sycl::accessor**< **DataType, Dimensions, AccessMode, Target** >**::const\_reference = const value\_type&**

<span id="page-38-1"></span>Definition at line [43](#page-174-2) of file [accessor.hpp.](#page-174-1)

**8.1.2.2.1.2 template**<**typename DataType, std::size\_t Dimensions, access::mode AccessMode, access::target Target = access::global\_buffer**> **using cl::sycl::accessor**< **DataType, Dimensions, AccessMode, Target** >**::reference = value\_type&**

<span id="page-38-0"></span>Definition at line [42](#page-174-3) of file [accessor.hpp.](#page-174-1)

**8.1.2.2.1.3 template**<**typename DataType, std::size\_t Dimensions, access::mode AccessMode, access::target Target = access::global\_buffer**> **using cl::sycl::accessor**< **DataType, Dimensions, AccessMode, Target** >**::value\_type = DataType**

Definition at line [41](#page-174-4) of file [accessor.hpp.](#page-174-1)

- **8.1.2.2.2 Constructor & Destructor Documentation**
- <span id="page-38-2"></span>**8.1.2.2.2.1 template**<**typename DataType, std::size\_t Dimensions, access::mode AccessMode, access::target Target = access::global\_buffer**> **template**<**typename Allocator** > **cl::sycl::accessor**< **DataType, Dimensions, AccessMode, Target** >**::accessor ( buffer**< **DataType, Dimensions, Allocator** > **&** *target\_buffer,* **handler &** *command\_group\_handler* **)** [inline]

Construct a buffer accessor from a buffer using a command group handler object from the command group scope. Constructor only available for access modes global buffer, host buffer, constant buffer (see Table 3.25). access target defines the form of access being obtained. See Table 3.26.

Definition at line [58](#page-175-0) of file [accessor.hpp.](#page-174-1)

References cl::sycl::buffer< [T, Dimensions, Allocator](#page-187-0) >::implementation.

00059 : 00060 detail::accessor<DataType, Dimensions, AccessMode, Target> { \*target\_buffer.implementation } {}

- **8.1.2.2.3 Member Data Documentation**
- <span id="page-38-3"></span>**8.1.2.2.3.1 template**<**typename DataType, std::size\_t Dimensions, access::mode AccessMode, access::target Target = access::global\_buffer**> **constexpr auto cl::sycl::accessor**< **DataType, Dimensions, AccessMode, Target** >**::dimensionality = Dimensions** [static]

**[Todo](#page-14-2)** in the specification: store the dimension for user request

<span id="page-38-4"></span>Definition at line [40](#page-174-5) of file [accessor.hpp.](#page-174-1)

**8.1.2.3 struct cl::sycl::detail::buffer**

**template**<**typename T, std::size\_t Dimensions = 1**>**struct cl::sycl::detail::buffer**< **T, Dimensions** >

A SYCL buffer is a multidimensional variable length array (à la C99 VLA or even Fortran before) that is used to store data to work on.

In the case we initialize it from a pointer, for now we just wrap the data with boost::multi\_array\_ref to provide the VLA semantics without any storage.

Definition at line [27](#page-172-3) of file [accessor.hpp.](#page-171-0)

Inheritance diagram for cl::sycl::detail::buffer< T, Dimensions >:

Collaboration diagram for cl::sycl::detail::buffer< T, Dimensions >:

**Public Types**

- using [element](#page-39-0) = T
- using [value\\_type](#page-39-1) = T

## **Public Member Functions**

• [buffer](#page-39-2) [\(range](#page-134-0)< Dimensions > const &r)

*Create a new read-write buffer of size.*

- [buffer](#page-40-0) (T \*host data, [range](#page-134-0)  $\langle$  Dimensions  $>$  r) *Create a new read-write buffer from.*
- [buffer](#page-40-1) (const T ∗host\_data, [range](#page-134-0)< Dimensions > r) *Create a new read-only buffer from.*
- $\bullet$  template<typename Iterator  $>$ [buffer](#page-40-2) (Iterator start iterator, Iterator end iterator)
- *Create a new allocated 1D buffer from the given elements.*
- [buffer](#page-38-4) (const buffer $<$  T, Dimensions  $>$  &b)

*Create a new buffer from an old one, with a new allocation.*

• template<access::mode Mode, access::target Target = access::global\_buffer>  $deta::accessor < T$ , Dimensions, Mode, Target  $> get$  access ()

*Create a new sub-buffer without allocation to have separate accessors later.*

## **Public Attributes**

- boost:: multi\_array  $<$  T, Dimensions  $>$  [allocation](#page-41-2)
- *If some allocation is requested, it is managed by this multi\_array to ease initialization from data.*
- boost:: multi\_array\_ref $<$  T, Dimensions  $>$  [access](#page-41-3)

*This is the multi-dimensional interface to the data that may point to either allocation in the case of storage managed by SYCL itself or to some other memory location in the case of host memory or storage*<> *abstraction use.*

## **Additional Inherited Members**

- **8.1.2.3.1 Member Typedef Documentation**
- <span id="page-39-0"></span>**8.1.2.3.1.1 template**<**typename T, std::size\_t Dimensions = 1**> **using cl::sycl::detail::buffer**< **T, Dimensions** >**::element = T**
- <span id="page-39-1"></span>Definition at line [41](#page-185-0) of file [buffer.hpp.](#page-184-0)
- **8.1.2.3.1.2 template**<**typename T, std::size\_t Dimensions = 1**> **using cl::sycl::detail::buffer**< **T, Dimensions** >**::value\_type = T**

Definition at line [42](#page-185-1) of file [buffer.hpp.](#page-184-0)

- **8.1.2.3.2 Constructor & Destructor Documentation**
- <span id="page-39-2"></span>**8.1.2.3.2.1 template**<**typename T, std::size\_t Dimensions = 1**> **cl::sycl::detail::buffer**< **T, Dimensions** >**::buffer ( range**< **Dimensions** > **const &** *r* **)** [inline]

Create a new read-write buffer of size.

**Parameters**

*r*

Definition at line [56](#page-185-2) of file [buffer.hpp.](#page-184-0)

```
00056 \qquad \qquad : \text{buffer\_base} \{ \text{false } \},<br>00057 \qquad \qquad \qquad \qquad \text{algorithm} \{ \text{r } \}.allocation { r },<br>00058 access { allocation
                                               accessallocation }
00059 {}
```
<span id="page-40-0"></span>**8.1.2.3.2.2 template**<**typename T, std::size\_t Dimensions = 1**> **cl::sycl::detail::buffer**< **T, Dimensions** >**::buffer ( T** ∗ *host\_data,* **range**< **Dimensions** > *r* **)** [inline]

Create a new read-write buffer from.

#### **Parameters**

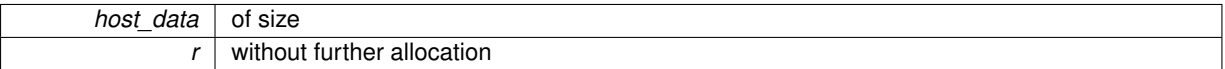

Definition at line [64](#page-185-3) of file [buffer.hpp.](#page-184-0)

00064 : [buffer\\_base](#page-157-0) { false },<br>00065 : buffer\_base { false },<br>access { host\_data, r 00065 [access](#page-41-3) { host\_data, r } 00066 {}

<span id="page-40-1"></span>**8.1.2.3.2.3 template**<**typename T, std::size\_t Dimensions = 1**> **cl::sycl::detail::buffer**< **T, Dimensions** >**::buffer ( const T** ∗ *host\_data,* **range**< **Dimensions** > *r* **)** [inline]

Create a new read-only buffer from.

#### **Parameters**

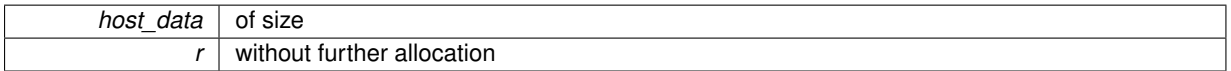

Definition at line [71](#page-185-4) of file [buffer.hpp.](#page-184-0)

```
00071 :
00072 /// \todo Need to solve this const buffer issue in a clean way
00073 buffer base { true },
access { const_cast<T *>(host_data), r }<br>00075 {}
00075
```
<span id="page-40-2"></span>**8.1.2.3.2.4 template**<**typename T, std::size\_t Dimensions = 1**> **template**<**typename Iterator** > **cl::sycl::detail::buffer**< **T, Dimensions** >**::buffer ( Iterator** *start\_iterator,* **Iterator** *end\_iterator* **)** [inline]

Create a new allocated 1D buffer from the given elements.

#### **[Todo](#page-15-1)**

Definition at line [83](#page-185-5) of file [buffer.hpp.](#page-184-0)

```
00083 :
buffer_base { false },<br>00085 // The size of a multi
00085 // The size of a multi_array is set at creation time<br>00086 allocation { boost : extents [std : distance (start iter
            allocation { boost::extents[std::distance(start_iterator, end_iterator)] },
accessallocation }
00088 {
00089 /* Then assign allocation since this is the only multi_array<br>00090 method with this iterator interface */00090 method with this iterator interface */<br>00091 allocation.assign(start_iterator, end_ite
            allocation.assign(start_iterator, end_iterator);
00092 }
```
**8.1.2.3.2.5 template**<**typename T, std::size\_t Dimensions = 1**> **cl::sycl::detail::buffer**< **T, Dimensions** >**::buffer ( const buffer**< **T, Dimensions** > **&** *b* **)** [inline]

Create a new buffer from an old one, with a new allocation.

**[Todo](#page-15-2)** Refactor the implementation to deal with buffer sharing with reference counting

Definition at line [100](#page-185-6) of file [buffer.hpp.](#page-184-0)

```
00100 \qquad \qquad \qquad : \text{buffer\_base} \{ \text{ b.read\_only } \},<br>00101 \qquad \qquad \qquad \qquad : \text{blue} \text{ direction} \{ \text{ b} \text{ access } \},allocation { b.access },
00102accessallocation }<br>00103 (1)00103 {}
```
**8.1.2.3.3 Member Function Documentation**

<span id="page-41-1"></span>**8.1.2.3.3.1 template**<**typename T, std::size\_t Dimensions = 1**> **template**<**access::mode Mode, access::target Target = access::global\_buffer**> **detail::accessor**<**T, Dimensions, Mode, Target**> **cl::sycl::detail::buffer**< **T, Dimensions** >**::get\_access ( )** [inline]

Create a new sub-buffer without allocation to have separate accessors later.

**[Todo](#page-15-3)** To implement and deal with reference counting buffer(buffer<T, Dimensions> b, index<Dimensions> base← \_index, range<Dimensions> sub\_range)

**[Todo](#page-0-0)** Allow CLHPP objects too?

Return an accessor of the required mode

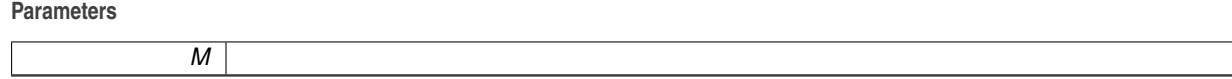

**[Todo](#page-0-0)** Remove if not used

Definition at line [129](#page-186-0) of file [buffer.hpp.](#page-184-0)

 $00129$   $\{$ 00130 return { \*this };<br>00131 } 00131 }

#### **8.1.2.3.4 Member Data Documentation**

<span id="page-41-3"></span>**8.1.2.3.4.1 template**<**typename T, std::size\_t Dimensions = 1**> **boost::multi\_array\_ref**<**T, Dimensions**> **cl::sycl::detail::buffer**< **T, Dimensions** >**::access**

This is the multi-dimensional interface to the data that may point to either allocation in the case of storage managed by SYCL itself or to some other memory location in the case of host memory or storage $\langle$  > abstraction use.

<span id="page-41-2"></span>Definition at line [52](#page-185-7) of file [buffer.hpp.](#page-184-0)

**8.1.2.3.4.2 template**<**typename T, std::size\_t Dimensions = 1**> **boost::multi\_array**<**T, Dimensions**> **cl::sycl::detail::buffer**< **T, Dimensions** >**::allocation**

If some allocation is requested, it is managed by this multi\_array to ease initialization from data.

<span id="page-41-0"></span>Definition at line [46](#page-185-8) of file [buffer.hpp.](#page-184-0)

#### **8.1.2.4 struct cl::sycl::buffer**

**template**<**typename T, std::size\_t Dimensions = 1, typename Allocator = buffer\_allocator**<**T**>>**struct cl::sycl::buffer**< **T, Dimensions, Allocator** >

A SYCL buffer is a multidimensional variable length array (à la C99 VLA or even Fortran before) that is used to store data to work on.

- **[Todo](#page-14-3)** We have some read-write buffers and some read-only buffers, according to the constructor called. So we could have some static checking for correctness with the accessors used, but we do not have a way in the specification to have a read-only buffer type for this.
- **[Todo](#page-0-0)** There is a naming inconsistency in the specification between buffer and accessor on T versus datatype
- **[Todo](#page-0-0)** Think about the need of an allocator when constructing a buffer from other buffers

Definition at line [21](#page-174-6) of file [accessor.hpp.](#page-174-1)

Collaboration diagram for cl::sycl::buffer< T, Dimensions, Allocator >:

## **Public Types**

- using value  $type = T$ 
	- *The STL-like types.*
- using [reference](#page-42-1) = value type &
- using [const\\_reference](#page-42-2) = const [value\\_type](#page-42-0) &
- using [allocator\\_type](#page-42-3) = Allocator

### **Public Member Functions**

• [buffer](#page-43-0) ()=default

*Use default constructors so that we can create a new buffer copy from another one, with either a l-value or an r-value (for std::move() for example).*

• [buffer](#page-43-1) (const [range](#page-134-0)  $<$  Dimensions  $> 8r$ , Allocator allocator={}) *Create a new read-write buffer with storage managed by SYCL.*

### **Public Attributes**

• std::shared\_ptr< [detail::buffer](#page-38-4)< T, Dimensions  $>$  > [implementation](#page-43-2) *Point to the underlying buffer implementation that can be shared in the SYCL model.*

#### **8.1.2.4.1 Member Typedef Documentation**

<span id="page-42-3"></span>**8.1.2.4.1.1 template**<**typename T, std::size\_t Dimensions = 1, typename Allocator = buffer\_allocator**<**T**>> **using cl::sycl::buffer**< **T, Dimensions, Allocator** >**::allocator\_type = Allocator**

<span id="page-42-2"></span>Definition at line [54](#page-187-1) of file [buffer.hpp.](#page-186-1)

**8.1.2.4.1.2 template**<**typename T, std::size\_t Dimensions = 1, typename Allocator = buffer\_allocator**<**T**>> **using cl::sycl::buffer**< **T, Dimensions, Allocator** >**::const\_reference = const value\_type&**

<span id="page-42-1"></span>Definition at line [53](#page-187-2) of file [buffer.hpp.](#page-186-1)

**8.1.2.4.1.3 template**<**typename T, std::size\_t Dimensions = 1, typename Allocator = buffer\_allocator**<**T**>> **using cl::sycl::buffer**< **T, Dimensions, Allocator** >**::reference = value\_type&**

<span id="page-42-0"></span>Definition at line [52](#page-187-3) of file [buffer.hpp.](#page-186-1)

**8.1.2.4.1.4 template**<**typename T, std::size\_t Dimensions = 1, typename Allocator = buffer\_allocator**<**T**>> **using cl::sycl::buffer**< **T, Dimensions, Allocator** >**::value\_type = T**

The STL-like types.

Definition at line [51](#page-187-4) of file [buffer.hpp.](#page-186-1)

**8.1.2.4.2 Constructor & Destructor Documentation**

<span id="page-43-0"></span>**8.1.2.4.2.1 template**<**typename T, std::size\_t Dimensions = 1, typename Allocator = buffer\_allocator**<**T**>> **cl::sycl::buffer**< **T, Dimensions, Allocator** >**::buffer ( )** [default]

Use default constructors so that we can create a new buffer copy from another one, with either a l-value or an r-value (for std::move() for example).

Since we just copy the shared  $ptr>$  above, this is where/how the sharing magic is happening with reference counting in this case.

<span id="page-43-1"></span>**8.1.2.4.2.2 template**<**typename T, std::size\_t Dimensions = 1, typename Allocator = buffer\_allocator**<**T**>> **cl::sycl::buffer**< **T, Dimensions, Allocator** >**::buffer ( const range**< **Dimensions** > **&** *r,* **Allocator** *allocator =* {} **)** [inline]

Create a new read-write buffer with storage managed by SYCL.

### **Parameters**

 $r \mid$  defines the size

Definition at line [74](#page-187-5) of file [buffer.hpp.](#page-186-1)

```
00074 (})
implementation { new detail::buffer<T, Dimensions> { r } } {}
```
**8.1.2.4.3 Member Data Documentation**

<span id="page-43-2"></span>**8.1.2.4.3.1 template**<**typename T, std::size\_t Dimensions = 1, typename Allocator = buffer\_allocator**<**T**>> **std::shared\_ptr**<**detail::buffer**<**T, Dimensions**> > **cl::sycl::buffer**< **T, Dimensions, Allocator** >**::implementation**

Point to the underlying buffer implementation that can be shared in the SYCL model.

Definition at line [58](#page-187-0) of file [buffer.hpp.](#page-186-1)

Referenced by cl::sycl::accessor< [DataType, Dimensions, AccessMode, Target](#page-175-0) >::accessor().

**8.1.2.5 struct cl::sycl::image**

**template**<**std::size\_t dimensions**>**struct cl::sycl::image**< **dimensions** >

**[Todo](#page-17-0)** implement image

Definition at line [23](#page-238-0) of file [image.hpp.](#page-237-0)

## **8.1.3 Typedef Documentation**

**8.1.3.1 template**<**typename T** > **using cl::sycl::buffer\_allocator = typedef std::allocator**<**T**>

#include <[include/CL/sycl/buffer\\_allocator.hpp](#page-194-0)>

The default buffer allocator used by the runtime, when no allocator is defined by the user.

Reuse the C++ default allocator.

Definition at line [28](#page-195-0) of file [buffer\\_allocator.hpp.](#page-195-1)

### **8.1.4 Enumeration Type Documentation**

**8.1.4.1 enum cl::sycl::access::fence\_space : char** [strong]

#include <[include/CL/sycl/access.hpp](#page-169-0)>

Precise the address space a barrier needs to act on.

**Enumerator**

<span id="page-44-1"></span><span id="page-44-0"></span>*local\_space global\_space global\_and\_local*

<span id="page-44-2"></span>Definition at line [59](#page-170-0) of file [access.hpp.](#page-170-1)

```
00059 : char {<br>00060 : local space. : char {
          local_space,
global_space,global_and_local
00063 };
```
**8.1.4.2 enum cl::sycl::access::mode**

#include <[include/CL/sycl/access.hpp](#page-169-0)>

This describes the type of the access mode to be used via accessor.

**Enumerator**

<span id="page-44-6"></span><span id="page-44-5"></span><span id="page-44-4"></span><span id="page-44-3"></span>**read** Read-only access. Insist on the fact that read write != read + write. *write* Write-only access, but previous content *not* discarded. *read write* Read and write access. *discard\_write* Write-only access and previous content discarded. **discard read write** Read and write access and previous content discarded. *atomic* Atomic access.

<span id="page-44-8"></span><span id="page-44-7"></span>Definition at line [33](#page-170-2) of file [access.hpp.](#page-170-1)

```
00033<br>00034
            read = 42, ///< Read-only access. Insist on the fact that read_write != read + write
write, //\langle Write-only access, but previous content *not* discarded 00036 read write. //\langle Read and write access
read_write, ///< Read and write access<br>00037 discard write, ///< Write-only access
discard_write, ///< Write-only access and previous content discarded 00038 discard_read_write, ///< Read and write access and previous content
discard_read_write,atomic ///< Atomic access
00033 };
```
**8.1.4.3 enum cl::sycl::access::target**

#include <[include/CL/sycl/access.hpp](#page-169-0)>

The target enumeration describes the type of object to be accessed via the accessor.

**Enumerator**

<span id="page-44-11"></span><span id="page-44-10"></span><span id="page-44-9"></span>*global\_buffer constant\_buffer local*

<span id="page-45-1"></span><span id="page-45-0"></span>*image host\_buffer host\_image image\_array*

<span id="page-45-3"></span><span id="page-45-2"></span>Definition at line [46](#page-170-3) of file [access.hpp.](#page-170-1)

```
00046 {
00047 global_buffer = 2014, //< Just pick a random number...
00048 constant_buffer,
 local,image,host_image,image_array
00054 };
```
# **8.2 Dealing with OpenCL address spaces**

Collaboration diagram for Dealing with OpenCL address spaces:

## **Namespaces**

• [cl::sycl](#page-146-0)

## **Classes**

- struct [cl::sycl::detail::opencl\\_type](#page-47-0) $<$  T, AS  $>$ 
	- *Generate a type with some real OpenCL 2 attribute if we are on an OpenCL device. [More...](#page-47-0)*
- struct cl::sycl::detail::opencl\_type $<$  [T, constant\\_address\\_space](#page-47-1)  $>$ 
	- *Add an attribute for \_\_constant address space. [More...](#page-47-1)*
- struct [cl::sycl::detail::opencl\\_type](#page-48-0) $<$  T, generic\_address\_space  $>$ *Add an attribute for \_\_generic address space. [More...](#page-48-0)*
- struct [cl::sycl::detail::opencl\\_type](#page-48-1) $<$  T, global\_address\_space  $>$ *Add an attribute for \_\_global address space. [More...](#page-48-1)*
- struct [cl::sycl::detail::opencl\\_type](#page-48-2)< T, local\_address\_space >

*Add an attribute for \_\_local address space. [More...](#page-48-2)*

- struct [cl::sycl::detail::opencl\\_type](#page-49-0)< T, private\_address\_space > *Add an attribute for \_\_private address space. [More...](#page-49-0)*
- struct [cl::sycl::detail::address\\_space\\_array](#page-49-1)< T, AS >
- *Implementation of an array variable with an OpenCL address space. [More...](#page-49-1)*
- struct [cl::sycl::detail::address\\_space\\_fundamental](#page-50-0) $<$  T, AS  $>$ *Implementation of a fundamental type with an OpenCL address space. [More...](#page-50-0)*
- struct [cl::sycl::detail::address\\_space\\_object](#page-52-0)< T, AS >
	- *Implementation of an object type with an OpenCL address space. [More...](#page-52-0)*
- struct [cl::sycl::detail::address\\_space\\_ptr](#page-53-0) $<$  T, AS  $>$ 
	- *Implementation for an OpenCL address space pointer. [More...](#page-53-0)*
- struct [cl::sycl::detail::address\\_space\\_base](#page-53-1) $<$  T, AS  $>$

*Implementation of the base infrastructure to wrap something in an OpenCL address space. [More...](#page-53-1)*

• struct [cl::sycl::detail::address\\_space\\_variable](#page-55-0) $<$  T, AS  $>$ *Implementation of a variable with an OpenCL address space. [More...](#page-55-0)*

## **Typedefs**

- template<typename  $T$  , address space  $AS>$ using [cl::sycl::detail::addr\\_space](#page-57-0) = typename std::conditional< std::is\_pointer< T >::value, address ← space\_ptr< T, AS >, typename std::conditional < std::is\_class < T >::value, address\_space\_object < T, AS >, typename std::conditional< std::is\_array< T >::value, address\_space\_array< T, AS >, address\_space← fundamental $<$  T, AS  $>$   $>$ ::type  $>$ ::type  $>$ ::type
	- *Dispatch the address space implementation according to the requested type.*
- template<typename  $T >$ using  $cl::sycl::constant = detail::addr space < T$  $cl::sycl::constant = detail::addr space < T$ , constant address space  $>$ *Declare a variable to be an OpenCL constant pointer.*
- template $<$ typename  $T$   $>$ using  $cl::sycl::generic = detail::addr space < T$  $cl::sycl::generic = detail::addr space < T$ , generic address space > *Declare a variable to be an OpenCL 2 generic pointer.*
- $\bullet$  template<typename T  $>$ using  $cl::sycl::global = detail::addr space < T$  $cl::sycl::global = detail::addr space < T$ , global address space  $>$

*Declare a variable to be an OpenCL global pointer.*

- template $lt$ typename T  $>$ using [cl::sycl::local](#page-58-3) = detail::addr\_space< T, local\_address\_space > *Declare a variable to be an OpenCL local pointer.*
- template<typename  $T >$ using  $cl::sycl::priv = detail::addr space < T$  $cl::sycl::priv = detail::addr space < T$ , private address space > *Declare a variable to be an OpenCL private pointer.*
- template<typename Pointer, address\_space AS> using [cl::sycl::multi\\_ptr](#page-58-4) = detail::address\_space\_ptr< Pointer, AS > *A pointer that can be statically associated to any address-space.*

## **Enumerations**

• enum [cl::sycl::address\\_space](#page-60-1) { [cl::sycl::constant\\_address\\_space,](#page-60-2) [cl::sycl::generic\\_address\\_space,](#page-60-3) [cl::sycl::global\\_address\\_space,](#page-60-4) [cl](#page-60-5)←- [::sycl::local\\_address\\_space,](#page-60-5) [cl::sycl::private\\_address\\_space](#page-60-6) }

*Enumerate the different OpenCL 2 address spaces.*

# **Functions**

• template $lt$ typename T, address space  $AS$ multi\_ptr< T, AS > [cl::sycl::make\\_multi](#page-60-7) (multi\_ptr< T, AS > pointer) *Construct a [cl::sycl::multi\\_ptr](#page-58-4)*<> *with the right type.*

### **8.2.1 Detailed Description**

- **8.2.2 Class Documentation**
- <span id="page-47-0"></span>**8.2.2.1 struct cl::sycl::detail::opencl\_type**

**template**<**typename T, address\_space AS**>**struct cl::sycl::detail::opencl\_type**< **T, AS** >

Generate a type with some real OpenCL 2 attribute if we are on an OpenCL device.

In the general case, do not add any OpenCL address space qualifier

Definition at line [27](#page-177-0) of file address space.hpp.

## **Public Types**

- using [type](#page-47-2)  $= T$
- **8.2.2.1.1 Member Typedef Documentation**

<span id="page-47-2"></span>**8.2.2.1.1.1 template**<**typename T, address\_space AS**> **using cl::sycl::detail::opencl\_type**< **T, AS** >**::type = T**

<span id="page-47-1"></span>Definition at line [28](#page-177-1) of file address space.hpp.

**8.2.2.2 struct cl::sycl::detail::opencl\_type**< **T, constant\_address\_space** >

**template**<**typename T**>**struct cl::sycl::detail::opencl\_type**< **T, constant\_address\_space** >

Add an attribute for constant address space.

Definition at line [33](#page-177-2) of file [address\\_space.hpp.](#page-176-0)

**Public Types**

• using [type](#page-48-3) = T

**8.2.2.2.1 Member Typedef Documentation**

<span id="page-48-3"></span>**8.2.2.2.1.1 template**<**typename T** > **using cl::sycl::detail::opencl\_type**< **T, constant\_address\_space** >**::type = T** Definition at line [40](#page-177-3) of file address space.hpp.

<span id="page-48-0"></span>**8.2.2.3 struct cl::sycl::detail::opencl\_type**< **T, generic\_address\_space** >

**template**<**typename T**>**struct cl::sycl::detail::opencl\_type**< **T, generic\_address\_space** >

Add an attribute for generic address space.

Definition at line [45](#page-177-4) of file [address\\_space.hpp.](#page-176-0)

**Public Types**

• using [type](#page-48-4)  $= T$ 

**8.2.2.3.1 Member Typedef Documentation**

<span id="page-48-4"></span>**8.2.2.3.1.1 template**<**typename T** > **using cl::sycl::detail::opencl\_type**< **T, generic\_address\_space** >**::type = T**

<span id="page-48-1"></span>Definition at line [52](#page-177-5) of file address space.hpp.

**8.2.2.4 struct cl::sycl::detail::opencl\_type**< **T, global\_address\_space** >

**template**<**typename T**>**struct cl::sycl::detail::opencl\_type**< **T, global\_address\_space** >

Add an attribute for global address space.

Definition at line [57](#page-177-6) of file [address\\_space.hpp.](#page-176-0)

**Public Types**

 $\cdot$  using [type](#page-48-5) = T

**8.2.2.4.1 Member Typedef Documentation**

<span id="page-48-5"></span>**8.2.2.4.1.1 template**<**typename T** > **using cl::sycl::detail::opencl\_type**< **T, global\_address\_space** >**::type = T** Definition at line [64](#page-177-7) of file address space.hpp.

<span id="page-48-2"></span>**8.2.2.5 struct cl::sycl::detail::opencl\_type**< **T, local\_address\_space** >

**template**<**typename T**>**struct cl::sycl::detail::opencl\_type**< **T, local\_address\_space** >

Add an attribute for local address space.

Definition at line [69](#page-177-8) of file address space.hpp.

**Public Types**

• using [type](#page-49-2)  $= T$ 

**8.2.2.5.1 Member Typedef Documentation**

<span id="page-49-2"></span>**8.2.2.5.1.1 template**<**typename T** > **using cl::sycl::detail::opencl\_type**< **T, local\_address\_space** >**::type = T**

<span id="page-49-0"></span>Definition at line [76](#page-177-9) of file address space.hpp.

**8.2.2.6 struct cl::sycl::detail::opencl\_type**< **T, private\_address\_space** >

**template**<**typename T**>**struct cl::sycl::detail::opencl\_type**< **T, private\_address\_space** >

Add an attribute for \_\_private address space.

Definition at line [81](#page-177-10) of file address space.hpp.

### **Public Types**

• using [type](#page-49-3) = T

**8.2.2.6.1 Member Typedef Documentation**

<span id="page-49-3"></span>**8.2.2.6.1.1 template**<**typename T** > **using cl::sycl::detail::opencl\_type**< **T, private\_address\_space** >**::type = T**

<span id="page-49-1"></span>Definition at line [88](#page-178-0) of file [address\\_space.hpp.](#page-176-0)

#### **8.2.2.7 struct cl::sycl::detail::address\_space\_array**

**template**<**typename T, address\_space AS**>**struct cl::sycl::detail::address\_space\_array**< **T, AS** >

Implementation of an array variable with an OpenCL address space.

**Parameters**

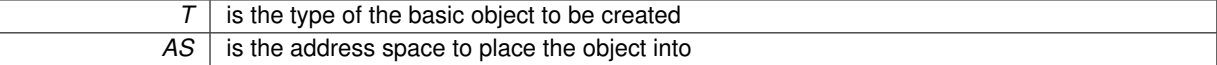

Definition at line [95](#page-178-1) of file address space.hpp.

Inheritance diagram for cl::sycl::detail::address\_space\_array< T, AS >: Collaboration diagram for cl::sycl::detail::address\_space\_array< T, AS >:

### **Public Types**

• using [super](#page-50-1) = address space variable $<$  T, AS  $>$ *Keep track of the base class as a short-cut.*

### **Public Member Functions**

• [address\\_space\\_array](#page-50-2) (const T &array)

*Allow to create an address space array from an array.*

• address space array (std::initializer list < std::remove extent  $t$  < T > > list)

*Allow to create an address space array from an initializer list.*

## **Additional Inherited Members**

**8.2.2.7.1 Member Typedef Documentation**

<span id="page-50-1"></span>**8.2.2.7.1.1 template**<**typename T , address\_space AS**> **using cl::sycl::detail::address\_space\_array**< **T, AS** >**::super = address\_space\_variable**<**T, AS**>

Keep track of the base class as a short-cut.

Definition at line [297](#page-180-0) of file [address\\_space.hpp.](#page-176-0)

**8.2.2.7.2 Constructor & Destructor Documentation**

<span id="page-50-2"></span>**8.2.2.7.2.1 template**<**typename T , address\_space AS**> **cl::sycl::detail::address\_space\_array**< **T, AS** >**::address\_space\_array ( const T &** *array* **)** [inline]

Allow to create an address space array from an array.

Definition at line [305](#page-180-1) of file [address\\_space.hpp.](#page-176-0)

References [cl::sycl::detail::address\\_space\\_variable](#page-179-0)< T, AS >::variable.

```
00305 {
00306 std::copy(std::begin(array), std::end(array), std::begin(super::variable));
00307 };
```
<span id="page-50-3"></span>**8.2.2.7.2.2 template**<**typename T , address\_space AS**> **cl::sycl::detail::address\_space\_array**< **T, AS** >**::address\_space\_array ( std::initializer\_list**< **std::remove\_extent\_t**< **T** >> *list* **)** [inline]

Allow to create an address space array from an initializer list.

**[Todo](#page-15-4)** Extend to more than 1 dimension

Definition at line [314](#page-180-2) of file [address\\_space.hpp.](#page-176-0)

References [cl::sycl::detail::address\\_space\\_variable](#page-179-0)< T, AS >::variable.

 $00314$   $\{$ 00315 std::copy(std::begin(list), std::end(list), std::begin[\(super::variable\)](#page-57-1));  $00316$ 

#### <span id="page-50-0"></span>**8.2.2.8 struct cl::sycl::detail::address\_space\_fundamental**

**template**<**typename T, address\_space AS**>**struct cl::sycl::detail::address\_space\_fundamental**< **T, AS** >

Implementation of a fundamental type with an OpenCL address space.

**Parameters**

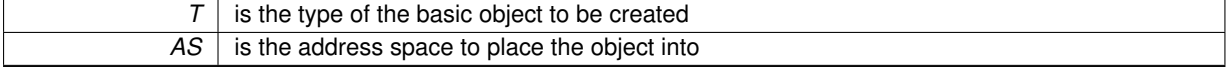

**[Todo](#page-15-5)** Verify/improve to deal with const/volatile?

Definition at line [98](#page-178-2) of file address space.hpp.

Inheritance diagram for cl::sycl::detail::address\_space\_fundamental $<$  T, AS  $>$ :

Collaboration diagram for cl::sycl::detail::address\_space\_fundamental $<$  T, AS  $>$ :

### **Public Types**

 $\cdot$  using [super](#page-51-0) = [address\\_space\\_variable](#page-55-0) $<$  T, AS  $>$ *Keep track of the base class as a short-cut.*

#### **Public Member Functions**

• address space fundamental ()=default

*Also request for the default constructors that have been disabled by the declaration of another constructor.*

• template<typename SomeType, cl::sycl::address\_space SomeAS> [address\\_space\\_fundamental](#page-51-2) [\(address\\_space\\_fundamental](#page-50-0)< SomeType, SomeAS > &v)

*Allow for example assignment of a global*<*float*> *to a priv*<*double*> *for example.*

## **Additional Inherited Members**

**8.2.2.8.1 Member Typedef Documentation**

<span id="page-51-0"></span>**8.2.2.8.1.1 template**<**typename T , address\_space AS**> **using cl::sycl::detail::address\_space\_fundamental**< **T, AS** >**::super = address\_space\_variable**<**T, AS**>

Keep track of the base class as a short-cut.

Definition at line [216](#page-179-1) of file [address\\_space.hpp.](#page-176-0)

- **8.2.2.8.2 Constructor & Destructor Documentation**
- <span id="page-51-1"></span>**8.2.2.8.2.1 template**<**typename T , address\_space AS**> **cl::sycl::detail::address\_space\_fundamental**< **T, AS** >**::address\_space\_fundamental ( )** [default]

Also request for the default constructors that have been disabled by the declaration of another constructor.

This ensures for example that we can write

generic<float \*> q;

<span id="page-51-2"></span>without initialization.

**8.2.2.8.2.2 template**<**typename T , address\_space AS**> **template**<**typename SomeType , cl::sycl::address\_space SomeAS**> **cl::sycl::detail::address\_space\_fundamental**< **T, AS** >**::address\_space\_fundamental ( address\_space\_fundamental**< **SomeType, SomeAS** > **&** *v* **)** [inline]

Allow for example assignment of a global<float> to a priv<double> for example.

Since it needs 2 implicit conversions, it does not work with the conversion operators already define, so add 1 more explicit conversion here so that the remaining implicit conversion can be found by the compiler.

**Strangely** 

```
template <typename SomeType, address_space SomeAS>
address_space_base(addr_space<SomeType, SomeAS>& v)
: variable(SomeType(v)) { }
```
cannot be used here because SomeType cannot be inferred. So use address\_space\_base<> instead

Need to think further about it...

Definition at line [254](#page-179-2) of file [address\\_space.hpp.](#page-176-0)

References [cl::sycl::detail::address\\_space\\_variable](#page-179-0)< T, AS >::variable.

```
00255 {
00256 /* Strangely I cannot have it working in the initializer instead, for 0.0257 some cases \star/
00257 some cases \star/<br>00258 supert: variable
           super::variable = SomeType(v);00259 }
```
### <span id="page-52-0"></span>**8.2.2.9 struct cl::sycl::detail::address\_space\_object**

**template**<**typename T, address\_space AS**>**struct cl::sycl::detail::address\_space\_object**< **T, AS** >

Implementation of an object type with an OpenCL address space.

#### **Parameters**

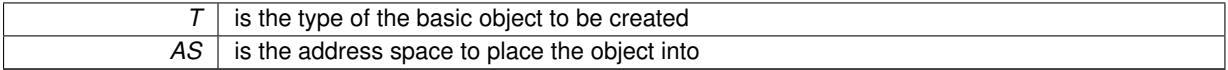

The class implementation is just inheriting of T so that all methods and non-member operators on T work also on address\_space\_object<T>

**[Todo](#page-15-6)** Verify/improve to deal with const/volatile?

**[Todo](#page-0-0)** what about T having some final methods?

Definition at line [101](#page-178-3) of file [address\\_space.hpp.](#page-176-0)

Inheritance diagram for cl::sycl::detail::address\_space\_object< T, AS >:

Collaboration diagram for cl::sycl::detail::address\_space\_object< T, AS >:

#### **Public Types**

• using [opencl\\_type](#page-52-1) = typename opencl\_type $<$  T, AS  $>$ [:type](#page-55-1) *Store the base type of the object with OpenCL address space modifier.*

### **Public Member Functions**

• address space object (T &&v)

*Allow to create an address space version of an object or to convert one.*

• [operator opencl\\_type &](#page-53-3) ()

*Conversion operator to allow a address\_space\_object*<*T*> *to be used as a T so that all the methods of a T and the built-in operators for T can be used on a address\_space\_object*<*T*> *too.*

## **Additional Inherited Members**

**8.2.2.9.1 Member Typedef Documentation**

<span id="page-52-1"></span>**8.2.2.9.1.1 template**<**typename T , address\_space AS**> **using cl::sycl::detail::address\_space\_object**< **T, AS** >**::opencl\_type = typename opencl\_type**<**T, AS**>**::type**

Store the base type of the object with OpenCL address space modifier.

**[Todo](#page-15-7)** Add to the specification

Definition at line [341](#page-180-3) of file address space.hpp.

**8.2.2.9.2 Constructor & Destructor Documentation**

<span id="page-53-2"></span>**8.2.2.9.2.1 template**<**typename T , address\_space AS**> **cl::sycl::detail::address\_space\_object**< **T, AS** >**::address\_space\_object ( T &&** *v* **)** [inline]

Allow to create an address space version of an object or to convert one.

Definition at line [352](#page-181-0) of file address space.hpp.

00352 : [opencl\\_type\(](#page-52-1)v) { }

**8.2.2.9.3 Member Function Documentation**

<span id="page-53-3"></span>**8.2.2.9.3.1 template**<**typename T , address\_space AS**> **cl::sycl::detail::address\_space\_object**< **T, AS** >**::operator opencl\_type & ( )** [inline]

Conversion operator to allow a address space object  $\lt T$  to be used as a T so that all the methods of a T and the built-in operators for T can be used on a address space object<T> too.

Use opencl type so that if we take the address of it, the address space is kept.

Definition at line [360](#page-181-1) of file address space.hpp.

```
00360 { return *this; }
```
**8.2.2.10 struct cl::sycl::detail::address\_space\_ptr**

**template**<**typename T, address\_space AS**>**struct cl::sycl::detail::address\_space\_ptr**< **T, AS** >

Implementation for an OpenCL address space pointer.

**Parameters**

*T* is the pointer type

Note that if *T* is not a pointer type, it is an error.

All the address space pointers inherit from it, which makes trivial the implementation of [cl::sycl::multi\\_ptr](#page-58-4)<T, AS>

Definition at line [104](#page-178-4) of file [address\\_space.hpp.](#page-176-0)

Inheritance diagram for cl::sycl::detail::address\_space\_ptr< T, AS >:

Collaboration diagram for cl::sycl::detail::address\_space\_ptr< T, AS  $>$ :

**Public Types**

 $\cdot$  using [super](#page-53-4) = [address\\_space\\_fundamental](#page-50-0) $<$  T, AS  $>$ *Keep track of the base class as a short-cut.*

### **Additional Inherited Members**

**8.2.2.10.1 Member Typedef Documentation**

<span id="page-53-4"></span>**8.2.2.10.1.1 template**<**typename T, address\_space AS**> **using cl::sycl::detail::address\_space\_ptr**< **T, AS** >**::super = address\_space\_fundamental**<**T, AS**>

Keep track of the base class as a short-cut.

<span id="page-53-1"></span>Definition at line [280](#page-180-4) of file [address\\_space.hpp.](#page-176-0)

## **8.2.2.11 struct cl::sycl::detail::address\_space\_base**

**template**<**typename T, address\_space AS**>**struct cl::sycl::detail::address\_space\_base**< **T, AS** >

Implementation of the base infrastructure to wrap something in an OpenCL address space.

**Parameters**

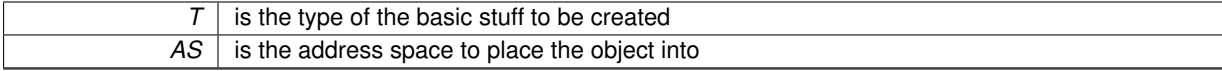

**[Todo](#page-15-8)** Verify/improve to deal with const/volatile?

Definition at line [135](#page-178-5) of file address space.hpp.

Inheritance diagram for cl::sycl::detail::address\_space\_base< T, AS >:

Collaboration diagram for cl::sycl::detail::address\_space\_base< T, AS >:

### **Public Types**

- using [type](#page-55-1) = T *Store the base type of the object.*
- using opencl type = typename opencl type $<$  T, AS  $>$ [:type](#page-55-1) *Store the base type of the object with OpenCL address space modifier.*

#### **Static Public Attributes**

- static auto constexpr [address\\_space](#page-55-3) = AS *Set the address\_space identifier that can be queried to know the pointer type.*
- **8.2.2.11.1 Member Typedef Documentation**
- <span id="page-55-2"></span>**8.2.2.11.1.1 template**<**typename T , address\_space AS**> **using cl::sycl::detail::address\_space\_base**< **T, AS** >**::opencl\_type = typename opencl\_type**<**T, AS**>**::type**

Store the base type of the object with OpenCL address space modifier.

**[Todo](#page-15-9)** Add to the specification

<span id="page-55-1"></span>Definition at line [146](#page-178-6) of file address space.hpp.

**8.2.2.11.1.2 template**<**typename T , address\_space AS**> **using cl::sycl::detail::address\_space\_base**< **T, AS** >**::type = T**

Store the base type of the object.

**[Todo](#page-15-10)** Add to the specification

Definition at line [140](#page-178-7) of file [address\\_space.hpp.](#page-176-0)

- **8.2.2.11.2 Member Data Documentation**
- <span id="page-55-3"></span>**8.2.2.11.2.1 template**<**typename T , address\_space AS**> **auto constexpr cl::sycl::detail::address\_space\_base**< **T, AS** >**::address\_space = AS** [static]

Set the address space identifier that can be queried to know the pointer type.

<span id="page-55-0"></span>Definition at line [150](#page-178-8) of file [address\\_space.hpp.](#page-176-0)

**8.2.2.12 struct cl::sycl::detail::address\_space\_variable**

**template**<**typename T, address\_space AS**>**struct cl::sycl::detail::address\_space\_variable**< **T, AS** >

Implementation of a variable with an OpenCL address space.

#### **Parameters**

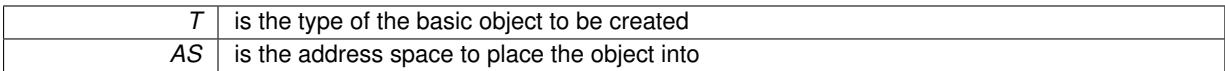

Definition at line [162](#page-178-9) of file [address\\_space.hpp.](#page-176-0)

Inheritance diagram for cl::sycl::detail::address\_space\_variable< T, AS >:

Collaboration diagram for cl::sycl::detail::address\_space\_variable $<$  T, AS  $>$ :

### **Public Types**

• using [opencl\\_type](#page-56-0) = typename opencl\_type $<$  T, AS  $>$ :[:type](#page-55-1)

*Store the base type of the object with OpenCL address space modifier.*

- using [super](#page-56-1) = address space base $<$  T, AS  $>$ 
	- *Keep track of the base class as a short-cut.*

#### **Public Member Functions**

• address space variable (const T &v)

*Allow to create an address space version of an object or to convert one to be used by the classes inheriting by this one because it is not possible to directly initialize a base class member in C++.*

• [address\\_space\\_variable](#page-57-3) ()=default

*Put back the default constructors canceled by the previous definition.*

• [operator opencl\\_type &](#page-57-4) ()

*Conversion operator to allow a address\_space\_object*<*T*> *to be used as a T so that all the methods of a T and the built-in operators for T can be used on a address\_space\_object*<*T*> *too.*

#### **Protected Attributes**

• opencl type [variable](#page-57-1)

## **Additional Inherited Members**

- **8.2.2.12.1 Member Typedef Documentation**
- <span id="page-56-0"></span>**8.2.2.12.1.1 template**<**typename T , address\_space AS**> **using cl::sycl::detail::address\_space\_variable**< **T, AS** >**::opencl\_type = typename opencl\_type**<**T, AS**>**::type**

Store the base type of the object with OpenCL address space modifier.

# **[Todo](#page-15-11)** Add to the specification

<span id="page-56-1"></span>Definition at line [167](#page-178-10) of file [address\\_space.hpp.](#page-176-0)

**8.2.2.12.1.2 template**<**typename T , address\_space AS**> **using cl::sycl::detail::address\_space\_variable**< **T, AS** >**::super = address\_space\_base**<**T, AS**>

Keep track of the base class as a short-cut.

Definition at line [170](#page-178-11) of file address space.hpp.

**8.2.2.12.2 Constructor & Destructor Documentation**

<span id="page-57-2"></span>**8.2.2.12.2.1 template**<**typename T , address\_space AS**> **cl::sycl::detail::address\_space\_variable**< **T, AS** >**::address\_space\_variable ( const T &** *v* **)** [inline]

Allow to create an address space version of an object or to convert one to be used by the classes inheriting by this one because it is not possible to directly initialize a base class member in C++.

Definition at line [186](#page-179-3) of file [address\\_space.hpp.](#page-176-0)

```
00186 : variable(v) { }
```
<span id="page-57-3"></span>**8.2.2.12.2.2 template**<**typename T , address\_space AS**> **cl::sycl::detail::address\_space\_variable**< **T, AS** >**::address\_space\_variable ( )** [default]

Put back the default constructors canceled by the previous definition.

- **8.2.2.12.3 Member Function Documentation**
- <span id="page-57-4"></span>**8.2.2.12.3.1 template**<**typename T , address\_space AS**> **cl::sycl::detail::address\_space\_variable**< **T, AS** >**::operator opencl\_type & ( )** [inline]

Conversion operator to allow a address space object  $\lt T$  to be used as a T so that all the methods of a T and the built-in operators for T can be used on a address space object<T> too.

Use [opencl\\_type](#page-47-0) so that if we take the address of it, the address space is kept.

Definition at line [200](#page-179-4) of file [address\\_space.hpp.](#page-176-0)

References [cl::sycl::detail::address\\_space\\_variable](#page-179-0)< T, AS >::variable.

00200 { return [variable;](#page-57-1) }

- **8.2.2.12.4 Member Data Documentation**
- <span id="page-57-1"></span>**8.2.2.12.4.1 template**<**typename T , address\_space AS**> **opencl\_type cl::sycl::detail::address\_space\_variable**< **T, AS** >**::variable** [protected]

Definition at line [179](#page-179-0) of file [address\\_space.hpp.](#page-176-0)

Referenced by [cl::sycl::detail::address\\_space\\_array](#page-180-1)< T, AS >::address\_space\_array(), [cl::sycl::detail::address](#page-179-2)← space\_fundamental $<$  T, AS  $>$ [::address\\_space\\_fundamental\(\),](#page-179-2) and [cl::sycl::detail::address\\_space\\_variable](#page-179-4) $<$  T, AS  $>$ [::operator opencl\\_type &\(\).](#page-179-4)

## **8.2.3 Typedef Documentation**

<span id="page-57-0"></span>**8.2.3.1 template**<**typename T , address\_space AS**> **using cl::sycl::detail::addr\_space = typedef typename std::conditional**<**std::is\_pointer**<**T**>**::value, address\_space\_ptr**<**T, AS**>**, typename std::conditional**<**std**←- **::is\_class**<**T**>**::value, address\_space\_object**<**T, AS**>**, typename std::conditional**<**std::is\_array**<**T**>**::value, address\_space\_array**<**T, AS**>**, address\_space\_fundamental**<**T, AS**> >**::type**>**::type**>**::type**

#include <[include/CL/sycl/address\\_space/detail/address\\_space.hpp](#page-175-1)>

Dispatch the address space implementation according to the requested type.

### **Parameters**

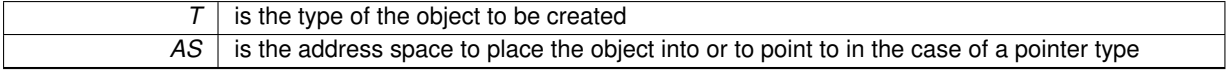

<span id="page-58-0"></span>Definition at line [122](#page-178-12) of file [address\\_space.hpp.](#page-176-0)

**8.2.3.2 template**<**typename T** > **using cl::sycl::constant = typedef detail::addr\_space**<**T, constant\_address\_space**>

#include <[include/CL/sycl/address\\_space.hpp](#page-181-2)>

Declare a variable to be an OpenCL constant pointer.

**Parameters**

 $T$  is the pointer type

Note that if *T* is not a pointer type, it is an error.

<span id="page-58-1"></span>Definition at line [52](#page-183-0) of file address space.hpp.

**8.2.3.3 template**<**typename T** > **using cl::sycl::generic = typedef detail::addr\_space**<**T, generic\_address\_space**>

#include <[include/CL/sycl/address\\_space.hpp](#page-181-2)>

Declare a variable to be an OpenCL 2 generic pointer.

**Parameters**

 $T |$  is the pointer type

Note that if *T* is not a pointer type, it is an error.

<span id="page-58-2"></span>Definition at line [62](#page-183-1) of file address space.hpp.

**8.2.3.4 template**<**typename T** > **using cl::sycl::global = typedef detail::addr\_space**<**T, global\_address\_space**>

#include <[include/CL/sycl/address\\_space.hpp](#page-181-2)>

Declare a variable to be an OpenCL global pointer.

**Parameters**

 $T$  is the pointer type

Note that if *T* is not a pointer type, it is an error.

<span id="page-58-3"></span>Definition at line [72](#page-183-2) of file address space.hpp.

**8.2.3.5 template**<**typename T** > **using cl::sycl::local = typedef detail::addr\_space**<**T, local\_address\_space**>

#include <[include/CL/sycl/address\\_space.hpp](#page-181-2)>

Declare a variable to be an OpenCL local pointer.

**Parameters**

 $\overline{T}$  is the pointer type

Note that if *T* is not a pointer type, it is an error.

<span id="page-58-4"></span>Definition at line [82](#page-183-3) of file address space.hpp.

**8.2.3.6 template**<**typename Pointer , address\_space AS**> **using cl::sycl::multi\_ptr = typedef detail::address\_space\_ptr**<**Pointer, AS**>

#include <[include/CL/sycl/address\\_space.hpp](#page-181-2)>

A pointer that can be statically associated to any address-space.

**Parameters**

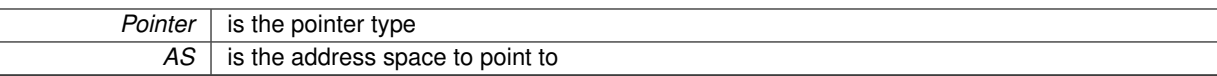

Note that if *Pointer* is not a pointer type, it is an error.

<span id="page-60-0"></span>Definition at line [104](#page-183-4) of file [address\\_space.hpp.](#page-182-0)

**8.2.3.7 template**<**typename T** > **using cl::sycl::priv = typedef detail::addr\_space**<**T, private\_address\_space**>

#include <[include/CL/sycl/address\\_space.hpp](#page-181-2)>

Declare a variable to be an OpenCL private pointer.

**Parameters**

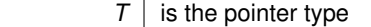

Note that if *T* is not a pointer type, it is an error.

Definition at line [92](#page-183-5) of file address space.hpp.

## **8.2.4 Enumeration Type Documentation**

<span id="page-60-1"></span>**8.2.4.1 enum cl::sycl::address\_space**

#include <[include/CL/sycl/address\\_space.hpp](#page-181-2)>

Enumerate the different OpenCL 2 address spaces.

**Enumerator**

<span id="page-60-4"></span><span id="page-60-3"></span><span id="page-60-2"></span>*constant\_address\_space generic\_address\_space global\_address\_space local\_address\_space private\_address\_space*

<span id="page-60-6"></span><span id="page-60-5"></span>Definition at line [22](#page-182-1) of file address space.hpp.

00022 {<br>00023 [constant\\_address\\_space,](#page-60-2) 00024 [generic\\_address\\_space,](#page-60-3) 00025 [global\\_address\\_space,](#page-60-4)<br>00026 [local\\_address\\_space,](#page-60-5) 00027 [private\\_address\\_space,](#page-60-6) 00028 };

## **8.2.5 Function Documentation**

<span id="page-60-7"></span>**8.2.5.1 template**<**typename T , address\_space AS**> **multi\_ptr**<**T, AS**> **cl::sycl::make\_multi ( multi\_ptr**< **T, AS** > *pointer* **)**

#include <[include/CL/sycl/address\\_space.hpp](#page-181-2)>

Construct a  $cl::sycl::multi$   $ptr < >$  with the right type.

**Parameters**

*pointer* is the address with its address space to point to

**[Todo](#page-18-0)** Implement the case with a plain pointer

Definition at line [114](#page-183-6) of file [address\\_space.hpp.](#page-182-0)

00114<br>00115 return pointer;<br>00116 }

# **8.3 Platforms, contexts, devices and queues**

### **Namespaces**

• [cl::sycl::info](#page-152-0)

## **Classes**

• class [cl::sycl::context](#page-64-0)

*SYCL context. [More...](#page-64-0)*

• class [cl::sycl::device](#page-67-0)

*SYCL device. [More...](#page-67-0)*

• class [cl::sycl::device\\_selector](#page-71-0)

*The SYCL heuristics to select a device. [More...](#page-71-0)*

• class [cl::sycl::default\\_selector](#page-72-0)

*Devices selected by heuristics of the system. [More...](#page-72-0)*

• class [cl::sycl::gpu\\_selector](#page-73-0)

*Select devices according to device type info::device::device\_type::gpu from all the available OpenCL devices. [More...](#page-73-0)* • class [cl::sycl::cpu\\_selector](#page-74-0)

*Select devices according to device type info::device::device\_type::cpu from all the available devices and heuristics. [More...](#page-74-0)*

• class [cl::sycl::host\\_selector](#page-74-1)

*Selects the SYCL host CPU device that does not require an OpenCL runtime. [More...](#page-74-1)*

• class [cl::sycl::kernel](#page-75-1)

*Kernel. [More...](#page-75-1)*

• class [cl::sycl::handler](#page-75-0)

*Command group handler class. [More...](#page-75-0)*

• class [cl::sycl::platform](#page-79-0)

*Abstract the OpenCL platform. [More...](#page-79-0)*

• class [cl::sycl::queue](#page-82-0)

*SYCL queue, similar to the OpenCL queue concept. [More...](#page-82-0)*

# **Enumerations**

• enum [cl::sycl::info::context](#page-88-0) : int { [cl::sycl::info::context::reference\\_count,](#page-88-1) [cl::sycl::info::context::num\\_devices,](#page-88-2) [cl::sycl::info::context::gl\\_interop](#page-88-3) }

*Context information descriptors.*

• enum [cl::sycl::info::device](#page-88-4) : int {

[cl::sycl::info::device::device\\_type,](#page-89-0) [cl::sycl::info::device::vendor\\_id,](#page-89-1) [cl::sycl::info::device::max\\_compute\\_units,](#page-89-2) [cl::sycl::info::device::max\\_work\\_item\\_dimensions,](#page-89-3)

[cl::sycl::info::device::max\\_work\\_item\\_sizes,](#page-89-4) [cl::sycl::info::device::max\\_work\\_group\\_size,](#page-89-5) [cl::sycl::info](#page-89-6)←- [::device::preferred\\_vector\\_width\\_char,](#page-89-6) [cl::sycl::info::device::preferred\\_vector\\_width\\_short,](#page-89-7)

[cl::sycl::info::device::preferred\\_vector\\_width\\_int,](#page-89-8) [cl::sycl::info::device::preferred\\_vector\\_width\\_long\\_long,](#page-89-9) [cl](#page-89-10)←- [::sycl::info::device::preferred\\_vector\\_width\\_float,](#page-89-10) [cl::sycl::info::device::preferred\\_vector\\_width\\_double,](#page-89-11)

[cl::sycl::info::device::preferred\\_vector\\_width\\_half,](#page-89-12) [cl::sycl::info::device::native\\_vector\\_witdth\\_char,](#page-89-13) [cl::sycl](#page-89-14)←- [::info::device::native\\_vector\\_witdth\\_short,](#page-89-14) [cl::sycl::info::device::native\\_vector\\_witdth\\_int,](#page-89-15)

[cl::sycl::info::device::native\\_vector\\_witdth\\_long\\_long,](#page-89-16)\_[cl::sycl::info::device::native\\_vector\\_witdth\\_float,](#page-89-17)\_[cl](#page-89-18)← [::sycl::info::device::native\\_vector\\_witdth\\_double,](#page-89-18) [cl::sycl::info::device::native\\_vector\\_witdth\\_half,](#page-89-19)

[cl::sycl::info::device::max\\_clock\\_frequency,](#page-89-20) [cl::sycl::info::device::address\\_bits,](#page-89-21) [cl::sycl::info::device::max\\_](#page-89-22)← [mem\\_alloc\\_size,](#page-89-22) [cl::sycl::info::device::image\\_support,](#page-89-23)

[cl::sycl::info::device::max\\_read\\_image\\_args,](#page-89-24) [cl::sycl::info::device::max\\_write\\_image\\_args,](#page-89-25) [cl::sycl::info](#page-89-26)←- [::device::image2d\\_max\\_height,](#page-89-26) [cl::sycl::info::device::image2d\\_max\\_width,](#page-89-27)

[cl::sycl::info::device::image3d\\_max\\_height,](#page-89-28) [cl::sycl::info::device::image3d\\_max\\_widht,](#page-89-29) [cl::sycl::info::device](#page-89-30)←-

[::image3d\\_mas\\_depth,](#page-89-30) [cl::sycl::info::device::image\\_max\\_buffer\\_size,](#page-89-31)

- [cl::sycl::info::device::image\\_max\\_array\\_size,](#page-89-32) [cl::sycl::info::device::max\\_samplers,](#page-89-33) [cl::sycl::info::device](#page-89-34)←- [::max\\_parameter\\_size,](#page-89-34) [cl::sycl::info::device::mem\\_base\\_addr\\_align,](#page-89-35)
- [cl::sycl::info::device::single\\_fp\\_config,](#page-89-36) [cl::sycl::info::device::double\\_fp\\_config,](#page-89-37) [cl::sycl::info::device::global\\_](#page-89-38)← [mem\\_cache\\_type,](#page-89-38) [cl::sycl::info::device::global\\_mem\\_cache\\_line\\_size,](#page-89-39)
- [cl::sycl::info::device::global\\_mem\\_cache\\_size,](#page-89-40) [cl::sycl::info::device::global\\_mem\\_size,](#page-89-41) [cl::sycl::info::device](#page-89-42)←- [::max\\_constant\\_buffer\\_size,](#page-89-42) [cl::sycl::info::device::max\\_constant\\_args,](#page-89-43)
- [cl::sycl::info::device::local\\_mem\\_type,](#page-90-0) [cl::sycl::info::device::local\\_mem\\_size,](#page-90-1) [cl::sycl::info::device::error\\_](#page-90-2)← [correction\\_support,](#page-90-2) [cl::sycl::info::device::host\\_unified\\_memory,](#page-90-3)
- [cl::sycl::info::device::profiling\\_timer\\_resolution,](#page-90-4) [cl::sycl::info::device::endian\\_little,](#page-90-5) [cl::sycl::info::device::is\\_](#page-90-6)← [available,](#page-90-6) [cl::sycl::info::device::is\\_compiler\\_available,](#page-90-7)
- [cl::sycl::info::device::is\\_linker\\_available,](#page-90-8) [cl::sycl::info::device::execution\\_capabilities,](#page-90-9) [cl::sycl::info::device](#page-90-10)←- [::queue\\_properties,](#page-90-10) [cl::sycl::info::device::built\\_in\\_kernels,](#page-90-11)
- [cl::sycl::info::device::platform,](#page-90-12) [cl::sycl::info::device::name,](#page-90-13) [cl::sycl::info::device::vendor,](#page-90-14) [cl::sycl::info::device](#page-90-15)←- :: driver\_version,
- [cl::sycl::info::device::profile,](#page-90-16) [cl::sycl::info::device::device\\_version,](#page-90-17) [cl::sycl::info::device::opencl\\_version,](#page-90-18) [cl](#page-90-19)←- [::sycl::info::device::extensions,](#page-90-19)
- [cl::sycl::info::device::printf\\_buffer\\_size,](#page-90-20) [cl::sycl::info::device::preferred\\_interop\\_user\\_sync,](#page-90-21) [cl::sycl::info](#page-90-22)←- [::device::parent\\_device,](#page-90-22) [cl::sycl::info::device::partition\\_max\\_sub\\_devices,](#page-90-23)
- [cl::sycl::info::device::partition\\_properties,](#page-90-24) [cl::sycl::info::device::partition\\_affinity\\_domain,](#page-90-25) [cl::sycl::info](#page-90-26)←- [::device::partition\\_type,](#page-90-26) [cl::sycl::info::device::reference\\_count](#page-90-27) }

*Device information descriptors.*

- enum [cl::sycl::info::device\\_partition\\_property](#page-92-0) : int {
- [cl::sycl::info::device\\_partition\\_property::unsupported,](#page-92-1) [cl::sycl::info::device\\_partition\\_property::partition](#page-92-2)←- [\\_equally,](#page-92-2) [cl::sycl::info::device\\_partition\\_property::partition\\_by\\_counts,](#page-92-3) [cl::sycl::info::device\\_partition\\_](#page-92-4)← [property::partition\\_by\\_affinity\\_domain,](#page-92-4)

[cl::sycl::info::device\\_partition\\_property::partition\\_affinity\\_domain\\_next\\_partitionable](#page-92-5) }

- enum [cl::sycl::info::device\\_affinity\\_domain](#page-91-0) : int { [cl::sycl::info::device\\_affinity\\_domain::unsupported,](#page-91-1) \_[cl::sycl::info::device\\_affinity\\_domain::numa,](#page-91-2) \_[cl::sycl](#page-91-3)← [::info::device\\_affinity\\_domain::L4\\_cache,](#page-91-3) [cl::sycl::info::device\\_affinity\\_domain::L3\\_cache,](#page-91-4) [cl::sycl::info::device\\_affinity\\_domain::L2\\_cache,](#page-91-5) [cl::sycl::info::device\\_affinity\\_domain::next\\_partitionable](#page-91-6) }
- enum [cl::sycl::info::device\\_partition\\_type](#page-92-6) : int { [cl::sycl::info::device\\_partition\\_type::no\\_partition,](#page-92-7) [cl::sycl::info::device\\_partition\\_type::numa,](#page-92-8) [cl::sycl::info](#page-92-9)←- [::device\\_partition\\_type::L4\\_cache,](#page-92-9) [cl::sycl::info::device\\_partition\\_type::L3\\_cache,](#page-92-10) [cl::sycl::info::device\\_partition\\_type::L2\\_cache,](#page-92-11) [cl::sycl::info::device\\_partition\\_type::L1\\_cache](#page-92-12) }
- enum [cl::sycl::info::local\\_mem\\_type](#page-94-0) : int { [cl::sycl::info::local\\_mem\\_type::none,](#page-94-1) [cl::sycl::info::local\\_mem\\_](#page-94-2)← [type::local,](#page-94-2) [cl::sycl::info::local\\_mem\\_type::global](#page-94-3) }
- enum [cl::sycl::info::fp\\_config](#page-93-0) : int { [cl::sycl::info::fp\\_config::denorm,](#page-93-1) [cl::sycl::info::fp\\_config::inf\\_nan,](#page-93-2) [cl::sycl::info::fp\\_config::round\\_to\\_nearest,](#page-93-3) [cl::sycl::info::fp\\_config::round\\_to\\_zero,](#page-93-4) [cl::sycl::info::fp\\_config::round\\_to\\_inf,](#page-93-5) [cl::sycl::info::fp\\_config::fma,](#page-93-6) [cl::sycl::info::fp\\_config::correctly\\_](#page-93-7)← [rounded\\_divide\\_sqrt,](#page-93-7) [cl::sycl::info::fp\\_config::soft\\_float](#page-93-8) }
- enum [cl::sycl::info::global\\_mem\\_cache\\_type](#page-93-9) : int { [cl::sycl::info::global\\_mem\\_cache\\_type::none,](#page-94-4) [cl::sycl](#page-94-5)←- [::info::global\\_mem\\_cache\\_type::read\\_only,](#page-94-5) [cl::sycl::info::global\\_mem\\_cache\\_type::write\\_only](#page-94-6) }
- enum [cl::sycl::info::device\\_execution\\_capabilities](#page-91-7) : unsigned int { cl::sycl::info::device\_execution ← [capabilities::exec\\_kernel,](#page-92-13) [cl::sycl::info::device\\_execution\\_capabilities::exec\\_native\\_kernel](#page-92-14) }
- enum [cl::sycl::info::device\\_type](#page-92-15) : unsigned int {
- [cl::sycl::info::device\\_type::cpu,](#page-93-10) [cl::sycl::info::device\\_type::gpu,](#page-93-11) [cl::sycl::info::device\\_type::accelerator,](#page-93-12) [cl](#page-93-13)←- [::sycl::info::device\\_type::custom,](#page-93-13)
- [cl::sycl::info::device\\_type::defaults,](#page-93-14) [cl::sycl::info::device\\_type::host,](#page-93-15) [cl::sycl::info::device\\_type::all](#page-93-16) } • enum [cl::sycl::info::platform](#page-94-7) : unsigned int {
- [cl::sycl::info::platform::profile,](#page-94-8) [cl::sycl::info::platform::version,](#page-94-9) [cl::sycl::info::platform::name,](#page-94-10) [cl::sycl::info](#page-94-11)←- [::platform::vendor,](#page-94-11)

[cl::sycl::info::platform::extensions](#page-94-12) }

- *Platform information descriptors.*
- enum [cl::sycl::info::queue](#page-95-0) : int { [cl::sycl::info::queue::context,](#page-95-1) [cl::sycl::info::queue::device,](#page-95-2) [cl::sycl::info](#page-95-3)←- [::queue::reference\\_count,](#page-95-3) [cl::sycl::info::queue::properties](#page-95-4) }

**Generated on Wed Sep 9 2015 15:36:17 for triSYCL implementation of OpenCL SYCL by Doxygen**

*Queue information descriptors.*

## **8.3.1 Detailed Description**

- **8.3.2 Class Documentation**
- <span id="page-64-0"></span>**8.3.2.1 class cl::sycl::context**

SYCL context.

The context class encapsulates an OpenCL context, which is implicitly created and the lifetime of the context instance defines the lifetime of the underlying OpenCL context instance.

On destruction clReleaseContext is called.

The default context is the SYCL host context containing only the SYCL host device.

**[Todo](#page-14-4)** The implementation is quite minimal for now.

Definition at line [66](#page-198-0) of file [context.hpp.](#page-198-1)

#### **Public Member Functions**

• [context](#page-64-1) [\(async\\_handler](#page-112-0) asyncHandler)

*Constructs a context object for SYCL host using an async\_handler for handling asynchronous errors.*

- [context](#page-65-0) (cl\_context clContext, [async\\_handler](#page-112-0) asyncHandler=nullptr)
- [context](#page-65-1) (const [device\\_selector](#page-71-0) &deviceSelector, [info::gl\\_context\\_interop](#page-154-0) interopFlag, [async\\_handler](#page-112-0) async←-Handler=nullptr)

*Constructs a context object using a [device\\_selector](#page-71-0) object.*

- [context](#page-65-2) (const [device](#page-67-0) &dev, [info::gl\\_context\\_interop](#page-154-0) interopFlag, [async\\_handler](#page-112-0) asyncHandler=nullptr) *Constructs a context object using a device object.*
- [context](#page-65-3) (const [platform](#page-79-0) &plt, [info::gl\\_context\\_interop](#page-154-0) interopFlag, [async\\_handler](#page-112-0) asyncHandler=nullptr) *Constructs a context object using a platform object.*
- [context](#page-66-0) (const vector class< [device](#page-67-0) > &deviceList, [info::gl\\_context\\_interop](#page-154-0) interopFlag, [async\\_handler](#page-112-0) asyncHandler=nullptr)
- [context](#page-66-1) ()=default

*Default constructor that chooses the context according the heuristics of the default selector.*

- cl\_context [get](#page-66-2) () const
- bool [is\\_host](#page-67-1) () const

*Specifies whether the context is in SYCL Host Execution Mode.*

• [platform](#page-79-0) get platform ()

*Returns the SYCL platform that the context is initialized for.*

• [vector\\_class](#page-149-0)< [device](#page-67-0) > [get\\_devices](#page-66-3) () const

*Returns the set of devices that are part of this context.*

 $\bullet$  template $<$ info::context Param $>$ 

[info::param\\_traits](#page-163-0)< [info::context,](#page-88-0) Param >::type [get\\_info](#page-66-4) () const *Queries OpenCL information for the under-lying cl context.*

#### **8.3.2.1.1 Constructor & Destructor Documentation**

<span id="page-64-1"></span>**8.3.2.1.1.1 cl::sycl::context::context ( async\_handler** *asyncHandler* **)** [inline]**,** [explicit]

Constructs a context object for SYCL host using an async\_handler for handling asynchronous errors.

Note that the default case asyncHandler  $=$  nullptr is handled by the default constructor.

Definition at line [76](#page-198-2) of file [context.hpp.](#page-198-1)

References [cl::sycl::detail::unimplemented\(\).](#page-215-0)

```
00076 \qquad \qquad \qdetail::unimplemented();
00078 }
```
<span id="page-65-0"></span>Here is the call graph for this function:

**8.3.2.1.1.2 cl::sycl::context::context ( cl\_context** *clContext,* **async\_handler** *asyncHandler =* nullptr **)** [inline]

Definition at line [90](#page-199-0) of file [context.hpp.](#page-198-1)

References [cl::sycl::detail::unimplemented\(\).](#page-215-0)

```
00090 and \{detail::unimplemented();<br>00092 }
00092 }
```
<span id="page-65-1"></span>Here is the call graph for this function:

**8.3.2.1.1.3 cl::sycl::context::context ( const device\_selector &** *deviceSelector,* **info::gl\_context\_interop** *interopFlag,* **async\_handler** *asyncHandler =* nullptr **)** [inline]

Constructs a context object using a [device\\_selector](#page-71-0) object.

The context is constructed with a single device retrieved from the device selector object provided.

Return synchronous errors via the SYCL exception class and asynchronous errors are handled via the async\_← handler, if provided.

Definition at line [103](#page-199-1) of file [context.hpp.](#page-198-1)

References [cl::sycl::detail::unimplemented\(\).](#page-215-0)

```
00105 {
detail::unimplemented();
00107 }
```
<span id="page-65-2"></span>Here is the call graph for this function:

**8.3.2.1.1.4 cl::sycl::context::context ( const device &** *dev,* **info::gl\_context\_interop** *interopFlag,* **async\_handler** *asyncHandler =* nullptr **)** [inline]

Constructs a context object using a device object.

Return synchronous errors via the SYCL exception class and asynchronous errors are handled via the async\_← handler, if provided.

Definition at line [115](#page-199-2) of file [context.hpp.](#page-198-1)

References [cl::sycl::detail::unimplemented\(\).](#page-215-0)

```
00117 {
detail::unimplemented();
00119 }
```
<span id="page-65-3"></span>Here is the call graph for this function:

**8.3.2.1.1.5 cl::sycl::context::context ( const platform &** *plt,* **info::gl\_context\_interop** *interopFlag,* **async\_handler** *asyncHandler =* nullptr **)** [inline]

Constructs a context object using a platform object.

Return synchronous errors via the SYCL exception class and asynchronous errors are handled via the async\_← handler, if provided.

Definition at line [127](#page-199-3) of file [context.hpp.](#page-198-1)

References [cl::sycl::detail::unimplemented\(\).](#page-215-0)

```
00129 {
detail::unimplemented();<br>00131 }
00131 }
```
<span id="page-66-0"></span>Here is the call graph for this function:

**8.3.2.1.1.6 cl::sycl::context::context ( const vector\_class**< **device** > **&** *deviceList,* **info::gl\_context\_interop** *interopFlag,* **async\_handler** *asyncHandler =* nullptr **)** [inline]

Definition at line [142](#page-199-4) of file [context.hpp.](#page-198-1)

References [cl::sycl::detail::unimplemented\(\).](#page-215-0)

```
00144 {
detail::unimplemented();
00146 }
```
<span id="page-66-1"></span>Here is the call graph for this function:

**8.3.2.1.1.7 cl::sycl::context::context ( )** [default]

Default constructor that chooses the context according the heuristics of the default selector.

Return synchronous errors via the SYCL exception class.

Get the default constructors back.

**8.3.2.1.2 Member Function Documentation**

<span id="page-66-2"></span>**8.3.2.1.2.1 cl\_context cl::sycl::context::get ( ) const** [inline]

Definition at line [165](#page-199-5) of file [context.hpp.](#page-198-1)

References [cl::sycl::detail::unimplemented\(\).](#page-215-0)

```
detail::unimplemented();
00167 return {};
00168 }
```
<span id="page-66-3"></span>Here is the call graph for this function:

**8.3.2.1.2.2 vector\_class**<**device**> **cl::sycl::context::get\_devices ( ) const** [inline]

Returns the set of devices that are part of this context.

**[Todo](#page-14-5)** To be implemented

Definition at line [189](#page-200-0) of file [context.hpp.](#page-198-1)

References [cl::sycl::detail::unimplemented\(\).](#page-215-0)

```
00189 {
detail::unimplemented();
00191 return {};<br>00192 }
```
<span id="page-66-4"></span>Here is the call graph for this function:

**8.3.2.1.2.3 template**<**info::context Param**> **info::param\_traits**<**info::context, Param**>**::type cl::sycl::context::get\_info ( ) const** [inline]

Queries OpenCL information for the under-lying cl context.

**[Todo](#page-14-6)** To be implemented

**Generated on Wed Sep 9 2015 15:36:17 for triSYCL implementation of OpenCL SYCL by Doxygen**

Definition at line [200](#page-200-1) of file [context.hpp.](#page-198-1)

References [cl::sycl::detail::unimplemented\(\).](#page-215-0)

 $00200$  and  $\{$ 00201 [detail::unimplemented\(](#page-101-0));<br>00202 return {}; return {}; 00203 }

<span id="page-67-2"></span>Here is the call graph for this function:

**8.3.2.1.2.4 platform cl::sycl::context::get\_platform ( )**

Returns the SYCL platform that the context is initialized for.

**[Todo](#page-14-7)** To be implemented

<span id="page-67-1"></span>**8.3.2.1.2.5 bool cl::sycl::context::is\_host ( ) const** [inline]

### Specifies whether the context is in SYCL Host Execution Mode.

Definition at line [173](#page-200-2) of file [context.hpp.](#page-198-1)

```
00173<br>00174
           return true;<br>}
00175 }
```
<span id="page-67-0"></span>**8.3.2.2 class cl::sycl::device**

SYCL device.

**[Todo](#page-16-0)** The implementation is quite minimal for now. :-)

Definition at line [184](#page-220-0) of file [device.hpp.](#page-217-0)

#### **Public Member Functions**

- [device](#page-68-0) (cl device id deviceId)
	- *Construct a device class instance using cl\_device\_id of the OpenCL device.*
- [device](#page-68-1) (const [device\\_selector](#page-71-0) &deviceSelector)
	- *Construct a device class instance using the device selector provided.*
- [device](#page-68-2) ()=default

*The default constructor will create an instance of the SYCL host device.*

• cl\_device\_id [get](#page-69-0) () const

*Return the cl\_device\_id of the underlying OpenCL platform.*

• bool is host () const

*Return true if the device is a SYCL host device.*

• bool is cpu () const

*Return true if the device is an OpenCL CPU device.*

• bool is gpu () const

*Return true if the device is an OpenCL GPU device.*

• bool is accelerator () const

*Return true if the device is an OpenCL accelerator device.*

• [platform](#page-79-0) [get\\_platform](#page-70-1) () const

*Return the platform of device.*

- template<info::device Param> [info::param\\_traits](#page-163-0)< [info::device,](#page-88-4) Param >::type [get\\_info](#page-69-1) () const *Query the device for OpenCL [info::device](#page-88-4) info.*
- bool has extension (const string class &extension) const
	- *Specify whether a specific extension is supported on the device.*
- vector class< [device](#page-67-0) > create sub devices (info::device partition type partitionType, info::device ← [partition\\_property](#page-92-0) partitionProperty, [info::device\\_affinity\\_domain](#page-91-0) affinityDomain) const

*Partition the device into sub devices based upon the properties provided.*

### **Static Public Member Functions**

• static [vector\\_class](#page-149-0)< [device](#page-67-0) > [get\\_devices](#page-69-3) [\(info::device\\_type](#page-92-15) deviceType[=info::device\\_type::all\)](#page-93-16) *Return a list of all available devices.*

#### **8.3.2.2.1 Constructor & Destructor Documentation**

<span id="page-68-0"></span>**8.3.2.2.1.1 cl::sycl::device::device ( cl\_device\_id** *deviceId* **)** [inline]**,** [explicit]

Construct a device class instance using cl\_device id of the OpenCL device.

Return synchronous errors via the SYCL exception class.

Retain a reference to the OpenCL device and if this device was an OpenCL subdevice the device should be released by the caller when it is no longer needed.

### **[Todo](#page-16-1)** To be implemented

Definition at line [201](#page-220-1) of file [device.hpp.](#page-217-0)

References [cl::sycl::detail::unimplemented\(\).](#page-215-0)

```
00201 {
detail::unimplemented();<br>00203 }
00203 }
```
<span id="page-68-1"></span>Here is the call graph for this function:

**8.3.2.2.1.2 cl::sycl::device::device ( const device\_selector &** *deviceSelector* **)** [inline]**,** [explicit]

Construct a device class instance using the device selector provided.

Return errors via C++ exception class.

**[Todo](#page-16-2)** To be implemented

Definition at line [214](#page-220-2) of file [device.hpp.](#page-217-0)

References [cl::sycl::detail::unimplemented\(\).](#page-215-0)

```
00214 {
detail::unimplemented();
00216 }
```
<span id="page-68-2"></span>Here is the call graph for this function:

**8.3.2.2.1.3 cl::sycl::device::device ( )** [default]

The default constructor will create an instance of the SYCL host device.

Get the default constructors back.

#### **8.3.2.2.2 Member Function Documentation**

<span id="page-69-2"></span>**8.3.2.2.2.1 vector\_class**<**device**> **cl::sycl::device::create\_sub\_devices ( info::device\_partition\_type** *partitionType,* **info::device\_partition\_property** *partitionProperty,* **info::device\_affinity\_domain** *affinityDomain* **) const** [inline]

Partition the device into sub devices based upon the properties provided.

Return synchronous errors via SYCL exception classes.

**[Todo](#page-16-3)** To be implemented

Definition at line [343](#page-221-0) of file [device.hpp.](#page-217-0)

References [cl::sycl::detail::unimplemented\(\).](#page-215-0)

```
00345 {
detail::unimplemented();<br>00347 return ();
    return \{\};
00348 }
```
<span id="page-69-0"></span>Here is the call graph for this function:

```
8.3.2.2.2.2 cl_device_id cl::sycl::device::get ( ) const [inline]
```
Return the cl\_device\_id of the underlying OpenCL platform.

Return synchronous errors via the SYCL exception class.

Retain a reference to the returned cl\_device\_id object. Caller should release it when finished.

In the case where this is the SYCL host device it will return a nullptr.

### **[Todo](#page-16-4)** To be implemented

Definition at line [240](#page-220-3) of file [device.hpp.](#page-217-0)

References [cl::sycl::detail::unimplemented\(\).](#page-215-0)

```
00240 {
detail::unimplemented();<br>00242 return \{ \}:
            return {};
00243 }
```
<span id="page-69-3"></span>Here is the call graph for this function:

**8.3.2.2.2.3 static vector\_class**<**device**> **cl::sycl::device::get\_devices ( info::device\_type** *deviceType =* **info::device\_type::all )** [inline]**,** [static]

Return a list of all available devices.

Return synchronous errors via SYCL exception classes.

**[Todo](#page-16-5)** To be implemented

Definition at line [305](#page-221-1) of file [device.hpp.](#page-217-0)

References [cl::sycl::detail::unimplemented\(\).](#page-215-0)

```
00305 {
detail::unimplemented();
00307 return {};<br>00308 }
00308 }
```
<span id="page-69-1"></span>Here is the call graph for this function:

**8.3.2.2.2.4 template**<**info::device Param**> **info::param\_traits**<**info::device, Param**>**::type cl::sycl::device::get\_info ( ) const** [inline]

Query the device for OpenCL info:: device info.

Return synchronous errors via the SYCL exception class.

**[Todo](#page-16-6)** To be implemented

Definition at line [319](#page-221-2) of file [device.hpp.](#page-217-0)

References [cl::sycl::detail::unimplemented\(\).](#page-215-0)

```
00319 {<br>00320 detail::unimplem
detail::unimplemented();<br>00321 return {};
           return {};
00322 +
```
<span id="page-70-1"></span>Here is the call graph for this function:

**8.3.2.2.2.5 platform cl::sycl::device::get\_platform ( ) const** [inline]

Return the platform of device.

Return synchronous errors via the SYCL exception class.

**[Todo](#page-16-7)** To be implemented

Definition at line [292](#page-221-3) of file [device.hpp.](#page-217-0)

References [cl::sycl::detail::unimplemented\(\).](#page-215-0)

```
00292 {
detail::unimplemented();<br>00294 return {}:
           return {};
00295 }
```
<span id="page-70-2"></span>Here is the call graph for this function:

**8.3.2.2.2.6 bool cl::sycl::device::has\_extension ( const string\_class &** *extension* **) const** [inline]

Specify whether a specific extension is supported on the device.

**[Todo](#page-16-8)** To be implemented

Definition at line [329](#page-221-4) of file [device.hpp.](#page-217-0)

References [cl::sycl::detail::unimplemented\(\).](#page-215-0)

```
00329 and \{detail::unimplemented();
00331 return {};<br>00332 1
00332 }
```
<span id="page-70-0"></span>Here is the call graph for this function:

**8.3.2.2.2.7** bool cl::sycl::device::is\_accelerator ( ) const [inline]

Return true if the device is an OpenCL accelerator device.

**[Todo](#page-16-9)** To be implemented

Definition at line [280](#page-221-5) of file [device.hpp.](#page-217-0)

References [cl::sycl::detail::unimplemented\(\).](#page-215-0)

```
00280 {<br>00281 detail::unimplemented();
detail::unimplemented();<br>00282 return {};
          return {};
00283 }
```
<span id="page-71-2"></span>Here is the call graph for this function:

**8.3.2.2.2.8 bool cl::sycl::device::is\_cpu ( ) const** [inline]

Return true if the device is an OpenCL CPU device.

## **[Todo](#page-16-10)** To be implemented

Definition at line [260](#page-220-4) of file [device.hpp.](#page-217-0)

References [cl::sycl::detail::unimplemented\(\).](#page-215-0)

```
00260 {
detail::unimplemented();<br>00262 return ():
        return {};
00263 }
```
<span id="page-71-3"></span>Here is the call graph for this function:

**8.3.2.2.2.9** bool cl::sycl::device::is\_gpu ( ) const [inline]

Return true if the device is an OpenCL GPU device.

### **[Todo](#page-16-11)** To be implemented

Definition at line [270](#page-221-6) of file [device.hpp.](#page-217-0)

References [cl::sycl::detail::unimplemented\(\).](#page-215-0)

```
detail::unimplemented();
00272 return {};<br>00273 }
```
<span id="page-71-1"></span>Here is the call graph for this function:

**8.3.2.2.2.10 bool cl::sycl::device::is\_host ( ) const** [inline]

Return true if the device is a SYCL host device.

#### **[Todo](#page-16-12)** To be implemented

Definition at line [250](#page-220-5) of file [device.hpp.](#page-217-0)

References [cl::sycl::detail::unimplemented\(\).](#page-215-0)

```
}<br>00250 detail::unimplemente
detail::unimplemented();<br>00252 return true:
         return true;
00253 +
```
<span id="page-71-0"></span>Here is the call graph for this function:
**8.3.2.3 class cl::sycl::device\_selector**

The SYCL heuristics to select a device. The device with the highest score is selected Definition at line [26](#page-223-0) of file device selector.hpp. Inheritance diagram for cl::sycl::device\_selector:

#### **Public Member Functions**

- [device](#page-67-0) [select\\_device](#page-72-0) () const
- *Returns a selected device using the functor operator defined in sub-classes operator()(const device &dev)*
- virtual int [operator\(\)](#page-72-1) (const [device](#page-67-0) &dev) const =0 *This pure virtual operator allows the customization of device selection.*

**8.3.2.3.1 Member Function Documentation**

<span id="page-72-1"></span>**8.3.2.3.1.1 virtual int cl::sycl::device\_selector::operator() ( const device &** *dev* **) const** [pure virtual]

This pure virtual operator allows the customization of device selection.

It defines the behavior of the [device\\_selector](#page-71-0) functor called by the SYCL runtime on device selection. It returns a "score" for each device in the system and the highest rated device will be used by the SYCL runtime.

<span id="page-72-0"></span>Implemented in [cl::sycl::host\\_selector,](#page-75-0) [cl::sycl::cpu\\_selector,](#page-74-0) [cl::sycl::gpu\\_selector,](#page-73-0) and [cl::sycl::default\\_selector.](#page-73-1)

**8.3.2.3.1.2 device cl::sycl::device\_selector::select\_device ( ) const** [inline]

Returns a selected device using the functor operator defined in sub-classes operator()(const device &dev)

#### **[Todo](#page-16-0)** To be implemented

Definition at line [35](#page-223-1) of file [device\\_selector.hpp.](#page-222-0)

References [cl::sycl::detail::unimplemented\(\).](#page-215-0)

 $00035$ <br> $00036$ [detail::unimplemented\(](#page-101-0)); 00037 return {};  $00038 +$ 

Here is the call graph for this function:

**8.3.2.4 class cl::sycl::default\_selector**

Devices selected by heuristics of the system.

If no OpenCL device is found then it defaults to the SYCL host device.

**[Todo](#page-14-0)** to be implemented

[Todo](#page-0-0) to be named device selector::default instead in the specification?

Definition at line [61](#page-223-2) of file device selector.hpp.

Inheritance diagram for cl::sycl::default\_selector:

Collaboration diagram for cl::sycl::default\_selector:

#### **Public Member Functions**

- int [operator\(\)](#page-73-1) (const [device](#page-67-0) &dev) const override *This pure virtual operator allows the customization of device selection.*
- **8.3.2.4.1 Member Function Documentation**

```
8.3.2.4.1.1 int cl::sycl::default_selector::operator() ( const device & dev ) const [inline], [override],
           [virtual]
```
This pure virtual operator allows the customization of device selection.

It defines the behavior of the [device\\_selector](#page-71-0) functor called by the SYCL runtime on device selection. It returns a "score" for each device in the system and the highest rated device will be used by the SYCL runtime.

Implements [cl::sycl::device\\_selector.](#page-72-1)

Definition at line [66](#page-223-3) of file [device\\_selector.hpp.](#page-222-0)

References [cl::sycl::detail::unimplemented\(\).](#page-215-0)

```
00066 {
detail::unimplemented();<br>00068 return 1:
     return 1;
00069 }
```
Here is the call graph for this function:

**8.3.2.5 class cl::sycl::gpu\_selector**

Select devices according to device type info::device::device\_type::gpu from all the available OpenCL devices.

If no OpenCL GPU device is found the selector fails.

Select the best GPU, if any.

**[Todo](#page-17-0)** to be implemented

**[Todo](#page-0-0)** to be named device selector::gpu instead in the specification?

Definition at line [85](#page-223-4) of file device selector.hpp.

Inheritance diagram for cl::sycl::gpu\_selector:

Collaboration diagram for cl::sycl::gpu\_selector:

**Public Member Functions**

• int [operator\(\)](#page-73-0) (const [device](#page-67-0) &dev) const override *This pure virtual operator allows the customization of device selection.*

**8.3.2.5.1 Member Function Documentation**

<span id="page-73-0"></span>**8.3.2.5.1.1 int cl::sycl::gpu\_selector::operator() ( const device &** *dev* **) const** [inline]**,** [override]**,** [virtual]

This pure virtual operator allows the customization of device selection.

It defines the behavior of the [device\\_selector](#page-71-0) functor called by the SYCL runtime on device selection. It returns a "score" for each device in the system and the highest rated device will be used by the SYCL runtime.

Implements [cl::sycl::device\\_selector.](#page-72-1)

Definition at line [90](#page-223-5) of file [device\\_selector.hpp.](#page-222-0)

References [cl::sycl::detail::unimplemented\(\).](#page-215-0)

00090 { 00091 [detail::unimplemented\(](#page-101-0));<br>00092 return 1; return 1;<br>} 00093 }

Here is the call graph for this function:

**8.3.2.6 class cl::sycl::cpu\_selector**

Select devices according to device type info::device::device\_type::cpu from all the available devices and heuristics. If no OpenCL CPU device is found the selector fails.

**[Todo](#page-14-1)** to be implemented

[Todo](#page-0-0) to be named device selector::cpu instead in the specification?

Definition at line [107](#page-224-0) of file [device\\_selector.hpp.](#page-222-0)

Inheritance diagram for cl::sycl::cpu\_selector:

Collaboration diagram for cl::sycl::cpu\_selector:

#### **Public Member Functions**

• int [operator\(\)](#page-74-0) (const [device](#page-67-0) &dev) const override *This pure virtual operator allows the customization of device selection.*

**8.3.2.6.1 Member Function Documentation**

<span id="page-74-0"></span>**8.3.2.6.1.1 int cl::sycl::cpu\_selector::operator() ( const device &** *dev* **) const** [inline]**,** [override]**,** [virtual]

This pure virtual operator allows the customization of device selection.

It defines the behavior of the device selector functor called by the SYCL runtime on device selection. It returns a "score" for each device in the system and the highest rated device will be used by the SYCL runtime.

Implements [cl::sycl::device\\_selector.](#page-72-1)

Definition at line [112](#page-224-1) of file [device\\_selector.hpp.](#page-222-0)

References [cl::sycl::detail::unimplemented\(\).](#page-215-0)

```
00112 (a)
detail::unimplemented();<br>00114 return 1;
     return 1;
00115 }
```
Here is the call graph for this function:

**8.3.2.7 class cl::sycl::host\_selector**

Selects the SYCL host CPU device that does not require an OpenCL runtime.

**[Todo](#page-17-1)** to be implemented

**[Todo](#page-0-0)** to be named device selector::host instead in the specification?

Definition at line [127](#page-224-2) of file [device\\_selector.hpp.](#page-222-0)

Inheritance diagram for cl::sycl::host\_selector:

Collaboration diagram for cl::sycl::host\_selector:

**Public Member Functions**

• int [operator\(\)](#page-75-0) (const [device](#page-67-0) &dev) const override *This pure virtual operator allows the customization of device selection.*

```
8.3.2.7.1 Member Function Documentation
```
<span id="page-75-0"></span>**8.3.2.7.1.1 int cl::sycl::host\_selector::operator() ( const device &** *dev* **) const** [inline]**,** [override]**,** [virtual]

This pure virtual operator allows the customization of device selection.

It defines the behavior of the [device\\_selector](#page-71-0) functor called by the SYCL runtime on device selection. It returns a "score" for each device in the system and the highest rated device will be used by the SYCL runtime.

Implements [cl::sycl::device\\_selector.](#page-72-1)

Definition at line [132](#page-224-3) of file [device\\_selector.hpp.](#page-222-0)

References [cl::sycl::detail::unimplemented\(\).](#page-215-0)

```
00132 {
detail::unimplemented();<br>00134 return 1;
     return 1;
00135 }
```
<span id="page-75-1"></span>Here is the call graph for this function:

**8.3.2.8 class cl::sycl::kernel**

Kernel.

**[Todo](#page-18-0)** To be implemented

<span id="page-75-2"></span>Definition at line [29](#page-231-0) of file [handler.hpp.](#page-231-1)

**8.3.2.9 class cl::sycl::handler**

Command group handler class.

A command group handler object can only be constructed by the SYCL runtime.

All of the accessors defined in the command group scope take as a parameter an instance of the command group handler and all the kernel invocation functions are methods of this class.

Definition at line [41](#page-231-2) of file [handler.hpp.](#page-231-1)

Collaboration diagram for cl::sycl::handler:

**Public Member Functions**

- [handler](#page-76-0) ()
- template<typename DataType, std::size\_t Dimensions, access::mode Mode, access::target Target = access::global\_buffer> void set  $\arg$  (int arg index, [accessor](#page-37-0) $<$  DataType, [Dimensions,](#page-79-0) Mode, Target  $>$  acc  $\log$ )

*Set kernel args for an OpenCL kernel which is used through the SYCL/OpenCL interop interface.*

- $\bullet$  template<typename T  $>$ void set arg (int arg index, T scalar value)
	- *Set kernel args for an OpenCL kernel which is used through the SYCL/OpenCL interoperability interface.*
- template $lt$ typename KernelName = std::nullptr\_t $>$ void single task (std::function $<$  void(void) $>$  F)
	- *Kernel invocation method of a kernel defined as a lambda or functor.*
- [TRISYCL\\_parallel\\_for\\_functor\\_GLOBAL](#page-79-1) (1) TRISYCL\_parallel\_for\_functor\_GLOBAL(2) TRISYCL\_parallel←-\_for\_functor\_GLOBAL(3) [TRISYCL\\_ParallelForFunctor\\_GLOBAL\\_OFFSET\(](#page-231-3)1) [TRISYCL\\_ParallelFor](#page-231-3)←- [Functor\\_GLOBAL\\_OFFSET\(](#page-231-3)2)\_[TRISYCL\\_ParallelForFunctor\\_GLOBAL\\_OFFSET\(](#page-231-3)3) template< typename KernelName

*Kernel invocation method of a kernel defined as a lambda or functor, for the specified range and offset and given an id or item for indexing in the indexing space defined by range.*

- std::size\_t ParallelForFunctor void [parallel\\_for](#page-76-1) [\(nd\\_range](#page-130-0)< [Dimensions](#page-79-0) > r, ParallelForFunctor f)
- template<typename KernelName = std::nullptr\_t, std::size\_t Dimensions = 1, typename ParallelForFunctor  $>$ void parallel for work group (nd range $<$  [Dimensions](#page-79-0)  $>$  r, ParallelForFunctor f)

*Hierarchical kernel invocation method of a kernel defined as a lambda encoding the body of each work-group to launch.*

• void [single\\_task](#page-78-2) [\(kernel](#page-75-1) syclKernel)

*Kernel invocation method of a kernel defined as pointer to a kernel object, described in detail in 3.5.3.*

- template $<$ std::size t Dimensions = 1 $>$
- void parallel for [\(range](#page-134-0)< [Dimensions](#page-79-0) > numWorkItems, [kernel](#page-75-1) sycl\_kernel)

*Kernel invocation method of a kernel defined as pointer to a kernel object, for the specified range and given an id or item for indexing in the indexing space defined by range, described in detail in 3.5.3.*

- template  $<$ std::size t Dimensions = 1 $>$ 
	- void [parallel\\_for](#page-77-2) [\(nd\\_range](#page-130-0)< [Dimensions](#page-79-0) >, [kernel](#page-75-1) syclKernel)

*Kernel invocation method of a kernel defined as pointer to a kernel object, for the specified [nd\\_range](#page-130-0) and given an [nd\\_item](#page-123-0) for indexing in the indexing space defined by the [nd\\_range,](#page-130-0) described in detail in 3.5.3.*

#### **Public Attributes**

• std::shared\_ptr< [detail::task](#page-164-0) > [current\\_task](#page-79-2)

*Attach the task and accessors to it.*

• std::size\_t [Dimensions](#page-79-0)

**8.3.2.9.1 Constructor & Destructor Documentation**

<span id="page-76-0"></span>**8.3.2.9.1.1 cl::sycl::handler::handler ( )** [inline]

Definition at line [50](#page-232-0) of file [handler.hpp.](#page-231-1)

```
00050<br>00051
00051 // Create a new task for this command_group<br>00052 current task = std: make shared<detail: tas
          ourrent_task = std::make_shared<detail::task>();
00053 }
```
## **8.3.2.9.2 Member Function Documentation**

<span id="page-76-1"></span>**8.3.2.9.2.1 std::size\_t ParallelForFunctor void cl::sycl::handler::parallel\_for ( nd\_range**< **Dimensions** > *r,* **ParallelForFunctor** *f* **)** [inline]

Definition at line [209](#page-233-0) of file [handler.hpp.](#page-231-1)

References [cl::sycl::detail::parallel\\_for\(\).](#page-249-0)

 $00209$  and  $\frac{1}{2}$  and  $\frac{1}{2}$  and 00210 [current\\_task-](#page-79-2)>schedule( $[=]$  { detail::parallel\_for $(r, f)$ ; }); 00211 }

<span id="page-76-2"></span>Here is the call graph for this function:

**8.3.2.9.2.2 template**<**std::size\_t Dimensions = 1**> **void cl::sycl::handler::parallel\_for ( range**< **Dimensions** > *numWorkItems,* **kernel** *sycl\_kernel* **)** [inline]

Kernel invocation method of a kernel defined as pointer to a kernel object, for the specified range and given an id or item for indexing in the indexing space defined by range, described in detail in 3.5.3.

**[Todo](#page-17-2)** To be implemented

Definition at line [261](#page-234-0) of file [handler.hpp.](#page-231-1)

References [cl::sycl::detail::unimplemented\(\).](#page-215-0)

```
00262 {
detail::unimplemented();<br>00264 }
00264 }
```
<span id="page-77-2"></span>Here is the call graph for this function:

**8.3.2.9.2.3 template**<**std::size\_t Dimensions = 1**> **void cl::sycl::handler::parallel\_for ( nd\_range**< **Dimensions** > *,* **kernel** *syclKernel* **)** [inline]

Kernel invocation method of a kernel defined as pointer to a kernel object, for the specified [nd\\_range](#page-130-0) and given an nd item for indexing in the indexing space defined by the [nd\\_range,](#page-130-0) described in detail in 3.5.3.

**[Todo](#page-17-3)** To be implemented

Definition at line [275](#page-234-1) of file [handler.hpp.](#page-231-1)

References [cl::sycl::detail::unimplemented\(\).](#page-215-0)

```
00275 {
detail::unimplemented();<br>00277 }
00277 }
```
<span id="page-77-1"></span>Here is the call graph for this function:

**8.3.2.9.2.4 template**<**typename KernelName = std::nullptr\_t, std::size\_t Dimensions = 1, typename ParallelForFunctor** > **void cl::sycl::handler::parallel\_for\_work\_group ( nd\_range**< **Dimensions** > *r,* **ParallelForFunctor** *f* **)** [inline]

Hierarchical kernel invocation method of a kernel defined as a lambda encoding the body of each work-group to launch.

May contain multiple kernel built-in parallel\_for\_work\_item functions representing the execution on each work-item.

Launch num work groups work-groups of runtime-defined size. Described in detail in 3.5.3.

**Parameters**

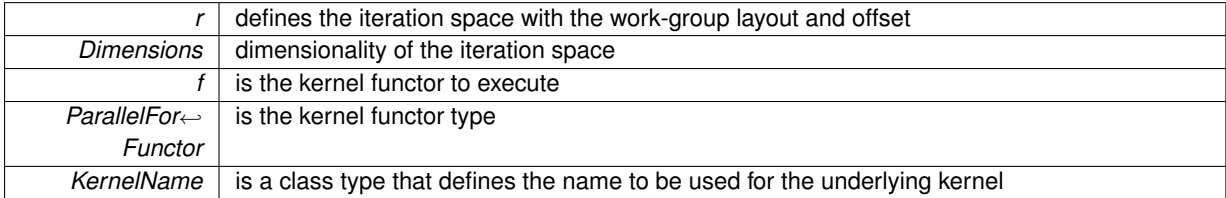

Definition at line [238](#page-234-2) of file [handler.hpp.](#page-231-1)

References [cl::sycl::detail::parallel\\_for\\_workgroup\(\).](#page-250-0)

```
00239 {
00240 current_task->schedule([=] { detail::parallel_for_workgroup(r
, f); });<br>00241 }
```
<span id="page-77-0"></span>Here is the call graph for this function:

**8.3.2.9.2.5 template**<**typename DataType , std::size\_t Dimensions, access::mode Mode, access::target Target = access::global\_buffer**> **void cl::sycl::handler::set\_arg ( int** *arg\_index,* **accessor**< **DataType, Dimensions, Mode, Target** > *acc\_obj* **)** [inline]

Set kernel args for an OpenCL kernel which is used through the SYCL/OpenCL interop interface.

The index value specifies which parameter of the OpenCL kernel is being set and the accessor object, which OpenCL buffer or image is going to be given as kernel argument.

**[Todo](#page-17-4)** To be implemented

Definition at line [69](#page-232-1) of file [handler.hpp.](#page-231-1)

References [cl::sycl::detail::unimplemented\(\).](#page-215-0)

```
00070 and \{detail::unimplemented();<br>00072 }
00072 }
```
<span id="page-78-0"></span>Here is the call graph for this function:

**8.3.2.9.2.6 template**<**typename T** > **void cl::sycl::handler::set\_arg ( int** *arg\_index,* **T** *scalar\_value* **)** [inline]

Set kernel args for an OpenCL kernel which is used through the SYCL/OpenCL interoperability interface.

The index value specifies which parameter of the OpenCL kernel is being set and the accessor object, which OpenCL buffer or image is going to be given as kernel argument.

**[Todo](#page-17-5)** To be implemented

Definition at line [85](#page-232-2) of file [handler.hpp.](#page-231-1)

References [cl::sycl::detail::unimplemented\(\).](#page-215-0)

```
00085 {
detail::unimplemented();<br>00087 }
00087 }
```
<span id="page-78-1"></span>Here is the call graph for this function:

**8.3.2.9.2.7 template**<**typename KernelName = std::nullptr\_t**> **void cl::sycl::handler::single\_task ( std::function**< **void(void)**> *F* **)** [inline]

Kernel invocation method of a kernel defined as a lambda or functor.

If it is a lambda function or the functor type is globally visible there is no need for the developer to provide a kernel name type (typename KernelName) for it, as described in 3.5.3

SYCL single task launches a computation without parallelism at launch time.

**Parameters**

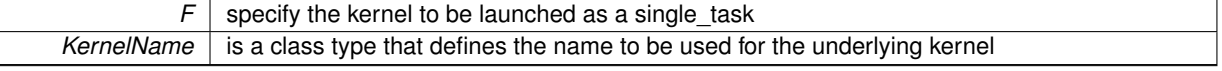

Definition at line [104](#page-232-3) of file [handler.hpp.](#page-231-1)

```
00104 {
current_task->schedule(F);<br>00106 \
00106 }
```
**8.3.2.9.2.8 void cl::sycl::handler::single\_task ( kernel** *syclKernel* **)** [inline]

Kernel invocation method of a kernel defined as pointer to a kernel object, described in detail in 3.5.3.

**[Todo](#page-17-6)** To be implemented

Definition at line [249](#page-234-3) of file [handler.hpp.](#page-231-1)

References [cl::sycl::detail::unimplemented\(\).](#page-215-0)

```
00249 {
detail::unimplemented();<br>00251 }
00251 }
```
<span id="page-79-1"></span>Here is the call graph for this function:

**8.3.2.9.2.9 cl::sycl::handler::TRISYCL\_parallel\_for\_functor\_GLOBAL ( 1 )**

Kernel invocation method of a kernel defined as a lambda or functor, for the specified range and offset and given an id or item for indexing in the indexing space defined by range.

If it is a lambda function or the if the functor type is globally visible there is no need for the developer to provide a kernel name type (typename KernelName) for it, as described in detail in 3.5.3

**Parameters**

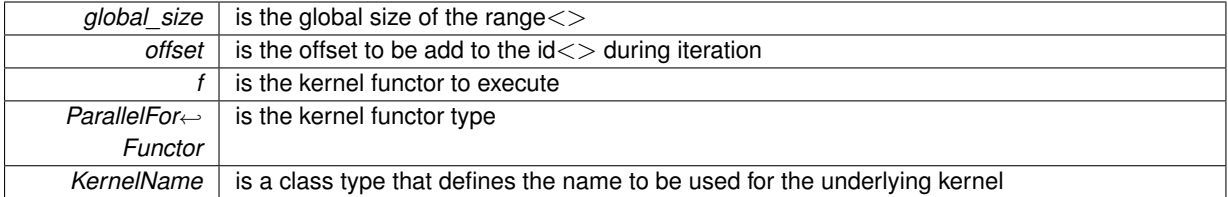

Unfortunately, to have implicit conversion to work on the range, the function can not be templated, so instantiate it for all the dimensionsKernel invocation method of a kernel defined as a lambda or functor, for the specified [nd\\_range](#page-130-0) and given an [nd\\_item](#page-123-0) for indexing in the indexing space defined by the [nd\\_range](#page-130-0)

If it is a lambda function or the if the functor type is globally visible there is no need for the developer to provide a kernel name type (typename KernelName) for it, as described in detail in 3.5.3

## **Parameters**

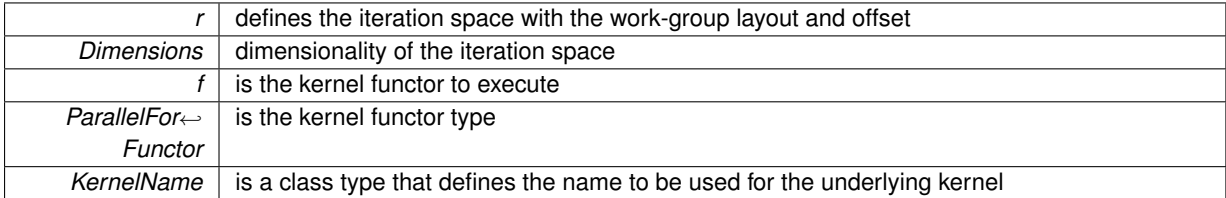

#### **8.3.2.9.3 Member Data Documentation**

<span id="page-79-2"></span>**8.3.2.9.3.1 std::shared\_ptr**<**detail::task**> **cl::sycl::handler::current\_task**

Attach the task and accessors to it.

<span id="page-79-0"></span>Definition at line [47](#page-231-4) of file [handler.hpp.](#page-231-1)

**8.3.2.9.3.2 std::size\_t cl::sycl::handler::Dimensions**

<span id="page-79-3"></span>Definition at line [207](#page-233-1) of file [handler.hpp.](#page-231-1)

**8.3.2.10 class cl::sycl::platform**

Abstract the OpenCL platform.

#### **[Todo](#page-18-1)** triSYCL Implementation

Definition at line [81](#page-254-0) of file [platform.hpp.](#page-253-0)

**Public Member Functions**

• [platform](#page-80-0) (cl platform id platformID)

*Construct a default platform and provide an optional [error\\_handler](#page-109-0) to deals with errors.*

• [platform](#page-80-1) ()=default

*Default constructor for platform.*

• cl\_platform\_id [get](#page-81-0) () const

*Returns the cl\_platform\_id of the underlying OpenCL platform.*

- [vector\\_class](#page-149-0)< [device](#page-67-0) > [get\\_devices](#page-81-1) [\(info::device\\_type](#page-92-0) device\_type[=info::device\\_type::all\)](#page-93-0) const
- *Returns all the available devices for this platform, of type device type, which is defaulted to [info::device\\_type::all.](#page-93-0)*  $\bullet$  template $<$ info::platform Param $>$ 
	- [info::param\\_traits](#page-163-0)< [info::platform,](#page-94-0) Param >::type [get\\_info](#page-81-2) () const

*Get the OpenCL information about the requested parameter.*

- bool has extension (const string class &extension) const
	- *Test if an extension is available on the platform.*
- bool [is\\_host](#page-82-1) () const *Test if this platform is a host platform.*

## **Static Public Member Functions**

• static [vector\\_class](#page-149-0)< [platform](#page-79-3) > [get\\_platforms](#page-81-3) () *Get the list of all the platforms available to the application.*

**8.3.2.10.1 Constructor & Destructor Documentation**

<span id="page-80-0"></span>**8.3.2.10.1.1 cl::sycl::platform::platform ( cl\_platform\_id** *platformID* **)** [inline]**,** [explicit]

Construct a default platform and provide an optional [error\\_handler](#page-109-0) to deals with errors.

**[Todo](#page-19-0)** Add copy/move constructor to the implementation

**[Todo](#page-0-0)** Add const to the specification

Definition at line [94](#page-254-1) of file [platform.hpp.](#page-253-0)

References [cl::sycl::detail::unimplemented\(\).](#page-215-0)

```
00094 {
detail::unimplemented();
00096 }
```
<span id="page-80-1"></span>Here is the call graph for this function:

**8.3.2.10.1.2 cl::sycl::platform::platform ( )** [default]

Default constructor for platform.

It constructs a platform object to encapsulate the device returned by the default device selector.

Returns errors via the SYCL exception class.

Get back the default constructors, for this implementation.

**8.3.2.10.2 Member Function Documentation**

<span id="page-81-0"></span>**8.3.2.10.2.1 cl\_platform\_id cl::sycl::platform::get ( ) const** [inline]

Returns the cl\_platform\_id of the underlying OpenCL platform.

If the platform is not a valid OpenCL platform, for example if it is the SYCL host, a nullptr will be returned.

**[Todo](#page-18-2)** To be implemented

Definition at line [120](#page-254-2) of file [platform.hpp.](#page-253-0)

References [cl::sycl::detail::unimplemented\(\).](#page-215-0)

```
00120<br>00121
detail::unimplemented();<br>00122 return {};
            return {};
00123 }
```
<span id="page-81-1"></span>Here is the call graph for this function:

```
8.3.2.10.2.2 vector_class<device> cl::sycl::platform::get_devices ( info::device_type device_type =
            info::device_type::all ) const [inline]
```
Returns all the available devices for this platform, of type device type, which is defaulted to info::device type::all.

By default returns all the devices.

Definition at line [144](#page-255-0) of file [platform.hpp.](#page-253-0)

References [cl::sycl::detail::unimplemented\(\).](#page-215-0)

```
00144 {
detail::unimplemented();<br>00146 return {};
     return {};
00147 }
```
<span id="page-81-2"></span>Here is the call graph for this function:

**8.3.2.10.2.3 template**<**info::platform Param**> **info::param\_traits**<**info::platform, Param**>**::type cl::sycl::platform::get\_info ( ) const** [inline]

Get the OpenCL information about the requested parameter.

**[Todo](#page-18-3)** To be implemented

Definition at line [156](#page-255-1) of file [platform.hpp.](#page-253-0)

References [cl::sycl::detail::unimplemented\(\).](#page-215-0)

```
00156 {
detail::unimplemented();<br>00158 return ();
      return {}};
00159 }
```
<span id="page-81-3"></span>Here is the call graph for this function:

**8.3.2.10.2.4 static vector\_class**<**platform**> **cl::sycl::platform::get\_platforms ( )** [inline]**,** [static]

Get the list of all the platforms available to the application.

**[Todo](#page-18-4)** To be implemented

Definition at line [131](#page-255-2) of file [platform.hpp.](#page-253-0)

References [cl::sycl::detail::unimplemented\(\).](#page-215-0)

```
00131 {
detail::unimplemented();<br>00133 return {};
    return \{\};
00134 }
```
<span id="page-82-0"></span>Here is the call graph for this function:

**8.3.2.10.2.5 bool cl::sycl::platform::has\_extension ( const string\_class &** *extension* **) const** [inline]

Test if an extension is available on the platform.

**[Todo](#page-18-5)** Should it be a param type instead of a STRING?

**[Todo](#page-0-0)** extend to any type of C++-string like object

Definition at line [168](#page-255-3) of file [platform.hpp.](#page-253-0)

References [cl::sycl::detail::unimplemented\(\).](#page-215-0)

```
00168 {
detail::unimplemented();<br>00170 return ();
     return {};
0.0171 - 1
```
<span id="page-82-1"></span>Here is the call graph for this function:

**8.3.2.10.2.6 bool cl::sycl::platform::is\_host ( ) const** [inline]

Test if this platform is a host platform.

Definition at line [175](#page-255-4) of file [platform.hpp.](#page-253-0)

```
00175 {
00176 // Right now, this is a host-only implementation :-)<br>00177 return true;
           return true;
00178 }
```
<span id="page-82-2"></span>**8.3.2.11 class cl::sycl::queue**

SYCL queue, similar to the OpenCL queue concept.

**[Todo](#page-19-1)** The implementation is quite minimal for now. :-)

Definition at line [66](#page-257-0) of file [queue.hpp.](#page-256-0)

## **Public Member Functions**

• [queue](#page-83-0) [\(async\\_handler](#page-112-0) asyncHandler)

*This constructor creates a SYCL queue from an OpenCL queue.*

- [queue](#page-83-1) (const device selector &deviceSelector, async handler asyncHandler=nullptr) *Creates a queue for the device provided by the device selector.*
- [queue](#page-84-0) (const [device](#page-67-0) &syclDevice, [async\\_handler](#page-112-0) asyncHandler=nullptr)
	- *A queue is created for syclDevice.*
- [queue](#page-84-1) (const [context](#page-64-0) &syclContext, const [device\\_selector](#page-71-0) &deviceSelector, [async\\_handler](#page-112-0) async← Handler=nullptr)

*This constructor chooses a device based on the provided [device\\_selector,](#page-71-0) which needs to be in the given context.* • [queue](#page-84-2) (const [context](#page-64-0) &syclContext, const [device](#page-67-0) &syclDevice, async handler asyncHandler=nullptr)

*Creates a command queue using clCreateCommandQueue from a context and a device.*

• [queue](#page-85-0) (const [context](#page-64-0) &syclContext, const [device](#page-67-0) &syclDevice, [info::queue\\_profiling](#page-154-0) profilingFlag, [async\\_](#page-112-0)← [handler](#page-112-0) asyncHandler=nullptr)

*Creates a command queue using clCreateCommandQueue from a context and a device.*

• [queue](#page-85-1) (const cl\_command\_queue &clQueue, [async\\_handler](#page-112-0) asyncHandler=nullptr)

*This constructor creates a SYCL queue from an OpenCL queue.*

• [queue](#page-85-2) ()=default

*Get the default constructors back.*

• cl\_command\_queue [get](#page-85-3) () const

*Return the underlying OpenCL command queue after doing a retain.*

• [context](#page-64-0) [get\\_context](#page-86-0) () const

*Return the SYCL queue's context.*

• [device](#page-67-0) [get\\_device](#page-86-1) () const

*Return the SYCL device the queue is associated with.*

• bool is host () const

*Return whether the queue is executing on a SYCL host device.*

• void [wait](#page-87-0) ()

*Performs a blocking wait for the completion all enqueued tasks in the queue.*

• void wait and throw ()

*Perform a blocking wait for the completion all enqueued tasks in the queue.*

• void throw asynchronous ()

*Checks to see if any asynchronous errors have been produced by the queue and if so reports them by passing them to the async\_handler passed to the queue on construction.*

 $\bullet$  template $<$ info::queue param $>$ 

[info::param\\_traits](#page-163-0)< [info::queue,](#page-95-0) param >::type [get\\_info](#page-86-3) () const

*Queries the platform for cl\_command\_queue info.*

• handler event [submit](#page-87-2) (std::function $<$  void[\(handler](#page-75-2)  $>$  cgf)

*Submit a command group functor to the queue, in order to be scheduled for execution on the device.*

• [handler\\_event](#page-163-1) [submit](#page-87-3) (std::function< void[\(handler](#page-75-2) &) > cgf, [queue](#page-82-2) &secondaryQueue)

*Submit a command group functor to the queue, in order to be scheduled for execution on the device.*

**8.3.2.11.1 Constructor & Destructor Documentation**

<span id="page-83-0"></span>**8.3.2.11.1.1 cl::sycl::queue::queue ( async\_handler** *asyncHandler* **)** [inline]**,** [explicit]

This constructor creates a SYCL queue from an OpenCL queue.

At construction it does a retain on the queue memory object.

Retain a reference to the cl\_command\_queue object. Caller should release the passed cl\_command\_queue object when it is no longer needed.

Return synchronous errors regarding the creation of the queue and report asynchronous errors via the async ← handler callback function in conjunction with the synchronization and throw methods.

Note that the default case asyncHandler = nullptr is handled by the default constructor.

Definition at line [85](#page-257-1) of file [queue.hpp.](#page-256-0)

References [cl::sycl::detail::unimplemented\(\).](#page-215-0)

```
00085 {
detail::unimplemented();
00087
```
<span id="page-83-1"></span>Here is the call graph for this function:

**8.3.2.11.1.2 cl::sycl::queue::queue ( const device\_selector &** *deviceSelector,* **async\_handler** *asyncHandler =* nullptr **)** [inline]

Creates a queue for the device provided by the device selector.

If no device is selected, an error is reported.

Return synchronous errors regarding the creation of the queue and report asynchronous errors via the async\_← handler callback function if and only if there is an async\_handler provided.

Definition at line [98](#page-257-2) of file [queue.hpp.](#page-256-0)

References [cl::sycl::detail::unimplemented\(\).](#page-215-0)

```
00099 {
detail::unimplemented();
00101 }
```
<span id="page-84-0"></span>Here is the call graph for this function:

**8.3.2.11.1.3 cl::sycl::queue::queue ( const device &** *syclDevice,* **async\_handler** *asyncHandler =* nullptr **)** [inline]

A queue is created for syclDevice.

Return asynchronous errors via the async\_handler callback function.

Definition at line [108](#page-257-3) of file [queue.hpp.](#page-256-0)

References [cl::sycl::detail::unimplemented\(\).](#page-215-0)

```
00109 {
detail::unimplemented();<br>00111 };
00111 };
```
<span id="page-84-1"></span>Here is the call graph for this function:

**8.3.2.11.1.4 cl::sycl::queue::queue ( const context &** *syclContext,* **const device\_selector &** *deviceSelector,* **async\_handler** *asyncHandler =* nullptr **)** [inline]

This constructor chooses a device based on the provided [device\\_selector,](#page-71-0) which needs to be in the given context.

If no device is selected, an error is reported.

Return synchronous errors regarding the creation of the queue.

If and only if there is an asyncHandler provided, it reports asynchronous errors via the async\_handler callback function in conjunction with the synchronization and throw methods.

Definition at line [125](#page-258-0) of file [queue.hpp.](#page-256-0)

References [cl::sycl::detail::unimplemented\(\).](#page-215-0)

```
00127 {
detail::unimplemented();
00129 }
```
<span id="page-84-2"></span>Here is the call graph for this function:

**8.3.2.11.1.5 cl::sycl::queue::queue ( const context &** *syclContext,* **const device &** *syclDevice,* **async\_handler** *asyncHandler =* nullptr **)** [inline]

Creates a command queue using clCreateCommandQueue from a context and a device.

Return synchronous errors regarding the creation of the queue.

If and only if there is an asyncHandler provided, it reports asynchronous errors via the async\_handler callback function in conjunction with the synchronization and throw methods.

Definition at line [141](#page-258-1) of file [queue.hpp.](#page-256-0)

References [cl::sycl::detail::unimplemented\(\).](#page-215-0)

```
00143 {
detail::unimplemented();<br>00145 \
00145 }
```
<span id="page-85-0"></span>Here is the call graph for this function:

**8.3.2.11.1.6 cl::sycl::queue::queue ( const context &** *syclContext,* **const device &** *syclDevice,* **info::queue\_profiling** *profilingFlag,* **async\_handler** *asyncHandler =* nullptr **)** [inline]

Creates a command queue using clCreateCommandQueue from a context and a device.

It enables profiling on the queue if the profilingFlag is set to true.

Return synchronous errors regarding the creation of the queue. If and only if there is an asyncHandler provided, it reports asynchronous errors via the async\_handler callback function in conjunction with the synchronization and throw methods.

Definition at line [159](#page-258-2) of file [queue.hpp.](#page-256-0)

References [cl::sycl::detail::unimplemented\(\).](#page-215-0)

```
00162 {
detail::unimplemented();<br>00164 }
00164 }
```
<span id="page-85-1"></span>Here is the call graph for this function:

**8.3.2.11.1.7 cl::sycl::queue::queue ( const cl\_command\_queue &** *clQueue,* **async\_handler** *asyncHandler =* nullptr **)** [inline]

This constructor creates a SYCL queue from an OpenCL queue.

At construction it does a retain on the queue memory object.

Return synchronous errors regarding the creation of the queue. If and only if there is an async\_handler provided, it reports asynchronous errors via the async handler callback function in conjunction with the synchronization and throw methods.

Definition at line [177](#page-258-3) of file [queue.hpp.](#page-256-0)

References [cl::sycl::detail::unimplemented\(\).](#page-215-0)

00178 { 00179 [detail::unimplemented\(](#page-101-0));<br>00180 } 00180 }

<span id="page-85-2"></span>Here is the call graph for this function:

**8.3.2.11.1.8 cl::sycl::queue::queue ( )** [default]

Get the default constructors back.

**8.3.2.11.2 Member Function Documentation**

<span id="page-85-3"></span>**8.3.2.11.2.1 cl\_command\_queue cl::sycl::queue::get ( ) const** [inline]

Return the underlying OpenCL command queue after doing a retain.

This memory object is expected to be released by the developer.

Retain a reference to the returned cl\_command\_queue object.

Caller should release it when finished.

If the queue is a SYCL host queue then a nullptr will be returned.

Definition at line [199](#page-258-4) of file [queue.hpp.](#page-256-0)

References [cl::sycl::detail::unimplemented\(\).](#page-215-0)

```
00199 {<br>00200 detail::unimplemented();
         detail::unimplemented();
00201 return {};<br>00202 }
```
<span id="page-86-0"></span>Here is the call graph for this function:

**8.3.2.11.2.2 context cl::sycl::queue::get\_context ( ) const** [inline]

Return the SYCL queue's context.

Report errors using SYCL exception classes.

Definition at line [210](#page-259-0) of file [queue.hpp.](#page-256-0)

References [cl::sycl::detail::unimplemented\(\).](#page-215-0)

```
00210 {
detail::unimplemented();
00212 return {};<br>00213 1
00213 }
```
<span id="page-86-1"></span>Here is the call graph for this function:

**8.3.2.11.2.3 device cl::sycl::queue::get\_device ( ) const** [inline]

Return the SYCL device the queue is associated with.

Report errors using SYCL exception classes.

Definition at line [220](#page-259-1) of file [queue.hpp.](#page-256-0)

References [cl::sycl::detail::unimplemented\(\).](#page-215-0)

```
00220<br>00221
detail::unimplemented();<br>00222 return {};
           \text{return } {};
00222 }
```
<span id="page-86-3"></span>Here is the call graph for this function:

**8.3.2.11.2.4 template**<**info::queue param**> **info::param\_traits**<**info::queue, param**>**::type cl::sycl::queue::get\_info ( ) const** [inline]

Queries the platform for cl\_command\_queue info.

Definition at line [272](#page-259-2) of file [queue.hpp.](#page-256-0)

References [cl::sycl::detail::unimplemented\(\).](#page-215-0)

```
00272 and \frac{1}{2} and \frac{1}{2} and \frac{1}{2} and \frac{1}{2} and \frac{1}{2} and \frac{1}{2} and \frac{1}{2} and \frac{1}{2} and \frac{1}{2} and \frac{1}{2} and \frac{1}{2} and \frac{1}{2} and \frac{1}{2} and \frac{1}{2} and \frac{1}{2} and
detail::unimplemented();
00274 return {};<br>00275 }
00275 }
```
<span id="page-86-2"></span>Here is the call graph for this function:

**8.3.2.11.2.5 bool cl::sycl::queue::is\_host ( ) const** [inline]

Return whether the queue is executing on a SYCL host device.

Definition at line [228](#page-259-3) of file [queue.hpp.](#page-256-0)

References [cl::sycl::detail::unimplemented\(\).](#page-215-0)

```
00228<br>00229
detail::unimplemented();<br>00230 return true:
          \text{return true;}00231 }
```
<span id="page-87-2"></span>Here is the call graph for this function:

**8.3.2.11.2.6 handler\_event cl::sycl::queue::submit ( std::function**< **void(handler &)**> *cgf* **)** [inline]

Submit a command group functor to the queue, in order to be scheduled for execution on the device.

Use an explicit functor parameter taking a handler& so we can use "auto" in [submit\(\)](#page-87-2) lambda parameter.

Definition at line [284](#page-259-4) of file [queue.hpp.](#page-256-0)

Referenced by [submit\(\).](#page-260-0)

```
00284 \{00285 handler command_group_handler;<br>00286 cgf(command group handler):
00286 cgf(command_group_handler);<br>00287 return \{ \}:
         return {};
00288 }
```
<span id="page-87-3"></span>Here is the caller graph for this function:

**8.3.2.11.2.7 handler\_event cl::sycl::queue::submit ( std::function**< **void(handler &)**> *cgf,* **queue &** *secondaryQueue* **)** [inline]

Submit a command group functor to the queue, in order to be scheduled for execution on the device.

On kernel error, this command group functor, then it is scheduled for execution on the secondary queue.

Return a command group functor event, which is corresponds to the queue the command group functor is being enqueued on.

Definition at line [300](#page-260-0) of file [queue.hpp.](#page-256-0)

References [submit\(\),](#page-259-4) and [cl::sycl::detail::unimplemented\(\).](#page-215-0)

```
00300 and \frac{1}{2} and \frac{1}{2} and \frac{1}{2} and \frac{1}{2} and \frac{1}{2} and \frac{1}{2} and \frac{1}{2} and \frac{1}{2} and \frac{1}{2} and \frac{1}{2} and \frac{1}{2} and \frac{1}{2} and \frac{1}{2} and \frac{1}{2} and \frac{1}{2} and
detail::unimplemented();<br>00302 // Since it is not imple
00302 // Since it is not implemented, always submit on the main queue<br>00303 relturn submit (cqf):
             submit(cgf);
00304 }
```
<span id="page-87-1"></span>Here is the call graph for this function:

**8.3.2.11.2.8 void cl::sycl::queue::throw\_asynchronous ( )** [inline]

Checks to see if any asynchronous errors have been produced by the queue and if so reports them by passing them to the async\_handler passed to the queue on construction.

If no async handler was provided then asynchronous exceptions will be lost.

Definition at line [265](#page-259-5) of file [queue.hpp.](#page-256-0)

References [cl::sycl::detail::unimplemented\(\).](#page-215-0)

```
00265 {
detail::unimplemented();<br>00267 }
00267
```
<span id="page-87-0"></span>Here is the call graph for this function:

**8.3.2.11.2.9 void cl::sycl::queue::wait ( )** [inline]

Performs a blocking wait for the completion all enqueued tasks in the queue.

Synchronous errors will be reported through SYCL exceptions.

Definition at line [238](#page-259-6) of file [queue.hpp.](#page-256-0)

References [cl::sycl::detail::unimplemented\(\).](#page-215-0)

00238 {<br>00239 detail::uni [detail::unimplemented\(](#page-101-0)); 00240 }

<span id="page-88-0"></span>Here is the call graph for this function:

**8.3.2.11.2.10 void cl::sycl::queue::wait\_and\_throw ( )** [inline]

Perform a blocking wait for the completion all enqueued tasks in the queue.

Synchronous errors will be reported via SYCL exceptions.

Asynchronous errors will be passed to the async\_handler passed to the queue on construction.

If no async\_handler was provided then asynchronous exceptions will be lost.

Definition at line [253](#page-259-7) of file [queue.hpp.](#page-256-0)

References [cl::sycl::detail::unimplemented\(\).](#page-215-0)

 $00253$ 00254 [detail::unimplemented\(](#page-101-0));<br>00255 \ 00255 }

Here is the call graph for this function:

#### **8.3.3 Enumeration Type Documentation**

<span id="page-88-4"></span>**8.3.3.1 enum cl::sycl::info::context : int** [strong]

#include <[include/CL/sycl/context.hpp](#page-197-0)>

Context information descriptors.

**[Todo](#page-18-6)** Should be unsigned int to be consistent with others?

**Enumerator**

<span id="page-88-2"></span><span id="page-88-1"></span>*reference\_count num\_devices gl\_interop*

<span id="page-88-3"></span>Definition at line [37](#page-198-0) of file [context.hpp.](#page-198-1)

```
00037 : int {<br>00038 reference_count,
       reference_count,
00039 num_devices,
00040 gl_interop
00041 };
```
<span id="page-88-5"></span>**8.3.3.2 enum cl::sycl::info::device : int** [strong]

#include <[include/CL/sycl/device.hpp](#page-216-0)>

Device information descriptors.

From specs/latex/headers/deviceInfo.h in the specification

**[Todo](#page-18-7)** Should be unsigned int?

**Enumerator**

<span id="page-89-21"></span><span id="page-89-20"></span><span id="page-89-19"></span><span id="page-89-18"></span><span id="page-89-17"></span><span id="page-89-16"></span><span id="page-89-15"></span><span id="page-89-14"></span><span id="page-89-13"></span><span id="page-89-12"></span><span id="page-89-11"></span><span id="page-89-10"></span><span id="page-89-9"></span><span id="page-89-8"></span><span id="page-89-7"></span><span id="page-89-6"></span><span id="page-89-5"></span><span id="page-89-4"></span><span id="page-89-3"></span><span id="page-89-2"></span><span id="page-89-1"></span><span id="page-89-0"></span>*device\_type vendor\_id max\_compute\_units max\_work\_item\_dimensions max\_work\_item\_sizes max\_work\_group\_size preferred\_vector\_width\_char preferred\_vector\_width\_short preferred\_vector\_width\_int preferred\_vector\_width\_long\_long preferred\_vector\_width\_float preferred\_vector\_width\_double preferred\_vector\_width\_half native\_vector\_witdth\_char native\_vector\_witdth\_short native\_vector\_witdth\_int native\_vector\_witdth\_long\_long native\_vector\_witdth\_float native\_vector\_witdth\_double native\_vector\_witdth\_half max\_clock\_frequency address\_bits max\_mem\_alloc\_size image\_support max\_read\_image\_args max\_write\_image\_args image2d\_max\_height image2d\_max\_width image3d\_max\_height image3d\_max\_widht image3d\_mas\_depth image\_max\_buffer\_size image\_max\_array\_size max\_samplers max\_parameter\_size mem\_base\_addr\_align single\_fp\_config double\_fp\_config global\_mem\_cache\_type global\_mem\_cache\_line\_size global\_mem\_cache\_size global\_mem\_size max\_constant\_buffer\_size max\_constant\_args*

<span id="page-89-41"></span><span id="page-89-40"></span><span id="page-89-39"></span><span id="page-89-38"></span><span id="page-89-37"></span><span id="page-89-36"></span><span id="page-89-35"></span><span id="page-89-34"></span><span id="page-89-33"></span><span id="page-89-32"></span><span id="page-89-31"></span><span id="page-89-30"></span><span id="page-89-29"></span><span id="page-89-28"></span><span id="page-89-27"></span><span id="page-89-26"></span><span id="page-89-25"></span><span id="page-89-24"></span><span id="page-89-23"></span><span id="page-89-22"></span>**Generated on Wed Sep 9 2015 15:36:17 for triSYCL implementation of OpenCL SYCL by Doxygen**

<span id="page-90-11"></span><span id="page-90-10"></span><span id="page-90-9"></span><span id="page-90-8"></span><span id="page-90-7"></span><span id="page-90-6"></span><span id="page-90-5"></span><span id="page-90-4"></span><span id="page-90-3"></span><span id="page-90-2"></span><span id="page-90-1"></span><span id="page-90-0"></span>*local\_mem\_type local\_mem\_size error\_correction\_support host\_unified\_memory profiling\_timer\_resolution endian\_little is\_available is\_compiler\_available is\_linker\_available execution\_capabilities queue\_properties built\_in\_kernels platform name vendor driver\_version profile device\_version opencl\_version extensions printf\_buffer\_size preferred\_interop\_user\_sync parent\_device partition\_max\_sub\_devices partition\_properties partition\_affinity\_domain partition\_type reference\_count*

## <span id="page-90-24"></span><span id="page-90-23"></span><span id="page-90-22"></span><span id="page-90-21"></span><span id="page-90-20"></span><span id="page-90-19"></span><span id="page-90-18"></span><span id="page-90-17"></span><span id="page-90-16"></span><span id="page-90-15"></span><span id="page-90-14"></span><span id="page-90-13"></span><span id="page-90-12"></span>Definition at line [36](#page-218-0) of file [device.hpp.](#page-217-0)

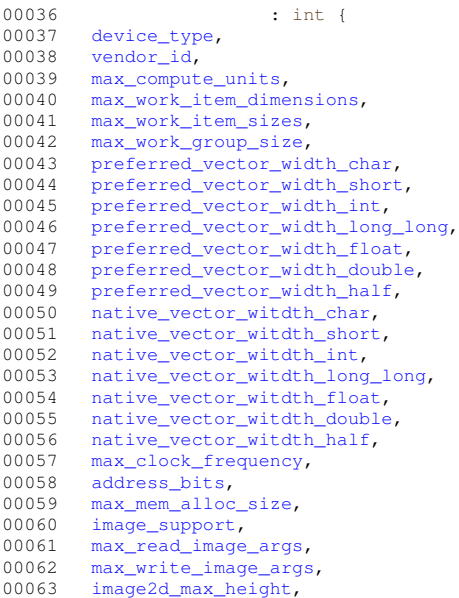

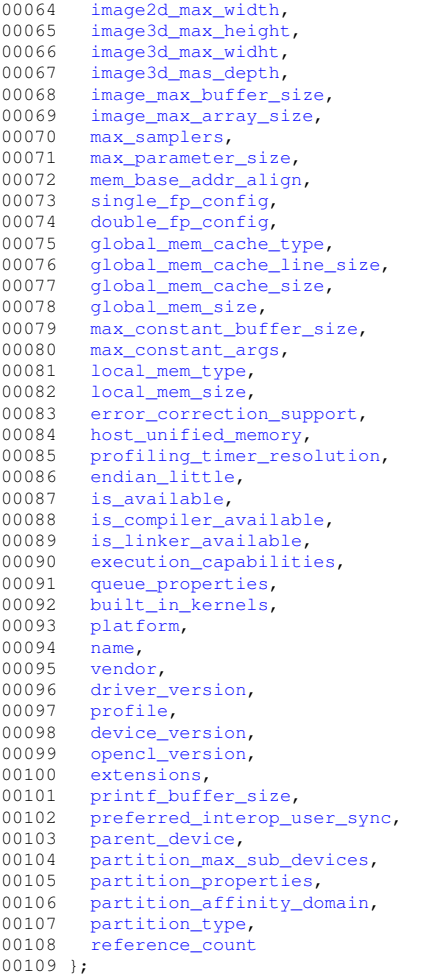

## **8.3.3.3 enum cl::sycl::info::device\_affinity\_domain : int** [strong]

#include <[include/CL/sycl/device.hpp](#page-216-0)>

**Enumerator**

*unsupported*

<span id="page-91-0"></span>*numa*

*L4\_cache*

<span id="page-91-2"></span><span id="page-91-1"></span>*L3\_cache*

<span id="page-91-3"></span>*L2\_cache*

<span id="page-91-4"></span>*next\_partitionable*

Definition at line [119](#page-219-0) of file [device.hpp.](#page-217-0)

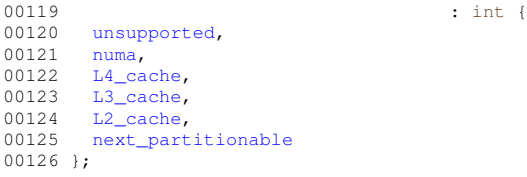

**8.3.3.4 enum cl::sycl::info::device\_execution\_capabilities : unsigned int** [strong]

#include <[include/CL/sycl/device.hpp](#page-216-0)>

#### **Enumerator**

<span id="page-92-3"></span><span id="page-92-2"></span>*exec\_kernel exec\_native\_kernel*

Definition at line [160](#page-219-1) of file [device.hpp.](#page-217-0)

```
00160 : unsigned int {<br>00161 exec_kernel, the state of the state of the state of the state of the state of the state of the state of the state of the state of the state of the state of the state of the state of the state o
exec_kernel,<br>00162 exec_native_
                   exec_native_kernel
00163 };
```
**8.3.3.5 enum cl::sycl::info::device\_partition\_property : int** [strong]

#include <[include/CL/sycl/device.hpp](#page-216-0)>

#### **Enumerator**

<span id="page-92-5"></span><span id="page-92-4"></span><span id="page-92-1"></span>*unsupported partition\_equally partition\_by\_counts partition\_by\_affinity\_domain partition\_affinity\_domain\_next\_partitionable*

<span id="page-92-7"></span><span id="page-92-6"></span>Definition at line [111](#page-219-2) of file [device.hpp.](#page-217-0)

```
00111 : int {<br>00112 unsupported.
        unsupported,
partition_equally,partition_by_counts,partition_affinity_domain_next_partitionable
00117 };
```
**8.3.3.6 enum cl::sycl::info::device\_partition\_type : int** [strong]

#include <[include/CL/sycl/device.hpp](#page-216-0)>

**Enumerator**

<span id="page-92-8"></span>*no\_partition numa L4\_cache L3\_cache L2\_cache L1\_cache*

<span id="page-92-9"></span>Definition at line [128](#page-219-3) of file [device.hpp.](#page-217-0)

<span id="page-92-0"></span>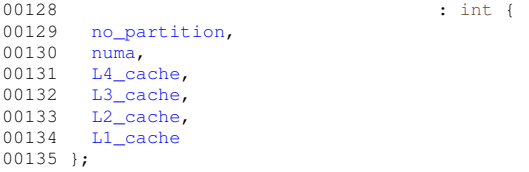

```
8.3.3.7 enum cl::sycl::info::device_type : unsigned int [strong]
```

```
#include <include/CL/sycl/platform.hpp>
```
**Enumerator**

<span id="page-93-5"></span><span id="page-93-4"></span><span id="page-93-3"></span><span id="page-93-2"></span>*cpu gpu accelerator custom defaults host all*

<span id="page-93-7"></span><span id="page-93-6"></span><span id="page-93-0"></span>Definition at line [28](#page-253-1) of file [platform.hpp.](#page-253-0)

```
00028 : unsigned int {
cpu,<br>00030 gpu,
00030
accelerator,<br>00032 custom.
custom,<br>00033 default
        defaults,
host,<br>00035 all
00035
00036 };
```
**8.3.3.8 enum cl::sycl::info::fp\_config : int** [strong]

#include <[include/CL/sycl/device.hpp](#page-216-0)>

**Enumerator**

<span id="page-93-11"></span><span id="page-93-10"></span><span id="page-93-9"></span><span id="page-93-8"></span>*denorm inf\_nan round\_to\_nearest round\_to\_zero round\_to\_inf fma correctly\_rounded\_divide\_sqrt soft\_float*

<span id="page-93-15"></span><span id="page-93-14"></span><span id="page-93-13"></span><span id="page-93-12"></span>Definition at line [143](#page-219-4) of file [device.hpp.](#page-217-0)

```
00143 : int {<br>00144 denorm,
denorm,<br>00145 inf_nan
inf_nan,<br>00146    round_to
round_to_nearest,<br>00147 round_to_zero,
         round_to_zero,
round_to_inf,<br>00149 fma.
fma,<br>00150 corre
correctly_rounded_divide_sqrt,soft_float
00152 };
```
**8.3.3.9 enum cl::sycl::info::global\_mem\_cache\_type : int** [strong]

#include <[include/CL/sycl/device.hpp](#page-216-0)>

**Enumerator**

*none*

<span id="page-94-3"></span>*read\_only*

<span id="page-94-4"></span>*write\_only*

Definition at line [154](#page-219-5) of file [device.hpp.](#page-217-0)

00154 : int { 00155 [none,](#page-94-2)<br>00156 read 00156 [read\\_only,](#page-94-3)<br>00157 write only [write\\_only](#page-94-4)  $00158$  };

<span id="page-94-1"></span>**8.3.3.10 enum cl::sycl::info::local\_mem\_type : int** [strong]

#include <[include/CL/sycl/device.hpp](#page-216-0)>

**Enumerator**

<span id="page-94-2"></span>*none*

*local*

*global*

Definition at line [137](#page-219-6) of file [device.hpp.](#page-217-0)

```
00137 : int {
00138 none,
00139 local<br>00140 globalglobal
00141 };
```
<span id="page-94-0"></span>**8.3.3.11 enum cl::sycl::info::platform : unsigned int** [strong]

#include <[include/CL/sycl/platform.hpp](#page-252-0)>

Platform information descriptors.

A SYCL platform can be queried for all of the following information using the get\_info function. All SYCL contexts have valid devices for them, including the SYCL host device.

**Enumerator**

- *profile* Returns the profile name (as a string\_class) supported by the im- plementation. Can be either FULL PROFILE or EMBEDDED PROFILE.
- <span id="page-94-5"></span>*version* Returns the OpenCL software driver version string in the form major number.minor number (as a string\_class)

**name** Returns the name of the platform (as a string class)

*vendor* Returns the string provided by the platform vendor (as a string\_class)

*extensions* Returns a space-separated list of extension names supported by the platform (as a string\_class)

Definition at line [45](#page-254-3) of file [platform.hpp.](#page-253-0)

```
00045 : unsigned int {<br>00046 /** Returns the profile name (as a
00046 /** Returns the profile name (as a string_class) supported by the im-<br>00047 plementation.
               plementation.
00048<br>00049
          Can be either FULL PROFILE or EMBEDDED PROFILE.<br>*/00050<br>00051profile,<br>00052 /** Retu
00052 7** Returns the OpenCL software driver version string in the form major 00053 number.minor number (as a string class)
              number.minor number (as a string_class)
00054 */<br>00055 ver
version,<br>00056 /** Retu
          /** Returns the name of the platform (as a string_class) */00057<br>00058name,<br>00059 /** I
          /** Returns the string provided by the platform vendor (as a string_class) \star/
00060 00061vendor,<br>00062 /** Ret
00062 /** Returns a space-separated list of extension names supported by the
00063 platform (as a string_class)
00064 */<br>00065 ext
         extensions
00066 };
```
<span id="page-95-0"></span>**8.3.3.12 enum cl::sycl::info::queue : int** [strong]

#include <[include/CL/sycl/queue.hpp](#page-255-5)>

Queue information descriptors.

From specification C.4

**[Todo](#page-18-8)** unsigned int?

**[Todo](#page-0-0)** To be implemented

**Enumerator**

*context device reference\_count properties*

<span id="page-95-1"></span>Definition at line [45](#page-257-4) of file [queue.hpp.](#page-256-0)

```
00045 : int {<br>00046 context, : int {
context,<br>00047 device,
device,<br>00048 referen
reference_count,<br>00049 properties
          properties
00050 };
```
# **8.4 Helpers to do array and tuple conversion**

## **Classes**

- struct [cl::sycl::detail::expand\\_to\\_vector](#page-96-0)< V, Tuple, expansion > *Allows optional expansion of a 1-element tuple to a V::dimension tuple to replicate scalar values in vector initialization. [More...](#page-96-0)*
- struct [cl::sycl::detail::expand\\_to\\_vector](#page-96-1)< V, Tuple, true > *Specialization in the case we ask for expansion. [More...](#page-96-1)*

## **Functions**

• template<typename V , typename Tuple , size\_t... Is> std::array< typename V::element\_type, V::dimension > [cl::sycl::detail::tuple\\_to\\_array\\_iterate](#page-98-0) (Tuple t, std←-::index sequence $<$   $|s...>$ )

*Helper to construct an array from initializer elements provided as a tuple.*

- template<typename V, typename Tuple > auto [cl::sycl::detail::tuple\\_to\\_array](#page-98-1) (Tuple t)
	- *Construct an array from initializer elements provided as a tuple.*
- static auto [cl::sycl::detail::expand\\_to\\_vector](#page-97-0)< V, Tuple, expansion >::expand (Tuple t)
- template<typename Value, size\_t... Is> static auto [cl::sycl::detail::expand\\_to\\_vector](#page-97-1)< V, Tuple, true >::fill\_tuple (Value e, std::index\_sequence<  $Is...$

*Construct a tuple from a value.*

- static auto [cl::sycl::detail::expand\\_to\\_vector](#page-97-2)< V, Tuple, true >::expand (Tuple t)
- *We expand the 1-element tuple by replicating into a tuple with the size of the vector.*
- template $lt$ typename V, typename Tuple  $gt$ auto [cl::sycl::detail::expand](#page-97-3) (Tuple t)

*Create the array data of V from a tuple of initializer.*

## **8.4.1 Detailed Description**

## **8.4.2 Class Documentation**

<span id="page-96-0"></span>**8.4.2.1 struct cl::sycl::detail::expand\_to\_vector**

**template**<**typename V, typename Tuple, bool expansion = false**>**struct cl::sycl::detail::expand\_to\_vector**< **V, Tuple, expansion** >

Allows optional expansion of a 1-element tuple to a V::dimension tuple to replicate scalar values in vector initialization.

Definition at line [65](#page-202-0) of file [array\\_tuple\\_helpers.hpp.](#page-201-0)

#### **Static Public Member Functions**

<span id="page-96-1"></span>• static auto [expand](#page-97-0) (Tuple t)

#### **8.4.2.2 struct cl::sycl::detail::expand\_to\_vector**< **V, Tuple, true** >

**template**<**typename V, typename Tuple**>**struct cl::sycl::detail::expand\_to\_vector**< **V, Tuple, true** >

Specialization in the case we ask for expansion.

Definition at line [77](#page-202-1) of file [array\\_tuple\\_helpers.hpp.](#page-201-0)

**Static Public Member Functions**

- template<typename Value, size\_t... Is> static auto [fill\\_tuple](#page-97-1) (Value e, std::index\_sequence< ls...>)
	- *Construct a tuple from a value.*
- static auto [expand](#page-97-2) (Tuple t)

*We expand the 1-element tuple by replicating into a tuple with the size of the vector.*

## **8.4.3 Function Documentation**

<span id="page-97-0"></span>**8.4.3.1 template**<**typename V , typename Tuple , bool expansion = false**> **static auto cl::sycl::detail::expand\_to\_vector**< **V, Tuple, expansion** >**::expand ( Tuple** *t* **)** [inline]**,** [static]

#include <[include/CL/sycl/detail/array\\_tuple\\_helpers.hpp](#page-200-0)>

Definition at line [70](#page-202-2) of file [array\\_tuple\\_helpers.hpp.](#page-201-0)

Referenced by [cl::sycl::detail::expand\(\).](#page-203-0)

00070 { return t; }

<span id="page-97-2"></span>Here is the caller graph for this function:

**8.4.3.2 template**<**typename V , typename Tuple** > **static auto cl::sycl::detail::expand\_to\_vector**< **V, Tuple, true** >**::expand ( Tuple** *t* **)** [inline]**,** [static]

#include <[include/CL/sycl/detail/array\\_tuple\\_helpers.hpp](#page-200-0)>

We expand the 1-element tuple by replicating into a tuple with the size of the vector.

Definition at line [109](#page-202-3) of file [array\\_tuple\\_helpers.hpp.](#page-201-0)

```
00109 {
00110 return fill_tuple(std::get<0>(t),
00111 std::make_index_sequence<V::dimension>{});
00112 }
```
<span id="page-97-3"></span>**8.4.3.3 template**<**typename V , typename Tuple** > **auto cl::sycl::detail::expand ( Tuple** *t* **)**

#include <[include/CL/sycl/detail/array\\_tuple\\_helpers.hpp](#page-200-0)>

Create the array data of V from a tuple of initializer.

If there is only 1 initializer, this is a scalar initialization of a vector and the value is expanded to all the vector elements first.

Definition at line [123](#page-203-0) of file [array\\_tuple\\_helpers.hpp.](#page-201-0)

References [cl::sycl::detail::expand\\_to\\_vector](#page-202-2)< V, Tuple, expansion >::expand().

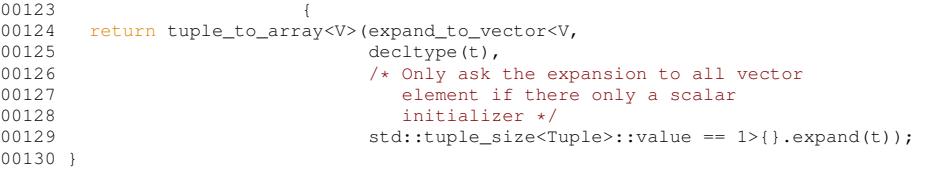

<span id="page-97-1"></span>Here is the call graph for this function:

**8.4.3.4 template**<**typename V , typename Tuple** > **template**<**typename Value , size\_t... Is**> **static auto cl::sycl::detail::expand\_to\_vector**< **V, Tuple, true** >**::fill\_tuple ( Value** *e,* **std::index\_sequence**< **Is...**> **)** [inline]**,** [static]

#include <[include/CL/sycl/detail/array\\_tuple\\_helpers.hpp](#page-200-0)>

Construct a tuple from a value.

**Parameters**

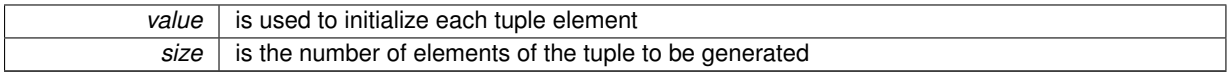

The trick is to get the std::index\_sequence<> that represent 0, 1,..., dimension-1 as a variadic template pack Is that we can iterate on, in this function.

Definition at line [93](#page-202-4) of file [array\\_tuple\\_helpers.hpp.](#page-201-0)

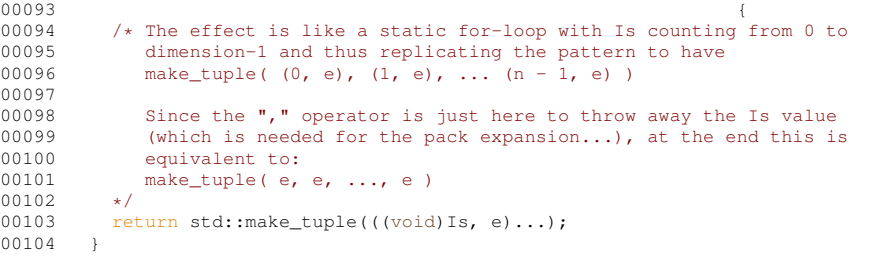

<span id="page-98-1"></span>**8.4.3.5 template**<**typename V , typename Tuple** > **auto cl::sycl::detail::tuple\_to\_array ( Tuple** *t* **)**

#include <[include/CL/sycl/detail/array\\_tuple\\_helpers.hpp](#page-200-0)>

Construct an array from initializer elements provided as a tuple.

Definition at line [53](#page-202-5) of file [array\\_tuple\\_helpers.hpp.](#page-201-0)

```
00053 {
00054 /* Construct an index_sequence with 0, 1, ..., (size of the tuple-1) 00055 so that tuple to array iterate can statically iterate on it */00055 so that tuple_to_array_iterate can statically iterate on it \star/<br>00056 return tuple to array iterate<V>(t.
00056 return tuple_to_array_iterate<V>(t, 00057
                                                     std::make_index_sequence<std::tuple_size<Tuple>::value>{});
00058 }
```
<span id="page-98-0"></span>**8.4.3.6 template**<**typename V , typename Tuple , size\_t... Is**> **std::array**<**typename V::element\_type, V::dimension**> **cl::sycl::detail::tuple\_to\_array\_iterate ( Tuple** *t,* **std::index\_sequence**< **Is...**> **)**

#include <[include/CL/sycl/detail/array\\_tuple\\_helpers.hpp](#page-200-0)>

Helper to construct an array from initializer elements provided as a tuple.

The trick is to get the std::index sequence $\lt$  that represent 0, 1,..., dimension-1 as a variadic template pack Is that we can iterate on, in this function.

Definition at line [37](#page-202-6) of file [array\\_tuple\\_helpers.hpp.](#page-201-0)

```
00037 and \{00038 /* The effect is like a static for-loop with Is counting from 0 to 00039 dimension-1 and thus constructing a uniform initialization ()
00039 dimension-1 and thus constructing a uniform initialization \{\}<br>00040 construction from each tuple element:
             construction from each tuple element:
00041 { std::get<0>(t), std::get<1>(t), ..., std::get<dimension-1>(t) }
0004200043 The static cast is here to avoid the warning when there is a loss<br>00044 of precision, for example when initializing an int from a float.
         of precision, for example when initializing an int from a float.
00045<br>0004600046 return { { static_cast<typename V::element_type>(std::get<Is>(t))...} };
00047 }
```
# **8.5 Debugging and tracing support**

# **Classes**

• struct  $cl::sycl::detal::debug < T$ 

*Class used to trace the construction, copy-construction, move-construction and destruction of classes that inherit from it. [More...](#page-99-0)*

• struct [cl::sycl::detail::display\\_vector](#page-100-0) $<$  T  $>$ *Class used to display a vector-like type of classes that inherit from it. [More...](#page-100-0)*

# **Functions**

- void [cl::sycl::detail::unimplemented](#page-101-0) () *Display an "unimplemented" message.*
- **8.5.1 Detailed Description**
- **8.5.2 Class Documentation**
- <span id="page-99-0"></span>**8.5.2.1 struct cl::sycl::detail::debug**

**template**<**typename T**>**struct cl::sycl::detail::debug**< **T** >

Class used to trace the construction, copy-construction, move-construction and destruction of classes that inherit from it.

**Parameters**

 $T$  is the real type name to be used in the debug output.

Definition at line [62](#page-205-0) of file [debug.hpp.](#page-204-0)

#### **Public Member Functions**

• [debug](#page-99-1) ()

*Trace the construction with the compiler-dependent mangled named.*

• [debug](#page-99-2) [\(debug](#page-99-0) const &)

*Trace the copy construction with the compiler-dependent mangled named.*

• [debug](#page-100-1) [\(debug](#page-99-0) &&)

*Trace the move construction with the compiler-dependent mangled named.*

• ∼[debug](#page-100-2) ()

*Trace the destruction with the compiler-dependent mangled named.*

**8.5.2.1.1 Constructor & Destructor Documentation**

<span id="page-99-1"></span>**8.5.2.1.1.1 template**<**typename T**> **cl::sycl::detail::debug**< **T** >**::debug ( )** [inline]

Trace the construction with the compiler-dependent mangled named.

Definition at line [65](#page-205-1) of file [debug.hpp.](#page-204-0)

```
00065<br>00066
TRISYCL_DUMP("Constructor of " << typeid(*this).name()<br>00067 << " " << (void*) this);
00068 }
```
**8.5.2.1.1.2 template**<**typename T**> **cl::sycl::detail::debug**< **T** >**::debug ( debug**< **T** > **const & )** [inline]

Trace the copy construction with the compiler-dependent mangled named.

Definition at line [73](#page-205-2) of file [debug.hpp.](#page-204-0)

```
00073 {
00074 TRISYCL_DUMP("Copy of " << typeid(*this).name() << " " << (void*) this);
00075 +
```
<span id="page-100-1"></span>**8.5.2.1.1.3 template**<**typename T**> **cl::sycl::detail::debug**< **T** >**::debug ( debug**< **T** > **&& )** [inline]

Trace the move construction with the compiler-dependent mangled named. Definition at line [80](#page-205-3) of file [debug.hpp.](#page-204-0)

```
00080 {
00081 TRISYCL_DUMP("Move of " << typeid(*this).name() << " " << (void*) this);
00082 }
```
<span id="page-100-2"></span>**8.5.2.1.1.4 template**<**typename T**> **cl::sycl::detail::debug**< **T** >**::**∼**debug ( )** [inline]

Trace the destruction with the compiler-dependent mangled named.

Definition at line [86](#page-205-4) of file [debug.hpp.](#page-204-0)

```
00086<br>00087
TRISYCL_DUMP("~ Destructor of " << typeid(*this).name() 00088 < " " << (void*) this);
              \begin{bmatrix} \searrow & \mathsf{m} & \mathsf{m} & \ltimes & \mathsf{(\text{void}}\star) & \mathsf{this} \end{bmatrix}00089 }
```
<span id="page-100-0"></span>**8.5.2.2 struct cl::sycl::detail::display\_vector**

**template**<**typename T**>**struct cl::sycl::detail::display\_vector**< **T** >

Class used to display a vector-like type of classes that inherit from it.

**Parameters**

 $T$  is the real type name to be used in the debug output.

Calling the [display\(\)](#page-100-3) method dump the values on std::cout

Definition at line [102](#page-205-5) of file [debug.hpp.](#page-204-0)

**Public Member Functions**

• void [display](#page-100-3) () const *To debug and test.*

**8.5.2.2.1 Member Function Documentation**

<span id="page-100-3"></span>**8.5.2.2.1.1 template**<**typename T**> **void cl::sycl::detail::display\_vector**< **T** >**::display ( ) const** [inline]

To debug and test.

Definition at line [105](#page-205-6) of file [debug.hpp.](#page-204-0)

Referenced by [cl::sycl::nd\\_range](#page-246-0)< dims >::display().

00105 { 00106 #ifdef TRISYCL\_DEBUG<br>00107 std::cout << type  $std::count \leq t$  ypeid(T)[.name\(](#page-90-11)) << ":";

```
00108 #endif<br>00109 //
00109 // Get a pointer to the real object<br>00110 for (auto e : +static cast<const T
00110 for (auto e : *static_cast<const T *>(this))<br>00111 std::cout << " " << e;
00112 std::cout << std::endl;<br>00113 1
00113 }
```
Here is the caller graph for this function:

## **8.5.3 Function Documentation**

```
8.5.3.1 void cl::sycl::detail::unimplemented () [inline]
```
#include <[include/CL/sycl/detail/unimplemented.hpp](#page-215-1)>

Display an "unimplemented" message.

Can be changed to call assert(0) or whatever.

Definition at line [25](#page-215-0) of file [unimplemented.hpp.](#page-215-2)

Referenced by [cl::sycl::nd\\_item](#page-244-0)< dims >::barrier(), [cl::sycl::context::context\(\),](#page-198-2) [cl::sycl::device::create\\_sub\\_](#page-221-0)← [devices\(\),](#page-221-0) [cl::sycl::device::device\(\),](#page-220-0) [cl::sycl::platform::get\(\),](#page-254-2) [cl::sycl::context::get\(\),](#page-199-0) [cl::sycl::queue::get\(\),](#page-258-4) [cl::sycl](#page-220-1)← [::device::get\(\),](#page-220-1) [cl::sycl::queue::get\\_context\(\),](#page-259-0) [cl::sycl::queue::get\\_device\(\),](#page-259-1) [cl::sycl::platform::get\\_devices\(\),](#page-255-0) [cl](#page-200-1)←- [::sycl::context::get\\_devices\(\),](#page-200-1) [cl::sycl::device::get\\_devices\(\),](#page-221-1) [cl::sycl::platform::get\\_info\(\),](#page-255-1) [cl::sycl::context::get\\_](#page-200-2)← [info\(\),](#page-200-2) [cl::sycl::queue::get\\_info\(\),](#page-259-2) [cl::sycl::device::get\\_info\(\),](#page-221-2) [cl::sycl::device::get\\_platform\(\),](#page-221-3) [cl::sycl::platform::get](#page-255-2)←- [\\_platforms\(\),](#page-255-2) [cl::sycl::platform::has\\_extension\(\),](#page-255-3) [cl::sycl::device::has\\_extension\(\),](#page-221-4) [cl::sycl::device::is\\_accelerator\(\),](#page-221-5) [cl::sycl::device::is\\_cpu\(\),](#page-220-2)\_[cl::sycl::device::is\\_gpu\(\),](#page-221-6)\_[cl::sycl::queue::is\\_host\(\),](#page-259-3)\_[cl::sycl::device::is\\_host\(\),](#page-220-3)\_[cl::sycl](#page-223-3)← [::default\\_selector::operator\(\)\(\),](#page-223-3) [cl::sycl::gpu\\_selector::operator\(\)\(\),](#page-223-5) [cl::sycl::cpu\\_selector::operator\(\)\(\),](#page-224-1) [cl::sycl](#page-224-3)←- [::host\\_selector::operator\(\)\(\),](#page-224-3) [cl::sycl::handler::parallel\\_for\(\),](#page-234-0) [cl::sycl::platform::platform\(\),](#page-254-1) [cl::sycl::queue::queue\(\),](#page-257-1) [cl::sycl::device\\_selector::select\\_device\(\),](#page-223-1) [cl::sycl::handler::set\\_arg\(\),](#page-232-1) [cl::sycl::handler::single\\_task\(\),](#page-234-3) [cl::sycl](#page-260-0)←- [::queue::submit\(\),](#page-260-0) [cl::sycl::queue::throw\\_asynchronous\(\),](#page-259-5) [cl::sycl::queue::wait\(\),](#page-259-6) and [cl::sycl::queue::wait\\_and](#page-259-7)←- [\\_throw\(\).](#page-259-7)

```
00025 {
00026 std::cerr << "Error: using a non implemented feature!!!" << std::endl
00027 << "Please contribute to the open source implementation. :-)"<br>00028 << std::endl:
                    00028 << std::endl;
00029 }
```
Here is the caller graph for this function:

# **8.6 Some helpers for the implementation**

## **Classes**

• struct cl::sycl::detail::small\_array< [BasicType, FinalType, Dims, EnableArgsConstructor](#page-102-0) >

*Define a multi-dimensional index, used for example to locate a work item or a buffer element. [More...](#page-102-0)*

• struct [cl::sycl::detail::small\\_array\\_123](#page-105-0)< BasicType, FinalType, Dims >

*A small array of 1, 2 or 3 elements with the implicit constructors. [More...](#page-105-0)*

• struct [cl::sycl::detail::small\\_array\\_123](#page-105-1)< BasicType, FinalType, 1 >

*Use some specializations so that some function overloads can be determined according to some implicit constructors and to have an implicit conversion from/to BasicType (such as an int typically) if dims = 1. [More...](#page-105-1)*

- struct [cl::sycl::detail::small\\_array\\_123](#page-106-0)< BasicType, FinalType, 2 >
- struct [cl::sycl::detail::small\\_array\\_123](#page-107-0)< BasicType, FinalType, 3 >

# **Macros**

• #define [TRISYCL\\_BOOST\\_OPERATOR\\_VECTOR\\_OP\(](#page-108-0)op)

*Helper macro to declare a vector operation with the given side-effect operator.*

# **Functions**

• template $lt$ typename Range, typename  $Id$ size\_t [cl::sycl::detail::linear\\_id](#page-108-1) (Range range, Id id, Id offset={}) *Compute a linearized array access used in the OpenCL 2 world.*

## **8.6.1 Detailed Description**

- **8.6.2 Class Documentation**
- <span id="page-102-0"></span>**8.6.2.1 struct cl::sycl::detail::small\_array**

**template**<**typename BasicType, typename FinalType, std::size\_t Dims, bool EnableArgsConstructor = false**>**struct cl::sycl**←- **::detail::small\_array**< **BasicType, FinalType, Dims, EnableArgsConstructor** >

Define a multi-dimensional index, used for example to locate a work item or a buffer element.

Unfortunately, even if std::array is an aggregate class allowing native list initialization, it is no longer an aggregate if we derive from an aggregate. Thus we have to redeclare the constructors.

**Parameters**

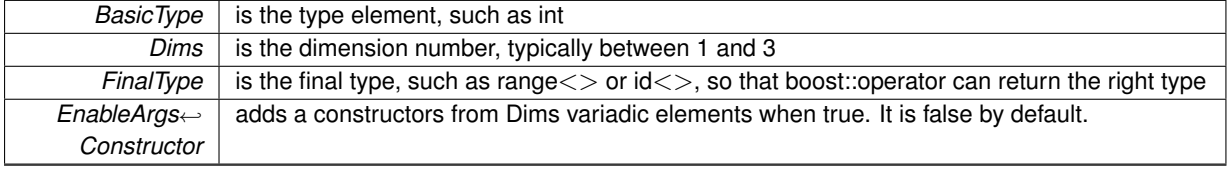

std::array  $\langle$  > provides the collection concept, with .size(), == and != too.

Definition at line [65](#page-212-0) of file small array.hpp.

Inheritance diagram for cl::sycl::detail::small\_array< BasicType, FinalType, Dims, EnableArgsConstructor >:

Collaboration diagram for cl::sycl::detail::small\_array< BasicType, FinalType, Dims, EnableArgsConstructor >:

### **Public Types**

• using [element\\_type](#page-103-0) = BasicType

#### **Public Member Functions**

• template<typename SourceType > [small\\_array](#page-103-1) (const SourceType src[Dims])

*A constructor from another array.*

• template<typename SourceBasicType, typename SourceFinalType, bool SourceEnableArgsConstructor> [small\\_array](#page-102-0) (const small\_array< SourceBasicType, SourceFinalType, Dims, SourceEnableArgsConstructor  $>$  &src)

*A constructor from another [small\\_array](#page-102-0) of the same size.*

• template<typename... Types, bool Depend = true, typename = typename std::enable\_if<EnableArgsConstructor && Depend>::type> [small\\_array](#page-104-0) (const Types &...args)

*Initialize the array from a list of elements.*

• template<typename SourceBasicType > [small\\_array](#page-104-1) (const std::array< SourceBasicType, Dims > &src)

*Construct a [small\\_array](#page-102-0) from a std::array.*

• [small\\_array](#page-104-2) ()=default

*Keep the synthesized constructors.*

- auto [get](#page-104-3) (std::size\_t index) const
	- *Return the element of the array.*
- [operator FinalType](#page-104-4) ()

*Add + like operations on the id*<> *and others.*

## **Static Public Attributes**

- static const auto [dimensionality](#page-105-2) = Dims
- static const size t [dimension](#page-105-3) = Dims

**8.6.2.1.1 Member Typedef Documentation**

<span id="page-103-0"></span>**8.6.2.1.1.1 template**<**typename BasicType, typename FinalType, std::size\_t Dims, bool EnableArgsConstructor = false**> **using cl::sycl::detail::small\_array**< **BasicType, FinalType, Dims, EnableArgsConstructor** >**::element\_type = BasicType**

Definition at line [85](#page-212-1) of file [small\\_array.hpp.](#page-211-0)

- **8.6.2.1.2 Constructor & Destructor Documentation**
- <span id="page-103-1"></span>**8.6.2.1.2.1 template**<**typename BasicType, typename FinalType, std::size\_t Dims, bool EnableArgsConstructor = false**> **template**<**typename SourceType** > **cl::sycl::detail::small\_array**< **BasicType, FinalType, Dims, EnableArgsConstructor** >**::small\_array ( const SourceType** *src[Dims]* **)** [inline]

A constructor from another array.

Make it explicit to avoid spurious range < > constructions from int ∗ for example

Definition at line [94](#page-212-2) of file small array.hpp.

```
00094 {
00095 // (*this)[0] is the first element of the underlying array
00096 std::copy_n(src, Dims, \&(*this)[0]);<br>00097 }
00097 }
```
**8.6.2.1.2.2 template**<**typename BasicType, typename FinalType, std::size\_t Dims, bool EnableArgsConstructor = false**> **template**<**typename SourceBasicType , typename SourceFinalType , bool SourceEnableArgsConstructor**> **cl::sycl::detail::small\_array**< **BasicType, FinalType, Dims, EnableArgsConstructor** >**::small\_array ( const small\_array**< **SourceBasicType, SourceFinalType, Dims, SourceEnableArgsConstructor** > **&** *src* **)** [inline]

A constructor from another small array of the same size.

Definition at line [104](#page-213-0) of file small array.hpp.

```
00107 {
00108 std::copy_n(&src[0], Dims, &(*this)[0]);
00109 }
```
<span id="page-104-0"></span>**8.6.2.1.2.3 template**<**typename BasicType, typename FinalType, std::size\_t Dims, bool EnableArgsConstructor = false**> **template**<**typename... Types, bool Depend = true, typename = typename std::enable\_if**<**EnableArgsConstructor && Depend**>**::type**> **cl::sycl::detail::small\_array**< **BasicType, FinalType, Dims, EnableArgsConstructor** >**::small\_array ( const Types &...** *args* **)** [inline]

Initialize the array from a list of elements.

Strangely, even when using the array constructors, the initialization of the aggregate is not available. So recreate an equivalent here.

Since there are inherited types that defines some constructors with some conflicts, make it optional here, according to EnableArgsConstructor template parameter.

Definition at line [127](#page-213-1) of file [small\\_array.hpp.](#page-211-0)

```
00128 : std::array<BasicType, Dims> {
00129 // Allow a loss of precision in initialization with the static_cast<br>00130 { static cast<BasicType>(args)... }
         { static_cast<BasicType>(args)... }
00131 }
```
<span id="page-104-1"></span>**8.6.2.1.2.4 template**<**typename BasicType, typename FinalType, std::size\_t Dims, bool EnableArgsConstructor = false**> **template**<**typename SourceBasicType** > **cl::sycl::detail::small\_array**< **BasicType, FinalType, Dims, EnableArgsConstructor** >**::small\_array ( const std::array**< **SourceBasicType, Dims** > **&** *src* **)** [inline]

Construct a [small\\_array](#page-102-0) from a std::array.

Definition at line [141](#page-213-2) of file small array.hpp.

```
00142 : std::array<BasicType, Dims>(src) {}
```
<span id="page-104-2"></span>**8.6.2.1.2.5 template**<**typename BasicType, typename FinalType, std::size\_t Dims, bool EnableArgsConstructor = false**> **cl::sycl::detail::small\_array**< **BasicType, FinalType, Dims, EnableArgsConstructor** >**::small\_array ( )** [default]

Keep the synthesized constructors.

- **8.6.2.1.3 Member Function Documentation**
- <span id="page-104-3"></span>**8.6.2.1.3.1 template**<**typename BasicType, typename FinalType, std::size\_t Dims, bool EnableArgsConstructor = false**> **auto cl::sycl::detail::small\_array**< **BasicType, FinalType, Dims, EnableArgsConstructor** >**::get ( std::size\_t** *index* **) const** [inline]

Return the element of the array.

Definition at line [152](#page-213-3) of file small array.hpp.

```
00152 {
00153 return (*this)[index];<br>00154 }
00154 }
```
**8.6.2.1.3.2 template**<**typename BasicType, typename FinalType, std::size\_t Dims, bool EnableArgsConstructor = false**> **cl::sycl::detail::small\_array**< **BasicType, FinalType, Dims, EnableArgsConstructor** >**::operator FinalType ( )** [inline]

Add + like operations on the  $id \ll$  and others.

Add - like operations on the id<> and others Add ∗ like operations on the id<> and others Add / like operations on the  $id \ll$  and others Add % like operations on the  $id \ll$  and others Add  $\ll$  like operations on the  $id \ll$  and others Add >> like operations on the id<> and others Add & like operations on the id<> and others Add  $\land$  like operations on the id<> and others Add | like operations on the id<> and others Since the boost::operator work on the [small\\_array,](#page-102-0) add an implicit conversion to produce the expected type

Definition at line [191](#page-214-0) of file small array.hpp.

```
00191 {
00192 return *static_cast<FinalType *>(this);
00193 }
```
<span id="page-105-3"></span>**8.6.2.1.4 Member Data Documentation**

**8.6.2.1.4.1 template**<**typename BasicType, typename FinalType, std::size\_t Dims, bool EnableArgsConstructor = false**> **const size\_t cl::sycl::detail::small\_array**< **BasicType, FinalType, Dims, EnableArgsConstructor** >**::dimension = Dims** [static]

<span id="page-105-2"></span>Definition at line [84](#page-212-3) of file small array.hpp.

**8.6.2.1.4.2 template**<**typename BasicType, typename FinalType, std::size\_t Dims, bool EnableArgsConstructor = false**> **const auto cl::sycl::detail::small\_array**< **BasicType, FinalType, Dims, EnableArgsConstructor** >**::dimensionality = Dims** [static]

[Todo](#page-15-0) add this Boost::multi\_array or STL concept to the specification?

<span id="page-105-0"></span>Definition at line [80](#page-212-4) of file [small\\_array.hpp.](#page-211-0)

**8.6.2.2 struct cl::sycl::detail::small\_array\_123**

**template**<**typename BasicType, typename FinalType, std::size\_t Dims**>**struct cl::sycl::detail::small\_array\_123**< **BasicType, FinalType, Dims** >

A small array of 1, 2 or 3 elements with the implicit constructors.

Definition at line [200](#page-214-1) of file [small\\_array.hpp.](#page-211-0)

Inheritance diagram for cl::sycl::detail::small\_array\_123< BasicType, FinalType, Dims >:

Collaboration diagram for cl::sycl::detail::small\_array\_123< BasicType, FinalType, Dims >:

### **Additional Inherited Members**

<span id="page-105-1"></span>**8.6.2.3 struct cl::sycl::detail::small\_array\_123**< **BasicType, FinalType, 1** >

**template**<**typename BasicType, typename FinalType**>**struct cl::sycl::detail::small\_array\_123**< **BasicType, FinalType, 1** >

Use some specializations so that some function overloads can be determined according to some implicit constructors and to have an implicit conversion from/to BasicType (such as an int typically) if dims = 1.

Definition at line [212](#page-214-2) of file [small\\_array.hpp.](#page-211-0)

Inheritance diagram for cl::sycl::detail::small\_array\_123< BasicType, FinalType, 1 >:

Collaboration diagram for cl::sycl::detail::small\_array\_123< BasicType, FinalType, 1  $>$ :

#### **Public Member Functions**

- [small\\_array\\_123](#page-106-1) (BasicType x)
	- *A 1-D constructor to have implicit conversion from from 1 integer and automatic inference of the dimensionality.*
- [small\\_array\\_123](#page-106-2) ()=default
	- *Keep other constructors.*
- [operator BasicType](#page-106-3) () const
	- *Conversion so that an for example an id*<*1*> *can basically be used like an integer.*

#### **Additional Inherited Members**

- **8.6.2.3.1 Constructor & Destructor Documentation**
- <span id="page-106-1"></span>**8.6.2.3.1.1 template**<**typename BasicType , typename FinalType** > **cl::sycl::detail::small\_array\_123**< **BasicType, FinalType, 1** >**::small\_array\_123 ( BasicType** *x* **)** [inline]

A 1-D constructor to have implicit conversion from from 1 integer and automatic inference of the dimensionality.

Definition at line [216](#page-214-3) of file [small\\_array.hpp.](#page-211-0)

```
00216 {
00217 (*this)[0] = x;
00218 }
```
<span id="page-106-2"></span>**8.6.2.3.1.2 template**<**typename BasicType , typename FinalType** > **cl::sycl::detail::small\_array\_123**< **BasicType, FinalType, 1** >**::small\_array\_123 ( )** [default]

Keep other constructors.

- **8.6.2.3.2 Member Function Documentation**
- <span id="page-106-3"></span>**8.6.2.3.2.1 template**<**typename BasicType , typename FinalType** > **cl::sycl::detail::small\_array\_123**< **BasicType, FinalType, 1** >**::operator BasicType ( ) const** [inline]

Conversion so that an for example an  $id < 1$  can basically be used like an integer.

Definition at line [228](#page-214-4) of file small array.hpp.

```
00228 b 1
00229 return (*this)[0];<br>00230 }
00230 }
```
<span id="page-106-0"></span>**8.6.2.4 struct cl::sycl::detail::small\_array\_123**< **BasicType, FinalType, 2** >

**template**<**typename BasicType, typename FinalType**>**struct cl::sycl::detail::small\_array\_123**< **BasicType, FinalType, 2** >

Definition at line [235](#page-214-5) of file small array.hpp.

Inheritance diagram for cl::sycl::detail::small\_array\_123< BasicType, FinalType, 2 >:

Collaboration diagram for cl::sycl::detail::small\_array\_123< BasicType, FinalType, 2 >:

**Public Member Functions**

- [small\\_array\\_123](#page-107-1) (BasicType x, BasicType y)
	- *A 2-D constructor to have implicit conversion from from 2 integers and automatic inference of the dimensionality.*
- [small\\_array\\_123](#page-107-2) ()=default *Keep other constructors.*

## **Additional Inherited Members**

- **8.6.2.4.1 Constructor & Destructor Documentation**
- <span id="page-107-1"></span>**8.6.2.4.1.1 template**<**typename BasicType , typename FinalType** > **cl::sycl::detail::small\_array\_123**< **BasicType, FinalType, 2** >**::small\_array\_123 ( BasicType** *x,* **BasicType** *y* **)** [inline]

A 2-D constructor to have implicit conversion from from 2 integers and automatic inference of the dimensionality.

Definition at line [239](#page-214-6) of file small array.hpp.

```
00239 {
00240 (*this)[0] = x;<br>00241 (*this)[1] = y;
       (\starthis)[1] = y;
00242 }
```
<span id="page-107-2"></span>**8.6.2.4.1.2 template**<**typename BasicType , typename FinalType** > **cl::sycl::detail::small\_array\_123**< **BasicType, FinalType, 2** >**::small\_array\_123 ( )** [default]

<span id="page-107-0"></span>Keep other constructors.

**8.6.2.5 struct cl::sycl::detail::small\_array\_123**< **BasicType, FinalType, 3** >

**template**<**typename BasicType, typename FinalType**>**struct cl::sycl::detail::small\_array\_123**< **BasicType, FinalType, 3** >

Definition at line [253](#page-214-7) of file small array.hpp.

Inheritance diagram for cl::sycl::detail::small\_array\_123< BasicType, FinalType, 3  $>$ :

Collaboration diagram for cl::sycl::detail::small\_array\_123< BasicType, FinalType, 3 >:

## **Public Member Functions**

• [small\\_array\\_123](#page-107-3) (BasicType x, BasicType y, BasicType z)

*A 3-D constructor to have implicit conversion from from 3 integers and automatic inference of the dimensionality.*

• [small\\_array\\_123](#page-107-4) ()=default *Keep other constructors.*

## **Additional Inherited Members**

- **8.6.2.5.1 Constructor & Destructor Documentation**
- <span id="page-107-3"></span>**8.6.2.5.1.1 template**<**typename BasicType , typename FinalType** > **cl::sycl::detail::small\_array\_123**< **BasicType, FinalType, 3** >**::small\_array\_123 ( BasicType** *x,* **BasicType** *y,* **BasicType** *z* **)** [inline]

A 3-D constructor to have implicit conversion from from 3 integers and automatic inference of the dimensionality. Definition at line [257](#page-214-8) of file small array.hpp.

 $00257$  and  $\{$ 

```
00258 (*this)[0] = x;<br>00259 (*this)[1] = y;00259 (*this)[1] = y;<br>00260 (*this)[2] = z;
           (\star \text{this})[2] = \frac{1}{2};
00261 }
```
<span id="page-107-4"></span>**8.6.2.5.1.2 template**<**typename BasicType , typename FinalType** > **cl::sycl::detail::small\_array\_123**< **BasicType, FinalType, 3** >**::small\_array\_123 ( )** [default]

Keep other constructors.
### **8.6.3 Macro Definition Documentation**

**8.6.3.1 #define TRISYCL\_BOOST\_OPERATOR\_VECTOR\_OP(** *op* **)**

```
#include <include/CL/sycl/detail/small_array.hpp>
Value:
```

```
FinalType operator op(const FinalType &rhs) { \
    for (std::size_t i = 0; i != Dims; ++i) (\starthis) [i] op rhs[i];
       (\starthis)[i] op rhs[i];
    return *this;
  }
```
Helper macro to declare a vector operation with the given side-effect operator.

Definition at line [33](#page-212-0) of file small array.hpp.

# **8.6.4 Function Documentation**

<span id="page-108-0"></span>**8.6.4.1 template**<**typename Range , typename Id** > **size\_t cl::sycl::detail::linear\_id ( Range** *range,* **Id** *id,* **Id** *offset =* {} **)**

#include <[include/CL/sycl/detail/linear\\_id.hpp](#page-210-0)>

Compute a linearized array access used in the OpenCL 2 world.

Typically for the get\_global\_linear\_id() and get\_local\_linear\_id() functions.

Definition at line [28](#page-210-1) of file linear id.hpp.

Referenced by cl::sycl::nd\_item< dims >[::get\\_global\\_linear\\_id\(\),](#page-243-0) cl::sycl::nd\_item< dims >[::get\\_group\\_linear\\_id\(\),](#page-244-0) [cl::sycl::group](#page-229-0)< dims >::get\_linear(), cl::sycl::item< dims >[::get\\_linear\\_id\(\),](#page-241-0) and [cl::sycl::nd\\_item](#page-243-1)< dims >::get← local linear id().

```
00028 {}) {
00029 auto dims = std::distance(std::begin(range), std::end(range));
00030<br>00031
         size t linear id = 0:
00032 /* A good compiler should unroll this and do partial evaluation to
00033 remove the first multiplication by 0 of this Horner evaluation and
00034 remove the 0 offset evaluation */<br>00035 for (int i = dims - 1; i >= 0; --i
00035 for (int i = dims - 1; i >= 0; --i)<br>00036 linear_id = linear_id*range[i] + id[i] - offset[i];
00037<br>00038
         linear_id;
00039 }
```
Here is the caller graph for this function:

# **8.7 Error handling**

### **Namespaces**

• [cl::sycl::trisycl](#page-154-0)

# **Classes**

- struct [cl::sycl::error\\_handler](#page-109-0)
	- *User supplied error handler to call a user-provided function when an error happens from a SYCL object that was constructed with this error handler. [More...](#page-109-0)*
- struct [cl::sycl::trisycl::default\\_error\\_handler](#page-110-0)
- struct [cl::sycl::exception](#page-110-1) *Encapsulate a SYCL error information. [More...](#page-110-1)*

## **Typedefs**

• using  $cl::sycl::async$  handler = function  $class < int >$ 

## **8.7.1 Detailed Description**

- **8.7.2 Class Documentation**
- <span id="page-109-0"></span>**8.7.2.1 struct cl::sycl::error\_handler**

User supplied error handler to call a user-provided function when an error happens from a SYCL object that was constructed with this error handler.

Definition at line [32](#page-225-0) of file [error\\_handler.hpp.](#page-224-0)

Inheritance diagram for cl::sycl::error\_handler:

Collaboration diagram for cl::sycl::error\_handler:

#### **Public Member Functions**

• virtual void [report\\_error](#page-109-1) [\(exception](#page-110-1) &error)=0 *The method to define to be called in the case of an error.*

## **Static Public Attributes**

- static [trisycl::default\\_error\\_handler](#page-110-0) [default\\_handler](#page-110-2) *Add a default\_handler to be used by default.*
- **8.7.2.1.1 Member Function Documentation**

<span id="page-109-1"></span>**8.7.2.1.1.1 virtual void cl::sycl::error\_handler::report\_error ( exception &** *error* **)** [pure virtual]

The method to define to be called in the case of an error.

**[Todo](#page-16-0)** Add "virtual void" to the specification

Implemented in [cl::sycl::trisycl::default\\_error\\_handler.](#page-110-3)

**8.7.2.1.2 Member Data Documentation**

<span id="page-110-2"></span>**8.7.2.1.2.1 trisycl::default\_error\_handler cl::sycl::error\_handler::default\_handler** [static]

Add a default handler to be used by default.

**[Todo](#page-16-1)** add this concept to the specification?

<span id="page-110-0"></span>Definition at line [43](#page-225-1) of file [error\\_handler.hpp.](#page-224-0)

**8.7.2.2 struct cl::sycl::trisycl::default\_error\_handler**

Definition at line [49](#page-225-2) of file [error\\_handler.hpp.](#page-224-0)

Inheritance diagram for cl::sycl::trisycl::default\_error\_handler:

Collaboration diagram for cl::sycl::trisycl::default\_error\_handler:

**Public Member Functions**

• void report error [\(exception](#page-110-1) &error) override *The method to define to be called in the case of an error.*

## **Additional Inherited Members**

**8.7.2.2.1 Member Function Documentation**

<span id="page-110-3"></span>**8.7.2.2.1.1 void cl::sycl::trisycl::default\_error\_handler::report\_error ( exception &** *error* **)** [inline]**,** [override]**,** [virtual]

The method to define to be called in the case of an error.

**[Todo](#page-16-0)** Add "virtual void" to the specification

Implements [cl::sycl::error\\_handler.](#page-109-1)

Definition at line [51](#page-225-3) of file [error\\_handler.hpp.](#page-224-0)

<span id="page-110-1"></span>00051 { 00052 }

**8.7.2.3 struct cl::sycl::exception**

Encapsulate a SYCL error information.

Definition at line [29](#page-226-0) of file [exception.hpp.](#page-226-1)

### **Public Member Functions**

- cl\_int [get\\_cl\\_code](#page-111-0) () *Get the OpenCL error code.*
- cl\_int [get\\_sycl\\_code](#page-112-1) () *Get the SYCL-specific error code.*
- [queue](#page-82-0) ∗ [get\\_queue](#page-111-1) () *Get the queue that caused the error.*
- template<typename T, int dimensions, typename Allocator > [buffer](#page-41-0) $<$  T, dimensions, Allocator  $>$   $*$  get buffer () *Get the buffer that caused the error.*
- template<std::size\_t dimensions>  $image$  dimensions  $>$   $*$  get image () *Get the image that caused the error.*
- **8.7.2.3.1 Member Function Documentation**
- <span id="page-111-2"></span>**8.7.2.3.1.1 template**<**typename T , int dimensions, typename Allocator** > **buffer**<**T, dimensions, Allocator**>∗ **cl::sycl::exception::get\_buffer ( )** [inline]

Get the buffer that caused the error.

**Returns**

nullptr if not a buffer error

**[Todo](#page-16-2)** Update specification to replace 0 by nullptr and add the templated buffer

**[Todo](#page-0-0)** to be implemented

**[Todo](#page-0-0)** How to get the real buffer type? Update: has been removed in new specification

Definition at line [74](#page-227-0) of file [exception.hpp.](#page-226-1)

00074 {  $00075$  assert $(0);$  }

<span id="page-111-0"></span>**8.7.2.3.1.2 cl\_int cl::sycl::exception::get\_cl\_code ( )** [inline]

Get the OpenCL error code.

**Returns**

0 if not an OpenCL error

**[Todo](#page-16-3)** to be implemented

Definition at line [37](#page-226-2) of file [exception.hpp.](#page-226-1)

00037 { assert(0); }

<span id="page-111-3"></span>**8.7.2.3.1.3 template**<**std::size\_t dimensions**> **image**<**dimensions**>∗ **cl::sycl::exception::get\_image ( )** [inline]

Get the image that caused the error.

#### **Returns**

nullptr if not a image error

**[Todo](#page-16-4)** Update specification to replace 0 by nullptr and add the templated buffer

**[Todo](#page-0-0)** to be implemented

Definition at line [87](#page-227-1) of file [exception.hpp.](#page-226-1)

<span id="page-111-1"></span>00087 { assert(0); }

**8.7.2.3.1.4 queue**∗ **cl::sycl::exception::get\_queue ( )** [inline]

Get the queue that caused the error.

**Returns**

nullptr if not a queue error

**[Todo](#page-16-5)** Update specification to replace 0 by nullptr

Definition at line [58](#page-227-2) of file [exception.hpp.](#page-226-1)

```
00058 { assert (0) ; }
```
<span id="page-112-1"></span>**8.7.2.3.1.5 cl\_int cl::sycl::exception::get\_sycl\_code ( )** [inline]

Get the SYCL-specific error code.

**Returns**

0 if not a SYCL-specific error

**[Todo](#page-17-0)** to be implemented

**[Todo](#page-0-0)** use something else instead of cl\_int to be usable without OpenCL

Definition at line [49](#page-226-3) of file [exception.hpp.](#page-226-1)

00049 { assert (0) ; }

# **8.7.3 Typedef Documentation**

<span id="page-112-0"></span>**8.7.3.1 using cl::sycl::async\_handler = typedef function\_class**<**int**>

#include <[include/CL/sycl/exception.hpp](#page-225-4)>

Definition at line [24](#page-226-4) of file [exception.hpp.](#page-226-1)

# **8.8 Expressing parallelism through kernels**

Collaboration diagram for Expressing parallelism through kernels:

### **Namespaces**

• [cl](#page-146-0)

*The vector type to be used as SYCL vector.*

- [cl::sycl](#page-146-1)
- [cl::sycl::detail](#page-150-0)

# **Classes**

• struct [cl::sycl::group](#page-114-0)< dims >

*A group index used in a parallel\_for\_workitem to specify a work\_group. [More...](#page-114-0)*

• class [cl::sycl::id](#page-119-0)< dims >

*Define a multi-dimensional index, used for example to locate a work item. [More...](#page-119-0)*

• class [cl::sycl::item](#page-120-0)< dims >

*A SYCL item stores information on a work-item with some more context such as the definition range and offset. [More...](#page-120-0)*

• struct  $cl::sycl::nd$  item $<$  dims  $>$ 

*A SYCL [nd\\_item](#page-123-0) stores information on a work-item within a work-group, with some more context such as the definition ranges. [More...](#page-123-0)*

• struct cl::sycl::nd  $range<$  dims  $>$ 

*A ND-range, made by a global and local range, to specify work-group and work-item organization. [More...](#page-130-0)*

• struct cl::sycl::detail::parallel\_for\_iterate< [level, Range, ParallelForFunctor, Id](#page-132-0) >

*A recursive multi-dimensional iterator that ends calling f. [More...](#page-132-0)*

• struct [cl::sycl::detail::parallel\\_OpenMP\\_for\\_iterate](#page-133-0)< level, Range, ParallelForFunctor, Id >

*A top-level recursive multi-dimensional iterator variant using OpenMP. [More...](#page-133-0)*

• struct [cl::sycl::detail::parallel\\_for\\_iterate](#page-134-0) $<$  0, Range, ParallelForFunctor, Id  $>$ 

*Stop the recursion when level reaches 0 by simply calling the kernel functor with the constructed id. [More...](#page-134-0)*

• class  $cl::sycl::range < dims >$  $cl::sycl::range < dims >$ 

*A SYCL range defines a multi-dimensional index range that can be used to define launch parallel computation extent or buffer sizes. [More...](#page-134-1)*

# **Functions**

• auto  $cl::sycl::make$  id (id  $< 1 > i$ )

*Implement a make\_id to construct an id*<> *of the right dimension with implicit conversion from an initializer list for example.*

- auto  $cl::sycl::make$  id (id  $l$  2 > i)
- auto  $cl::sycl::make_id$  ( $id < 3 > i$ )
- template $lt$ typename... BasicType $gt$ auto [cl::sycl::make\\_id](#page-135-3) (BasicType...Args)

*Construct an id*  $\langle$  > *from a function call with arguments, like make id(1, 2, 3)* 

• template $<$ std::size\_t Dimensions = 1, typename ParallelForFunctor  $>$ 

void  $cl::sycl::detal::parallel for (range < Dimensions>Dimensions > r$ , ParallelForFunctor f)

*Implementation of a data parallel computation with parallelism specified at launch time by a range* $\langle$ .

• template<std::size\_t Dimensions = 1, typename ParallelForFunctor > void [cl::sycl::detail::parallel\\_for\\_global\\_offset](#page-137-0) (range< Dimensions > global\_size, id< Dimensions > offset, ParallelForFunctor f)

*Implementation of parallel\_for with a range*<> *and an offset.*

- template  $<$ std::size t Dimensions = 1, typename ParallelForFunctor  $>$ 
	- void [cl::sycl::detail::parallel\\_for](#page-136-1) (nd\_range< Dimensions > r, ParallelForFunctor f)
		- *Implement a variation of parallel for to take into account a nd\_range* $\lt$
- template<std::size\_t Dimensions = 1, typename ParallelForFunctor >
- void [cl::sycl::detail::parallel\\_for\\_workgroup](#page-138-0) (nd\_range< Dimensions > r, ParallelForFunctor f) *Implement the loop on the work-groups.*

• template  $<$ std::size t Dimensions = 1, typename ParallelForFunctor  $>$ void [cl::sycl::detail::parallel\\_for\\_workitem](#page-138-1) (group< Dimensions > g, ParallelForFunctor f) *Implement the loop on the work-items inside a work-group.*

- template<std::size\_t Dimensions = 1, typename ParallelForFunctor > void [cl::sycl::parallel\\_for\\_work\\_item](#page-138-2) (group< Dimensions > g, ParallelForFunctor f) *SYCL parallel\_for version that allows a Program object to be specified.*
- auto [cl::sycl::make\\_range](#page-135-4) (range $<$  1  $>$  r)

*Implement a make\_range to construct a range*<> *of the right dimension with implicit conversion from an initializer list for example.*

- auto [cl::sycl::make\\_range](#page-135-5) (range $< 2 > r$ )
- auto  $cl::sycl::make$  range (range $<$  3  $>$  r)
- template<typename... BasicType> auto [cl::sycl::make\\_range](#page-136-3) (BasicType...Args) *Construct a range*<> *from a function call with arguments, like make\_range(1, 2, 3)*

### **8.8.1 Detailed Description**

## **8.8.2 Class Documentation**

<span id="page-114-0"></span>**8.8.2.1 struct cl::sycl::group**

```
template<std::size_t dims = 1>struct cl::sycl::group< dims >
```
A group index used in a parallel for workitem to specify a work group.

Definition at line [29](#page-228-0) of file [group.hpp.](#page-227-3)

Collaboration diagram for cl::sycl::group< dims >:

#### **Public Member Functions**

- [group](#page-115-0) (const nd range $<$  dims  $>$  [&ndr\)](#page-119-1)
	- *Create a group from an nd\_range* $\lt$  *> with a 0 id* $\lt$
- [group](#page-115-1) (const  $\mathsf{id}$  $\mathsf{id}$  $\mathsf{id}$  < dims  $>$  &i, const nd range  $<$  dims  $>$  [&ndr\)](#page-119-1)
	- *Create a group from an id and a nd\_range*<>
- [group](#page-115-2) ()=default
	- *To be able to copy and assign group, use default constructors too.*
- $id$  < dims  $>$  [get](#page-116-0) () const

*Return an id representing the index of the group within the [nd\\_range](#page-130-0) for every dimension.*

- size t [get](#page-116-1) (int dimension) const
	- *Return the index of the group in the given dimension.*
- auto & operator<sup>[]</sup> (int dimension)

*Return the index of the group in the given dimension within the nd\_range*<>

- [range](#page-134-1) $<$  dims  $>$  get group range () const
	- *Return a range*<> *representing the dimensions of the current group.*
- size t get group range (int dimension) const
- *Return element dimension from the con stituent group range.*
- [range](#page-134-1)< dims > [get\\_global\\_range](#page-116-3) () const
	- *Get the local range for this work\_group.*
- size t get global range (int dimension) const
	- *Return element dimension from the constituent global range.*
- [range](#page-134-1)< dims > [get\\_local\\_range](#page-117-1) () const *Get the local range for this work\_group.*
- size t get local range (int dimension) const
- *Return element dimension from the constituent local range.*
- [id](#page-119-0)< dims > [get\\_offset](#page-118-1) () const
	- *Get the offset of the NDRange.*
- size\_t [get\\_offset](#page-118-2) (int dimension) const
- *Get the offset of the NDRange.*
- [nd\\_range](#page-130-0) $<$  dims  $>$  [get\\_nd\\_range](#page-118-3) () const
- size\_t [get\\_linear](#page-117-3) () const
	- *Get a linearized version of the group ID.*

#### **Static Public Attributes**

 $\cdot$  static constexpr auto [dimensionality](#page-119-2) = dims

## **Private Attributes**

 $\cdot$  [id](#page-119-0)  $<$  dims  $>$  [group\\_id](#page-119-3)

*The coordinate of the group item.*

• [nd\\_range](#page-130-0)< dims > [ndr](#page-119-1) *Keep a reference on the [nd\\_range](#page-130-0) to serve potential query on it.*

#### **8.8.2.1.1 Constructor & Destructor Documentation**

<span id="page-115-0"></span>**8.8.2.1.1.1 template**<**std::size\_t dims = 1**> **cl::sycl::group**< **dims** >**::group ( const nd\_range**< **dims** > **&** *ndr* **)** [inline]

Create a group from an nd range $\langle$  with a 0 id $\langle$ 

**[Todo](#page-17-1)** This should be private since it is only used by the triSYCL implementation

Definition at line [49](#page-228-1) of file [group.hpp.](#page-227-3)

```
00049 : ndr { ndr } {}
```
<span id="page-115-1"></span>**8.8.2.1.1.2 template**<**std::size\_t dims = 1**> **cl::sycl::group**< **dims** >**::group ( const id**< **dims** > **&** *i,* **const nd\_range**<  $dims > 8$  *ndr*  $)$  [inline]

Create a group from an id and a nd  $range$ 

**[Todo](#page-17-2)** This should be private somehow, but it is used by the validation infrastructure

Definition at line [57](#page-228-2) of file [group.hpp.](#page-227-3)

<span id="page-115-2"></span> $00057$  : 00058 [group\\_id](#page-119-3) { i }, [ndr](#page-119-1) { [ndr](#page-119-1) } {}

**8.8.2.1.1.3 template**<**std::size\_t dims = 1**> **cl::sycl::group**< **dims** >**::group ( )** [default]

To be able to copy and assign group, use default constructors too.

**[Todo](#page-17-3)** Make most of them protected, reserved to implementation

**8.8.2.1.2 Member Function Documentation**

```
8.8.2.1.2.1 template<std::size_t dims = 1> id<dims> cl::sycl::group< dims >::get ( ) const [inline]
```
Return an id representing the index of the group within the nd range for every dimension.

Definition at line [71](#page-228-3) of file [group.hpp.](#page-227-3)

References [cl::sycl::group](#page-228-4)< dims >::group\_id.

Referenced by [cl::sycl::detail::parallel\\_for\\_workitem\(\).](#page-250-0)

00071 { return [group\\_id;](#page-119-3) }

<span id="page-116-1"></span>Here is the caller graph for this function:

**8.8.2.1.2.2 template**<**std::size\_t dims = 1**> **size\_t cl::sycl::group**< **dims** >**::get ( int** *dimension* **) const** [inline] Return the index of the group in the given dimension. Definition at line [75](#page-228-5) of file [group.hpp.](#page-227-3)

```
00075 { return get () [dimension]; }
```
<span id="page-116-3"></span>**8.8.2.1.2.3 template**<**std::size\_t dims = 1**> **range**<**dims**> **cl::sycl::group**< **dims** >**::get\_global\_range ( ) const** [inline]

Get the local range for this work\_group. Definition at line [110](#page-229-1) of file [group.hpp.](#page-227-3) References cl::sycl::group< dims >[::get\\_nd\\_range\(\).](#page-229-2)

Referenced by cl::sycl::group< dims >[::get\\_global\\_range\(\).](#page-229-3)

00110 { return [get\\_nd\\_range\(](#page-118-3)).get\_global(); }

Here is the call graph for this function:

<span id="page-116-4"></span>Here is the caller graph for this function:

**8.8.2.1.2.4 template**<**std::size\_t dims = 1**> **size\_t cl::sycl::group**< **dims** >**::get\_global\_range ( int** *dimension* **) const** [inline]

Return element dimension from the constituent global range.

Definition at line [114](#page-229-3) of file [group.hpp.](#page-227-3)

References cl::sycl::group< dims >[::get\\_global\\_range\(\).](#page-229-1)

00114 { 00115 return [get\\_global\\_range\(](#page-116-3))[dimension]; 00116 }

<span id="page-116-2"></span>Here is the call graph for this function:

**8.8.2.1.2.5 template**<**std::size\_t dims = 1**> **range**<**dims**> **cl::sycl::group**< **dims** >**::get\_group\_range ( ) const** [inline]

Return a range $\langle \rangle$  representing the dimensions of the current group.

This local range may have been provided by the programmer, or chosen by the runtime.

**[Todo](#page-17-4)** Fix this comment and the specification

Definition at line [98](#page-229-4) of file [group.hpp.](#page-227-3)

References cl::sycl::group< dims >::get nd range().

Referenced by cl::sycl::group< dims >[::get\\_group\\_range\(\),](#page-229-5) and [cl::sycl::group](#page-229-0)< dims >::get\_linear().

00098 { 00099 return [get\\_nd\\_range\(](#page-118-3)).get\_group(); 00100 }

Here is the call graph for this function:

<span id="page-117-0"></span>Here is the caller graph for this function:

**8.8.2.1.2.6 template**<**std::size\_t dims = 1**> **size\_t cl::sycl::group**< **dims** >**::get\_group\_range ( int** *dimension* **) const** [inline]

Return element dimension from the con stituent group range.

Definition at line [104](#page-229-5) of file [group.hpp.](#page-227-3)

References cl::sycl::group< dims >[::get\\_group\\_range\(\).](#page-229-4)

```
00104 {
get_group_range()[dimension];
00106
```
<span id="page-117-3"></span>Here is the call graph for this function:

**8.8.2.1.2.7 template**<**std::size\_t dims = 1**> **size\_t cl::sycl::group**< **dims** >**::get\_linear ( ) const** [inline]

Get a linearized version of the group ID.

Definition at line [156](#page-229-0) of file [group.hpp.](#page-227-3)

References cl::sycl::group< dims >[::get\\_group\\_range\(\),](#page-229-4) and [cl::sycl::detail::linear\\_id\(\).](#page-210-1)

00156 { 00157 return [detail::linear\\_id](#page-108-0)[\(get\\_group\\_range\(](#page-116-2)), get()); 00158 }

<span id="page-117-1"></span>Here is the call graph for this function:

**8.8.2.1.2.8 template**<**std::size\_t dims = 1**> **range**<**dims**> **cl::sycl::group**< **dims** >**::get\_local\_range ( ) const** [inline]

Get the local range for this work\_group.

**[Todo](#page-17-5)** Add to the specification

Definition at line [123](#page-229-6) of file [group.hpp.](#page-227-3)

References cl::sycl::group< dims >[::get\\_nd\\_range\(\).](#page-229-2)

Referenced by cl::sycl::group< dims >[::get\\_local\\_range\(\),](#page-229-7) and [cl::sycl::detail::parallel\\_for\\_workitem\(\).](#page-250-0)

00123 { return [get\\_nd\\_range\(](#page-118-3)).get\_local(); }

Here is the call graph for this function:

<span id="page-117-2"></span>Here is the caller graph for this function:

**8.8.2.1.2.9 template**<**std::size\_t dims = 1**> **size\_t cl::sycl::group**< **dims** >**::get\_local\_range ( int** *dimension* **) const** [inline]

Return element dimension from the constituent local range.

**[Todo](#page-17-6)** Add to the specification

Definition at line [130](#page-229-7) of file [group.hpp.](#page-227-3)

References cl::sycl::group< dims >[::get\\_local\\_range\(\).](#page-229-6)

00130 { 00131 return [get\\_local\\_range\(](#page-117-1))[dimension]; 00132 }

<span id="page-118-3"></span>Here is the call graph for this function:

**8.8.2.1.2.10 template**<**std::size\_t dims = 1**> **nd\_range**<**dims**> **cl::sycl::group**< **dims** >**::get\_nd\_range ( ) const** [inline]

**[Todo](#page-17-7)** Also provide this access to the current nd range

Definition at line [150](#page-229-2) of file [group.hpp.](#page-227-3)

References [cl::sycl::group](#page-228-6)< dims >::ndr.

Referenced by [cl](#page-229-6)::sycl::group< dims >::get global range(), cl::sycl::group< dims >::get group range(), cl← ::sycl::group< dims >[::get\\_local\\_range\(\),](#page-229-6) [cl::sycl::group](#page-229-8)< dims >::get\_offset(), and [cl::sycl::detail::parallel\\_for](#page-250-0)← workitem().

00150 { return [ndr;](#page-119-1) }

<span id="page-118-1"></span>Here is the caller graph for this function:

```
8.8.2.1.2.11 template<std::size_t dims = 1> id<dims> cl::sycl::group< dims >::get_offset ( ) const [inline]
```
Get the offset of the NDRange.

**[Todo](#page-17-8)** Add to the specification

Definition at line [139](#page-229-8) of file [group.hpp.](#page-227-3)

References  $cl::sycl::group < dims >::get nd range()$ .

00139 { return [get\\_nd\\_range\(](#page-118-3)).get\_offset(); }

<span id="page-118-2"></span>Here is the call graph for this function:

**8.8.2.1.2.12 template**<**std::size\_t dims = 1**> **size\_t cl::sycl::group**< **dims** >**::get\_offset ( int** *dimension* **) const** [inline]

Get the offset of the NDRange.

**[Todo](#page-17-9)** Add to the specification

Definition at line [146](#page-229-9) of file [group.hpp.](#page-227-3)

References [cl::sycl::group](#page-229-9)< dims >::get\_offset().

Referenced by [cl::sycl::group](#page-229-9)< dims >::get\_offset().

00146 { return [get\\_offset\(](#page-118-1))[dimension]; }

Here is the call graph for this function:

<span id="page-118-0"></span>Here is the caller graph for this function:

**8.8.2.1.2.13 template**<**std::size\_t dims = 1**> **auto& cl::sycl::group**< **dims** >**::operator[ ] ( int** *dimension* **)** [inline]

Return the index of the group in the given dimension within the nd\_range<>

**[Todo](#page-17-10)** In this implementation it is not const because the group <> is written in the parallel\_for iterators. To fix according to the specification

Definition at line [85](#page-229-10) of file [group.hpp.](#page-227-3)

```
00085 {
group_id[dimension];
00087 }
```
**8.8.2.1.3 Member Data Documentation**

<span id="page-119-2"></span>**8.8.2.1.3.1 template**<**std::size\_t dims = 1**> **constexpr auto cl::sycl::group**< **dims** >**::dimensionality = dims** [static]

**[Todo](#page-17-11)** add this Boost::multi\_array or STL concept to the specification?

<span id="page-119-3"></span>Definition at line [32](#page-228-7) of file [group.hpp.](#page-227-3)

**8.8.2.1.3.2 template**<**std::size\_t dims = 1**> **id**<**dims**> **cl::sycl::group**< **dims** >**::group\_id** [private]

The coordinate of the group item.

Definition at line [37](#page-228-4) of file [group.hpp.](#page-227-3)

<span id="page-119-1"></span>Referenced by [cl::sycl::group](#page-228-3)< dims >::get().

**8.8.2.1.3.3 template**<**std::size\_t dims = 1**> **nd\_range**<**dims**> **cl::sycl::group**< **dims** >**::ndr** [private]

Keep a reference on the [nd\\_range](#page-130-0) to serve potential query on it.

Definition at line [40](#page-228-6) of file [group.hpp.](#page-227-3)

<span id="page-119-0"></span>Referenced by cl::sycl::group< dims >[::get\\_nd\\_range\(\).](#page-229-2)

**8.8.2.2 class cl::sycl::id**

**template**<**std::size\_t dims = 1**>**class cl::sycl::id**< **dims** >

Define a multi-dimensional index, used for example to locate a work item.

Definition at line [31](#page-236-0) of file [id.hpp.](#page-236-1)

Inheritance diagram for cl::sycl::id< dims >:

Collaboration diagram for cl::sycl::id< dims >:

**Public Member Functions**

• [id](#page-119-4) (const [range](#page-134-1) < dims > &range\_size) *Construct an id from the dimensions of a range.*

#### **Additional Inherited Members**

**8.8.2.2.1 Constructor & Destructor Documentation**

<span id="page-119-4"></span>**8.8.2.2.1.1 template**<**std::size\_t dims = 1**> **cl::sycl::id**< **dims** >**::id ( const range**< **dims** > **&** *range\_size* **)** [inline]

Construct an id from the dimensions of a range.

Use the fact we have a constructor of a small\_array from a another kind of small\_array Definition at line [42](#page-236-2) of file [id.hpp.](#page-236-1)

```
00046 : detail::small_array_123<std::size_t, id<dims>, dims> { range_size } {}
```
**8.8.2.3 class cl::sycl::item**

**template**<**std::size\_t dims = 1**>**class cl::sycl::item**< **dims** >

A SYCL item stores information on a work-item with some more context such as the definition range and offset. Definition at line [21](#page-236-3) of file [id.hpp.](#page-236-1)

Collaboration diagram for cl::sycl::item< dims >:

#### **Public Member Functions**

- [item](#page-121-0) [\(range](#page-134-1) $<$  dims  $>$  global size, [id](#page-119-0) $<$  dims  $>$  global index, id $<$  dims  $>$  [offset=](#page-123-2){})
	- *Create an item from a local size and an optional offset.*
- [item](#page-121-1) ()=default

*To be able to copy and assign item, use default constructors too.*

 $\cdot$  [id](#page-119-0)  $<$  dims  $>$  [get](#page-121-2) () const

*Return the constituent local or global id*<> *representing the work-item's position in the iteration space.*

• size\_t [get](#page-121-3) (int dimension) const

*Return the requested dimension of the constituent id*<> *representing the work-item's position in the iteration space.*

• auto & operator[] (int dimension)

*Return the constituent id*<> *l-value representing the work-item's position in the iteration space in the given dimension.*

• [range](#page-134-1) $<$  dims  $>$  [get\\_range](#page-122-1) () const

*Returns a range*<> *representing the dimensions of the range of possible values of the item.*

 $\cdot$  [id](#page-119-0)  $<$  dims  $>$  get offset () const

*Returns an id*<> *representing the n-dimensional offset provided to the parallel\_for and that is added by the runtime to the global-ID of each work-item, if this item represents a global range.*

• size\_t [get\\_linear\\_id](#page-121-4) () const

*Return the linearized ID in the item's range.*

• void [set](#page-122-3) ( $id$  < dims > Index)

*For the implementation, need to set the global index.*

• void [display](#page-121-5) () const

*Display the value for debugging and validation purpose.*

#### **Static Public Attributes**

• static constexpr auto [dimensionality](#page-123-3) = dims

**Private Attributes**

- $range$  < dims  $>$  global range
- $\cdot$  [id](#page-119-0)  $<$  dims  $>$  global index
- [id](#page-119-0)< dims > [offset](#page-123-2)

**8.8.2.3.1 Constructor & Destructor Documentation**

```
8.8.2.3.1.1 template<std::size_t dims = 1> cl::sycl::item< dims >::item ( range< dims > global_size, id< dims >
           global\_index, id < dims > offset = \{\} \} [inline]
```
Create an item from a local size and an optional offset.

This constructor is used by the triSYCL implementation and the non-regression testing.

Definition at line [50](#page-241-1) of file [item.hpp.](#page-240-0)

```
00052 {}) :
00053 global_range { global_size },
global_indexoffset { offset }
00056 {}
```
<span id="page-121-1"></span>**8.8.2.3.1.2 template**<**std::size\_t dims = 1**> **cl::sycl::item**< **dims** >**::item ( )** [default]

To be able to copy and assign item, use default constructors too.

**[Todo](#page-18-0)** Make most of them protected, reserved to implementation

**8.8.2.3.2 Member Function Documentation**

<span id="page-121-5"></span>**8.8.2.3.2.1 template**<**std::size\_t dims = 1**> **void cl::sycl::item**< **dims** >**::display ( ) const** [inline]

Display the value for debugging and validation purpose.

Definition at line [117](#page-241-2) of file [item.hpp.](#page-240-0)

References [cl::sycl::detail::display\\_vector](#page-205-0)< range< dims > >:display(), and cl::sycl::detail::display\_vector< id<  $dims$  >  $>$  :: $display()$ .

```
00117<br>00118
        global_range.display();
global_index.display();
offset.display();
00121 }
```
<span id="page-121-2"></span>Here is the call graph for this function:

**8.8.2.3.2.2 template**<**std::size\_t dims = 1**> **id**<**dims**> **cl::sycl::item**< **dims** >**::get ( ) const** [inline]

Return the constituent local or global id <> representing the work-item's position in the iteration space.

Definition at line [69](#page-241-3) of file [item.hpp.](#page-240-0)

References cl::sycl::item< dims >[::global\\_index.](#page-240-1)

Referenced by cl::sycl::detail::accessor< [DataType, Dimensions, AccessMode, Target](#page-173-0) >::operator[ ]().

00069 { return [global\\_index;](#page-123-1) }

<span id="page-121-3"></span>Here is the caller graph for this function:

**8.8.2.3.2.3 template**<**std::size\_t dims = 1**> **size\_t cl::sycl::item**< **dims** >**::get ( int** *dimension* **) const** [inline]

Return the requested dimension of the constituent  $id \ll \gt$  representing the work-item's position in the iteration space. Definition at line [75](#page-241-4) of file [item.hpp.](#page-240-0)

```
00075 { return get () [dimension]; }
```
**8.8.2.3.2.4 template**<**std::size\_t dims = 1**> **size\_t cl::sycl::item**< **dims** >**::get\_linear\_id ( ) const** [inline]

Return the linearized ID in the item's range.

Computed as the flatted ID after the offset is subtracted.

Definition at line [104](#page-241-0) of file [item.hpp.](#page-240-0)

References cl::sycl::item< dims >[::get\\_offset\(\),](#page-241-5) cl::sycl::item< dims >[::get\\_range\(\),](#page-241-6) and [cl::sycl::detail::linear\\_id\(\).](#page-210-1)

```
00104 {
00105 return detail::linear_id(get_range(), get(),
get_offset());
00106 }
```
<span id="page-122-2"></span>Here is the call graph for this function:

**8.8.2.3.2.5 template**<**std::size\_t dims = 1**> **id**<**dims**> **cl::sycl::item**< **dims** >**::get\_offset ( ) const** [inline]

Returns an  $id \ll$  representing the n-dimensional offset provided to the parallel for and that is added by the runtime to the global-ID of each work-item, if this item represents a global range.

For an item representing a local range of where no offset was passed this will always return an id of all 0 values.

Definition at line [97](#page-241-5) of file [item.hpp.](#page-240-0)

References [cl::sycl::item](#page-240-2)< dims >::offset.

Referenced by cl::sycl::item< dims >[::get\\_linear\\_id\(\).](#page-241-0)

```
offset; }
```
<span id="page-122-1"></span>Here is the caller graph for this function:

**8.8.2.3.2.6 template**<**std::size\_t dims = 1**> **range**<**dims**> **cl::sycl::item**< **dims** >**::get\_range ( ) const** [inline]

Returns a range $\langle$  > representing the dimensions of the range of possible values of the item.

Definition at line [87](#page-241-6) of file [item.hpp.](#page-240-0)

References cl::sycl::item< dims >[::global\\_range.](#page-240-3)

Referenced by cl::sycl::item< dims >[::get\\_linear\\_id\(\).](#page-241-0)

```
global_range; }
```
<span id="page-122-0"></span>Here is the caller graph for this function:

**8.8.2.3.2.7 template**<**std::size\_t dims = 1**> **auto& cl::sycl::item**< **dims** >**::operator[ ] ( int** *dimension* **)** [inline]

Return the constituent id<> l-value representing the work-item's position in the iteration space in the given dimension.

Definition at line [81](#page-241-7) of file [item.hpp.](#page-240-0)

00081 { return qlobal\_index[dimension]; }

<span id="page-122-3"></span>**8.8.2.3.2.8 template**<**std::size\_t dims = 1**> **void cl::sycl::item**< **dims** >**::set ( id**< **dims** > *Index* **)** [inline]

For the implementation, need to set the global index.

**[Todo](#page-18-1)** Move to private and add friends

Definition at line [113](#page-241-8) of file [item.hpp.](#page-240-0)

```
00113 { qlobal_index = Index; }
```
**8.8.2.3.3 Member Data Documentation**

<span id="page-123-3"></span>**8.8.2.3.3.1 template**<**std::size\_t dims = 1**> **constexpr auto cl::sycl::item**< **dims** >**::dimensionality = dims** [static]

**[Todo](#page-18-2)** add this Boost:: multi\_array or STL concept to the specification?

<span id="page-123-1"></span>Definition at line [35](#page-240-4) of file [item.hpp.](#page-240-0)

**8.8.2.3.3.2 template**<**std::size\_t dims = 1**> **id**<**dims**> **cl::sycl::item**< **dims** >**::global\_index** [private]

Definition at line [40](#page-240-1) of file [item.hpp.](#page-240-0)

<span id="page-123-4"></span>Referenced by [cl::sycl::item](#page-241-3)< dims >::get().

**8.8.2.3.3.3 template**<**std::size\_t dims = 1**> **range**<**dims**> **cl::sycl::item**< **dims** >**::global\_range** [private]

Definition at line [39](#page-240-3) of file [item.hpp.](#page-240-0)

<span id="page-123-2"></span>Referenced by cl::sycl::item< dims >[::get\\_range\(\).](#page-241-6)

**8.8.2.3.3.4 template**<**std::size\_t dims = 1**> **id**<**dims**> **cl::sycl::item**< **dims** >**::offset** [private]

Definition at line [41](#page-240-2) of file [item.hpp.](#page-240-0)

<span id="page-123-0"></span>Referenced by cl::sycl::item< dims >::aet\_offset().

**8.8.2.4 struct cl::sycl::nd\_item**

**template**<**std::size\_t dims = 1**>**struct cl::sycl::nd\_item**< **dims** >

A SYCL nd item stores information on a work-item within a work-group, with some more context such as the definition ranges.

Definition at line [32](#page-242-0) of file [nd\\_item.hpp.](#page-242-1)

Collaboration diagram for cl::sycl::nd item< dims >:

#### **Public Member Functions**

• nd item (nd range $<$  dims  $>$  ndr)

*Create an empty nd\_item*<> *from an nd\_range*<>

• nd item [\(id](#page-119-0)  $<$  dims  $>$  global index, nd range $<$  dims  $>$  ndr)

*Create a full [nd\\_item.](#page-123-0)*

•  $id <$  $id <$  dims  $>$  get global () const

*Return the constituent global id representing the work-item's position in the global iteration space.*

• size\_t [get\\_global](#page-125-1) (int dimension) const

*Return the constituent element of the global id representing the work-item's position in the global iteration space in the given dimension.*

• size\_t [get\\_global\\_linear\\_id](#page-126-0) () const

*Return the flattened id of the current work-item after subtracting the offset.*

 $\cdot$  [id](#page-119-0)  $<$  dims  $>$  get local () const

*Return the constituent local id representing the work-item's position within the current work-group.*

• size t get local (int dimension) const

*Return the constituent element of the local id representing the work-item's position within the current work-group in the given dimension.*

• size t get local linear id () const

*Return the flattened id of the current work-item within the current work-group.*

 $\cdot$  [id](#page-119-0)  $<$  dims  $>$  get group () const

*Return the constituent group group representing the work-group's position within the overall [nd\\_range.](#page-130-0)*

• size t get group (int dimension) const

*Return the constituent element of the group id representing the work-group;s position within the overall [nd\\_range](#page-130-0) in the given dimension.*

• size t get group linear id () const

*Return the flattened id of the current work-group.*

• [id](#page-119-0)< dims > [get\\_num\\_groups](#page-128-0) () const

*Return the number of groups in the [nd\\_range.](#page-130-0)*

• size\_t [get\\_num\\_groups](#page-128-1) (int dimension) const

*Return the number of groups for dimension in the [nd\\_range.](#page-130-0)*

• [range](#page-134-1) $<$  dims  $>$  get global range () const

*Return a range*<> *representing the dimensions of the nd\_range*<>

• [range](#page-134-1) $<$  dims  $>$  get local range () const

*Return a range*<> *representing the dimensions of the current work-group.*

 $\cdot$  [id](#page-119-0)  $<$  dims  $>$  get offset () const

*Return an id*<> *representing the n-dimensional offset provided to the constructor of the nd\_range*<> *and that is added by the runtime to the global-ID of each work-item.*

• [nd\\_range](#page-130-0) $<$  dims  $>$  [get\\_nd\\_range](#page-128-3) () const

*Return the nd\_range*<> *of the current execution.*

• void [barrier](#page-125-2) [\(access::fence\\_space](#page-44-0) flag[=access::fence\\_space::global\\_and\\_local\)](#page-44-1) const

*Execute a barrier with memory ordering on the local address space, global address space or both based on the value of flag.*

- void set  $local (id < dims > Index)$  $local (id < dims > Index)$  $local (id < dims > Index)$
- void [set\\_global](#page-129-3) ( $id$  < dims > Index)

## **Public Attributes**

• [ND\\_range](#page-129-4)

### **Static Public Attributes**

• static constexpr auto [dimensionality](#page-129-5) = dims

### **Private Attributes**

- $\cdot$  [id](#page-119-0)  $<$  dims  $>$  global index
- $\cdot$  [id](#page-119-0)  $<$  dims  $>$  local index
- nd range $<$  dims  $>$  ND range

### **8.8.2.4.1 Constructor & Destructor Documentation**

<span id="page-124-0"></span>**8.8.2.4.1.1 template**<**std::size\_t dims = 1**> **cl::sycl::nd\_item**< **dims** >**::nd\_item ( nd\_range**< **dims** > *ndr* **)** [inline]

Create an empty nd\_item <> from an nd\_range <>

**[Todo](#page-18-3)** This is for the triSYCL implementation which is expected to call [set\\_global\(\)](#page-129-3) and [set\\_local\(\)](#page-129-2) later. This should be hidden to the user.

Definition at line [53](#page-243-2) of file nd item.hpp.

<span id="page-124-1"></span>00053 : [ND\\_range](#page-129-7) { ndr } {}

**8.8.2.4.1.2 template**<**std::size\_t dims = 1**> **cl::sycl::nd\_item**< **dims** >**::nd\_item ( id**< **dims** > *global\_index,* **nd\_range**< **dims** > *ndr* **)** [inline]

#### Create a full [nd\\_item.](#page-123-0)

**[Todo](#page-18-4)** This is for validation purpose. Hide this to the programmer somehow

Definition at line [61](#page-243-3) of file nd item.hpp.

```
00062<br>00063global_index { global_index },
00064 \frac{7}{2} Compute the local index using the offset and the group size<br>00065 local index { (global index - ndr get offset ())$id<dims> { ndr
              local_index { (qlobal_index - ndr.get_offset())%id<dims> { ndr.get_local() } },
```
#### **8.8.2.4.2 Member Function Documentation**

<span id="page-125-2"></span>**8.8.2.4.2.1 template**<**std::size\_t dims = 1**> **void cl::sycl::nd\_item**< **dims** >**::barrier ( access::fence\_space** *flag =* **access::fence\_space::global\_and\_local ) const** [inline]

Execute a barrier with memory ordering on the local address space, global address space or both based on the value of flag.

The current work-item will wait at the barrier until all work-items in the current work-group have reached the barrier.

In addition, the barrier performs a fence operation ensuring that all memory accesses in the specified address space issued before the barrier complete before those issued after the barrier

#### Definition at line [188](#page-244-1) of file nd item.hpp.

References [cl::sycl::detail::unimplemented\(\).](#page-215-0)

```
00189 {
00190 #if defined(_OPENMP) && !defined(TRISYCL_NO_BARRIER)
00191 /* Use OpenMP barrier in the implementation with 1 OpenMP thread per 00192 work-item of the work-group \star/
          work-item of the work-group \overline{*}/00193 #pragma omp barrier
00194 #else
detail::unimplemented();
00197 #endif
00198 }
```
<span id="page-125-0"></span>Here is the call graph for this function:

**8.8.2.4.2.2 template**<**std::size\_t dims = 1**> **id**<**dims**> **cl::sycl::nd\_item**< **dims** >**::get\_global ( ) const** [inline]

Return the constituent global id representing the work-item's position in the global iteration space.

Definition at line [80](#page-243-4) of file nd item.hpp.

References [cl::sycl::nd\\_item](#page-243-5)< dims >::global\_index.

Referenced by cl::sycl::nd\_item< dims >[::get\\_global\\_linear\\_id\(\),](#page-243-0) [cl::sycl::nd\\_item](#page-244-2)< dims >::get\_group(), and [cl](#page-173-1)← ::sycl::detail::accessor< [DataType, Dimensions, AccessMode, Target](#page-173-1) >::operator[ ]().

00080 { return global index; }

<span id="page-125-1"></span>Here is the caller graph for this function:

**8.8.2.4.2.3 template**<**std::size\_t dims = 1**> **size\_t cl::sycl::nd\_item**< **dims** >**::get\_global ( int** *dimension* **) const** [inline]

Return the constituent element of the global id representing the work-item's position in the global iteration space in the given dimension.

Definition at line [87](#page-243-6) of file nd item.hpp.

References [cl::sycl::nd\\_item](#page-243-6)< dims >::get\_global().

Referenced by [cl::sycl::nd\\_item](#page-243-6)< dims >::get\_global().

```
get_global()[dimension]; }
```
Here is the call graph for this function:

<span id="page-126-0"></span>Here is the caller graph for this function:

```
8.8.2.4.2.4 template<std::size_t dims = 1> size_t cl::sycl::nd_item< dims >::get_global_linear_id ( ) const
           [inline]
```
Return the flattened id of the current work-item after subtracting the offset.

Definition at line [93](#page-243-0) of file nd item.hpp.

References [cl::sycl::nd\\_item](#page-243-4)< dims >::get\_global(), cl::sycl::nd\_item< dims >[::get\\_global\\_range\(\),](#page-244-3) cl::sycl::nd ← item< dims >[::get\\_offset\(\),](#page-244-4) and [cl::sycl::detail::linear\\_id\(\).](#page-210-1)

```
00093 {
detail::linear_id(get_global_range(),
   get\_global(), get\_offset();
00095 }
```
<span id="page-126-3"></span>Here is the call graph for this function:

**8.8.2.4.2.5 template**<**std::size\_t dims = 1**> **range**<**dims**> **cl::sycl::nd\_item**< **dims** >**::get\_global\_range ( ) const** [inline]

Return a range $\langle$  > representing the dimensions of the nd\_range $\langle$  >

Definition at line [156](#page-244-3) of file nd item.hpp.

References cl::sycl::nd\_item< dims >[::get\\_nd\\_range\(\).](#page-244-5)

Referenced by cl::sycl::nd\_item< dims >[::get\\_global\\_linear\\_id\(\).](#page-243-0)

00156 { 00157 return [get\\_nd\\_range\(](#page-128-3)).get\_global();<br>00158 } 00158

Here is the call graph for this function:

<span id="page-126-1"></span>Here is the caller graph for this function:

```
8.8.2.4.2.6 template<std::size_t dims = 1> id<dims> cl::sycl::nd_item< dims >::get_group ( ) const [inline]
```
Return the constituent group group representing the work-group's position within the overall [nd\\_range.](#page-130-0)

Definition at line [122](#page-244-2) of file [nd\\_item.hpp.](#page-242-1)

References [cl::sycl::nd\\_item](#page-243-4)< dims >::get\_global(), and cl::sycl::nd\_item< dims >[::get\\_local\\_range\(\).](#page-244-6)

Referenced by [cl::sycl::nd\\_item](#page-244-7)< dims >::get\_group(), and cl::sycl::nd\_item< dims >[::get\\_group\\_linear\\_id\(\).](#page-244-0)

```
00122 {
00123 /* Convert get_local_range() to an id<> to remove ambiguity into using
00124 implicit conversion either from range<> to id<> or the opposite */
get_global(get_local_range() };
00126 }
```
Here is the call graph for this function:

<span id="page-126-2"></span>Here is the caller graph for this function:

**8.8.2.4.2.7 template**<**std::size\_t dims = 1**> **size\_t cl::sycl::nd\_item**< **dims** >**::get\_group ( int** *dimension* **) const** [inline]

Return the constituent element of the group id representing the work-group;s position within the overall [nd\\_range](#page-130-0) in the given dimension.

Definition at line [133](#page-244-7) of file [nd\\_item.hpp.](#page-242-1)

References [cl::sycl::nd\\_item](#page-244-2)< dims >::get\_group().

00133 { 00134 return [get\\_group\(](#page-126-1))[dimension]; 00135 }

<span id="page-127-3"></span>Here is the call graph for this function:

```
8.8.2.4.2.8 template<std::size_t dims = 1> size_t cl::sycl::nd_item< dims >::get_group_linear_id ( ) const
           [inline]
```
Return the flattened id of the current work-group.

Definition at line [139](#page-244-0) of file nd item.hpp.

References [cl::sycl::nd\\_item](#page-244-2)< dims >::get\_group(), cl::sycl::nd\_item< dims >[::get\\_num\\_groups\(\),](#page-244-8) and [cl::sycl](#page-210-1)← [::detail::linear\\_id\(\).](#page-210-1)

```
00139 {
00140 return detail::linear_id(get_num_groups(),
      get_group());
00141 }
```
<span id="page-127-0"></span>Here is the call graph for this function:

```
8.8.2.4.2.9 template<std::size_t dims = 1> id<dims> cl::sycl::nd_item< dims >::get_local ( ) const [inline]
```
Return the constituent local id representing the work-item's position within the current work-group.

Definition at line [101](#page-243-7) of file nd item.hpp.

References [cl::sycl::nd\\_item](#page-243-8)< dims >::local\_index.

Referenced by cl::sycl::nd\_item< dims >[::get\\_local\\_linear\\_id\(\).](#page-243-1)

00101 { return [local\\_index;](#page-129-6) }

<span id="page-127-1"></span>Here is the caller graph for this function:

**8.8.2.4.2.10 template**<**std::size\_t dims = 1**> **size\_t cl::sycl::nd\_item**< **dims** >**::get\_local ( int** *dimension* **) const** [inline]

Return the constituent element of the local id representing the work-item's position within the current work-group in the given dimension.

Definition at line [108](#page-243-9) of file nd item.hpp.

References [cl::sycl::nd\\_item](#page-243-9)< dims >::get\_local().

Referenced by [cl::sycl::nd\\_item](#page-243-9)< dims >::get\_local().

00108 { return [get\\_local\(](#page-127-0))[dimension]; }

Here is the call graph for this function:

<span id="page-127-2"></span>Here is the caller graph for this function:

```
8.8.2.4.2.11 template<std::size_t dims = 1> size_t cl::sycl::nd_item< dims >::get_local_linear_id ( ) const
            [inline]
```
Return the flattened id of the current work-item within the current work-group.

Definition at line [114](#page-243-1) of file nd item.hpp.

References [cl::sycl::nd\\_item](#page-243-7)< dims >::get\_local(), cl::sycl::nd\_item< dims >[::get\\_local\\_range\(\),](#page-244-6) and [cl::sycl](#page-210-1)← [::detail::linear\\_id\(\).](#page-210-1)

```
detail::linear_id(get_local_range(),
    get_local());
00116 }
```
<span id="page-128-2"></span>Here is the call graph for this function:

**8.8.2.4.2.12 template**<**std::size\_t dims = 1**> **range**<**dims**> **cl::sycl::nd\_item**< **dims** >**::get\_local\_range ( ) const** [inline]

Return a range $\langle\rangle$  representing the dimensions of the current work-group.

Definition at line [162](#page-244-6) of file [nd\\_item.hpp.](#page-242-1)

References cl::sycl::nd\_item< dims >[::get\\_nd\\_range\(\).](#page-244-5)

Referenced by [cl::sycl::nd\\_item](#page-244-2)< dims >::get\_group(), and cl::sycl::nd\_item< dims >[::get\\_local\\_linear\\_id\(\).](#page-243-1)

```
00162 {
get_nd_range().get_local();<br>00164 \
00164
```
Here is the call graph for this function:

<span id="page-128-3"></span>Here is the caller graph for this function:

**8.8.2.4.2.13 template**<**std::size\_t dims = 1**> **nd\_range**<**dims**> **cl::sycl::nd\_item**< **dims** >**::get\_nd\_range ( ) const** [inline]

Return the nd  $range <$  of the current execution.

Definition at line [175](#page-244-5) of file [nd\\_item.hpp.](#page-242-1)

References [cl::sycl::nd\\_item](#page-243-10)< dims >::ND\_range.

Referenced by cl::sycl::nd\_item< dims >[::get\\_global\\_range\(\),](#page-244-3) cl::sycl::nd\_item< dims >[::get\\_local\\_range\(\),](#page-244-6) [cl](#page-244-8)←- ::sycl::nd\_item< dims >[::get\\_num\\_groups\(\),](#page-244-8) and [cl::sycl::nd\\_item](#page-244-4)< dims >::get\_offset().

00175 { return [ND\\_range;](#page-129-7) }

<span id="page-128-0"></span>Here is the caller graph for this function:

**8.8.2.4.2.14 template**<**std::size\_t dims = 1**> **id**<**dims**> **cl::sycl::nd\_item**< **dims** >**::get\_num\_groups ( ) const** [inline]

Return the number of groups in the nd range.

Definition at line [145](#page-244-8) of file [nd\\_item.hpp.](#page-242-1)

References cl::sycl::nd\_item< dims >[::get\\_nd\\_range\(\).](#page-244-5)

Referenced by cl::sycl::nd\_item< dims >[::get\\_group\\_linear\\_id\(\),](#page-244-0) and [cl::sycl::nd\\_item](#page-244-9)< dims >::get\_num\_← [groups\(\).](#page-244-9)

```
00145 {
get_nd_range().get_group();
00147 }
```
Here is the call graph for this function:

<span id="page-128-1"></span>Here is the caller graph for this function:

**8.8.2.4.2.15 template**<**std::size\_t dims = 1**> **size\_t cl::sycl::nd\_item**< **dims** >**::get\_num\_groups ( int** *dimension* **) const** [inline]

Return the number of groups for dimension in the [nd\\_range.](#page-130-0)

Definition at line [150](#page-244-9) of file nd item.hpp.

References cl::sycl::nd\_item< dims >[::get\\_num\\_groups\(\).](#page-244-8)

```
00150 {<br>00151  return get num groups () [dimension];
       get_num_groups()[dimension];
00152 }
```
<span id="page-129-1"></span>Here is the call graph for this function:

**8.8.2.4.2.16 template**<**std::size\_t dims = 1**> **id**<**dims**> **cl::sycl::nd\_item**< **dims** >**::get\_offset ( ) const** [inline]

Return an  $id \ll$  representing the n-dimensional offset provided to the constructor of the nd range $\ll$  and that is added by the runtime to the global-ID of each work-item.

Definition at line [171](#page-244-4) of file [nd\\_item.hpp.](#page-242-1)

References cl::sycl::nd\_item< dims >[::get\\_nd\\_range\(\).](#page-244-5)

Referenced by cl::sycl::nd\_item< dims >[::get\\_global\\_linear\\_id\(\).](#page-243-0)

```
get_nd_range().get_offset(); }
```
Here is the call graph for this function:

<span id="page-129-3"></span>Here is the caller graph for this function:

**8.8.2.4.2.17 template**<**std::size\_t dims = 1**> **void cl::sycl::nd\_item**< **dims** >**::set\_global ( id**< **dims** > *Index* **)** [inline]

Definition at line [206](#page-244-10) of file nd item.hpp.

00206 {  $q$ lobal index = Index; }

<span id="page-129-2"></span>**8.8.2.4.2.18 template**<**std::size\_t dims = 1**> **void cl::sycl::nd\_item**< **dims** >**::set\_local ( id**< **dims** > *Index* **)** [inline]

Definition at line [202](#page-244-11) of file [nd\\_item.hpp.](#page-242-1)

```
00202 { local_index = Index; }
```
- **8.8.2.4.3 Member Data Documentation**
- <span id="page-129-5"></span>**8.8.2.4.3.1 template**<**std::size\_t dims = 1**> **constexpr auto cl::sycl::nd\_item**< **dims** >**::dimensionality = dims** [static]

[Todo](#page-18-5) add this Boost::multi\_array or STL concept to the specification?

<span id="page-129-0"></span>Definition at line [35](#page-242-2) of file nd item.hpp.

**8.8.2.4.3.2 template**<**std::size\_t dims = 1**> **id**<**dims**> **cl::sycl::nd\_item**< **dims** >**::global\_index** [private]

Definition at line [39](#page-243-5) of file nd item.hpp.

<span id="page-129-6"></span>Referenced by [cl::sycl::nd\\_item](#page-243-4)< dims >::get\_global().

**8.8.2.4.3.3 template**<**std::size\_t dims = 1**> **id**<**dims**> **cl::sycl::nd\_item**< **dims** >**::local\_index** [private]

Definition at line [42](#page-243-8) of file nd item.hpp.

<span id="page-129-7"></span>Referenced by [cl::sycl::nd\\_item](#page-243-7)< dims >::get\_local().

**8.8.2.4.3.4 template**<**std::size\_t dims = 1**> **nd\_range**<**dims**> **cl::sycl::nd\_item**< **dims** >**::ND\_range** [private]

Definition at line [43](#page-243-10) of file [nd\\_item.hpp.](#page-242-1)

<span id="page-129-4"></span>Referenced by cl::sycl::nd\_item $<$  dims  $>$ [::get\\_nd\\_range\(\).](#page-244-5)

**8.8.2.4.3.5 template**<**std::size\_t dims = 1**> **cl::sycl::nd\_item**< **dims** >**::ND\_range**

#### **Initial value:**

```
{ ndr }
  {}
```
[nd\\_item\(](#page-124-0)) = default

<span id="page-130-0"></span>Definition at line [66](#page-243-11) of file [nd\\_item.hpp.](#page-242-1)

**8.8.2.5 struct cl::sycl::nd\_range**

**template**<**std::size\_t dims = 1**>**struct cl::sycl::nd\_range**< **dims** >

A ND-range, made by a global and local range, to specify work-group and work-item organization. The local offset is used to translate the iteration space origin if needed.

**[Todo](#page-18-6)** add copy constructors in the specification

Definition at line [33](#page-246-0) of file [nd\\_range.hpp.](#page-245-0) Collaboration diagram for cl::sycl::nd range< dims >:

# **Public Member Functions**

- nd range [\(range](#page-134-1)  $\langle$  dims  $\rangle$  global size, [range](#page-134-1)  $\langle$  dims  $\rangle$  local size,  $id \langle$  $id \langle$  dims  $\rangle$  [offset=](#page-132-1){}) *Construct a ND-range with all the details available in OpenCL.*
- [range](#page-134-1)< dims > [get\\_global](#page-131-1) () const

*Get the global iteration space range.*

• [range](#page-134-1) $<$  dims  $>$  get local () const

*Get the local part of the iteration space range.*

• auto get group () const

*Get the range of work-groups needed to run this ND-range.*

- $\cdot$  [id](#page-119-0)  $<$  dims  $>$  [get\\_offset](#page-132-2) () const
- void [display](#page-131-4) () const

*Display the value for debugging and validation purpose.*

#### **Static Public Attributes**

• static constexpr auto [dimensionality](#page-132-3) = dims

**Private Attributes**

- [range](#page-134-1) $<$  [dimensionality](#page-132-3)  $>$  global range
- [range](#page-134-1)< [dimensionality](#page-132-3) > [local\\_range](#page-132-5)
- [id](#page-119-0)< [dimensionality](#page-132-3) > [offset](#page-132-1)

**8.8.2.5.1 Constructor & Destructor Documentation**

<span id="page-131-0"></span>**8.8.2.5.1.1 template**<**std::size\_t dims = 1**> **cl::sycl::nd\_range**< **dims** >**::nd\_range ( range**< **dims** > *global\_size,* **range**< **dims** > *local\_size,* **id**< **dims** > *offset =* {} **)** [inline]

Construct a ND-range with all the details available in OpenCL.

By default use a zero offset, that is iterations start at 0

Definition at line [50](#page-246-1) of file [nd\\_range.hpp.](#page-245-0)

```
00052 {}) :
00053 global_range { global_size }, local_range { local_size },
      offset { offset }
00054 { }
```
**8.8.2.5.2 Member Function Documentation**

<span id="page-131-4"></span>**8.8.2.5.2.1 template**<**std::size\_t dims = 1**> **void cl::sycl::nd\_range**< **dims** >**::display ( ) const** [inline]

Display the value for debugging and validation purpose.

Definition at line [77](#page-246-2) of file [nd\\_range.hpp.](#page-245-0)

References [cl::sycl::detail::display\\_vector](#page-205-0)< T >::display().

```
00077<br>00078
global_range.display();<br>00079 local_range.display();
00079 display();<br>00080 offset\_dimlav();
             offset.display();
00081 - 1
```
<span id="page-131-1"></span>Here is the call graph for this function:

```
8.8.2.5.2.2 template<std::size_t dims = 1> range<dims> cl::sycl::nd_range< dims >::get_global ( ) const
          [inline]
```
Get the global iteration space range.

Definition at line [58](#page-246-3) of file [nd\\_range.hpp.](#page-245-0)

References [cl::sycl::nd\\_range](#page-246-4)< dims >::global\_range.

00058 { return [global\\_range;](#page-132-4) }

<span id="page-131-3"></span>**8.8.2.5.2.3 template**<**std::size\_t dims = 1**> **auto cl::sycl::nd\_range**< **dims** >**::get\_group ( ) const** [inline]

Get the range of work-groups needed to run this ND-range.

Definition at line [66](#page-246-5) of file [nd\\_range.hpp.](#page-245-0)

References [cl::sycl::nd\\_range](#page-246-6)< dims >::local\_range.

Referenced by [cl::sycl::detail::parallel\\_for\(\),](#page-249-0) and [cl::sycl::detail::parallel\\_for\\_workgroup\(\).](#page-250-1)

```
00066 {<br>00067 //\todo Assume that o
         // \todo Assume that global_range is a multiple of local_range, element-wise
global_range/local_range;
00069 }
```
<span id="page-131-2"></span>Here is the caller graph for this function:

**8.8.2.5.2.4 template**<**std::size\_t dims = 1**> **range**<**dims**> **cl::sycl::nd\_range**< **dims** >**::get\_local ( ) const** [inline]

Get the local part of the iteration space range.

Definition at line [62](#page-246-7) of file [nd\\_range.hpp.](#page-245-0)

References [cl::sycl::nd\\_range](#page-246-6)< dims >::local\_range.

Referenced by [cl::sycl::detail::parallel\\_for\(\).](#page-249-0)

00062 { return [local\\_range;](#page-132-5) }

<span id="page-132-2"></span>Here is the caller graph for this function:

**8.8.2.5.2.5 template**<**std::size\_t dims = 1**> **id**<**dims**> **cl::sycl::nd\_range**< **dims** >**::get\_offset ( ) const** [inline]

**[Todo](#page-18-7)** [get\\_offset\(\)](#page-132-2) is lacking in the specification

Definition at line [73](#page-246-8) of file nd range.hpp.

References [cl::sycl::nd\\_range](#page-246-9)< dims >::offset.

00073 { return [offset;](#page-132-1) }

- **8.8.2.5.3 Member Data Documentation**
- <span id="page-132-3"></span>**8.8.2.5.3.1 template**<**std::size\_t dims = 1**> **constexpr auto cl::sycl::nd\_range**< **dims** >**::dimensionality = dims** [static]

**[Todo](#page-18-8)** add this Boost:: multi\_array or STL concept to the specification?

<span id="page-132-4"></span>Definition at line [36](#page-246-10) of file [nd\\_range.hpp.](#page-245-0)

**8.8.2.5.3.2 template**<**std::size\_t dims = 1**> **range**<**dimensionality**> **cl::sycl::nd\_range**< **dims** >**::global\_range** [private]

Definition at line [40](#page-246-4) of file [nd\\_range.hpp.](#page-245-0)

<span id="page-132-5"></span>Referenced by [cl::sycl::nd\\_range](#page-246-3)< dims >::get\_global().

**8.8.2.5.3.3 template**<**std::size\_t dims = 1**> **range**<**dimensionality**> **cl::sycl::nd\_range**< **dims** >**::local\_range** [private]

Definition at line [41](#page-246-6) of file [nd\\_range.hpp.](#page-245-0)

<span id="page-132-1"></span>Referenced by [cl::sycl::nd\\_range](#page-246-7)< dims >::get\_group(), and cl::sycl::nd\_range< dims >::get\_local().

```
8.8.2.5.3.4 template<std::size_t dims = 1> id<dimensionality> cl::sycl::nd_range< dims >::offset [private]
```
Definition at line [42](#page-246-9) of file [nd\\_range.hpp.](#page-245-0)

<span id="page-132-0"></span>Referenced by [cl::sycl::nd\\_range](#page-246-8)< dims >::get\_offset().

**8.8.2.6 struct cl::sycl::detail::parallel\_for\_iterate**

**template**<**std::size\_t level, typename Range, typename ParallelForFunctor, typename Id**>**struct cl::sycl::detail::parallel\_for\_**← **iterate**< **level, Range, ParallelForFunctor, Id** >

A recursive multi-dimensional iterator that ends calling f.

The iteration order may be changed later.

Since partial specialization of function template is not possible in C++14, use a class template instead with everything in the constructor.

Definition at line [47](#page-248-0) of file [parallelism.hpp.](#page-247-0)

#### **Public Member Functions**

- parallel for iterate (Range r, ParallelForFunctor &f, Id &index)
- **8.8.2.6.1 Constructor & Destructor Documentation**
- <span id="page-133-1"></span>**8.8.2.6.1.1 template**<**std::size\_t level, typename Range , typename ParallelForFunctor , typename Id** > **cl::sycl::detail::parallel\_for\_iterate**< **level, Range, ParallelForFunctor, Id** >**::parallel\_for\_iterate ( Range** *r,* **ParallelForFunctor &** *f,* **Id &** *index* **)** [inline]

Definition at line [48](#page-248-1) of file [parallelism.hpp.](#page-247-0)

```
00048 \{00049 for \frac{1}{2} for \frac{1}{2} (boost::multi_array_types::index _sycl_index = 0, 00050 sycl_end = r[Range::dimensionality - levell:
                           _sycl\_end = r[Range::dimensionality - level];00051 _sycl_index < _sycl_end;
00052 \text{Sycl\_index++} {<br>00053 // Set the current
00053 // Set the current value of the index for this dimension<br>00053 // Set the current value of the index for this dimension<br>00054 index [Range::dimensionality - level] = sycl index;
00054 index [Range::dimensionality - level] = _sycl_index;<br>00055 // Iterate further on lower dimensions
00055 // Iterate further on lower dimensions<br>00056 parallel_for_iterate<level - 1,
                  parallel_for_iterate<level - 1,
00057 Range, Range, Range, Range, Range, Range, Range, Range, Range, Range, Range, Range, Range, Range, Range, Range, Range, Range, Range, Range, Range, Range, Range, Range, Range, Range, Range, Range, Range, Range, Range,
                                                      00058 ParallelForFunctor,
00059 1d> { r, f, index };
00060 }
00061 }
```
<span id="page-133-0"></span>**8.8.2.7 struct cl::sycl::detail::parallel\_OpenMP\_for\_iterate**

**template**<**std::size\_t level, typename Range, typename ParallelForFunctor, typename Id**>**struct cl::sycl::detail::parallel\_Open**←- **MP\_for\_iterate**< **level, Range, ParallelForFunctor, Id** >

A top-level recursive multi-dimensional iterator variant using OpenMP.

Only the top-level loop uses OpenMP and go on with the normal recursive multi-dimensional.

Definition at line [71](#page-248-2) of file [parallelism.hpp.](#page-247-0)

### **Public Member Functions**

• parallel OpenMP for iterate (Range r, ParallelForFunctor &f)

**8.8.2.7.1 Constructor & Destructor Documentation**

<span id="page-133-2"></span>**8.8.2.7.1.1 template**<**std::size\_t level, typename Range , typename ParallelForFunctor , typename Id** > **cl::sycl::detail::parallel\_OpenMP\_for\_iterate**< **level, Range, ParallelForFunctor, Id** >**::parallel\_OpenMP\_for\_iterate ( Range** *r,* **ParallelForFunctor &** *f* **)** [inline]

Definition at line [72](#page-248-3) of file [parallelism.hpp.](#page-247-0)

```
00072 and \{00073 // Create the OpenMP threads before the for loop to avoid creating an
00074 // index in each iteration
00075 #pragma omp parallel
00076 {
00077 // Allocate an OpenMP thread-local index
00078 Id index;
00079 // Make a simple loop end condition for OpenMP<br>00080 boost::multi array types::index sycl end = rf
00080 boost::multi_array_types::index _sycl_end = r[Range::dimensionality - level];<br>00081 /* Distribute the iterations on the OpenMP threads. Some OpenMP
00081 /* Distribute the iterations on the OpenMP threads. Some OpenMP<br>00082 "collapse" could be useful for small iteration space, but it
00082 "collapse" could be useful for small iteration space, but it<br>00083 would need some template specialization to have real continuous
00083 would need some template specialization to have real contiguous<br>00084 1000 nests +/
                  loop nests */00085 #pragma omp for<br>00086 for (boosi
00086 \frac{1}{\sqrt{1-\frac{1}{n}}} for (boost::multi_array_types::index _sycl_index = 0;
00087 _sycl_index < _sycl_end;<br>00088 _sycl_index++) {
```

```
00089 // Set the current value of the index for this dimension<br>00080 index [Pange: dimensionality - level] = sycl index:
00090 index [Range::dimensionality - level] = _sycl_index;<br>00091 // Tterate further on lower dimensions
                        // Iterate further on lower dimensions
00092 parallel_for_iterate<level - 1,<br>00093 Range.
00093 Range, Range, Range, Range, Range, Range, Range, Range, Range, Range, Range, Range, Range, Range, Range, Range, Range, Range, Range, Range, Range, Range, Range, Range, Range, Range, Range, Range, Range, Range, Range,
00094 ParallelForFunctor,<br>00095 1d> { r, f, index }
                                                              Id> { r, f, index };
00096 }<br>00097 }
00097 }
00098 }
```
<span id="page-134-0"></span>**8.8.2.8 struct cl::sycl::detail::parallel\_for\_iterate**< **0, Range, ParallelForFunctor, Id** >

**template**<**typename Range, typename ParallelForFunctor, typename Id**>**struct cl::sycl::detail::parallel\_for\_iterate**< **0, Range, ParallelForFunctor, Id** >

Stop the recursion when level reaches 0 by simply calling the kernel functor with the constructed id.

Definition at line [105](#page-249-1) of file [parallelism.hpp.](#page-247-0)

**Public Member Functions**

- parallel for iterate (Range r, ParallelForFunctor &f, Id &index)
- **8.8.2.8.1 Constructor & Destructor Documentation**
- <span id="page-134-2"></span>**8.8.2.8.1.1 template**<**typename Range , typename ParallelForFunctor , typename Id** > **cl::sycl::detail::parallel\_for\_**← **iterate**< **0, Range, ParallelForFunctor, Id** >**::parallel\_for\_iterate ( Range** *r,* **ParallelForFunctor &** *f,* **Id &** *index* **)** [inline]

Definition at line [106](#page-249-2) of file [parallelism.hpp.](#page-247-0)

```
00106 {
00107 f(index);
00108 }
```
<span id="page-134-1"></span>**8.8.2.9 class cl::sycl::range**

**template**<**std::size\_t dims = 1**>**class cl::sycl::range**< **dims** >

A SYCL range defines a multi-dimensional index range that can be used to define launch parallel computation extent or buffer sizes.

**[Todo](#page-19-0)** use std::size\_t dims instead of int dims in the specification?

**[Todo](#page-0-0)** add to the specification this default parameter value?

**[Todo](#page-0-0)** add to the specification some way to specify an offset?

Definition at line [31](#page-261-0) of file [range.hpp.](#page-260-0)

Inheritance diagram for cl::sycl::range< dims >:

Collaboration diagram for cl::sycl::range< dims >:

## **Additional Inherited Members**

# **8.8.3 Function Documentation**

<span id="page-135-0"></span>**8.8.3.1** auto cl::sycl::make  $id$  ( $id$   $\lt$   $1$   $>$   $i$ ) [inline]

#include <[include/CL/sycl/id.hpp](#page-235-0)>

Implement a make id to construct an  $id \lt> o$  of the right dimension with implicit conversion from an initializer list for example.

Cannot use a template on the number of dimensions because the implicit conversion would not be tried.

Definition at line [66](#page-237-0) of file [id.hpp.](#page-236-1)

```
00066 { return i; }
```
**8.8.3.2** auto cl::sycl::make  $id$  ( $id < 2 > i$ ) [inline]

#include <[include/CL/sycl/id.hpp](#page-235-0)> Definition at line [67](#page-237-1) of file [id.hpp.](#page-236-1)

```
00067 { return i; }
```
**8.8.3.3** auto cl::sycl::make\_id ( $id < 3 > i$ ) [inline]

#include <[include/CL/sycl/id.hpp](#page-235-0)>

Definition at line [68](#page-237-2) of file [id.hpp.](#page-236-1)

<span id="page-135-3"></span>00068 { return i; }

**8.8.3.4 template**<**typename... BasicType**> **auto cl::sycl::make\_id ( BasicType...** *Args* **)**

#include <[include/CL/sycl/id.hpp](#page-235-0)>

Construct an  $id \ll$  from a function call with arguments, like make\_id(1, 2, 3)

Definition at line [74](#page-237-3) of file [id.hpp.](#page-236-1)

```
00074 {
00075 // Call constructor directly to allow narrowing
00076 return id<sizeof...(Args)>(Args...);
00077 }
```
<span id="page-135-4"></span>**8.8.3.5** auto cl::sycl::make\_range ( $\text{range} \leq 1 > r$ ) [inline]

#include <[include/CL/sycl/range.hpp](#page-260-1)>

Implement a make range to construct a range $\langle$   $>$  of the right dimension with implicit conversion from an initializer list for example.

Cannot use a template on the number of dimensions because the implicit conversion would not be tried.

Definition at line [48](#page-261-1) of file [range.hpp.](#page-260-0)

<span id="page-135-5"></span>00048 { return r; }

**8.8.3.6** auto cl::sycl::make\_range ( $range < 2 > r$ ) [inline]

#include <[include/CL/sycl/range.hpp](#page-260-1)> Definition at line [49](#page-261-2) of file [range.hpp.](#page-260-0)

<span id="page-136-2"></span>00049 { return r; }

**8.8.3.7** auto cl::sycl::make\_range ( $range < 3 > r$ ) [inline]

#include <[include/CL/sycl/range.hpp](#page-260-1)> Definition at line [50](#page-261-3) of file [range.hpp.](#page-260-0)

<span id="page-136-3"></span>00050 { return r; }

**8.8.3.8 template**<**typename... BasicType**> **auto cl::sycl::make\_range ( BasicType...** *Args* **)**

#include <[include/CL/sycl/range.hpp](#page-260-1)>

Construct a range $\langle \rangle$  from a function call with arguments, like make\_range(1, 2, 3)

Definition at line [57](#page-261-4) of file [range.hpp.](#page-260-0)

```
00057 {
00058 // Call constructor directly to allow narrowing 00059 return range<sizeof...(Args)>(Args...);
          product constructed arready to driew in<br>return range<sizeof...(Args)>(Args...);
00060 }
```
<span id="page-136-0"></span>**8.8.3.9 template**<**std::size\_t Dimensions = 1, typename ParallelForFunctor** > **void cl::sycl::detail::parallel\_for ( range**< **Dimensions** > *r,* **ParallelForFunctor** *f* **)**

#include <[include/CL/sycl/parallelism/detail/parallelism.hpp](#page-246-11)>

Implementation of a data parallel computation with parallelism specified at launch time by a range $\langle \rangle$ .

This implementation use OpenMP 3 if compiled with the right flag.

Definition at line [118](#page-249-3) of file [parallelism.hpp.](#page-247-0)

Referenced by [cl::sycl::handler::parallel\\_for\(\),](#page-233-0) and [cl::sycl::detail::parallel\\_for\\_global\\_offset\(\).](#page-249-4)

```
00119 {
00120 #ifdef _OPENMP<br>00121 // Use OpenM
00121 // Use OpenMP for the top loop level<br>00122 parallel OpenMP for iterate<Dimensio
00122 parallel_OpenMP_for_iterate<Dimensions,
                                00123 range<Dimensions>,
00124 ParallelForFunctor,
00125 id<Dimensions>> { r, f };
00126 #else
00127 // In a sequential execution there is only one index processed at a time
00128 id<Dimensions> index;
00129 parallel_for_iterate<Dimensions,<br>00130 range<Dimen
                          range<Dimensions>,
00131 ParallelForFunctor,
00132 id<Dimensions>> { r, f, index };
00133 #endif
00134 }
```
<span id="page-136-1"></span>Here is the caller graph for this function:

**8.8.3.10 template**<**std::size\_t Dimensions = 1, typename ParallelForFunctor** > **void cl::sycl::detail::parallel\_for ( nd\_range**< **Dimensions** > *r,* **ParallelForFunctor** *f* **)**

#include <[include/CL/sycl/parallelism/detail/parallelism.hpp](#page-246-11)>

Implement a variation of parallel for to take into account a nd range $\lt$ 

**[Todo](#page-15-0)** Add an OpenMP implementation

**[Todo](#page-0-0)** Deal with incomplete work-groups

**[Todo](#page-0-0)** Implement with parallel for workgroup()/parallel for workitem()

Definition at line [165](#page-249-0) of file [parallelism.hpp.](#page-247-0)

References [cl::sycl::nd\\_range](#page-246-7)< dims >::get\_group(), and cl::sycl::nd\_range< dims >::get\_local().

```
00166 {
00167 // In a sequential execution there is only one index processed at a time
00168 nd_item<Dimensions> index { r };
00169 // To iterate on the work-group<br>00170 id<Dimensions> group:
          id<Dimensions> group;
00171 range<Dimensions> group_range = r.get_group();
00172 // To iterate on the local work-item<br>00173 id<Dimensions> local:
          id<Dimensions> local:
00174<br>00175
          range<Dimensions> local range = r.get local();
00176
00177 // Reconstruct the nd_item from its group and local id 00178 auto reconstruct item = [k] (id<Dimensions> 1) {
          auto reconstruct_item = [4] (id<Dimensions> 1) {
00179 //local.display();<br>00180 // Reconstruct the
00180 // Reconstruct the global nd_item<br>00181 index.set local(local):
00181 index.set_local(local);<br>00182 // Upgrade local range
00182 // Upgrade local_range to an id<> so that we can \star with the group (an id<>)<br>00183 index set global(local + id<br/>Sumensions>(local range)+group)
00183 index.set_global(local + id<Dimensions>(local_range)*group);<br>00184 // Call the user kernel at last
00184 // Call the user kernel at last 00185 f (index):
             f(index):00186 };
00187
00188 /* To recycle the parallel_for on range<>, wrap the ParallelForFunctor f<br>00189 into another functor that iterates inside the work-group and then
              into another functor that iterates inside the work-group and then
00190 calls f \star/<br>00191 auto iterate
          auto iterate_in_work_group = [&] (id<Dimensions> g) {
00192 //group.display();<br>00193 // Then iterate on
00193 // Then iterate on the local work-groups<br>00193 // Then iterate on the local work-groups
00194 parallel_for_iterate<Dimensions,<br>00195 range<Dimen
                                          range<Dimensions>,
00196 decltype(reconstruct_item),<br>00197 ddCDimensions>> { local ran
                                          id<Dimensions>> { local_range, reconstruct_item, local };
00198 };
00199<br>00200
00200 // First iterate on all the work-groups<br>00201 parallel for iterate<Dimensions.
          parallel_for_iterate<Dimensions,
00202 range<Dimensions>,
00203 decltype(iterate_in_work_group),
00204 id<Dimensions>> { group_range, iterate_in_work_group, group };
00205 }
```
<span id="page-137-0"></span>Here is the call graph for this function:

**8.8.3.11 template**<**std::size\_t Dimensions = 1, typename ParallelForFunctor** > **void cl::sycl::detail::parallel\_for\_global\_offset ( range**< **Dimensions** > *global\_size,* **id**< **Dimensions** > *offset,* **ParallelForFunctor** *f* **)**

#include <[include/CL/sycl/parallelism/detail/parallelism.hpp](#page-246-11)>

Implementation of parallel for with a range $\lt$  and an offset.

Definition at line [139](#page-249-4) of file [parallelism.hpp.](#page-247-0)

References [cl::sycl::detail::parallel\\_for\(\).](#page-249-3)

00141 {

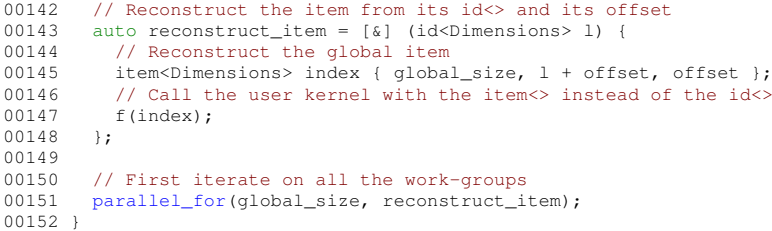

<span id="page-138-2"></span>Here is the call graph for this function:

**8.8.3.12 template**<**std::size\_t Dimensions = 1, typename ParallelForFunctor** > **void cl::sycl::parallel\_for\_work\_item ( group**< Dimensions  $> q$ , ParallelForFunctor  $f$ )

#include <[include/CL/sycl/parallelism.hpp](#page-251-0)>

SYCL parallel for version that allows a Program object to be specified.

#### **[Todo](#page-18-9)** To be implemented

Loop on the work-items inside a work-group

Definition at line [34](#page-252-0) of file [parallelism.hpp.](#page-252-1)

References [cl::sycl::detail::parallel\\_for\\_workitem\(\).](#page-250-0)

 $00034$  and  $\{$ 00035 [detail::parallel\\_for\\_workitem\(](#page-138-1)g, f);<br>00036 } 00036 }

<span id="page-138-0"></span>Here is the call graph for this function:

**8.8.3.13 template**<**std::size\_t Dimensions = 1, typename ParallelForFunctor** > **void cl::sycl::detail::parallel\_for\_workgroup ( nd\_range**< **Dimensions** > *r,* **ParallelForFunctor** *f* **)**

#include <[include/CL/sycl/parallelism/detail/parallelism.hpp](#page-246-11)>

Implement the loop on the work-groups.

Definition at line [210](#page-250-1) of file [parallelism.hpp.](#page-247-0)

References [cl::sycl::nd\\_range](#page-246-5)< dims >::get\_group().

Referenced by [cl::sycl::handler::parallel\\_for\\_work\\_group\(\).](#page-234-0)

```
00211 {
00212 // In a sequential execution there is only one index processed at a time
00213 group<Dimensions> g { r };
00214<br>00215
        // First iterate on all the work-groups
00216 parallel_for_iterate<Dimensions,<br>00217 range<Dimen
                                range<Dimensions>,
00218 ParallelForFunctor,<br>00219 qroup<Dimensions>>
00219 group<Dimensions>> {<br>00220 r.get group(),
           00220 r.get_group(),
00221 f,<br>00222 a
           g };
00223 }
```
Here is the call graph for this function:

<span id="page-138-1"></span>Here is the caller graph for this function:

**8.8.3.14 template**<**std::size\_t Dimensions = 1, typename ParallelForFunctor** > **void cl::sycl::detail::parallel\_for\_workitem ( group**< **Dimensions** > *g,* **ParallelForFunctor** *f* **)**

#include <[include/CL/sycl/parallelism/detail/parallelism.hpp](#page-246-11)>

Implement the loop on the work-items inside a work-group.

Definition at line [228](#page-250-0) of file [parallelism.hpp.](#page-247-0)

References [cl::sycl::group](#page-228-3)< dims >::get(), [cl::sycl::detail::small\\_array](#page-213-0)< std::size\_t, range< dims >, Dims >::get(), cl::sycl::group< dims >[::get\\_local\\_range\(\),](#page-229-6) and cl::sycl::group< dims >[::get\\_nd\\_range\(\).](#page-229-2)

Referenced by [cl::sycl::parallel\\_for\\_work\\_item\(\).](#page-252-0)

```
00229 {
00230 #if defined(_OPENMP) && !defined(TRISYCL_NO_BARRIER)<br>00231 /* To implement barriers With OpenMP, one thread i
00231 /* To implement barriers With OpenMP, one thread is created for each<br>00231 /* To implement barriers With OpenMP, one thread is created for each<br>00232 work-item in the group and thus an OpenMP barrier has the same ef
00232 work-item in the group and thus an OpenMP barrier has the same effect<br>00233 of an OpenCL barrier executed by the work-items in a workgroup
               of an OpenCL barrier executed by the work-items in a workgroup
00234
               The issue is that the parallel_for_workitem() execution is slow even
00236 when nd_item::barrier() is not used 00237 */00237<br>0023800238 range<Dimensions> l_r = g.get_nd_rand_rangle() .get_local();<br>00239 // \todo Implement with a reduction algorithm
00240 int tot = l_r.get(0);00241 for (int i = 1; i < (int) Dimensions; ++i) {
00242 tot * = 1/r.get(i);
00243<br>00244
00244 /* An alternative could be to use 1 to 3 loops with #pragma omp parallel 00245 for collapse(...) instead of reconstructing the iteration index from
00245 for collapse(...) instead of reconstructing the iteration index from<br>00246 the thread number */
00246 the thread number */<br>00247 omp_set_num_threads(tot
          omp_set_num_threads(tot);
00248 #pragma omp parallel
00249 {
00250 int th_id = omp_get_thread_num();<br>00251 nd item<Dimensions> index { \sigma, get
              nd_item<Dimensions> index { g.get_nd_range() };
00252 id<Dimensions> local; // to initialize correctly
00253
             if (Dimensions ==1)
00255 local[0] = th_id;00256 } else if (Dimensions == 2) {<br>00257 <br>00257 <br>0021601 = th id / 1 r get (
00257 local[0] = th_id / l_r.get(1);<br>00258 local[1] = th_id - local[0]*l_r.get(1);00259 } else if (Dimensions == 3) {<br>00260 int tmp = l_r.get(l)*l_r.get00260 int tmp = l_r.get(l) * l_r.get(2);<br>00261 local(l) = th id / tmn:00261 local[0] = th_id / tmp;<br>00262 local[1] = (th_id - local[0]*tmp) / l_r.get(1);
00263 local[2] = th_id - local[0]*tmp - local[1]*l_r.get(1);
00264<br>00265
00265 index.set_local(local);<br>00266 index.set_global(local
00266 index.set_global(local + id<Dimensions>(l_r) * g.get();<br>00267 f(index);
              f(index):
00268 }
00269 #else<br>00270 //
          // In a sequential execution there is only one index processed at a time
00271 nd_item<Dimensions> index { g.get\_nd\_range() };<br>00272 // To iterate on the local work-item
00272 // To iterate on the local work-item<br>00273 id<Dimensions> local:
          local;
00274<br>00275
00275 // Reconstruct the nd_item from its group and local id 00276 auto reconstruct item = [k] (id<Dimensions> 1) {
00276 auto reconstruct_item = [\&] (id<Dimensions> 1) {<br>00277 //local.display():
00277 //local.display();<br>00278 //l.display():
              1/1.display();
00279 // Reconstruct the global nd_item
00280 index.set_local(local);<br>00281 //\todo Some strength
              // \todo Some strength reduction here
00282 index.set_global(local + id<Dimensions>(g.get_local_range())*g.get());<br>00283 // Call the user kernel at last
00283 // Call the user kernel at last 00284 f(index);
              f(index);
00285 };
00286
00287 // Then iterate on all the work-items of the work-group<br>00288 parallel for iterate<br/>Sumensions.
00288 parallel_for_iterate<Dimensions,<br>00289 parallel_for_iterate<Dimensions,<br>00289 range<Dimen
                                         00289 range<Dimensions>,
00290 decltype(reconstruct_item),<br>00291 id<Dimensions>> J
00291 id<Dimensions>> {<br>00292 g g det local range ()
             g.get_local_range(),
00293 reconstruct_item,<br>00294 local \:
              local }:
00295 #endif
00296 }
```
Here is the call graph for this function:

Here is the caller graph for this function:

# **8.9 Vector types in SYCL**

# **Classes**

• class cl::sycl::vec< [DataType, NumElements](#page-141-0) > *Small OpenCL vector class. [More...](#page-141-0)*

# **Macros**

• #define [TRISYCL\\_DEFINE\\_VEC\\_TYPE\\_SIZE\(](#page-143-0)type, size, actual\_type) using type##size = vec<actual\_type, size>;

*A macro to define type alias, such as for type=uchar, size=4 and real\_type=unsigned char, uchar4 is equivalent to vec*<*float, 4*>

• #define [TRISYCL\\_DEFINE\\_VEC\\_TYPE\(](#page-143-1)type, actual\_type) *Declare the vector types of a type for all the sizes.*

## **8.9.1 Detailed Description**

- **8.9.2 Class Documentation**
- <span id="page-141-0"></span>**8.9.2.1 class cl::sycl::vec**
- **template**<**typename DataType, size\_t NumElements**>**class cl::sycl::vec**< **DataType, NumElements** >

Small OpenCL vector class.

**[Todo](#page-19-1)** add [] operator

- **[Todo](#page-0-0)** add iterators on elements, with begin() and end()
- **[Todo](#page-0-0)** having vec<> sub-classing array<> instead would solve the previous issues
- **[Todo](#page-0-0)** move the implementation elsewhere
- [Todo](#page-0-0) simplify the helpers by removing some template types since there are now inside the vec $\lt$  class.

**[Todo](#page-0-0)** rename in the specification element\_type to value\_type

Definition at line [42](#page-263-0) of file [vec.hpp.](#page-262-0)

Inheritance diagram for cl::sycl::vec< DataType, NumElements >:

Collaboration diagram for cl::sycl::vec< DataType, NumElements >:

## **Public Member Functions**

- $\bullet$  template $<$ typename... Types $>$ 
	- [vec](#page-142-0) (const Types...args)

*Construct a vec from anything from a scalar (to initialize all the elements with this value) up to an aggregate of scalar and vector types (in this case the total number of elements must match the size of the vector)*

• [vec](#page-142-1) ()=default

*Use classical constructors too.*

#### **Private Types**

• using basic type = typename [detail::small\\_array](#page-102-0)< DataType, [vec](#page-141-0)< DataType, NumElements >, Num $\leftrightarrow$ Elements >

#### **Static Private Member Functions**

- template<typename V, typename Element, size\_t s> static auto [flatten](#page-142-3) (const [vec](#page-141-0) < Element,  $s > i$ ) *Flattening helper that does not change scalar values but flatten a vec*<*T, n*> *v into a tuple*<*T, T,..., T*>*{ v[0], v[1],..., v[n-1] }.*
- template $lt$ typename V, typename Type  $gt$ static auto [flatten](#page-143-2) (const Type i)

*If we do not have a vector, just forward it as a tuple up to the final initialization.*

• template<typename V, typename... Types> static auto [flatten\\_to\\_tuple](#page-143-3) (const Types...i) *Take some initializer values and apply flattening on each value.*

## **Additional Inherited Members**

**8.9.2.1.1 Member Typedef Documentation**

<span id="page-142-2"></span>**8.9.2.1.1.1 template**<**typename DataType, size\_t NumElements**> **using cl::sycl::vec**< **DataType, NumElements** >**::basic\_type = typename detail::small\_array**<**DataType, vec**<**DataType, NumElements**>**, NumElements**> [private]

Definition at line [47](#page-263-1) of file [vec.hpp.](#page-262-0)

- **8.9.2.1.2 Constructor & Destructor Documentation**
- <span id="page-142-0"></span>**8.9.2.1.2.1 template**<**typename DataType, size\_t NumElements**> **template**<**typename... Types**> **cl::sycl::vec**< **DataType, NumElements** >**::vec ( const Types...** *args* **)** [inline]

Construct a vec from anything from a scalar (to initialize all the elements with this value) up to an aggregate of scalar and vector types (in this case the total number of elements must match the size of the vector)

Definition at line [57](#page-263-2) of file [vec.hpp.](#page-262-0)

References cl::sycl::vec< [DataType, NumElements](#page-142-1) >::vec().

00058 : [basic\\_type](#page-142-2) { detail::expand<vec>(flatten\_to\_tuple<vec>(args...)) } { }

<span id="page-142-1"></span>Here is the call graph for this function:

**8.9.2.1.2.2 template**<**typename DataType, size\_t NumElements**> **cl::sycl::vec**< **DataType, NumElements** >**::vec ( )** [default]

Use classical constructors too.

Referenced by cl::sycl::vec< [DataType, NumElements](#page-263-2) >::vec().

Here is the caller graph for this function:

**8.9.2.1.3 Member Function Documentation**

<span id="page-142-3"></span>**8.9.2.1.3.1 template**<**typename DataType, size\_t NumElements**> **template**<**typename V , typename Element , size\_t s**> **static auto cl::sycl::vec**< **DataType, NumElements** >**::flatten ( const vec**< **Element, s** > *i* **)** [inline]**,** [static]**,** [private]

Flattening helper that does not change scalar values but flatten a vec $(T, n > v$  into a tuple $(T, T, ..., T > \{v[0], v[1], ..., v[k]\})$ v[n-1] }.

If we have a vector, just forward its array content since an array has also a tuple interface :-) (23.3.2.9 Tuple interface to class template array [array.tuple])

Definition at line [78](#page-263-3) of file [vec.hpp.](#page-262-0)

```
00078 {
00079 static_assert(s <= V::dimension,<br>00080 The element i wil
00080 \blacksquare The element i will not fit in the vector");<br>00081 return static cast set in the vector" system of the vector"
        return static_cast<std::array<Element, s>>(i);
00082 }
```
<span id="page-143-2"></span>**8.9.2.1.3.2 template**<**typename DataType, size\_t NumElements**> **template**<**typename V , typename Type** > **static auto cl::sycl::vec**< **DataType, NumElements** >**::flatten ( const Type** *i* **)** [inline]**,** [static]**,** [private]

If we do not have a vector, just forward it as a tuple up to the final initialization.

**Returns**

typically tuple<double>{ 2.4 } from 2.4 input for example

Definition at line [91](#page-263-4) of file [vec.hpp.](#page-262-0)

```
00091 {
00092 return std::make_tuple(i);<br>00093 }
00093 }
```
<span id="page-143-3"></span>**8.9.2.1.3.3 template**<**typename DataType, size\_t NumElements**> **template**<**typename V , typename... Types**> **static auto cl::sycl::vec**< **DataType, NumElements** >**::flatten\_to\_tuple ( const Types...** *i* **)** [inline]**,** [static]**,** [private]

Take some initializer values and apply flattening on each value.

**Returns**

a tuple of scalar initializer values

Definition at line [101](#page-263-5) of file [vec.hpp.](#page-262-0)

```
00101 {
00102 // Concatenate the tuples returned by each flattening
00103 return std::tuple_cat(flatten<V>(i)...);<br>noind ;
00104 }
```
**8.9.3 Macro Definition Documentation**

<span id="page-143-1"></span>**8.9.3.1 #define TRISYCL\_DEFINE\_VEC\_TYPE(** *type, actual\_type* **)**

#include <[include/CL/sycl/vec.hpp](#page-261-5)>

**Value:**

```
TRISYCL_DEFINE_VEC_TYPE_SIZE(type, 1, actual_type)
  \
TRISYCL_DEFINE_VEC_TYPE_SIZE(type, 2, actual_type)
      \
  TRISYCL_DEFINE_VEC_TYPE_SIZE(type, 3, actual_type)
  \
TRISYCL_DEFINE_VEC_TYPE_SIZE(type, 4, actual_type)
      \
  TRISYCL_DEFINE_VEC_TYPE_SIZE(type, 8, actual_type)
  \
TRISYCL_DEFINE_VEC_TYPE_SIZE(type, 16, actual_type)
```
<span id="page-143-0"></span>Declare the vector types of a type for all the sizes. Definition at line [162](#page-264-0) of file [vec.hpp.](#page-262-0)
**8.9.3.2 #define TRISYCL\_DEFINE\_VEC\_TYPE\_SIZE(** *type, size, actual\_type* **) using type##size = vec**<**actual\_type, size**>**;**

#include <[include/CL/sycl/vec.hpp](#page-261-0)>

A macro to define type alias, such as for type=uchar, size=4 and real\_type=unsigned char, uchar4 is equivalent to vec<float, 4>

Definition at line [158](#page-264-0) of file [vec.hpp.](#page-262-0)

# **Chapter 9**

# **Namespace Documentation**

## <span id="page-146-1"></span>**9.1 cl Namespace Reference**

The vector type to be used as SYCL vector.

## **Namespaces**

• [sycl](#page-146-0)

## **9.1.1 Detailed Description**

The vector type to be used as SYCL vector. The weak pointer type to be used as SYCL weak pointer. The shared pointer type to be used as SYCL shared pointer. The unique pointer type to be used as SYCL unique pointer. The mutex type to be used as SYCL mutex. The functional type to be used as SYCL function. The string type to be used as SYCL string.

## <span id="page-146-0"></span>**9.2 cl::sycl Namespace Reference**

#### **Namespaces**

- [access](#page-149-0)
	- *Describe the type of access by kernels.*
- [detail](#page-150-0)
- [info](#page-152-0)
- [trisycl](#page-154-0)

## **Classes**

• struct [accessor](#page-37-0)

*The accessor abstracts the way buffer data are accessed inside a kernel in a multidimensional variable length array way. [More...](#page-37-0)*

#### • struct [buffer](#page-41-0)

*A SYCL buffer is a multidimensional variable length array (à la C99 VLA or even Fortran before) that is used to store data to work on. [More...](#page-41-0)*

• class [context](#page-64-0)

*SYCL context. [More...](#page-64-0)*

• class [cpu\\_selector](#page-74-0)

*Select devices according to device type info::device::device\_type::cpu from all the available devices and heuristics. [More...](#page-74-0)*

• class [default\\_selector](#page-72-0)

*Devices selected by heuristics of the system. [More...](#page-72-0)*

• class [device](#page-67-0)

*SYCL device. [More...](#page-67-0)*

• class device selector

*The SYCL heuristics to select a device. [More...](#page-71-0)*

• struct [error\\_handler](#page-109-0)

*User supplied error handler to call a user-provided function when an error happens from a SYCL object that was constructed with this error handler. [More...](#page-109-0)*

• struct [exception](#page-110-0)

*Encapsulate a SYCL error information. [More...](#page-110-0)*

• class [gpu\\_selector](#page-73-0)

*Select devices according to device type info::device::device\_type::gpu from all the available OpenCL devices. [More...](#page-73-0)*

• struct [group](#page-114-0)

*A group index used in a parallel\_for\_workitem to specify a work\_group. [More...](#page-114-0)*

• class [handler](#page-75-0)

*Command group handler class. [More...](#page-75-0)*

• class [host\\_selector](#page-74-1)

*Selects the SYCL host CPU device that does not require an OpenCL runtime. [More...](#page-74-1)*

• class [id](#page-119-0)

*Define a multi-dimensional index, used for example to locate a work item. [More...](#page-119-0)*

- struct [image](#page-43-0)
- class [item](#page-120-0)

*A SYCL item stores information on a work-item with some more context such as the definition range and offset. [More...](#page-120-0)*

• class [kernel](#page-75-1)

*Kernel. [More...](#page-75-1)*

• struct nd item

*A SYCL [nd\\_item](#page-123-0) stores information on a work-item within a work-group, with some more context such as the definition ranges. [More...](#page-123-0)*

• struct [nd\\_range](#page-130-0)

*A ND-range, made by a global and local range, to specify work-group and work-item organization. [More...](#page-130-0)*

• class [platform](#page-79-0)

*Abstract the OpenCL platform. [More...](#page-79-0)*

• class [queue](#page-82-0)

*SYCL queue, similar to the OpenCL queue concept. [More...](#page-82-0)*

• class [range](#page-134-0)

*A SYCL range defines a multi-dimensional index range that can be used to define launch parallel computation extent or buffer sizes. [More...](#page-134-0)*

• class [vec](#page-141-0)

*Small OpenCL vector class. [More...](#page-141-0)*

#### **Typedefs**

```
• templatelttypename T >using constant = detail::addr_space< T, constant_address_space >
     Declare a variable to be an OpenCL constant pointer.
• templatelttypename T >genericdetail::addr_space<generic_address_space >Declare a variable to be an OpenCL 2 generic pointer.
• templatelttypename T >global = detail::addr space < T, global address space >Declare a variable to be an OpenCL global pointer.
• templatelttypename T >using local = detail::addr space < T, local address space >Declare a variable to be an OpenCL local pointer.
• templatelttypename T >using priv = detail::addr_space< T, private_address_space >
     Declare a variable to be an OpenCL private pointer.
• templatelttypename Pointer, address space ASdetail::address_space_ptr< Pointer, AS >A pointer that can be statically associated to any address-space.
• templatelttypename T >buffer_allocator = std::allocator < T >The default buffer allocator used by the runtime, when no allocator is defined by the user.
• template < class T , class Alloc = std::allocator < T > >
  using vector class = std::vector< T, Alloc >• using string class = std::string
• template<class R, class... ArgTypes>
  using function class = std::function< R(ArgTypes...)>• using mutex class = std::mutex
• template<class T, class D = std::default_delete<T>using unique ptr class = std::unique ptr\lt T[ ], D >• template<class T>shared_ptr_class = std::shared_ptr< T >
```

```
• template<class T>weak_ptr_class = std::weak_ptr< T >
```
• using async handler = function class $<$  int  $>$ 

#### **Enumerations**

• enum address space { [constant\\_address\\_space,](#page-60-0) [generic\\_address\\_space,](#page-60-1) [global\\_address\\_space,](#page-60-2) [local\\_address\\_space,](#page-60-3) [private\\_address\\_space](#page-60-5) }

*Enumerate the different OpenCL 2 address spaces.*

#### **Functions**

- template<typename T, address\_space AS> [multi\\_ptr](#page-58-4)< T, AS > [make\\_multi](#page-60-7) [\(multi\\_ptr](#page-58-4)< T, AS > pointer) *Construct a [cl::sycl::multi\\_ptr](#page-58-4)*<> *with the right type.*
- auto make  $id$  ( $id$  < 1 > i) *Implement a make id to construct an id* <> *of the right dimension with implicit conversion from an initializer list for example.*
- auto make  $id$  ( $id < 2 > i$ )
- auto [make\\_id](#page-135-2) ( $id < 3 > i$ )
- template<typename... BasicType> auto [make\\_id](#page-135-3) (BasicType...Args) *Construct an id*  $\langle$  *from a function call with arguments, like make id(1, 2, 3)*
- template  $\lt$ std::size\_t Dimensions = 1, typename ParallelForFunctor  $>$ void parallel for work item [\(group](#page-114-0)  $<$  Dimensions  $>$  g, ParallelForFunctor f)
- *SYCL parallel\_for version that allows a Program object to be specified.*
- auto [make\\_range](#page-135-4) [\(range](#page-134-0) $<$  1  $>$  r) *Implement a make\_range to construct a range*<> *of the right dimension with implicit conversion from an initializer list for example.*
- auto make range [\(range](#page-134-0) $< 2 > r$ )
- auto make range [\(range](#page-134-0) $<$  3  $>$  r)
- template<typename... BasicType> auto [make\\_range](#page-136-1) (BasicType...Args) *Construct a range*<> *from a function call with arguments, like make\_range(1, 2, 3)*

#### **9.2.1 Typedef Documentation**

<span id="page-149-3"></span>**9.2.1.1 template**<**class R , class... ArgTypes**> **using cl::sycl::function\_class = typedef std::function**<**R(ArgTypes...)**>

<span id="page-149-4"></span>Definition at line [51](#page-207-0) of file [default\\_classes.hpp.](#page-206-0)

**9.2.1.2 using cl::sycl::mutex\_class = typedef std::mutex**

<span id="page-149-6"></span>Definition at line [65](#page-207-1) of file default classes.hpp.

**9.2.1.3 template**<**class T** > **using cl::sycl::shared\_ptr\_class = typedef std::shared\_ptr**<**T**>

<span id="page-149-2"></span>Definition at line [95](#page-207-2) of file [default\\_classes.hpp.](#page-206-0)

**9.2.1.4 using cl::sycl::string\_class = typedef std::string**

<span id="page-149-5"></span>Definition at line [36](#page-207-3) of file default classes.hpp.

**9.2.1.5 template**<**class T , class D = std::default\_delete**<**T**>> **using cl::sycl::unique\_ptr\_class = typedef std::unique\_ptr**<**T[ ], D**>

<span id="page-149-1"></span>Definition at line [80](#page-207-4) of file [default\\_classes.hpp.](#page-206-0)

**9.2.1.6 template**<**class T , class Alloc = std::allocator**<**T**>> **using cl::sycl::vector\_class = typedef std::vector**<**T, Alloc**>

<span id="page-149-7"></span>Definition at line [22](#page-207-5) of file default classes.hpp.

**9.2.1.7 template**<**class T** > **using cl::sycl::weak\_ptr\_class = typedef std::weak\_ptr**<**T**>

<span id="page-149-0"></span>Definition at line [110](#page-208-0) of file default classes.hpp.

## **9.3 cl::sycl::access Namespace Reference**

Describe the type of access by kernels.

#### **Enumerations**

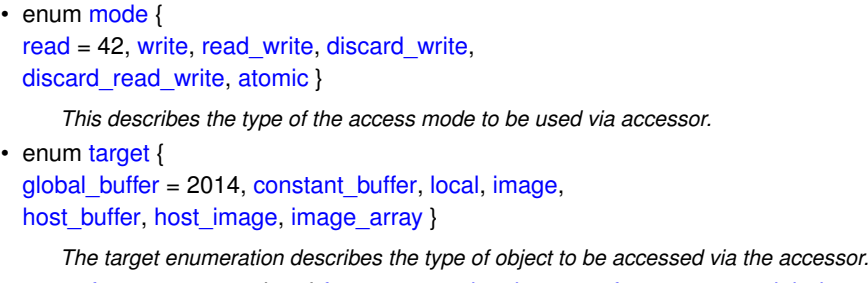

• enum [fence\\_space](#page-44-11) : char { [fence\\_space::local\\_space,](#page-44-12) [fence\\_space::global\\_space,](#page-44-13) [fence\\_space::global\\_](#page-44-14)← and local }

*Precise the address space a barrier needs to act on.*

#### **9.3.1 Detailed Description**

Describe the type of access by kernels.

**[Todo](#page-14-0)** This values should be normalized to allow separate compilation with different implementations?

## <span id="page-150-0"></span>**9.4 cl::sycl::detail Namespace Reference**

#### **Classes**

• struct [accessor](#page-33-0)

*The accessor abstracts the way buffer data are accessed inside a kernel in a multidimensional variable length array way. [More...](#page-33-0)*

- struct [AccessorImpl](#page-156-0)
- struct [address\\_space\\_array](#page-49-0)

*Implementation of an array variable with an OpenCL address space. [More...](#page-49-0)*

• struct address space base

*Implementation of the base infrastructure to wrap something in an OpenCL address space. [More...](#page-53-1)*

• struct address space fundamental

*Implementation of a fundamental type with an OpenCL address space. [More...](#page-50-0)*

• struct address space object

*Implementation of an object type with an OpenCL address space. [More...](#page-52-0)*

• struct address space ptr

*Implementation for an OpenCL address space pointer. [More...](#page-53-0)*

• struct address space variable

*Implementation of a variable with an OpenCL address space. [More...](#page-55-0)*

• struct [buffer](#page-38-0)

*A SYCL buffer is a multidimensional variable length array (à la C99 VLA or even Fortran before) that is used to store data to work on. [More...](#page-38-0)*

• struct buffer base

*Factorize some template independent buffer aspects in a base class.*

• class buffer customer

*Keep track of the tasks waiting for the availability of a buffer generation, either to read it or to write it.*

• struct [debug](#page-99-0)

*Class used to trace the construction, copy-construction, move-construction and destruction of classes that inherit from it. [More...](#page-99-0)*

• struct [display\\_vector](#page-100-0)

*Class used to display a vector-like type of classes that inherit from it. [More...](#page-100-0)*

• struct [expand\\_to\\_vector](#page-96-0)

*Allows optional expansion of a 1-element tuple to a V::dimension tuple to replicate scalar values in vector initialization. [More...](#page-96-0)*

• struct [expand\\_to\\_vector](#page-96-1) $<$  V. Tuple, true  $>$ 

*Specialization in the case we ask for expansion. [More...](#page-96-1)*

• struct [opencl\\_type](#page-47-0)

*Generate a type with some real OpenCL 2 attribute if we are on an OpenCL device. [More...](#page-47-0)*

• struct opencl\_type $<$  [T, constant\\_address\\_space](#page-47-1)  $>$ 

*Add an attribute for \_\_constant address space. [More...](#page-47-1)*

• struct opencl\_type $<$  [T, generic\\_address\\_space](#page-48-0)  $>$ 

*Add an attribute for \_\_generic address space. [More...](#page-48-0)*

• struct opencl\_type< [T, global\\_address\\_space](#page-48-1) >

*Add an attribute for \_\_global address space. [More...](#page-48-1)*

• struct opencl\_type< [T, local\\_address\\_space](#page-48-2) >

*Add an attribute for \_\_local address space. [More...](#page-48-2)*

• struct opencl\_type< [T, private\\_address\\_space](#page-49-1) >

*Add an attribute for \_\_private address space. [More...](#page-49-1)*

• struct [parallel\\_for\\_iterate](#page-132-0)

*A recursive multi-dimensional iterator that ends calling f. [More...](#page-132-0)*

- struct parallel\_for\_iterate< [0, Range, ParallelForFunctor, Id](#page-134-1) >
	- *Stop the recursion when level reaches 0 by simply calling the kernel functor with the constructed id. [More...](#page-134-1)*
- struct parallel OpenMP for iterate

*A top-level recursive multi-dimensional iterator variant using OpenMP. [More...](#page-133-0)*

• struct [small\\_array](#page-102-0)

*Define a multi-dimensional index, used for example to locate a work item or a buffer element. [More...](#page-102-0)*

• struct [small\\_array\\_123](#page-105-0)

*A small array of 1, 2 or 3 elements with the implicit constructors. [More...](#page-105-0)*

• struct small\_array\_123 $<$  [BasicType, FinalType, 1](#page-105-1)  $>$ 

*Use some specializations so that some function overloads can be determined according to some implicit constructors and to have an implicit conversion from/to BasicType (such as an int typically) if dims = 1. [More...](#page-105-1)*

- struct small\_array\_123 $<$  [BasicType, FinalType, 2](#page-106-0)  $>$
- struct small\_array\_123 $<$  [BasicType, FinalType, 3](#page-107-0)  $>$
- struct [task](#page-164-0)

*The abstraction to represent SYCL tasks executing inside command\_group.*

## **Typedefs**

• template<typename T , address\_space AS> using [addr\\_space](#page-57-0) = typename std::conditional< std::is\_pointer< T >::value, [address\\_space\\_ptr](#page-53-0)< T, AS >, typename std::conditional< std::is class< T >::value, address space object< T, AS >, typename std $\leftrightarrow$ ::conditional < std::is\_array < T >::value, [address\\_space\\_array](#page-49-0) < T, AS >, [address\\_space\\_fundamental](#page-50-0) < T,  $AS$  >  $>$ ::type  $>$ ::type  $>$ ::type

*Dispatch the address space implementation according to the requested type.*

## **Functions**

• template<typename V , typename Tuple , size\_t... Is> std::array< typename V::element type, V::dimension > tuple to array iterate (Tuple t, std::index ← sequence< Is...>)

*Helper to construct an array from initializer elements provided as a tuple.*

• template<typename V, typename Tuple > auto tuple to array (Tuple t)

*Construct an array from initializer elements provided as a tuple.*

 $\bullet$  template $<$ typename V, typename Tuple  $>$ auto [expand](#page-97-0) (Tuple t)

*Create the array data of V from a tuple of initializer.*

• template $lt$ typename Range, typename  $Id$ size t linear  $id$  (Range [range,](#page-134-0) Id [id,](#page-119-0) Id offset= $\{\}$ )

*Compute a linearized array access used in the OpenCL 2 world.*

• void [unimplemented](#page-101-0) ()

*Display an "unimplemented" message.*

• template $<$ std::size\_t Dimensions = 1, typename ParallelForFunctor  $>$ void [parallel\\_for](#page-136-2) [\(range](#page-134-0)< Dimensions > r, ParallelForFunctor f)

*Implementation of a data parallel computation with parallelism specified at launch time by a range* $\langle$ .

• template  $<$ std::size t Dimensions = 1, typename ParallelForFunctor  $>$ void parallel for global offset [\(range](#page-134-0)< Dimensions > global size, [id](#page-119-0)< Dimensions > offset, ParallelFor← Functor f)

*Implementation of parallel for with a range* $\lt$  *> and an offset.* 

• template<std::size\_t Dimensions = 1, typename ParallelForFunctor > void [parallel\\_for](#page-136-3) [\(nd\\_range](#page-130-0)< Dimensions > r, ParallelForFunctor f)

*Implement a variation of parallel for to take into account a nd range* $\lt$ 

• template  $<$ std::size t Dimensions = 1, typename ParallelForFunctor  $>$ void [parallel\\_for\\_workgroup](#page-138-1) [\(nd\\_range](#page-130-0)< Dimensions > r, ParallelForFunctor f)

*Implement the loop on the work-groups.*

• template  $<$ std::size t Dimensions = 1, typename ParallelForFunctor  $>$ void [parallel\\_for\\_workitem](#page-138-2) [\(group](#page-114-0)< Dimensions > g, ParallelForFunctor f)

*Implement the loop on the work-items inside a work-group.*

## <span id="page-152-0"></span>**9.5 cl::sycl::info Namespace Reference**

#### **Classes**

• class [param\\_traits](#page-163-0)

*Implement a meta-function from (T, value) to T' to express the return type value of an OpenCL function of kind (T, value)*

#### **Typedefs**

- using [gl\\_context\\_interop](#page-154-1) = bool
- using device fp\_config = unsigned int
- using device exec capabilities = unsigned int
- using device queue properties = unsigned int
- using [queue\\_profiling](#page-154-5) = bool

## **Enumerations**

• enum [context](#page-88-0) : int { [context::reference\\_count,](#page-88-1) [context::num\\_devices,](#page-88-2) [context::gl\\_interop](#page-88-3) } *Context information descriptors.*

• enum [device](#page-88-4) : int {

- [device::device\\_type,](#page-89-0) [device::vendor\\_id,](#page-89-1) [device::max\\_compute\\_units,](#page-89-2) [device::max\\_work\\_item\\_dimensions,](#page-89-3) [device::max\\_work\\_item\\_sizes,](#page-89-4) [device::max\\_work\\_group\\_size,](#page-89-5) [device::preferred\\_vector\\_width\\_char,](#page-89-6) [device::preferred\\_vector\\_width\\_short,](#page-89-7)
- [device::preferred\\_vector\\_width\\_int,](#page-89-8) [device::preferred\\_vector\\_width\\_long\\_long,](#page-89-9) [device::preferred\\_vector\\_](#page-89-10)← [width\\_float,](#page-89-10) [device::preferred\\_vector\\_width\\_double,](#page-89-11)
- [device::preferred\\_vector\\_width\\_half,](#page-89-12) [device::native\\_vector\\_witdth\\_char,](#page-89-13) [device::native\\_vector\\_witdth\\_short,](#page-89-14) [device::native\\_vector\\_witdth\\_int,](#page-89-15)
- [device::native\\_vector\\_witdth\\_long\\_long,](#page-89-16) [device::native\\_vector\\_witdth\\_float,](#page-89-17)\_[device::native\\_vector\\_witdth\\_](#page-89-18)← [double,](#page-89-18) [device::native\\_vector\\_witdth\\_half,](#page-89-19)
- [device::max\\_clock\\_frequency,](#page-89-20) [device::address\\_bits,](#page-89-21) [device::max\\_mem\\_alloc\\_size,](#page-89-22) [device::image\\_support,](#page-89-23)
- [device::max\\_read\\_image\\_args,](#page-89-24) [device::max\\_write\\_image\\_args,](#page-89-25) [device::image2d\\_max\\_height,](#page-89-26) [device](#page-89-27)←- [::image2d\\_max\\_width,](#page-89-27)
- [device::image3d\\_max\\_height,](#page-89-28) [device::image3d\\_max\\_widht,](#page-89-29) [device::image3d\\_mas\\_depth,](#page-89-30) [device::image\\_](#page-89-31)← [max\\_buffer\\_size,](#page-89-31)
- [device::image\\_max\\_array\\_size,](#page-89-32) [device::max\\_samplers,](#page-89-33) [device::max\\_parameter\\_size,](#page-89-34) [device::mem\\_base](#page-89-35)←-[\\_addr\\_align,](#page-89-35)
- [device::single\\_fp\\_config,](#page-89-36) [device::double\\_fp\\_config,](#page-89-37) [device::global\\_mem\\_cache\\_type,](#page-89-38) [device::global\\_mem](#page-89-39)← [\\_cache\\_line\\_size,](#page-89-39)
- [device::global\\_mem\\_cache\\_size,](#page-89-40) [device::global\\_mem\\_size,](#page-89-41) [device::max\\_constant\\_buffer\\_size,](#page-89-42) [device](#page-89-43)←- [::max\\_constant\\_args,](#page-89-43)
- [device::local\\_mem\\_type,](#page-90-0) [device::local\\_mem\\_size,](#page-90-1) [device::error\\_correction\\_support,](#page-90-2) [device::host\\_unified\\_](#page-90-3)← [memory,](#page-90-3)
- [device::profiling\\_timer\\_resolution,](#page-90-4) [device::endian\\_little,](#page-90-5) [device::is\\_available,](#page-90-6) [device::is\\_compiler\\_available,](#page-90-7)
- [device::is\\_linker\\_available,](#page-90-8) [device::execution\\_capabilities,](#page-90-9) [device::queue\\_properties,](#page-90-10) [device::built\\_in\\_](#page-90-11)← [kernels,](#page-90-11)
- [device::platform,](#page-90-12) [device::name,](#page-90-13) [device::vendor,](#page-90-14) [device::driver\\_version,](#page-90-15)
- [device::profile,](#page-90-16) [device::device\\_version,](#page-90-17) [device::opencl\\_version,](#page-90-18) [device::extensions,](#page-90-19)
- [device::printf\\_buffer\\_size,](#page-90-20) [device::preferred\\_interop\\_user\\_sync,](#page-90-21) [device::parent\\_device,](#page-90-22) [device::partition\\_](#page-90-23)← max\_sub\_devices.
- [device::partition\\_properties,](#page-90-24) [device::partition\\_affinity\\_domain,](#page-90-25) [device::partition\\_type,](#page-90-26) [device::reference\\_](#page-90-27)← [count](#page-90-27) }

*Device information descriptors.*

- enum device partition property : int { [device\\_partition\\_property::unsupported,](#page-92-1) [device\\_partition\\_property::partition\\_equally,](#page-92-2) [device\\_partition\\_](#page-92-3)← [property::partition\\_by\\_counts,](#page-92-3) [device\\_partition\\_property::partition\\_by\\_affinity\\_domain,](#page-92-4) [device\\_partition\\_property::partition\\_affinity\\_domain\\_next\\_partitionable](#page-92-5) }
- enum [device\\_affinity\\_domain](#page-91-0) : int { [device\\_affinity\\_domain::unsupported,](#page-91-1) [device\\_affinity\\_domain::numa,](#page-91-2) [device\\_affinity\\_domain::L4\\_cache,](#page-91-3) [device\\_affinity\\_domain::L3\\_cache,](#page-91-4) [device\\_affinity\\_domain::L2\\_cache,](#page-91-5) [device\\_affinity\\_domain::next\\_partitionable](#page-91-6) }
- enum device partition type : int { [device\\_partition\\_type::no\\_partition,](#page-92-7) [device\\_partition\\_type::numa,](#page-92-8) [device\\_partition\\_type::L4\\_cache,](#page-92-9) [device](#page-92-10)←partition\_type::L3\_cache, [device\\_partition\\_type::L2\\_cache,](#page-92-11) [device\\_partition\\_type::L1\\_cache](#page-92-12) }
- enum [local\\_mem\\_type](#page-94-0) : int { [local\\_mem\\_type::none,](#page-94-1) [local\\_mem\\_type::local,](#page-94-2) [local\\_mem\\_type::global](#page-94-3) }
- enum [fp\\_config](#page-93-0) : int { [fp\\_config::denorm,](#page-93-1) [fp\\_config::inf\\_nan,](#page-93-2) [fp\\_config::round\\_to\\_nearest,](#page-93-3) [fp\\_config::round\\_to\\_zero,](#page-93-4) [fp\\_config::round\\_to\\_inf,](#page-93-5) [fp\\_config::fma,](#page-93-6) [fp\\_config::correctly\\_rounded\\_divide\\_sqrt,](#page-93-7) [fp\\_config::soft\\_float](#page-93-8) }
- enum [global\\_mem\\_cache\\_type](#page-93-9) : int { [global\\_mem\\_cache\\_type::none,](#page-94-4) [global\\_mem\\_cache\\_type::read\\_only,](#page-94-5) global mem cache type::write only }
- enum [device\\_execution\\_capabilities](#page-91-7) : unsigned int { [device\\_execution\\_capabilities::exec\\_kernel,](#page-92-13) device ← [execution\\_capabilities::exec\\_native\\_kernel](#page-92-14) }
- enum [device\\_type](#page-92-15) : unsigned int { [device\\_type::cpu,](#page-93-10) [device\\_type::gpu,](#page-93-11) [device\\_type::accelerator,](#page-93-12) [device\\_type::custom,](#page-93-13) [device\\_type::defaults,](#page-93-14) [device\\_type::host,](#page-93-15) [device\\_type::all](#page-93-16) }

• enum [platform](#page-94-7) : unsigned int { [platform::profile,](#page-94-8) [platform::version,](#page-94-9) [platform::name,](#page-94-10) [platform::vendor,](#page-94-11) [platform::extensions](#page-94-12) }

*Platform information descriptors.*

• enum [queue](#page-95-0) : int { [queue::context,](#page-95-1) [queue::device,](#page-95-2) [queue::reference\\_count,](#page-95-3) [queue::properties](#page-95-4) } *Queue information descriptors.*

#### **9.5.1 Typedef Documentation**

<span id="page-154-3"></span>**9.5.1.1 using cl::sycl::info::device\_exec\_capabilities = typedef unsigned int**

<span id="page-154-2"></span>Definition at line [167](#page-219-0) of file [device.hpp.](#page-217-0)

**9.5.1.2 using cl::sycl::info::device\_fp\_config = typedef unsigned int**

<span id="page-154-4"></span>Definition at line [166](#page-219-1) of file [device.hpp.](#page-217-0)

**9.5.1.3 using cl::sycl::info::device\_queue\_properties = typedef unsigned int**

<span id="page-154-1"></span>Definition at line [168](#page-219-2) of file [device.hpp.](#page-217-0)

**9.5.1.4 using cl::sycl::info::gl\_context\_interop = typedef bool**

<span id="page-154-5"></span>Definition at line [31](#page-198-0) of file [context.hpp.](#page-198-1)

**9.5.1.5 using cl::sycl::info::queue\_profiling = typedef bool**

<span id="page-154-0"></span>Definition at line [35](#page-257-0) of file [queue.hpp.](#page-256-0)

## **9.6 cl::sycl::trisycl Namespace Reference**

#### **Classes**

- struct [default\\_error\\_handler](#page-110-1)
- **9.6.1 Detailed Description**
- **[Todo](#page-19-0)** Refactor when updating to latest specification

## **Chapter 10**

# **Class Documentation**

## <span id="page-156-0"></span>**10.1 cl::sycl::detail::AccessorImpl**< **T, dimensions, mode, target** > **Struct Template Reference**

#include <buffer\_base.hpp>

#### **10.1.1 Detailed Description**

**template**<**typename T, std::size\_t dimensions, access::mode mode, access::target target = access::global\_buffer**>**struct cl**←- **::sycl::detail::AccessorImpl**< **T, dimensions, mode, target** >

Definition at line [26](#page-191-0) of file buffer base.hpp.

The documentation for this struct was generated from the following file:

<span id="page-156-1"></span>• include/CL/sycl/buffer/detail[/buffer\\_base.hpp](#page-190-1)

## **10.2 cl::sycl::detail::buffer\_base Struct Reference**

Factorize some template independent buffer aspects in a base class.

#include <buffer\_base.hpp>

Inheritance diagram for cl::sycl::detail::buffer\_base:

Collaboration diagram for cl::sycl::detail::buffer\_base:

## **Public Member Functions**

- [buffer\\_base](#page-157-0) (bool [read\\_only\)](#page-159-1)
- std::unique  $lock < std:$  $lock < std:$ :mutex  $>$  lock ()

*Lock the [buffer\\_base](#page-156-1) structure by returning a unique\_lock on the mutex.*

- std::shared ptr< buffer customer  $>$  get last buffer customer ()
- void set last buffer customer (std::shared ptr $<$  buffer customer  $>$  bc)

#### **Static Public Member Functions**

• template<typename T , std::size\_t dimensions, access::mode mode, access::target target = access::global\_buffer> static std::shared\_ptr< [buffer\\_customer](#page-159-0) > [get\\_buffer\\_customer](#page-157-1) [\(AccessorImpl](#page-156-0)< T, dimensions, mode, target  $>$  &a)

*Get the buffer customer associated to the latest version of the buffer.*

• static void [wait](#page-158-3) (buffer base &b)

#### **Public Attributes**

• bool [read\\_only](#page-159-1)

*If the data are read-only, store the information for later optimization.* • std::shared ptr $<$  buffer customer  $>$  last buffer customer

- *Store the [buffer\\_customer](#page-159-0) for the last generation of this buffer.*
- std::mutex [protect\\_buffer](#page-159-3)

#### **10.2.1 Detailed Description**

Factorize some template independent buffer aspects in a base class.

Definition at line [30](#page-191-1) of file [buffer\\_base.hpp.](#page-190-0)

#### **10.2.2 Constructor & Destructor Documentation**

<span id="page-157-0"></span>**10.2.2.1 cl::sycl::detail::buffer\_base::buffer\_base ( bool** *read\_only* **)** [inline]

Definition at line [40](#page-191-2) of file buffer base.hpp.

00040 : [read\\_only](#page-159-1) { [read\\_only](#page-159-1) } {}

#### **10.2.3 Member Function Documentation**

<span id="page-157-1"></span>**10.2.3.1 template**<**typename T , std::size\_t dimensions, access::mode mode, access::target target = access::global\_buffer**> **static std::shared\_ptr**<**buffer\_customer**> **cl::sycl::detail::buffer\_base::get\_buffer\_customer ( AccessorImpl**< **T, dimensions, mode, target**  $> 8a$  **)** [inline], [static]

Get the buffer customer associated to the latest version of the buffer.

Use atomic list?

Definition at line [64](#page-191-3) of file buffer base.hpp.

References [get\\_last\\_buffer\\_customer\(\),](#page-191-4) and [lock\(\).](#page-191-5)

Referenced by [cl::sycl::detail::task::add\(\).](#page-197-0)

```
00064 and \frac{1}{2} and \frac{1}{2} and \frac{1}{2} and \frac{1}{2} and \frac{1}{2} and \frac{1}{2} and \frac{1}{2} and \frac{1}{2} and \frac{1}{2} and \frac{1}{2} and \frac{1}{2} and \frac{1}{2} and \frac{1}{2} and \frac{1}{2} and \frac{1}{2} and
00065 buffer base \&b = a.get buffer();
00066 {
00067 /// Use atomic list?<br>00068 // Protect the updat
                // Protect the update of last_buffer_customer in the Buffer
00069 auto lock = b.log(k);
00070 std::shared_ptr<br/>shiffer_customer> bc = b.get_last_buffer_customer();<br>00071 auto old bc = bc:
                auto old bc = bc;
00072 /* When we write into a buffer, we generate a new version of it (think
00073 "SSA"). Of course we do it also when there is not yet any
00074 buffer_customer */<br>00075 if (!bc || a.is_write
                 if (!bc || a.is_write_access()) {
00076 bc = std::make_shared<buffer_customer>(b, a.is_write_access());
00077 b.set_last_buffer_customer(bc);
00078 }
00079<br>00080
00080 if (old_bc)<br>00081 //\todo
00081 // \todo Use atomic list instead<br>00082 01d bc->set next generation (bc):
                   old_bc->set_next_generation(bc);
00083 els<br>00084 /
00084 // If we just created the buffer_customer, it is ready to use 00085 bc->notify_ready();
                   bc->notify_ready();
00086
```
Here is the call graph for this function:

<span id="page-158-1"></span>Here is the caller graph for this function:

**10.2.3.2 std::shared\_ptr**<**buffer\_customer**> **cl::sycl::detail::buffer\_base::get\_last\_buffer\_customer ( )** [inline]

Definition at line [49](#page-191-4) of file buffer base.hpp.

References [last\\_buffer\\_customer.](#page-191-6)

Referenced by [get\\_buffer\\_customer\(\).](#page-191-3)

00049 { 00050 return [last\\_buffer\\_customer;](#page-159-2)<br>00051 } 00051 }

<span id="page-158-0"></span>Here is the caller graph for this function:

**10.2.3.3 std::unique\_lock**<**std::mutex**> **cl::sycl::detail::buffer\_base::lock ( )** [inline]

Lock the buffer base structure by returning a unique lock on the mutex.

Definition at line [44](#page-191-5) of file [buffer\\_base.hpp.](#page-190-0)

Referenced by [get\\_buffer\\_customer\(\).](#page-191-3)

```
00044 {
00045 return std::unique_lock<std::mutex> { protect_buffer };
00046 }
```
<span id="page-158-2"></span>Here is the caller graph for this function:

**10.2.3.4 void cl::sycl::detail::buffer\_base::set\_last\_buffer\_customer ( std::shared\_ptr**< **buffer\_customer** > *bc* **)** [inline]

Definition at line [54](#page-191-7) of file [buffer\\_base.hpp.](#page-190-0)

```
00054 {
last_buffer_customer = bc;<br>00056 }
00056
```
<span id="page-158-3"></span>**10.2.3.5 static void cl::sycl::detail::buffer\_base::wait ( buffer\_base &** *b* **)** [inline]**,** [static]

Definition at line [93](#page-192-0) of file buffer base.hpp.

References [last\\_buffer\\_customer.](#page-191-6)

```
00093 {
00094 // If there is nobody using the buffer, no need to wait<br>00095 if (b. last buffer customer)
00095 if (b.last_buffer_customer)<br>00096 /* In a correct SYCL prog
00096 \frac{1}{100097} /* In a correct SYCL program there should be no more task creation 00097
00097 using a buffer given to use by a host accessor so this should be 00098 race free \star/00098 race free */<br>00099 b.last_buffer_c
          b.last_buffer_customer->wait_released();<br>}
00100 }
```
## **10.2.4 Member Data Documentation**

<span id="page-159-2"></span>**10.2.4.1 std::shared\_ptr**<**buffer\_customer**> **cl::sycl::detail::buffer\_base::last\_buffer\_customer**

Store the buffer customer for the last generation of this buffer.

Definition at line [36](#page-191-6) of file [buffer\\_base.hpp.](#page-190-0)

<span id="page-159-3"></span>Referenced by [get\\_last\\_buffer\\_customer\(\),](#page-191-4) and [wait\(\).](#page-192-0)

**10.2.4.2 std::mutex cl::sycl::detail::buffer\_base::protect\_buffer**

<span id="page-159-1"></span>Definition at line [37](#page-191-8) of file buffer base.hpp.

**10.2.4.3 bool cl::sycl::detail::buffer\_base::read\_only**

If the data are read-only, store the information for later optimization.

**[Todo](#page-15-0)** Replace this by a static read-only type for the buffer

Definition at line [33](#page-191-9) of file [buffer\\_base.hpp.](#page-190-0)

The documentation for this struct was generated from the following file:

• include/CL/sycl/buffer/detail[/buffer\\_base.hpp](#page-190-1)

## <span id="page-159-0"></span>**10.3 cl::sycl::detail::buffer\_customer Class Reference**

Keep track of the tasks waiting for the availability of a buffer generation, either to read it or to write it. #include <buffer\_customer.hpp> Inheritance diagram for cl::sycl::detail::buffer\_customer: Collaboration diagram for cl::sycl::detail::buffer\_customer:

#### **Public Member Functions**

- [buffer\\_customer](#page-160-0) [\(buffer\\_base](#page-156-1) [&buf,](#page-162-0) bool is\_write\_access)
- void [set\\_next\\_generation](#page-161-0) (std::shared\_ptr< [buffer\\_customer](#page-159-0) > bc) *Set the next generation of the buffer after this.*
- void [add](#page-160-1) (std::shared\_ptr< [task](#page-164-0) > [task,](#page-164-0) bool is\_write\_access)
	- *Add a new task as a customer of the buffer generation.*
- void [wait](#page-161-1) ()

*Wait for the buffer generation to be ready to use by a kernel task.*

• void [release](#page-161-2) ()

*Release the buffer generation usage by a kernel task.*

• void wait released ()

*Wait for the release of the buffer generation before the host can use it.*

• void notify ready ()

*Notify the customer tasks this buffer generation is ready to use.*

#### **Private Attributes**

- [buf](#page-162-0)fer base & buf
	- *The considered buffer.*
- std::shared\_ptr< [buffer\\_customer](#page-159-0) > [next\\_generation](#page-162-2)
	- *At some point use lock free list for this inside [buffer\\_base.](#page-156-1)*
- bool [write\\_access](#page-163-1)
- bool ready to use
- std::condition\_variable [ready\\_cv](#page-162-4)
- std::mutex ready mutex
	- *To protect the access to the condition variable.*
- $\cdot$  std::atomic< unsigned int  $>$  [user\\_number](#page-163-2)

*Count the number of accelerator-side usage of this buffer generation.*

• std::condition variable released cv

*To signal when the buffer generation is no longer used from the accelerator side and can be used for example through a host accessor.*

• std::mutex [released\\_mutex](#page-163-3)

*To protect the access to the condition variable.*

#### **10.3.1 Detailed Description**

Keep track of the tasks waiting for the availability of a buffer generation, either to read it or to write it.

When we write into a buffer, we generate a new version of it (think "SSA")

Definition at line [33](#page-193-0) of file [buffer\\_customer.hpp.](#page-192-1)

#### **10.3.2 Constructor & Destructor Documentation**

<span id="page-160-0"></span>**10.3.2.1 cl::sycl::detail::buffer\_customer::buffer\_customer ( buffer\_base &** *buf,* **bool** *is\_write\_access* **)** [inline]

Definition at line [58](#page-193-1) of file [buffer\\_customer.hpp.](#page-192-1)

```
bufwrite_access { is_write_access },<br>00060 ready to use { false }, user number { 0 } {
             ready_to_useuser_number { 0 } {
00061 }
```
#### **10.3.3 Member Function Documentation**

<span id="page-160-1"></span>**10.3.3.1 void cl::sycl::detail::buffer\_customer::add ( std::shared\_ptr**< **task** > *task,* **bool** *is\_write\_access* **)** [inline]

Add a new task as a customer of the buffer generation.

Definition at line [74](#page-193-2) of file [buffer\\_customer.hpp.](#page-192-1)

References [TRISYCL\\_DUMP\\_T.](#page-205-0)

```
00074 and \{write_access = is_write_access;
00076 user_number++;
00077 TRISYCL_DUMP_T("buffer_customer::add() now user_number = " <<
   user number;
00078 }
```
**10.3.3.2 void cl::sycl::detail::buffer\_customer::notify\_ready ( )** [inline]

Notify the customer tasks this buffer generation is ready to use.

Definition at line [125](#page-194-0) of file [buffer\\_customer.hpp.](#page-192-1)

References [TRISYCL\\_DUMP\\_T.](#page-205-0)

```
00125 {
00126<br>00127
ready_mutex };<br>00128 // \todo This lock can be avoided if ready to us
00128 // \todo This lock can be avoided if ready_to_use is atomic 00129 ready to use = true:
            ready_to_use = true;00130 }
TRISYCL_DUMP_T("buffer_customer::notify_ready()");<br>00132 ready cv.notify all();
        ready_cv.notify_all();
00133 }
```
<span id="page-161-2"></span>**10.3.3.3** void cl::sycl::detail::buffer\_customer::release () [inline]

Release the buffer generation usage by a kernel task.

Definition at line [91](#page-193-3) of file [buffer\\_customer.hpp.](#page-192-1)

References [TRISYCL\\_DUMP\\_T.](#page-205-0)

```
00091 {<br>00092 user_number--;
              user_number--;
00093 TRISYCL_DUMP_T("buffer_customer::release() now user_number = " <<
user_number);<br>00094 if (user
00094(user_number == 0) {<br>00095 /* If there is no tas
00095 /* If there is no task using this generation of the buffer, first<br>00096 			 notify the host accessors waiting for it, if any */
00096 notify the host accessors waiting for it, if any \star/<br>00097 released CV potify =11/).
               released_cv.notify_all();
00098
00099 \prime And then make the next generation ready if any. Note that if the 00100 \prime SYCL program is race condition-free, there should be no host
00100 SYCL program is race condition-free, there should be no host 00101 accessor waiting for a generation which is not the last one.
                     accessor waiting for a generation which is not the last one...
00102<br>00103
                     \todo: add some SYCL semantics runtime verification
00104<br>0010500104(next_generation)<br>00106 next generation->n
                  next_generation->notify_ready();
00107<br>00108
          // \todo Can we have UserNumber increasing again?
00109 }
```
<span id="page-161-0"></span>**10.3.3.4 void cl::sycl::detail::buffer\_customer::set\_next\_generation ( std::shared\_ptr**< **buffer\_customer** > *bc* **)** [inline]

Set the next generation of the buffer after this.

**[Todo](#page-15-1)** Refactor this with an lock-free list?

Definition at line [68](#page-193-4) of file [buffer\\_customer.hpp.](#page-192-1)

00068 { 00069 [next\\_generation](#page-162-2) = bc; 00070 }

<span id="page-161-1"></span>**10.3.3.5 void cl::sycl::detail::buffer\_customer::wait ( )** [inline]

Wait for the buffer generation to be ready to use by a kernel task.

Definition at line [82](#page-193-5) of file [buffer\\_customer.hpp.](#page-192-1)

References [ready\\_to\\_use.](#page-193-6)

```
00082 {<br>00083 {
00083<br>00084
        ready_mutex };
ready_cv.wait(ul, [\&]ready_to_use; });<br>00086 }
00086 }
00087 }
```
<span id="page-162-1"></span>**10.3.3.6 void cl::sycl::detail::buffer\_customer::wait\_released ( )** [inline]

Wait for the release of the buffer generation before the host can use it.

Definition at line [115](#page-194-1) of file [buffer\\_customer.hpp.](#page-192-1) References [TRISYCL\\_DUMP\\_T.](#page-205-0)

```
00115<br>00116
       TRISYCL_DUMP_T("buffer_customer::wait_released() user_number = " <<
    user_number);
00117 {<br>00118
         released_mutex };
released_cv.wait(ul, [\&]user_number == 0; });
00120 }
00121 }
```
#### **10.3.4 Member Data Documentation**

<span id="page-162-0"></span>**10.3.4.1 buffer\_base& cl::sycl::detail::buffer\_customer::buf** [private]

The considered buffer.

**[Todo](#page-15-2)** Do we need to keep it?

<span id="page-162-2"></span>Definition at line [36](#page-193-7) of file [buffer\\_customer.hpp.](#page-192-1)

**10.3.4.2 std::shared\_ptr**<**buffer\_customer**> **cl::sycl::detail::buffer\_customer::next\_generation** [private]

<span id="page-162-4"></span>At some point use lock free list for this inside [buffer\\_base.](#page-156-1) Definition at line [38](#page-193-8) of file [buffer\\_customer.hpp.](#page-192-1)

**10.3.4.3 std::condition\_variable cl::sycl::detail::buffer\_customer::ready\_cv** [private]

<span id="page-162-5"></span>Definition at line [44](#page-193-9) of file [buffer\\_customer.hpp.](#page-192-1)

**10.3.4.4 std::mutex cl::sycl::detail::buffer\_customer::ready\_mutex** [private]

To protect the access to the condition variable.

<span id="page-162-3"></span>Definition at line [46](#page-193-10) of file [buffer\\_customer.hpp.](#page-192-1)

**10.3.4.5 bool cl::sycl::detail::buffer\_customer::ready\_to\_use** [private]

Definition at line [42](#page-193-6) of file [buffer\\_customer.hpp.](#page-192-1) Referenced by [wait\(\).](#page-193-5)

<span id="page-162-6"></span>**Generated on Wed Sep 9 2015 15:36:17 for triSYCL implementation of OpenCL SYCL by Doxygen**

**10.3.4.6 std::condition\_variable cl::sycl::detail::buffer\_customer::released\_cv** [private]

To signal when the buffer generation is no longer used from the accelerator side and can be used for example through a host accessor.

<span id="page-163-3"></span>Definition at line [52](#page-193-11) of file [buffer\\_customer.hpp.](#page-192-1)

**10.3.4.7 std::mutex cl::sycl::detail::buffer\_customer::released\_mutex** [private]

To protect the access to the condition variable.

<span id="page-163-2"></span>Definition at line [54](#page-193-12) of file [buffer\\_customer.hpp.](#page-192-1)

**10.3.4.8 std::atomic**<**unsigned int**> **cl::sycl::detail::buffer\_customer::user\_number** [private]

Count the number of accelerator-side usage of this buffer generation.

<span id="page-163-1"></span>Definition at line [48](#page-193-13) of file [buffer\\_customer.hpp.](#page-192-1)

**10.3.4.9** bool cl::sycl::detail::buffer customer::write access [private]

#### **[Todo](#page-15-3)** Needed?

Definition at line [40](#page-193-14) of file [buffer\\_customer.hpp.](#page-192-1)

The documentation for this class was generated from the following file:

• include/CL/sycl/buffer/detail[/buffer\\_customer.hpp](#page-192-2)

## **10.4 handler\_event Class Reference**

#### Handler event.

```
#include <handler_event.hpp>
```
#### **10.4.1 Detailed Description**

Handler event.

**[Todo](#page-19-1)** To be implemented

**[Todo](#page-0-0)** To be implemented

Definition at line [19](#page-235-0) of file handler event.hpp.

The documentation for this class was generated from the following file:

• include/CL/sycl[/handler\\_event.hpp](#page-234-0)

## <span id="page-163-0"></span>**10.5 cl::sycl::info::param\_traits**< **T, Param** > **Class Template Reference**

Implement a meta-function from (T, value) to T' to express the return type value of an OpenCL function of kind (T, value)

#include <param\_traits.hpp>

#### **10.5.1 Detailed Description**

**template**<**typename T, T Param**>**class cl::sycl::info::param\_traits**< **T, Param** >

Implement a meta-function from (T, value) to T' to express the return type value of an OpenCL function of kind (T, value)

Definition at line [20](#page-239-0) of file [param\\_traits.hpp.](#page-239-1)

The documentation for this class was generated from the following file:

• include/CL/sycl/info[/param\\_traits.hpp](#page-238-0)

## <span id="page-164-0"></span>**10.6 cl::sycl::detail::task Struct Reference**

The abstraction to represent SYCL tasks executing inside command group.

#include <task.hpp>

Inheritance diagram for cl::sycl::detail::task:

Collaboration diagram for cl::sycl::detail::task:

#### **Public Member Functions**

- void [schedule](#page-165-0) (std::function< void(void)> f)
	- *Add a new task to the task graph and schedule for execution.*
- void acquire buffers ()
- void [release\\_buffers](#page-165-1) ()
- template<typename T, std::size t dimensions, access::mode mode, access::target target = access::global buffer> void [add](#page-165-2) [\(AccessorImpl](#page-156-0)< T, dimensions, mode, target > &a)

*Register an accessor to this task.*

## **Public Attributes**

• std::vector< std::shared\_ptr< [buffer\\_customer](#page-159-0)  $>$  > [buffers](#page-166-0) *The buffers that are used by this task.*

#### **10.6.1 Detailed Description**

The abstraction to represent SYCL tasks executing inside command\_group. "enable shared from this" allows to access the shared ptr behind the scene. Definition at line [29](#page-196-0) of file [task.hpp.](#page-196-1)

#### **10.6.2 Member Function Documentation**

<span id="page-164-1"></span>**10.6.2.1** void cl::sycl::detail::task::acquire\_buffers ( ) [inline]

Definition at line [65](#page-196-2) of file [task.hpp.](#page-196-1)

References [TRISYCL\\_DUMP\\_T.](#page-205-0)

Referenced by [schedule\(\).](#page-196-3)

```
00065<br>00066TRISYCL_DUMP_T("acquire_buffers()");<br>00067 for (auto &b : buffers)
           buffers)
00068 b->wait();
00069 }
```
<span id="page-165-2"></span>Here is the caller graph for this function:

**10.6.2.2 template**<**typename T , std::size\_t dimensions, access::mode mode, access::target target = access::global\_buffer**> **void cl::sycl::detail::task::add ( AccessorImpl**< **T, dimensions, mode, target** > **&** *a* **)** [inline]

Register an accessor to this task.

This is how the dependency graph is incrementally built.

Definition at line [87](#page-197-0) of file [task.hpp.](#page-196-1)

References [cl::sycl::detail::buffer\\_base::get\\_buffer\\_customer\(\).](#page-191-3)

```
00087 and \{buffer_base::get_buffer_customer(a);<br>00089 // Add the task as a new client for the buffer
         // Add the task as a new client for the buffer customer of the accessor
00090 bc->add(shared_from_this(), a.isWriteAccess());
buffers.push_back(bc);<br>00092 }
00092 }
```
<span id="page-165-1"></span>Here is the call graph for this function:

**10.6.2.3 void cl::sycl::detail::task::release\_buffers ( )** [inline]

Definition at line [72](#page-196-4) of file [task.hpp.](#page-196-1)

References [TRISYCL\\_DUMP\\_T.](#page-205-0)

Referenced by [schedule\(\).](#page-196-3)

```
TRISYCL_DUMP_T("release_buffers()");
buffers)<br>00075 b->release();
         b->release():
00076 +
```
<span id="page-165-0"></span>Here is the caller graph for this function:

**10.6.2.4 void cl::sycl::detail::task::schedule ( std::function**< **void(void)**> *f* **)** [inline]

Add a new task to the task graph and schedule for execution.

To keep a copy of the task shared\_ptr after the end of the command group, capture it by copy in the following lambda. This should be easier in C++17 with move semantics on capture

Definition at line [35](#page-196-3) of file [task.hpp.](#page-196-1)

References [acquire\\_buffers\(\),](#page-196-2) [release\\_buffers\(\),](#page-196-4) and [TRISYCL\\_DUMP\\_T.](#page-205-0)

```
00035 {
00036 /** To keep a copy of the task shared_ptr after the end of the command<br>00037  group canture it by copy in the following lambda. This should be
                  group, capture it by copy in the following lambda. This should be
00038 easier in C++17 with move semantics on capture<br>00039 \star/
0003900040 auto task = shared_from_this();<br>00041 auto execution = [=] {
00041 auto execution = [=] {<br>00042 // Wait for the requ
00042 // Wait for the required buffers to be ready<br>00043 task->acquire buffers ():
               task->acquire_buffers();
TRISYCL_DUMP_T("Execute the kernel");<br>00045 // Execute the kernel
               // Execute the kernel<br>f();
00046<br>000471000 / Release the required buffers for other uses
```

```
00048 task->release_buffers();<br>00049 TRISYCL_DUMP_T("Exit");
              TRISYCL_DUMP_T("Exit");<br>};
00050 };
00051 #if TRISYCL_ASYNC<br>00052 /* If in asyn
00052 /* If in asynchronous execution mode, execute the functor in a new 00053 thread */
00054 std::thread thread(execution);<br>00055 TRISYCL_DUMP_T("Started");
TRISYCL_DUMP_T("Started");<br>00056 // Detach the thread since
               // Detach the thread since it will synchronize by its own means
00057 thread.detach();<br>00058 #else<br>00059 // Just a synchronous execution otherwise<br>00060 execution();<br>00061 #endif
00062 }
```
Here is the call graph for this function:

#### **10.6.3 Member Data Documentation**

<span id="page-166-0"></span>**10.6.3.1 std::vector**<**std::shared\_ptr**<**buffer\_customer**> > **cl::sycl::detail::task::buffers**

The buffers that are used by this task.

Definition at line [32](#page-196-5) of file [task.hpp.](#page-196-1)

The documentation for this struct was generated from the following file:

• include/CL/sycl/command\_group/detail[/task.hpp](#page-195-0)

# **Chapter 11**

# **File Documentation**

## **11.1 include/CL/sycl.hpp File Reference**

```
#include "CL/sycl/detail/global_config.hpp"
#include "CL/sycl/detail/default_classes.hpp"
#include "CL/sycl/access.hpp"
#include "CL/sycl/accessor.hpp"
#include "CL/sycl/address_space.hpp"
#include "CL/sycl/buffer.hpp"
#include "CL/sycl/context.hpp"
#include "CL/sycl/device.hpp"
#include "CL/sycl/device_selector.hpp"
#include "CL/sycl/error_handler.hpp"
#include "CL/sycl/exception.hpp"
#include "CL/sycl/group.hpp"
#include "CL/sycl/handler.hpp"
#include "CL/sycl/id.hpp"
#include "CL/sycl/image.hpp"
#include "CL/sycl/item.hpp"
#include "CL/sycl/nd_item.hpp"
#include "CL/sycl/nd range.hpp"
#include "CL/sycl/parallelism.hpp"
#include "CL/sycl/platform.hpp"
#include "CL/sycl/queue.hpp"
#include "CL/sycl/range.hpp"
#include "CL/sycl/vec.hpp"
Include dependency graph for sycl.hpp:
```
## **11.2 sycl.hpp**

```
00001 /** \file
00002<br>00003
             \mainpage
00004
00005 This is a simple C++ sequential OpenCL SYCL C++ header file to
00006 experiment with the OpenCL CL provisional specification.
00007<br>00008
00008 For more information about OpenCL SYCL:<br>00009 http://www.khronos.org/opencl/sycl/
             http://www.khronos.org/opencl/sycl/
00010<br>00011
00011 For more information on this project and to access to the source of 00012 this file. look at https://github.com/amd/triSYCL
             this file, look at https://github.com/amd/triSYCL
00013<br>00014
00014 The Doxygen version of the API in<br>00015 http://amd.github.jo/triSYCL/Doxy
00015 http://amd.github.io/triSYCL/Doxygen/SYCL/html and<br>00016 http://amd.github.io/triSYCL/Doxygen/SYCL/SYCL-APT-
             http://amd.github.io/triSYCL/Doxygen/SYCL/SYCL-API-refman.pdf
```

```
00017<br>00018
00018 The Doxygen version of the implementation itself is in 00019 http://amd.github.io/triSYCL/Doxygen/triSYCL/html and
             http://amd.github.io/triSYCL/Doxygen/triSYCL/html and
00020 http://amd.github.io/triSYCL/Doxygen/triSYCL/triSYCL-implementation-refman.pdf
00021
00022<br>00023
00023 Ronan.Keryell at AMD point com<br>00024 Ronan at keryell dot FR
            Ronan at keryell dot FR
00025
00026 Copyright 2014--2015 Advanced Micro Devices, Inc.
00027<br>00028
00028 This file is distributed under the University of Illinois Open Source<br>00029 License, See LICENSE TXT for details
             License. See LICENSE.TXT for details.
00030 * /00031
00032
"CL/sycl/detail/global_config.hpp""CL/sycl/detail/default_classes.hpp"
00036
00037
00038 /* All the SYCL components, one per file */
00039 #include "CL/sycl/access.hpp"
00040 #include "CL/sycl/accessor.hpp"
00041 #include "CL/sycl/address space.hpp"
"CL/sycl/buffer.hpp"
00043 #include "CL/sycl/context.hpp"
00044 #include "CL/sycl/device.hpp"
00045 #include "CL/sycl/device_selector.hpp"
"CL/sycl/error_handler.hpp"
00047 //#include "CL/sycl/event.hpp"
00048 #include "CL/sycl/exception.hpp"
"CL/sycl/group.hpp"
00050 #include "CL/sycl/handler.hpp"
00051 #include "CL/sycl/id.hpp"
"CL/sycl/image.hpp"
00053 #include "CL/sycl/item.hpp"
00054 #include "CL/sycl/nd_item.hpp"
00055 #include "CL/sycl/nd_range.hpp"
00056 #include "CL/sycl/parallelism.hpp"
"CL/sycl/platform.hpp"
00058 #include "CL/sycl/queue.hpp"
00059 #include "CL/sycl/range.hpp"
"CL/sycl/vec.hpp"
00061
00062
00063 /*<br>00064
00064 # Some Emacs stuff:<br>00065 ### Local Variables
00065 ### Local Variables:
00066 ### ispell-local-dictionary: "american"<br>00067 ### eval: (flyspell-prog-mode)
00067 ### eval: (flyspell-prog-mode)
            ### End:
00069 */
```
## <span id="page-169-0"></span>**11.3 include/CL/sycl/access.hpp File Reference**

This graph shows which files directly or indirectly include this file:

#### **Namespaces**

```
• cl
```
*The vector type to be used as SYCL vector.*

- [cl::sycl](#page-146-0)
- [cl::sycl::access](#page-149-0)

*Describe the type of access by kernels.*

## **Enumerations**

• enum [cl::sycl::access::mode](#page-44-0) { [cl::sycl::access::read](#page-44-1) = 42, [cl::sycl::access::write,](#page-44-2) [cl::sycl::access::read\\_write,](#page-44-3) [cl::sycl::access::discard\\_write,](#page-44-4) [cl::sycl::access::discard\\_read\\_write,](#page-44-5) [cl::sycl::access::atomic](#page-44-6) }

*This describes the type of the access mode to be used via accessor.*

• enum [cl::sycl::access::target](#page-44-7) { [cl::sycl::access::global\\_buffer](#page-44-8) = 2014, [cl::sycl::access::constant\\_buffer,](#page-44-9) [cl::sycl::access::local,](#page-44-10) [cl::sycl](#page-45-0)← [::access::image,](#page-45-0)

[cl::sycl::access::host\\_buffer,](#page-45-1) [cl::sycl::access::host\\_image,](#page-45-2) [cl::sycl::access::image\\_array](#page-45-3) }

*The target enumeration describes the type of object to be accessed via the accessor.*

• enum [cl::sycl::access::fence\\_space](#page-44-11) : char { [cl::sycl::access::fence\\_space::local\\_space,](#page-44-12) [cl::sycl::access](#page-44-13)← [::fence\\_space::global\\_space,](#page-44-13) [cl::sycl::access::fence\\_space::global\\_and\\_local](#page-44-14) }

*Precise the address space a barrier needs to act on.*

## **11.4 access.hpp**

```
00001 #ifndef TRISYCL_SYCL_ACCESS_HPP
00002 #define TRISYCL_SYCL_ACCESS_HPP
00003
00004 /** \file The OpenCL SYCL access naming space
00005<br>00006
            Ronan at Keryell point FR
00007
00008 This file is distributed under the University of Illinois Open Source<br>00009 License, See LICENSE.TXT for details.
            License. See LICENSE. TXT for details.
00010 \times00011
00012 // SYCL dwells in the cl::sycl namespace
00013 namespace cl {
00014 namespace sycl {
00015
00016 /** \addtogroup data Data access and storage in SYCL
00017
00018 @{
00019 */
00020
00021 /** Describe the type of access by kernels.
0002200023 \todo This values should be normalized to allow separate compilation 00024 with different implementations?
           with different implementations?
00025 */
00026 namespace access {
00027 /* By using "enum mode" here instead of "enum struct mode", we have for<br>00028 example "write" appearing both as cl::sycl::access::mode::write and<br>00029 cl::sycl::access::write, instead of only the last one. This seem
00030 more conform to the specification. */
00031
00032 /// This describes the type of the access mode to be used via accessor
00033mode {<br>00034 read = 42
           read = 42, // Read-only access. Insist on the fact that read_write != read + write
00035write,00036read_write, ///< Read and write access
00037discard_write, ///< Write-only access and previous content discarded 00038 discard_read_write, ///< Read and write access and previous content
           discard_read_write, ///< Read and write access and previous content discarded
00039 atomic ///< Atomic access
00040 +00041
00042
00043 /* The target enumeration describes the type of object to be accessed<br>00044 via the accessor
         via the accessor \star/00045<br>0004600046target {<br>00047   dlobal buff
00047global_buffer = 2014, //< Just pick a random number...<br>00048 constant buffer,
00048constant_buffer,<br>00049 local,
00049local,<br>00050 image.
           image,
00051host_buffer,<br>00052 host_image.
00052host_image,<br>00053 image array
            image array
00054 };
00055
00056
00057 /** Precise the address space a barrier needs to act on
00058 */<br>00059 en:
00059fence_space : char {<br>00060 local space.
local_space,<br>00061 global_space
            global_space,
global_and_local<br>00063 }:
0006300064
00065 }
00066
00067 /// @} End the data Doxygen group
00068
```

```
00069 }
0007000071
00072 / *00073 # Some Emacs stuff:<br>00074 ### Local Variables
00074 ### Local Variables:
00075 ### ispell-local-dictionary: "american"<br>00076 ### eval: (flyspell-prog-mode)
00076 ### eval: (flyspell-prog-mode)
            ### End:
00078 */
00079
00080 #endif // TRISYCL SYCL ACCESS HPP
```
## <span id="page-171-0"></span>**11.5 include/CL/sycl/accessor/detail/accessor.hpp File Reference**

```
#include <cstddef>
#include <boost/multi_array.hpp>
#include "CL/sycl/access.hpp"
#include "CL/sycl/detail/debug.hpp"
#include "CL/sycl/id.hpp"
#include "CL/sycl/item.hpp"
#include "CL/sycl/nd_item.hpp"
Include dependency graph for accessor.hpp: This graph shows which files directly or indirectly include this file:
```
## **Classes**

• struct [cl::sycl::detail::buffer](#page-38-0)< T, Dimensions >

*A SYCL buffer is a multidimensional variable length array (à la C99 VLA or even Fortran before) that is used to store data to work on. [More...](#page-38-0)*

• struct cl::sycl::detail::accessor< [T, Dimensions, Mode, Target](#page-33-0) >

*The accessor abstracts the way buffer data are accessed inside a kernel in a multidimensional variable length array way. [More...](#page-33-0)*

#### **Namespaces**

• [cl](#page-146-1)

*The vector type to be used as SYCL vector.*

- [cl::sycl](#page-146-0)
- [cl::sycl::detail](#page-150-0)

## **11.6 accessor.hpp**

```
00001 #ifndef TRISYCL_SYCL_ACCESSOR_DETAIL_ACCESSOR_HPP
00002 #define TRISYCL_SYCL_ACCESSOR_DETAIL_ACCESSOR_HPP
00003
00004 /** \file The OpenCL SYCL accessor <> detail behind the scene
00005<br>00006
           Ronan at Keryell point FR
00007<br>00008
00008 This file is distributed under the University of Illinois Open Source<br>00009 License. See LICENSE.TXT for details.
            License. See LICENSE. TXT for details.
00010 */
00011
00012 #include <cstddef>
00013
00014 #include <boost/multi_array.hpp>
00015
00016 #include "CL/sycl/access.hpp"
00017 #include "CL/sycl/detail/debug.hpp"
00018 #include "CL/sycl/id.hpp"
00019 #include "CL/sycl/item.hpp"
"CL/sycl/nd_item.hpp"
00021
```

```
00022 namespace cl {
00023 namespace sycl {
00024 namespace detail {
00025
00026 // Forward declaration of detail::buffer for use in accessor
00027 template <typename T, std::size_t Dimensions> struct buffer;
00028
00029 /** \addtogroup data Data access and storage in SYCL 00030 \theta {
0003000031 * /00032
00033 /** The accessor abstracts the way buffer data are accessed inside a 00034 \cdot kernel in a multidimensional variable length array way.
            kernel in a multidimensional variable length array way.
00035
            This implementation rely on boost::multi_array to provides this nice
00037 syntax and behaviour.
00038
00039 Right now the aim of this class is just to access to the buffer in a<br>00040 read-write mode, even if capturing the multi_array_ref from a lambda
00041 make it const (since in some example we have lambda with [=] and 00042 without mutable). The access: mode is not used yet.
            without mutable). The access::mode is not used yet.
00043 \times00044 template <typename T,<br>00045 std::size_t Dimensions,
00046 access: mode Mode,<br>00047 access: target Tar
                   access:target Target /* = access::global_buffer */>
00048 struct accessor : public detail::debug<accessor<T,
                                                                   Dimensions,
00050 Mode,
0.0051 Target\geq 6 (1000)
00052detail::buffer<T, Dimensions>*buf;<br>00053 // The implementation is a multi are
00053 // The implementation is a multi_array_ref wrapper<br>00053 // The implementation is a multi_array_ref wrapper
         array_view_type = boost::multi_array_ref<T, Dimensions>;
00055 // \todo Do we need this if we have a reference on buf?
00056 array_view_type array;
00057
00059writable_array_view_type = typename
       std::remove_const<array_view_type>::type;
00060<br>00061
          // \todo in the specification: store the dimension for user request
00062dimensionality = Dimensions;<br>00063 //\todo in the specification: store the types for user request as STL
00064 // or C++AMP
00065element = T;<br>00066 using value type =
         value_type = T;
00067
00068<br>00069
00069 /// The only way to construct an accessor is from an existing buffer 00070 // \todo fix the specification to rename target that shadows templated
00070 // \todo fix the specification to rename target that shadows template parm<br>00071 accessor (detail: buffer<T. Dimensions> &target buffer)
00071detail::buffer<T, Dimensions> &target_buffer) :<br>00071 accessor (detail::buffer T, Dimensions> &target_buffer) :<br>00072 buf { &target buffer }, array { target buffer.access }
            .access } {
00073 #if TRISYCL_ASYNC
access::target::host_buffer) {<br>00075 // A host accessor needs to be declared *c
00075 // A host accessor needs to be declared *outside* a command_group<br>00076 assert (current task == nullptr):
00076 assert(current_task == nullptr);<br>00077 // Wait for the latest generation
00077 // Wait for the latest generation of the buffer before the host can use it<br>00078 buffer base::wait(target buffer);
              buffer_base::wait(target_buffer);
00079 \frac{1}{2}00080 else {
00081 // A host non-host accessor needs to be declared *inside* a command_group<br>00082 assert(current_task != nullptr);
00083 // Register the accessor to the task dependencies
00084 current_task->add(*this);
00085 }
00086 #endif
00087 +00088
00089
         /** Use the accessor with integers à la [][[][]
00091
00092 Use array_view_type::reference instead of auto& because it does not
00093 work in some dimensions.<br>00094 \star/
00094<br>0009500095operator[](std::size_t index) {<br>00096        return array[index];
00097 }
0009800099
00101&operator[](id<dimensionality> index) {
00102 return (const_cast<writable_array_view_type &>(array))(index);
00103 }
00104
00105
00106 /* To use the accessor in with [id \leq 1]00107
```

```
00108 This is when we access to accessor[] that we override the const
               if any
00110 */<br>00111 au
00111 auto \text{Loperator}[](id<dimensionality> index) const {<br>00112 return (const cast<writable array view type \lambda > 0return (const_cast<writable_array_view_type &>(array))(index);
00113 }
00114
00115<br>00116
         /// To use an accessor with [item<>]
00117&operator[](item<dimensionality> index) {<br>00118 return (*this)[index.get()]:
         return (\star.get()];
00119 }
00120
00121<br>00122
          1/1 To use an accessor with [item<>]
00123&operator[](item<dimensionality> index) const {<br>00124 return (+this)[index get()];
         .get()];
00125 }
00126
00127
         /** To use an accessor with an [nd_item<>]
00129
00130 \todo Add in the specification because used by HPC-GPU slide 22
00131<br>0013200132&operator[](nd_item<dimensionality> index) {<br>00133 return (*this)[index.get global()];
          .get_global()];
00134 }
00135
00136 /** To use an accessor with an [nd item <>]
00137
00138 \downarrow todo Add in the specification because used by HPC-GPU slide 22<br>00139 \star/
00139<br>00140&operator[](nd_item<dimensionality> index) const {
.get_global()];<br>00142 }
00142 }
00143
00144<br>00145
00145 /// Get the buffer used to create the accessor 00146 detail::buffer<T, Dimensions> \& aget buffer() {
00146detail::buffer<T, Dimensions>&get_buffer() {<br>00147 return thuf
         return *buf;00148 }
00149
00150<br>00151
         /// Test if the accessor as a write access right
00152is_write_access() const {<br>00153 \leftrightarrow \todo to move in the access: mode
00153 /** \todo to move in the access::mode enum class and add to the 00154 specification 2 \cdot 100154 specification ? \star/<br>00155 return Mode == access:
access::mode::write<br>00156 11 Mode == access::mode::read wr
access::mode::read_write<br>00157 || Mode == access::mode::discard wr
access::mode::discard_write<br>00158 || Mode == access::mode::discard_read_
         access::mode::discard_read_write;<br>}
00159 }
00160
00161 };
00162
00163 /// @} End the data Doxygen group
00164
00165 }
00166 }
00167 }
00168
00169 /*
00170 # Some Emacs stuff:<br>00171 ### Local Variables
00171 ### Local Variables:<br>00172 ### ispell-local-dic
00172 ### ispell-local-dictionary: "american"<br>00173 ### eval: (flyspell-prog-mode)
            ### eval: (flyspell-prog-mode)
00174 ### End:
00175 */
00176
00177 #endif // TRISYCL_SYCL_ACCESSOR_DETAIL_ACCESSOR_HPP
```
## <span id="page-173-0"></span>**11.7 include/CL/sycl/accessor.hpp File Reference**

```
#include <cstddef>
#include "CL/sycl/access.hpp"
#include "CL/sycl/accessor/detail/accessor.hpp"
Include dependency graph for accessor.hpp: This graph shows which files directly or indirectly include this file:
```
#### **Classes**

• struct cl::sycl::buffer< [T, Dimensions, Allocator](#page-41-0) >

*A SYCL buffer is a multidimensional variable length array (à la C99 VLA or even Fortran before) that is used to store data to work on. [More...](#page-41-0)*

• struct cl::sycl::accessor< [DataType, Dimensions, AccessMode, Target](#page-37-0) >

*The accessor abstracts the way buffer data are accessed inside a kernel in a multidimensional variable length array way. [More...](#page-37-0)*

#### **Namespaces**

• [cl](#page-146-1)

*The vector type to be used as SYCL vector.*

• [cl::sycl](#page-146-0)

## **11.8 accessor.hpp**

```
00001 #ifndef TRISYCL_SYCL_ACCESSOR_HPP
00002 #define TRISYCL_SYCL_ACCESSOR_HPP
00003
00004 /** \file The OpenCL SYCL accessor<>
00005<br>00006
           Ronan at Keryell point FR
00007<br>00008
00008 This file is distributed under the University of Illinois Open Source<br>00009 License. See LICENSE.TXT for details.
           License. See LICENSE. TXT for details.
00010 * /00011
00012 #include <cstddef>
00013
00014 #include "CL/sycl/access.hpp"
"CL/sycl/accessor/detail/accessor.hpp"
00016
00017
cl {
00019 namespace sycl {
00020
00021buffer;
00022
00023 class handler;
00024
00025 /** \addtogroup data Data access and storage in SYCL
0002600027 */
00028
00029 /** The accessor abstracts the way buffer data are accessed inside a 00030 \, kernel in a multidimensional variable length array way.
           kernel in a multidimensional variable length array way.
00031\todo Implement it for images according so section 3.3.4.5
00033 * /00034 template <typename DataType,
                  std::size_t Dimensions,
access::mode AccessMode,
00037 access::target Target = access::global_buffer>
00038 struct accessor : detail::accessor<DataType, Dimensions, AccessMode, Target> {
00039 /// \todo in the specification: store the dimension for user request<br>00040 static constexer auto dimensionality = Dimensions:
         dimensionality = Dimensions;
00041value_type00042referencevalue_type&;
00043 using const reference = const value type&;
00044<br>00045
00045 // Inherit of the constructors to have accessor constructor from detail 00046 using detail: accessor<DataType, Dimensions, AccessMode, Target>: acces
         00046 using detail::accessor<DataType, Dimensions, AccessMode, Target>::accessor
;
00047
00048 /** Construct a buffer accessor from a buffer using a command group<br>00049 bandler object from the command group scope
             bandler object from the command group scope
00050
00051 Constructor only available for access modes global_buffer,<br>00052 bost buffer, constant buffer (see Table 3.25).
              host_buffer, constant_buffer (see Table 3.25)
00053
00054 access_target defines the form of access being obtained. See Table
00055 3.26.<br>00056 */
00056<br>00057
         template <typename Allocator>
```
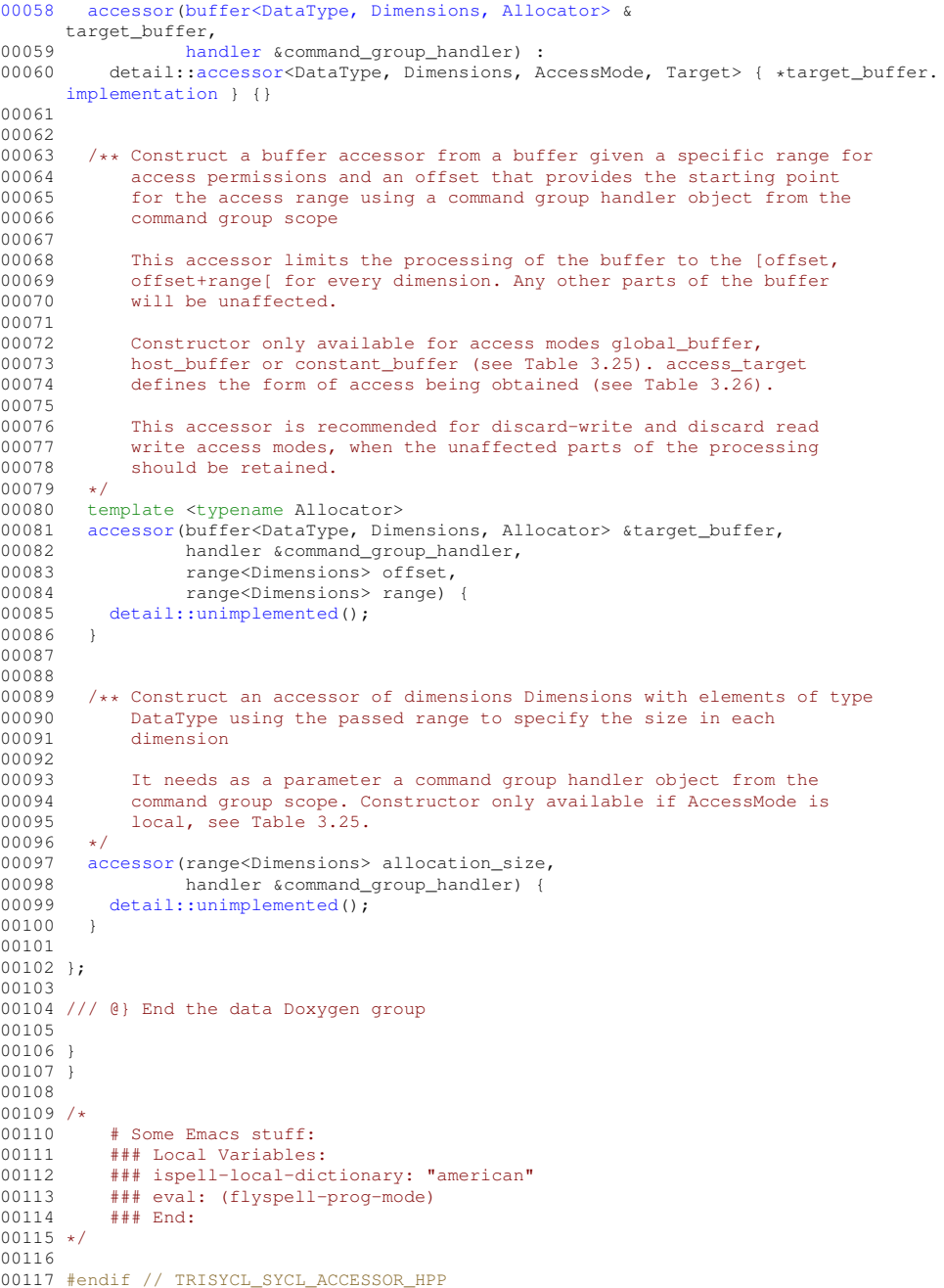

## **11.9 include/CL/sycl/address\_space/detail/address\_space.hpp File Reference**

Implement OpenCL address spaces in SYCL with C++-style.

This graph shows which files directly or indirectly include this file:

## **Classes**

- struct [cl::sycl::detail::opencl\\_type](#page-47-0)< T, AS > *Generate a type with some real OpenCL 2 attribute if we are on an OpenCL device. [More...](#page-47-0)*
- struct cl::sycl::detail::opencl\_type< [T, constant\\_address\\_space](#page-47-1) >

*Add an attribute for \_\_constant address space. [More...](#page-47-1)*

• struct [cl::sycl::detail::opencl\\_type](#page-48-0)< T, generic\_address\_space >

*Add an attribute for \_\_generic address space. [More...](#page-48-0)*

- struct [cl::sycl::detail::opencl\\_type](#page-48-1)< T, global\_address\_space >
	- *Add an attribute for \_\_global address space. [More...](#page-48-1)*
- struct [cl::sycl::detail::opencl\\_type](#page-48-2)< T, local\_address\_space > *Add an attribute for \_\_local address space. [More...](#page-48-2)*
- struct [cl::sycl::detail::opencl\\_type](#page-49-1)< T, private\_address\_space >
	- *Add an attribute for \_\_private address space. [More...](#page-49-1)*
- struct [cl::sycl::detail::address\\_space\\_array](#page-49-0) $<$  T, AS  $>$ *Implementation of an array variable with an OpenCL address space. [More...](#page-49-0)*
- struct [cl::sycl::detail::address\\_space\\_fundamental](#page-50-0)< T, AS > *Implementation of a fundamental type with an OpenCL address space. [More...](#page-50-0)*
- struct [cl::sycl::detail::address\\_space\\_object](#page-52-0) $<$  T, AS  $>$ 
	- *Implementation of an object type with an OpenCL address space. [More...](#page-52-0)*
- struct [cl::sycl::detail::address\\_space\\_ptr](#page-53-0)< T, AS > *Implementation for an OpenCL address space pointer. [More...](#page-53-0)*
- struct [cl::sycl::detail::address\\_space\\_base](#page-53-1)< T, AS >
	- *Implementation of the base infrastructure to wrap something in an OpenCL address space. [More...](#page-53-1)*
- struct [cl::sycl::detail::address\\_space\\_variable](#page-55-0) $<$  T, AS  $>$ *Implementation of a variable with an OpenCL address space. [More...](#page-55-0)*
- struct [cl::sycl::detail::address\\_space\\_fundamental](#page-50-0) $<$  T, AS  $>$ 
	- *Implementation of a fundamental type with an OpenCL address space. [More...](#page-50-0)*
- struct [cl::sycl::detail::address\\_space\\_ptr](#page-53-0) $<$  T, AS  $>$ *Implementation for an OpenCL address space pointer. [More...](#page-53-0)*
- struct [cl::sycl::detail::address\\_space\\_array](#page-49-0) $<$  T, AS  $>$ 
	- *Implementation of an array variable with an OpenCL address space. [More...](#page-49-0)*
- struct [cl::sycl::detail::address\\_space\\_object](#page-52-0)< T, AS > *Implementation of an object type with an OpenCL address space. [More...](#page-52-0)*

#### **Namespaces**

• [cl](#page-146-1)

*The vector type to be used as SYCL vector.*

- [cl::sycl](#page-146-0)
- [cl::sycl::detail](#page-150-0)

#### **Typedefs**

• template<typename T, address\_space AS> using [cl::sycl::detail::addr\\_space](#page-57-0) = typename std::conditional< std::is\_pointer< T >::value, address\_← space\_ptr< T, AS >, typename std::conditional < std::is\_class < T >::value, address\_space\_object < T, AS >, typename std::conditional< std::is\_array< T >::value, address\_space\_array< T, AS >, address\_space← fundamental $<$  T, AS  $>$   $>$ ::type  $>$ ::type  $>$ ::type

*Dispatch the address space implementation according to the requested type.*

#### **11.9.1 Detailed Description**

Implement OpenCL address spaces in SYCL with C++-style.

Ronan at Keryell point FR

This file is distributed under the University of Illinois Open Source License. See LICENSE.TXT for details.

<span id="page-176-0"></span>Definition in file [address\\_space.hpp.](#page-176-0)

## **11.10 address\_space.hpp**

```
00001 #ifndef TRISYCL SYCL ADDRESS SPACES DETAIL ADDRESS SPACES HPP
00002 #define TRISYCL_SYCL_ADDRESS_SPACES_DETAIL_ADDRESS_SPACES_HPP
00003
00004 /** \file
00005
          Implement OpenCL address spaces in SYCL with C++-style.
00007<br>00008
          Ronan at Keryell point FR
00009<br>00010
          This file is distributed under the University of Illinois Open Source
00011 License. See LICENSE. TXT for details.
00012 */
00013
00014 namespace cl {
00015 namespace sycl
00016 namespace detail {
00017
00018 /* \addtogroup address_spaces<br>00019 640001900020 */
00021
00022 /** Generate a type with some real OpenCL 2 attribute if we are on an 00023
          OpenCL device
00024<br>00025
         In the general case, do not add any OpenCL address space qualifier */00026 template <typename T, address_space AS>
00027 struct opencl_type {
00028 using type = T;
00029 };
00030
00031 /// Add an attribute for __constant address space
00032 template <typename T>
00033 struct opencl_type<T, constant_address_space> {
00034 using type = T00035 #ifdef __SYCL_DEVICE_ONLY__
00036 /* Put the address space qualifier after the type so that we can
00037 construct pointer type with qualifier */<br>00038 constant
             constant
00039 #endif
00040 ;
00041 };
00042
00043 /// Add an attribute for __generic address space
00044 template <typename T>
00045opencl_type<generic_address_space>type = T
00047 #ifdef __SYCL_DEVICE_ONLY__
00048 /* Put the address space qualifier after the type so that we can<br>00049 construct pointer type with qualifier */
00049 construct pointer type with qualifier */<br>00050 seneric
            _generic
00051 #endif
00052 ;
00053 };
00054
00055 /// Add an attribute for __global address space
00056 template <typename T>
00057 struct opencl_type<T, global_address_space> {
00058 using type = T00059 #ifdef __SYCL_DEVICE_ONLY__
00060 /* Put the address space qualifier after the type so that we can
00061 construct pointer type with qualifier */
00064 ;
00065 };
00066
00067 /// Add an attribute for __local address space
00068 template <typename T>
00069 struct opencl_type<T, local_address_space> {
type = T<br>00071 #ifdef __SYCL_DEVICE_ONLY__
00072 /* Put the address space qualifier after the type so that we can<br>00073 construct pointer type with qualifier \star/
00073 construct pointer type with qualifier */<br>00074 local
            \_local
00075 #endif
00076 ;
00077 };
00078
00079 /// Add an attribute for __private address space
00080 template <typename T>
00081opencl_type<private_address_space> {<br>00082 using type = T
        type = T00083 #ifdef __SYCL_DEVICE_ONLY__
          /* Put the address space qualifier after the type so that we can
```

```
00085 construct pointer type with qualifier */<br>00086 private
            _private
00087 #endif
00088 ;
00089 };
00090
00091
00092 /* Forward declare some classes to allow some recursion in conversion 00093 operators \star /
         operators */
00094 template <typename SomeType, address_space SomeAS>
00095 struct address_space_array;
00096
00097 template <typename SomeType, address_space SomeAS>
00098 struct address_space_fundamental;
00099
00100 template <typename SomeType, address_space SomeAS>
00101address_space_object;
00102
00103 template <typename SomeType, address_space SomeAS>
00104address_space_ptr;
00105
00106 /** Dispatch the address space implementation according to the requested type
00107<br>00108
           \param T is the type of the object to be created
00109<br>00110
00110 \partial \partial AS is the address space to place the object into or to point to 00111 in the case of a pointer type
           in the case of a pointer type
00112 +00113 template <typename T, address_space AS>
00114 using addr\_space =00115 typename std::conditional<std::is_pointer<T>::value,<br>00116 address space ptr<T. AS>.
00116 address_space_ptr<T,<br>00117 typename std::conditional<std::is_class<T>::va
        typename std::conditional<std::is_class<T>::value,
00118 address_space_object<T, AS>
00119 typename std::conditional<std::is_array<T>::value,<br>00120 ddress space array<T. A
                                     address_space_array<T, AS>,
address_space_fundamental<T, AS><br>00122 >::type>::type>::type:
        >::type>::type>::type;
00123
00124
00125 /** Implementation of the base infrastructure to wrap something in an 00126 0 OpenCL address space
          OpenCL address space
00127<br>00128\param T is the type of the basic stuff to be created
00129
           \param AS is the address space to place the object into
00131
00132 \todo Verify/improve to deal with const/volatile?
00133 * /00134 template <typename T, address_space AS>
00135address_space_base<br>00136 /** Store the base type
        /** Store the base type of the object
00137
00138 \downarrow (todo Add to the specification
00139<br>00140type = T;
00141<br>00142
        /** Store the base type of the object with OpenCL address space modifier
00143
00144 \todo Add to the specification
00145<br>00146\overline{\phantom{a}}opencl_typeopencl_type<T, AS>::type;
00147
00148 /** Set the address_space identifier that can be queried to know the<br>00149 mointer type \pm/
00149 pointer type */<br>00150 static auto constex
        address_space = AS;
00151
00152 }:
00153
00154
00155 /** Implementation of a variable with an OpenCL address space
00156
00157 \param T is the type of the basic object to be created
00158
00159 \param AS is the address space to place the object into
00160 */
00161 template <typename T, address_space AS>
00162 struct address_space_variable : public address_space_base<T, AS> {
00163 /** Store the base type of the object with OpenCL address space modifier
00164<br>00165
             \todo Add to the specification
00166<br>00167opencl_typeopencl_type<T, AS>::type;
00168
        /// Keep track of the base class as a short-cut
00170super = address space base\langle T, AS \rangle;
00171
```

```
00172 protected:
00173<br>00174
00174 /* C++11 helps a lot to be able to have the same constructors as the 00175 parent class here
             parent class here
00176<br>00177
         \todo Add this to the list of required C++11 features needed for SYCL \star/00178variable;
00180
00181 public:
00182
00183 /** Allow to create an address space version of an object or to convert<br>00184 one to be used by the classes inheriting by this one because it is
00184 one to be used by the classes inheriting by this one because it is 00185 not possible to directly initialize a base class member in C++ */00185 not possible to directly initialize a base class member in C++ */ 00186 address space variable (const T & v) : variable (v) { }
          address\_space\_variable (const T & v) : variable(v) { }
00187
00188
address_space_variable() = default;
00191
00192<br>00193
00193 /** Conversion operator to allow a address_space_object<T> to be used<br>00194 as a T so that all the methods of a T and the built-in operators in
00194 as a T so that all the methods of a T and the built-in operators for 0.0195 T can be used on a address space object \langle T \rangle too.
               T can be used on a address_space_object<T> too.
00196<br>00197
00197 Use opencl_type so that if we take the address of it, the address 00198 space is kept.
          space is kept.
00199 0020000200 operator opencl_type & () { return variable; }
00201
00202 };
00203
00204
00205 /** Implementation of a fundamental type with an OpenCL address space
00206<br>00207
            \param T is the type of the basic object to be created
00208
            \param AS is the address space to place the object into
00210
            \todo Verify/improve to deal with const/volatile?
00212 *00213 template <typename T, address_space AS>
00214 struct address_space_fundamental : public address_space_variable<T, AS> {
00215 /// Keep track of the base class as a short-cut
00216 using super = address_space_variable<T, AS>;
00217<br>00218
00218 /// Inherit from base class constructors<br>00219 using superviaddress space variable:
         super::address_space_variable;
00220
00221<br>00222
00222 /** Also request for the default constructors that have been disabled by 00223 the declaration of another constructor
               the declaration of another constructor
00224
00225 This ensures for example that we can write<br>00226 \qquad \code
               \setminuscode
00227 generic<float *> q;<br>00228 \endcode
00228 \endcode<br>00229 without
          without initialization.
00230<br>00231address\_space\_fundamental() = default;00232
00233
00234 /** Allow for example assignment of a global<float> to a priv<double> 00235 for example
              for example
00236
             Since it needs 2 implicit conversions, it does not work with the
00238 conversion operators already define, so add 1 more explicit 00239 conversion here so that the remaining implicit conversion c
00239 conversion here so that the remaining implicit conversion can be 00240 found by the compiler.
             found by the compiler.
00241<br>00242Strangely
00243 \code
00244 template <typename SomeType, address_space SomeAS><br>00245 address space base(addr space<SomeType, SomeAS>& v
              address_space_base(addr_space<SomeType, SomeAS>& v)
00246 : variable(SomeType(v)) { }<br>00247 \endcode
00247 \endcode<br>00248 cannot b
00248 cannot be used here because SomeType cannot be inferred. So use
              00249 address_space_base<> instead
00250
00251 Need to think further about it...<br>00252 \star/
00252<br>00253template <typename SomeType, cl::sycl::address_space SomeAS>
00254 address_space_fundamental(
       address_space_fundamental<SomeType, SomeAS>& v)
00255 {
00256 /* Strangely I cannot have it working in the initializer instead, for some cases */some cases */
```
```
super::variable = SomeType(v);<br>00259 }
0025900260
00261 };
00262
00263
00264 /** Implementation for an OpenCL address space pointer
00265\param T is the pointer type
00267
00268 Note that if \a T is not a pointer type, it is an error.
00269<br>00270
00270 All the address space pointers inherit from it, which makes trivial<br>00271 the implementation of cl::svcl::multi ptr<T. AS>
           the implementation of cl::sycl::multi ptr<T, AS>
00272 */
00273 template <typename T, address_space AS>
00274 struct address_space_ptr : public address_space_fundamental<T, AS> {
00275 // Verify that \a T is really a pointer
00276 static_assert(std::is_pointer<T>::value,
00277 "T must be a pointer type");
00278<br>00279
        /// Keep track of the base class as a short-cut
00280 using super = address_space_fundamental<T, AS>;
00281<br>00282
00282 /// Inherit from base class constructors<br>00283 using super::address space fundamental:
        super::address_space_fundamental;
00284
00285 };
00286
00287
00288 /** Implementation of an array variable with an OpenCL address space
00289
           \param T is the type of the basic object to be created
00291
00292 \param AS is the address space to place the object into
00293 *00294 template <typename T, address_space AS>
00295 struct address_space_array : public address_space_variable<T, AS>
        {
00296 \frac{1}{1} Keep track of the base class as a short-cut 00297 using super = address space variables T. ASS:
         super = address_space_variable<T, AS>;
00298<br>00299
00299 /// Inherit from base class constructors<br>00300 using super::address space variable:
        using super::address space variable;
00301
00302
        /** Allow to create an address space array from an array \frac{1}{t}00304<br>0030500305address_space_array(const T &array) {<br>00306 std::copy(std::begin(array), std::e
         (super::variable));<br>};
00307 };
00308
00309
00310 /** Allow to create an address space array from an initializer list
00311
00312 \todo Extend to more than 1 dimension
00313<br>0031400314address_space_array(std::initializer_list<std::remove_extent_t<T>> list)<br>00315 std::conv(std::begin(list) std::end(list) std::begin(super::wariable)
          (super::variable));
00316 }:
00317
00318 };
00319
00320
00321 /** Implementation of an object type with an OpenCL address space
00322
00323 \param T is the type of the basic object to be created
00324<br>00325
           \param AS is the address space to place the object into
00326<br>00327
           The class implementation is just inheriting of T so that all methods
00328 and non-member operators on T work also on address_space_object<T>
00329<br>00330
           \todo Verify/improve to deal with const/volatile?
00331<br>00332
           \todo what about T having some final methods?
00333 */
00334 template <typename T, address_space AS>
00335 struct address_space_object : public opencl_type<T, AS>::type,
00336 public address_space_base<T, AS> {
00337 /** Store the base type of the object with OpenCL address space modifier
00338
00339 \downarrow (todo Add to the specification 00340 \downarrow /
00340 00341
         opencl_typeopencl_type<T, AS>::type;
00342
        /* C++11 helps a lot to be able to have the same constructors as the
```

```
00344 parent class here but with an OpenCL address space
00345
         \todo Add this to the list of required C++11 features needed for SYCL
00347<br>00348using opencl_type::opencl_type;
00349<br>00350
00350 /** Allow to create an address space version of an object or to 00351 convert one \star/
00351 convert one */<br>00352 address space obje
         address_space_object(opencl_type(v) { }
00353
00354 /** Conversion operator to allow a address_space_object<T> to be used 00355 as a T so that all the methods of a T and the built-in operators
00355 as a T so that all the methods of a T and the built-in operators for 00356 T can be used on a address space object \langle T \rangle too.
               T can be used on a address_space_object<T> too.
00357
               Use opencl_type so that if we take the address of it, the address
00359 space is kept. */<br>00360 operator opencl type
         opencl_type & () { return *this; }
00361
00362 };
00363
00364 /// @} End the address_spaces Doxygen group
00365
00366
00367 }
00368 }
00369
00370 /*
             # Some Emacs stuff:
00372 ### Local Variables:<br>00373 ### ispell-local-dic
            00373 ### ispell-local-dictionary: "american"
00374 ### eval: (flyspell-prog-mode)<br>00375 ### End:
            ### End:
00376 */
00377
00378 #endif // TRISYCL_SYCL_ADDRESS_SPACES_DETAIL_ADDRESS_SPACES_HPP
```
## **11.11 include/CL/sycl/address\_space.hpp File Reference**

```
Implement OpenCL address spaces in SYCL with C++-style.
```

```
#include "CL/sycl/address space/detail/address space.hpp"
Include dependency graph for address_space.hpp: This graph shows which files directly or indirectly include this
file:
```
#### **Namespaces**

```
• cl
```
*The vector type to be used as SYCL vector.*

• [cl::sycl](#page-146-1)

## **Typedefs**

- template $lt$ typename T  $>$ using  $cl::sycl::constant = detail::addr space < T$  $cl::sycl::constant = detail::addr space < T$ , constant address space  $>$ *Declare a variable to be an OpenCL constant pointer.*
- template $lt$ typename T  $>$ using  $cl::sycl::generic = detail::addr space < T$  $cl::sycl::generic = detail::addr space < T$ , generic address space >
	- *Declare a variable to be an OpenCL 2 generic pointer.*
- template $lt$ typename T  $>$ using  $cl::sycl::global = detail::addr\_space < T$  $cl::sycl::global = detail::addr\_space < T$ , global\_address\_space > *Declare a variable to be an OpenCL global pointer.*
- template $lt$ typename T  $>$ using  $cl::sycl::local = detail::addr space < T$  $cl::sycl::local = detail::addr space < T$ , local address space > *Declare a variable to be an OpenCL local pointer.*
- template $lt$ typename T  $>$ using  $cl::sycl::priv = detail::addr space < T$  $cl::sycl::priv = detail::addr space < T$ , private address space >

*Declare a variable to be an OpenCL private pointer.*

• template<typename Pointer, address\_space AS> using [cl::sycl::multi\\_ptr](#page-58-4) = detail::address\_space\_ptr< Pointer, AS > *A pointer that can be statically associated to any address-space.*

## **Enumerations**

• enum [cl::sycl::address\\_space](#page-60-1) { [cl::sycl::constant\\_address\\_space,](#page-60-2) [cl::sycl::generic\\_address\\_space,](#page-60-3) [cl::sycl::global\\_address\\_space,](#page-60-4) [cl](#page-60-5)←- [::sycl::local\\_address\\_space,](#page-60-5) [cl::sycl::private\\_address\\_space](#page-60-6) }

*Enumerate the different OpenCL 2 address spaces.*

## **Functions**

• template<typename T, address\_space AS> multi ptr $<$  T, AS  $>$  cl::sycl::make multi (multi ptr $<$  T, AS  $>$  pointer) *Construct a [cl::sycl::multi\\_ptr](#page-58-4)*<> *with the right type.*

## **11.11.1 Detailed Description**

Implement OpenCL address spaces in SYCL with C++-style.

Ronan at Keryell point FR

This file is distributed under the University of Illinois Open Source License. See LICENSE.TXT for details.

<span id="page-182-0"></span>Definition in file [address\\_space.hpp.](#page-182-0)

## **11.12 address\_space.hpp**

```
00001 #ifndef TRISYCL_SYCL_ADDRESS_SPACE_HPP
00002 #define TRISYCL_SYCL_ADDRESS_SPACE_HPP
00003
00004 /** \file
00005
          Implement OpenCL address spaces in SYCL with C++-style.
00007
00008 Ronan at Keryell point FR
00009<br>00010
          This file is distributed under the University of Illinois Open Source
00011 License. See LICENSE. TXT for details.
00012 */
00013
00014 namespace cl {
00015 namespace sycl {
00016
00017 /** \addtogroup address_spaces Dealing with OpenCL address spaces
00018 @{
00019 *00020
00021 /** Enumerate the different OpenCL 2 address spaces */
00022 enum address_space {
00023constant_address_space,<br>00024 generic_address_space,
       generic_address_space,
00025global_address_space,00026local_address_space,
00027private_address_space,
00028 };
00029
00030 }
00031 }
00032 /// @} End the address_spaces Doxygen group
00033
00034
"CL/sycl/address_space/detail/address_space.hpp"
00036
```

```
00037
cl {
00039 namespace sycl {
00040
00041 /** \addtogroup address_spaces<br>00042 610004200043 * /00044
00045 /** Declare a variable to be an OpenCL constant pointer
00046
00047 \param T is the pointer type
00048<br>00049
          Note that if \a T is not a pointer type, it is an error.
00050 * /00051 template <typename T>
00052 using constant = detail::addr_space<T, constant_address_space>
      ;
00053
00054
00055 /** Declare a variable to be an OpenCL 2 generic pointer
00056<br>00057
          \param T is the pointer type
00058
          Note that if \lambda T is not a pointer type, it is an error.
00060 * /00061 template <typename T>
00062 using generic = detail::addr_space<T, generic_address_space>;
00063
00064
00065 /** Declare a variable to be an OpenCL global pointer
00066<br>00067
          \param T is the pointer type
00068
00069 Note that if \a T is not a pointer type, it is an error.
00070 + 700071 template <typename T>
00072 using global = detail::addr_space<T, global_address_space>
      ;
00073
00074
00075 /** Declare a variable to be an OpenCL local pointer
00076<br>00077
          \param T is the pointer type
00078
00079 Note that if \a T is not a pointer type, it is an error.
00080 */
00081 template <typename T>
00082 using local = detail::addr_space<T, local_address_space>;
00083
00084
00085 /** Declare a variable to be an OpenCL private pointer
00086
00087 \param T is the pointer type
00088<br>00089
          Note that if \a T is not a pointer type, it is an error.
00090 */
00091 template <typename T>
00092 using priv = detail::addr_space<T, private_address_space>;
0009300094
00095 /** A pointer that can be statically associated to any address-space
00096<br>00097
          \param Pointer is the pointer type
00098
          \param AS is the address space to point to
00100
00101 Note that if \a Pointer is not a pointer type, it is an error.
00102 *00103 template <typename Pointer, address_space AS>
00104multi_ptrdetail::address_space_ptr<Pointer, AS>;
00105
00106
00107 /** Construct a cl::sycl::multi ptr<> with the right type
00108
00109 \param pointer is the address with its address space to point to
00110<br>00111
          \todo Implement the case with a plain pointer
00112 \times00113 template <typename T, address_space AS>
00114 multi_ptr<T, AS> make_multi(multi_ptr<T, AS> pointer) {
00115 return pointer;
00116 }
00117
00118 }
00119 }
00120 /// @} End the parallelism Doxygen group
00121
```

```
00122 / *00123 # Some Emacs stuff:<br>00124 ### Local Variables
           ### Local Variables:
00125 ### ispell-local-dictionary: "american"
00126 ### eval: (flyspell-prog-mode)<br>00127 ### End:
           # # # End:00128 */
00129
00130 #endif // TRISYCL_SYCL_ADDRESS_SPACE_HPP
```
## <span id="page-184-0"></span>**11.13 include/CL/sycl/buffer/detail/buffer.hpp File Reference**

```
#include <cstddef>
#include <boost/multi_array.hpp>
#include "CL/sycl/access.hpp"
#include "CL/sycl/accessor/detail/accessor.hpp"
#include "CL/sycl/buffer/detail/buffer_base.hpp"
#include "CL/sycl/range.hpp"
Include dependency graph for buffer.hpp: This graph shows which files directly or indirectly include this file:
```
### **Classes**

- struct [cl::sycl::detail::buffer](#page-38-0)< T, Dimensions >
	- *A SYCL buffer is a multidimensional variable length array (à la C99 VLA or even Fortran before) that is used to store data to work on. [More...](#page-38-0)*

## **Namespaces**

- [cl](#page-146-0)
- *The vector type to be used as SYCL vector.*
- [cl::sycl](#page-146-1)
- [cl::sycl::detail](#page-150-0)

# **11.14 buffer.hpp**

```
00001 #ifndef TRISYCL_SYCL_BUFFER_DETAIL_BUFFER_HPP
00002 #define TRISYCL_SYCL_BUFFER_DETAIL_BUFFER_HPP
00003
00004 /** \file The OpenCL SYCL buffer<> detail implementation
00005
          Ronan at Keryell point FR
00007<br>00008
          This file is distributed under the University of Illinois Open Source
00009 License. See LICENSE.TXT for details.
00010 */
00011
00012 #include <cstddef>
00013
00014 #include <boost/multi_array.hpp>
00015
"CL/sycl/access.hpp"
"CL/sycl/accessor/detail/accessor.hpp""CL/sycl/buffer/detail/buffer_base.hpp"
"CL/sycl/range.hpp"
00020
cl (00022 namespace sycl {
00023 namespace detail {
00024
00025 /** \addtogroup data Data access and storage in SYCL 00026 \theta{
0002600027 *00028
00029 /** A SYCL buffer is a multidimensional variable length array (à la C99<br>00030      VLA or even Fortran before) that is used to store data to work on.
          VLA or even Fortran before) that is used to store data to work on.
00031
```

```
00032 In the case we initialize it from a pointer, for now we just wrap the 00033 data with boost: multi array ref to provide the VIA computions without
00033 data with boost::multi_array_ref to provide the VLA semantics without 00034 any storage
            any storage.
00035 + 100036 template <typename T,<br>00037 std:size t
                    std: size t Dimensions = 1>
00038 struct buffer : public detail::debug<br/>buffer<T, Dimensions>>,
00039 public detail::buffer_base {<br>00040 // Extension to SYCL: provide pieces of ST
         // Extension to SYCL: provide pieces of STL container interface
00041element = T;<br>00042 using value type =
         value_type = T;
00043<br>00044
00044 /** If some allocation is requested, it is managed by this multi_array 00045 to ease initialization from data */00045 to ease initialization from data */<br>00046 hoost::multi arrav<T. Dimensions> alloc
          00046 boost::multi_array<T, Dimensions> allocation;
00047 /** This is the multi-dimensional interface to the data that may point<br>00048 to either allocation in the case of storage managed by SYCL itself
00048 to either allocation in the case of storage managed by SYCL itself<br>00049 or to some other memory location in the case of host memory or
00049 or to some other memory location in the case of host memory or 00050 storage<> abstraction use
               storage<> abstraction use
0005100052 boost::multi_array_ref<T, Dimensions> access;
00053
00054<br>00055
00055 /// Create a new read-write buffer of size \param r<br>00055 /// Create a new read-write buffer base {
00056buffer(range<Dimensions> const \delta rbuffer_base { false },<br>00057 allocation { r }.
00057 allocation { r },<br>00058 access { allocation { p },
00058 access { allocation }
00059 {}
00060
00061
00062 /** Create a new read-write buffer from \param host_data of size<br>00063 \naram r without further allocation */
00063 \param r without further allocation */<br>00063 \param r without further allocation */<br>00064 buffer(T * host data, range<Dimensions> r)
         buffer(T * host_data, range<Dimensions> r) :
       buffer_base { false },
00065<br>
00066<br>
00066<br>
1)<br>
00066<br>
1)
00066 {}
00067
00068<br>00069
00069 /** Create a new read-only buffer from \param host_data of size \param r 00070 without further allocation */00070 without further allocation */<br>00071 buffer(const T * host data, range
00071buffer(range<Dimensions> r) :<br>00072 /// \todo Need to solve this const buffer issue
00072 /// \todo Need to solve this const buffer issue in a clean way 00073 buffer base { true },
buffer_base { true },<br>00074 access { const cast<T
            \text{access} { const_cast<T *>(host_data), r } {}
00075
00076
00077<br>00078
00078 /// \todo<br>00079 //buffer(
          //buffer(storage<T> &store, range<Dimensions> r)
00080
00081 /// Create a new allocated 1D buffer from the given elements<br>00082 template <typename Iterator>
          template <typename Iterator>
00083 buffer(Iterator start_iterator, Iterator end_iterator) :
buffer_base { false },<br>00085 // The size of a multi
            00085 // The size of a multi_array is set at creation time
00086 allocation { boost::extents[std::distance(start_iterator, end_iterator)] },<br>00087 access { allocation }
            access { allocation }
00088 {
00089 /* Then assign allocation since this is the only multi_array<br>00090 method with this iterator interface \star/
00090 method with this iterator interface \star/<br>00091 allocation assign(start iterator, end ite
            allocation.assign(start_iterator, end_iterator);
00092 }
00093
00094
          /** Create a new buffer from an old one, with a new allocation
00096
00097 \todo Refactor the implementation to deal with buffer sharing with 00098 reference counting
               reference counting
00099<br>00100\overline{\text{buffer}}buffer<T, Dimensions> &b) :
       buffer_base { b.read_only },
00101 allocation { b.access },
00102 access { allocation }<br>00103 { }
00103 {}
00104
00105
00106 /** Create a new sub-buffer without allocation to have separate 00107
              accessors later
00108
00109 \cdot \todo To implement and deal with reference counting 00110 buffer (buffer <T, Dimensions> b,
00110 buffer(buffer\tau, Dimensions> b,<br>00111 index\tauDimensions> base is
                  index<Dimensions> base_index,
00112 range<Dimensions> sub_range)
00113 + /00114
00115 /// \todo Allow CLHPP objects too?
00116 ///
```

```
00117<br>00118
00118 buffer(cl_mem mem_object,<br>00119 oneme from queue.
                  queue from_queue,
00120 event available_event)<br>00121 +/
00121 */
00122<br>00123
        // Use BOOST_DISABLE_ASSERTS at some time to disable range checking
00124
00125 /// Return an accessor of the required mode \param M
<access::mode Mode,
access::target Target = \arccos:\arccos:\arccos00129 detail::accessor<T, Dimensions, Mode, Target>
\begin{tabular}{c} get\_access() \\ 00130 \hspace{1.5em} return \hspace{1.5em} {\scriptsize\{ \star \\\end{tabular}} \end{tabular}return { \starthis };
00131 }
00132
00133 };
00134
00135 /// @} End the data Doxygen group
00136
00137
00138 }
00139 }
00140
00141 /*<br>00142
00142 # Some Emacs stuff:<br>00143 ### Local Variables
            ### Local Variables:
00144 ### ispell-local-dictionary: "american"
           ### eval: (flyspell-prog-mode)
00146 ### End:
00147 */
00148
00149 #endif // TRISYCL_SYCL_BUFFER_DETAIL_BUFFER_HPP
```
# **11.15 include/CL/sycl/buffer.hpp File Reference**

```
#include <cassert>
#include <cstddef>
#include <iterator>
#include <memory>
#include "CL/sycl/access.hpp"
#include "CL/sycl/accessor.hpp"
#include "CL/sycl/buffer/detail/buffer.hpp"
#include "CL/sycl/buffer_allocator.hpp"
#include "CL/sycl/handler.hpp"
#include "CL/sycl/id.hpp"
#include "CL/sycl/range.hpp"
```
Include dependency graph for buffer.hpp: This graph shows which files directly or indirectly include this file:

## **Classes**

• struct cl::sycl::buffer< [T, Dimensions, Allocator](#page-41-3) > *A SYCL buffer is a multidimensional variable length array (à la C99 VLA or even Fortran before) that is used to store data to work on. [More...](#page-41-3)*

## **Namespaces**

- $\cdot$  [cl](#page-146-0)
- *The vector type to be used as SYCL vector.*
- [cl::sycl](#page-146-1)

# **11.16 buffer.hpp**

00001 #ifndef TRISYCL\_SYCL\_BUFFER\_HPP

```
00002 #define TRISYCL_SYCL_BUFFER_HPP
00003
00004 /** \file The OpenCL SYCL buffer<>
00005<br>00006
           00006 Ronan at Keryell point FR
00007
00008 This file is distributed under the University of Illinois Open Source<br>00009 License, See LICENSE, TXT for details.
           License. See LICENSE. TXT for details.
00010 * /00011
00012 #include <cassert>
00013 #include <cstddef>
00014 #include <iterator>
00015 #include <memory>
00016
00017 #include "CL/sycl/access.hpp"
"CL/sycl/accessor.hpp"
"CL/sycl/buffer/detail/buffer.hpp"
00020 #include "CL/sycl/buffer_allocator.hpp"
00021 #include "CL/sycl/handler.hpp"
00022 #include "CL/sycl/id.hpp"
00023 #include "CL/sycl/range.hpp"
00024
00025 namespace cl {
00026 namespace sycl {
00027
00028 /** \addtogroup data Data access and storage in SYCL 00029 \theta00029 @{
00030 *00031
00032 /** A SYCL buffer is a multidimensional variable length array (à la C99
           0.03 \mu or even Fortran before) that is used to store data to work on.
00034
00035 \todo We have some read-write buffers and some read-only buffers,
00036 according to the constructor called. So we could have some static
00037 checking for correctness with the accessors used, but we do not have a
00038 way in the specification to have a read-only buffer type for this.
00039<br>00040
00040 \todo There is a naming inconsistency in the specification between<br>00041 buffer and accessor on T versus datatupe
           buffer and accessor on T versus datatype
00042
00043 \cdot \todo Think about the need of an allocator when constructing a buffer<br>00044 from other buffers
           from other buffers
00045 */
00046 template \langletypename T,<br>00047 std:size t
00047 \text{std}:\text{size}\_\text{t} Dimensions = 1,<br>00048 \text{tynename} Allocator = buffer
                  typename Allocator = buffer_allocator<T>>
00049 struct buffer {<br>00050 /// The STL-1
        /// The STL-like types
00051value_type00052referencevalue_type&;
00053const_referencevalue_type&;
00054 using allocator_type = Allocator;
00055
00056 /** Point to the underlying buffer implementation that can be shared in 00057 the SYCL model */00057 the SYCL model */<br>00058 std::shared ptr<detai
         implementation;
00059<br>00060
00060 /** Use default constructors so that we can create a new buffer copy<br>00061 from another one, with either a l-value or an r-value (for
             from another one, with either a l-value or an r-value (for
00062 std:: move() for example).
00063
              Since we just copy the shared_ptr<> above, this is where/how the
00065 sharing magic is happening with reference counting in this case.
00066<br>00067buffer() = default;00068
00069<br>00070
         /** Create a new read-write buffer with storage managed by SYCL
00071
              \param r defines the size
0007300074buffer(range<Dimensions> \&rdetail::buffer<T, Dimensions> { r } } {}
00076
00077<br>00078
         /** Create a new read-write buffer with associated host memory
00079
00080 \param host data points to the storage and values used by the buffer
00081<br>00082
              \param r defines the size
00083<br>00084buffer(T * host_data, range<Dimensions> r, Allocator allocator = {})<br>00085 : implementation { new detail::buffer<T, Dimensions> { host_data, r } } {}
0008600087<br>00088
        /** Create a new read-only buffer with associated host memory
```

```
00089
               \param host_data points to the storage and values used by the buffer
00091
00092 \text{param } r \text{ defines the size } 00093 + 7.00093<br>00094buffer(const T * host_data, range<Dimensions> r, Allocator allocator = {})<br>00095 : implementation { new detail::buffer<T, Dimensions> { host data, r } }
            : implementation { new detail::buffer<T, Dimensions> { host_data, r } } {}
00096<br>00097
00097 /** Create a new buffer with associated memory, using the data in 00098 bostData
              hostData
00099<br>00100
00100 The ownership of the hostData is shared between the runtime and the 00101 user. In order to enable both the user application and the SYCL
00101 user. In order to enable both the user application and the SYCL<br>00102 runtime to use the same pointer, a cl:svcl::mutex class is
00102 runtime to use the same pointer, a cl::sycl::mutex_class is 00103 used. The mutex m is locked by the runtime whenever the dat.
               used. The mutex m is locked by the runtime whenever the data is in
00104 use and unlocked otherwise. Data is synchronized with hostData, when
00105 the mutex is unlocked by the runtime.
00106<br>00107buffer(shared_ptr_class<T> & hostData,<br>00108 const range<Dimensions> & buffe
00108 const range<Dimensions> & bufferRange,<br>00109 cl:svcl:mutex_class_*_m = nullptr.
cl::sycl::mutex_class \star m = nullptr,<br>00110 allocator allocator = {1} {
                   Allocator allocator = \{\}\ {
detail::unimplemented();<br>00112 \
00112 }
00113
00114
00115 /** Create a new buffer which is initialized by 00116 bostData
              hostData
00117<br>00118
               The SYCL runtime receives full ownership of the hostData unique_ptr
00119 and there in effect there is no synchronization with the application 00120 code using hostData.
               00120 code using hostData.
00121 */<br>00122
         buffer(unique_ptr_class<T> && hostData,
00123 const range<Dimensions> & bufferRange) {
detail::unimplemented();
00125 }
00126
00127
00128 /* Create a new read-write allocated 1D buffer initialized from the 00129 given elements
00130<br>00131
               \param start iterator points to the first element to copy
00132
00133 \param end_iterator points to just after the last element to copy
00134<br>00135
               \todo Add const to the SYCL specification.
00136<br>00137
00137 \todo Generalize this for n-D and provide column-major and row-major 00138 initialization
               00138 initialization
00139
               \todo Allow read-only buffer construction too
00141
00142 \todo Allow initialization from ranges and collections à la STL
00143 */<br>00144 te
00144 template \langle \text{typename InputIterator,} \rangle<br>00145 \langle \text{true} \rangle force some iterat
00145 \overrightarrow{)} To force some iterator concept checking to avoid GCC 4.9<br>00146 diving into this when initializing from ({ int, int })
00146 diving into this when initializing from ({\text{int, int}})<br>00147 which is a ranged and and not an iterator +/-00147 which is a range \times and and not an iterator... \star/<br>00148 typename ValueType =
                      typename ValueType =
buffer(InputIterator start_iterator,
00151 InputIterator end_iterator,
00152 Allocator allocator = \{\})<br>00153 implementation \{new detail...\}00153 implementation { new detail::buffer<T, Dimensions> { start_iterator, 00154 end iterator, 1
                                                                                end iterator } } }
00155 {}
00156
00157
00158 /** Create a new sub-buffer without allocation to have separate accessors<br>00159       later
               later
00160
00161 \param b is the buffer with the real data
00162
00163 \param base_index specifies the origin of the sub-buffer inside the 00164 buffer b
               buffer b
00165
               \param sub_range specifies the size of the sub-buffer
00167
00168 \todo To be implemented
00169
               \todo Update the specification to replace index by id
00171<br>00172buffer(buffer<T, Dimensions, Allocator> b, 00173 id<Dimensions> base index
                   id<Dimensions> base_index,
00174 range<Dimensions> sub_range,<br>00175 Allocator allocator = {}) {
                  Allocator allocator = \{1\} \{ assert(0); }
```

```
00177
00178 #ifdef TRISYCL_OPENCL
00179 /** Create a buffer from an existing OpenCL memory object associated to 00180 a context after waiting for an event signaling the availability of
00180 a context after waiting for an event signaling the availability of 00181 the OpenCL data
               the OpenCL data
00182
               \param mem_object is the OpenCL memory object to use
00184
00185 \param from_queue is the queue associated to the memory object
00186<br>00187
              \param available_event specifies the event to wait for if non null
00188
               \todo To be implemented
00190
00191 \todo Improve the specification to allow CLHPP objects too
00192 */<br>00193 bu
buffer(cl_mem mem_object,<br>00194 one from queue.
queue from_queue,<br>00195 event available e
00195 event available_event = \{\}, 00196 allocator allocator = \{1\}, \{0.0196\}Allocator allocator = \{ \}) { assert(0); }
00197 #endif
00198
00199<br>00200
         // Use BOOST DISABLE ASSERTS at some time to disable range checking
00201
         /** Get an accessor to the buffer with the required mode
00203<br>00204
               \param Mode is the requested access mode
00205
00206 \param Target is the type of object to be accessed
00207<br>00208
00208 \cdot \todo Do we need for an accessor to increase the reference count of 00209 a buffer object? It does make more sense for a host-side accessor.
               a buffer object? It does make more sense for a host-side accessor.
00210<br>00211
          00211 \todo Implement the modes and targets
00212<br>00213<access::mode Mode,<br>00214 access::target Tar
access::targetaccess::global_buffer><br>00215 accessor<T. Dimensions. Mode. Target>
00215 accessor<T, Dimensions, Mode, Target><br>00216 get access(bandler &command group band
         get_access(handler &command_group_handler) const {
00217 static_assert(Target != access::host_buffer,
00218 "get_access(&cgh) for non host_buffer accessor "
00219 "takes a command group handler");
*implementation;<br>00221 }
00221 }
00222
00223<br>00224
         /** Get a host accessor to the buffer with the required mode
00225<br>00226
               \param Mode is the requested access mode
00227
00228 \todo Implement the modes
00229
               \todo More elegant solution
00231 */<br>00232 te
<access::mode Mode,<br>00233 access::target Tar
access::targetaccess::global_buffer><br>00234 accessor<T. Dimensions. Mode. access::bost buffer>
         accessor<T, Dimensions, Mode, access::host_buffer>
00235 get access() const {
00236 static_assert(Target == access::host_buffer,
00237 "get_access() for host_buffer accessor does not "
00238 "take a command group handler");
*implementation;<br>00240 }
00240 }
00241
00242<br>00243
00243 /// Get the range \ge of the buffer 00244 auto get range () const {
00244 auto get_range() const {<br>00245 /* Interpret the shape
00245 /* Interpret the shape which is a pointer to the first element as an 00246 /* Interpret the shape which is a pointer to the first element as an 00246
               array of Dimensions elements so that the range<Dimensions>
00247 constructor is happy with this collection
00248<br>00249
                \todo Move into detail::
00250<br>00251
00251 \todo Add also a constructor in range<> to accept a const 00252 std::size_t *?
             std::size_t *?00253 00253
         return range<Dimensions> { *(const std::size_t (*)[Dimensions])(implementation->allocation.shape()) };
00255 }
00256
00257<br>00258
          /** Ask for read-only status of the buffer
00259<br>00260
              \todo Add to specification
00261<br>00262bool is read only() const { return implementation->read only; }
```
00176

00263 00264  $/**$  Return the use count of the data of this buffer 00266<br>00267 \todo Rename to use\_count() to follow shared\_ptr<> naming  $\star/$  $00268$ <br> $00269$ 00269 auto get\_count() const {<br>00270 // Rely on the shared 00270 //  $\frac{1}{\sqrt{6}}$  on the shared\_ptr<> use\_count ()<br>00271 return implementation use count () return implementation.use\_count();  $00272 +$ 00273 00274<br>00275 /\*\* Set destination of buffer data on destruction 00276<br>00277 The finalData points to the host memory to which, the outcome of all 00278 the buffer processing is going to be copied to. 00279 00280 This is the final pointer, which is going to be accessible after the 00281 destruction of the buffer and in the case where this is a valid 00282 pointer, the data are going to be copied to this host address. 00283<br>00284 finalData is different from the original host address, if the buffer 00285 was created associated with one. This is mainly to be used when a<br>00286 shared\_ptr is given in the constructor and the output data will 00287 reside in a different location from the initialization data. 00288 00289 It is defined as a weak\_ptr referring to a shared\_ptr that is not no 290 associated with the cliss voltimater, and so the cliss voltimater associated with the cl::sycl::buffer, and so the cl::sycl::buffer 00291 will have no ownership of finalData.<br>00292  $*/$  $00292$ <br> $00293$ 00293 void set\_final\_data(weak\_ptr\_class<T> & finalData) {<br>00294 detail::unimplemented(); [detail::unimplemented\(](#page-101-0)); 00295 } 00296 00297 }; 00298 00299 /// @} End the data Doxygen group 00300 00301 }  $00302$ 00303  $00304 / *$ 00305 # Some Emacs stuff:<br>00306 ### Local Variables ### Local Variables: 00307 ### ispell-local-dictionary: "american"<br>00308 ### eval: (flyspell-prog-mode) 00308  $\text{***}$  eval: (flyspell-prog-mode)<br>00309  $\text{***}$  End: 00309 ### End:  $00310 *$ 00311 00312 #endif // TRISYCL\_SYCL\_BUFFER\_HPP

## <span id="page-190-0"></span>**11.17 include/CL/sycl/buffer/detail/buffer\_base.hpp File Reference**

```
#include <memory>
#include <mutex>
#include "CL/sycl/access.hpp"
#include "CL/sycl/buffer/detail/buffer_customer.hpp"
Include dependency graph for buffer_base.hpp: This graph shows which files directly or indirectly include this file:
```
## **Classes**

- struct [cl::sycl::detail::AccessorImpl](#page-156-1)< T, dimensions, mode, target >
- struct [cl::sycl::detail::buffer\\_base](#page-156-0)

*Factorize some template independent buffer aspects in a base class.*

## **Namespaces**

• [cl](#page-146-0)

*The vector type to be used as SYCL vector.*

- [cl::sycl](#page-146-1)
- [cl::sycl::detail](#page-150-0)

## **11.18 buffer\_base.hpp**

```
00001 #ifndef TRISYCL_SYCL_BUFFER_BASE_HPP
00002 #define TRISYCL_SYCL_BUFFER_BASE_HPP
00003
00004 /** \file The buffer_base behind the buffers
00005
          00006 Ronan at Keryell point FR
00007<br>00008
00008 This file is distributed under the University of Illinois Open Source<br>00009     License, See LICENSE,TXT for details.
          License. See LICENSE.TXT for details.
00010 */
00011
00012 #include <memory>
00013 #include <mutex>
00014
00015 #include "CL/sycl/access.hpp"
"CL/sycl/buffer/detail/buffer_customer.hpp"
00017
00018 namespace cl {
00019 namespace sycl {
00020 namespace detail {
00021
00022 template <typename T,<br>00023 std:size t
                std::size_t dimensions,
access::modemode,
access::targettargetaccess::global_buffer>
00026 struct AccessorImpl;
00027
00028 /** Factorize some template independent buffer aspects in a base class
00029 */
00030buffer_base {<br>00031 /// If the data ar
        1/1 If the data are read-only, store the information for later optimization.
00032 /// \todo Replace this by a static read-only type for the buffer<br>00033 bool read only:
         read_only;
00034
00035 /// Store the buffer_customer for the last generation of this buffer<br>00036 std::shared ptr<br/>>buffer customer> last buffer customer:
         last_buffer_customer;
00037 std::mutex protect_buffer;
00038
00039
00040 buffer_base(bool read_only) : read_only { read_only } {}
00041
00042
00043 /// Lock the buffer_base structure by returning a unique_lock on the mutex
00044lock() {<br>00045 return std::unique lock<std::mutex>
          return std::unique_lock<std::mutex> { protect_buffer };
0004600047
00048
00049get_last_buffer_customer() {<br>00050 return last_buffer_customer;
           last_buffer_customer;
00051 }
00052
00053
         set_last_buffer_customer(std::shared_ptr<br/>buffer_customer> bc) {
00055 last_buffer_customer = bc;
00056 }
00057
        /// Get the buffer customer associated to the latest version of the buffer
00059 template \langletypename T,<br>00060 std:size t
00060 std::size_t dimensions,<br>00061 access::mode mode.
                   mode,
access::targetaccess::global_buffer>
00063 static std::shared_ptr<br/>kuffer_customer>00064 qet buffer_customer(
        qet buffer customer(
      AccessorImpl<T, dimensions, mode, target> &a) {
buffer_base \&b = a.get_buffer();
00066 {
00067 /// Use atomic list?<br>00068 // Protect the updat
             1/ Protect the update of last_buffer_customer in the Buffer
00069 auto lock = b, lock();<br>00070 std::shared ptr<br/>shuffe
.get_last_buffer_customer(); 00071 auto old_bc = bc;
             auto old bc = bc;
00072 /* When we write into a buffer, we generate a new version of it (think
00073 "SSA"). Of course we do it also when there is not yet any
00074 buffer_customer */
00075 if (!bc || a.is_write_access()) {
00076 bc = std::make_shared<br/>cbuffer_customer>(b, a.is_write_access());<br>00077 b.set_last_buffer_customer(bc);
             b.set_last_buffer_customer(bc);<br>}
00078 }
00079
00080 if (old_bc)
00081 // \todo Use atomic list instead
00082 old_bc->set_next_generation(bc);<br>00083 else
00083
```

```
00084 // If we just created the buffer_customer, it is ready to use<br>00085 <br> be->potify ready():
                 bc->notify_ready();
00086
00087 return bc;
00088 }<br>00089 }
00089 }
00090
00091<br>00092
         // Wait for the latest generation of the buffer before the host can use it
00093wait(buffer_base.last_buffer_customer)<br>00096 /* In a correct SYCL program there should be no more task creation
00097 using a buffer given to use by a host accessor so this should be race free */00098 race free \star/<br>00099 b last buffer \sigma.last_buffer_customer->wait_released();
00100 }
00101
00102 };
00103
00104 }
00105 }
00106 }
00107
00108 /*<br>00109
00109 # Some Emacs stuff:<br>00110 ### Local Variables
00110 ### Local Variables:<br>00111 ### ispell-local-dic
            ### ispell-local-dictionary: "american"
00112 ### eval: (flyspell-prog-mode)<br>00113 ### End:
            # # # End:00114 \times00115
00116 #endif // TRISYCL_SYCL_BUFFER_BASE_HPP
```
## <span id="page-192-0"></span>**11.19 include/CL/sycl/buffer/detail/buffer\_customer.hpp File Reference**

```
#include <atomic>
#include <condition_variable>
#include <memory>
#include <mutex>
#include "CL/sycl/detail/debug.hpp"
Include dependency graph for buffer_customer.hpp: This graph shows which files directly or indirectly include this
file:
```
## **Classes**

• class [cl::sycl::detail::buffer\\_customer](#page-159-3)

*Keep track of the tasks waiting for the availability of a buffer generation, either to read it or to write it.*

## **Namespaces**

• [cl](#page-146-0)

*The vector type to be used as SYCL vector.*

- [cl::sycl](#page-146-1)
- [cl::sycl::detail](#page-150-0)

# 11.20 buffer customer.hpp

```
00001 #ifndef TRISYCL_SYCL_BUFFER_CUSTOMER_HPP
00002 #define TRISYCL_SYCL_BUFFER_CUSTOMER_HPP
0000300004 /** \file The concept of buffer_customer behind the scene
00005<br>00006
          00006 Ronan at Keryell point FR
00007<br>00008
          This file is distributed under the University of Illinois Open Source
```

```
00009 License. See LICENSE.TXT for details.
00010 */
00011
00012 #include <atomic>
00013 #include <condition_variable>
00014 #include <memory>
00015 #include <mutex>
00016
00017 #include "CL/sycl/detail/debug.hpp"
00018
00019 namespace cl {
00020 namespace sycl
00021 namespace detail {
00022
00023 struct buffer_base;
00024 /// \todo is it needed?
00025 struct task;
00026
00027 /** Keep track of the tasks waiting for the availability of a buffer 00028 ceneration, either to read it or to write it
           generation, either to read it or to write it
00029
            When we write into a buffer, we generate a new version of it (think
00031 "SSA")
00032 *00033buffer_customerdetail::debug<br/>chuffer_customer> { 00034 /// The considered buffer
00034 /// The considered buffer<br>00035 /// \todo Do we need to ke
00035 /// \todo Do we need to keep it?<br>00036 buffer base &buf:
00036buffer_base&buf;<br>00037 /// At some point
00037 /// At some point use lock free list for this inside buffer_base 00038 std::shared ptr<br/>shuffer customer> next generation:
         next_generation;
00039 \frac{\text{1}}{\text{1}} (todo Needed?
00040write_access;<br>00041 // State when the
          // State when the buffer generation is ready to be used
00042ready_to_use;
00043 // To signal when it is ready
00044ready_cv;<br>00045 /// To protect the access to the
00045 /// To protect the access to the condition variable 00046 std::mutex ready mutex:
00046ready_mutex;<br>00047 /// Count the number of
00047 /// Count the number of accelerator-side usage of this buffer generation 00048 std::atomic<unsigned int> user number:
00048user_number;<br>00049 /** To signal when the buffer generati
00049 /** To signal when the buffer generation is no longer used from the 00050 \alpha accelerator side and can be used for example through a host
00050 accelerator side and can be used for example through a host 00051 accessor */00051 accessor */<br>00052 std::condition
         released_cv;
00053 /// To protect the access to the condition variable<br>00054 std: mutex released mutex:
          released_mutex;
00055
00056 public:
00057<br>00058
00058buffer_customer(buffer_base &buf, bool is_write_access)<br>00059 : buf { buf }, write_access { is_write_access },<br>00060 ready_to_use { false }, user_number { 0 } {
00061 }
00062
00063
00064 /** Set the next generation of the buffer after this
00065
          \cdot \todo Refactor this with an lock-free list?
00067set_next_generation(std::shared_ptr<br/>buffer_customer> bc) {
00069 next_generation = bc;
00070 }
00071
00072<br>00073
00073 /// Add a new task as a customer of the buffer generation<br>00074 void add(std: shared ptr<task> task bool is write access
00074add(task, bool is_write_access) {<br>00075 write access = is write access:
00075 write_access = is_write_access;<br>00076 user number++;
00076 user_number++;<br>00077 TRISYCL DUMP T
          TRISYCL_DUMP_T("buffer_customer::add() now user_number = " << user_number);
00078 }
00079
00080
00081 /// Wait for the buffer generation to be ready to use by a kernel task 00082 void wait () {
          wait() {
00083 {
00084 std::unique_lock<std::mutex> ul { ready_mutex };<br>00085 ready_cv.wait(ul, [&] { return ready_to_use; });
            ready_to_use; });
00086 }
00087 }
00088
00089
          /// Release the buffer generation usage by a kernel task
00091release() {<br>00092 user number--:
00092 user_number--;<br>00093 TRISYCL DUMP T
TRISYCL_DUMP_T("buffer_customer::release() now user_number = " << user_number);<br>00094 if (user_number == 0) {
00094 if (user_number == 0) {<br>00095 /* If there is no tas
               /* If there is no task using this generation of the buffer, first
```

```
00096 notify the host accessors waiting for it, if any \star/<br>00097 released cy notify all().
                released_cv.notify_all();
00098
00099 \prime And then make the next generation ready if any. Note that if the 00100 \prime SYCL program is race condition-free, there should be no host
00100 SYCL program is race condition-free, there should be no host 00101 accessor waiting for a generation which is not the last one.
                    accessor waiting for a generation which is not the last one...
00102
                \todo: add some SYCL semantics runtime verification \star/00104<br>00105if (next_generation)
00106 next_generation->notify_ready();
00107<br>00108
          \frac{1}{\times} // \todo Can we have UserNumber increasing again?
00109 }
00110
00111<br>00112
00112 /** Wait for the release of the buffer generation before the host can 00113 use it
          \begin{array}{c} \text{use it} \\ \star \end{array}00114<br>0011500115wait_released()<br>00116 TRISYCL DUMP T("but
              \texttt{TRISYCL} \texttt{DUMP\_T} \texttt{("buffer\_customer::wait\_released() user_number = " << user_number)}00117 {
00118 std::unique_lock<std::mutex> ul { released_mutex };<br>00119 released_cv_wait(ul. [6] { return user_number == 0;
             released_cv.wait(ul, [&] { return user_number == 0; });<br>}
00120<br>00121 }
00121 }
00122
00123
00124 /// Notify the customer tasks this buffer generation is ready to use<br>00125 void notify ready () {
           notify_ready() {
00126 {
00127 std::unique_lock<std::mutex> ul { ready_mutex };<br>00128 // \todo This lock can be avoided if ready_to_us
00128 // \todo This lock can be avoided if ready_to_use is atomic 00129 ready to use = true:
              ready_to_use = true;00130TRISYCL_DUMP_T("buffer_customer::notify_ready()");
00132 \text{ready\_cv}.\text{notify\_all}();00133 }
00134
00135 };
00136
00137 }
00138 }
00139 }
00140
00141 /*<br>00142
              # Some Emacs stuff:
00143 ### Local Variables:<br>00144 ### ispell-local-dic
00144 ### ispell-local-dictionary: "american"<br>00145 ### eval: (flyspell-prog-mode)
00145 ### eval: (flyspell-prog-mode)<br>00146 ### End:
              ### End:
00147 * /00148
00149 #endif // TRISYCL_SYCL_BUFFER_CUSTOMER_HPP
```
# <span id="page-194-0"></span>**11.21 include/CL/sycl/buffer\_allocator.hpp File Reference**

```
#include <cstddef>
```

```
#include <memory>
```
Include dependency graph for buffer allocator.hpp: This graph shows which files directly or indirectly include this file:

#### **Namespaces**

- [cl](#page-146-0)
	- *The vector type to be used as SYCL vector.*
- [cl::sycl](#page-146-1)

## **Typedefs**

• template $lt$ typename T  $>$ using  $cl::sycl::buffer$  allocator = std::allocator < T  $>$  *The default buffer allocator used by the runtime, when no allocator is defined by the user.*

# **11.22 buffer\_allocator.hpp**

```
00001 #ifndef TRISYCL_SYCL_BUFFER_ALLOCATOR_HPP
00002 #define TRISYCL_SYCL_BUFFER_ALLOCATOR_HPP
00003
00004 /** \file The OpenCL SYCL buffer_allocator
00005<br>00006
           00006 Ronan at Keryell point FR
00007<br>00008
00008 This file is distributed under the University of Illinois Open Source<br>00009 License. See LICENSE.TXT for details.
           License. See LICENSE. TXT for details.
00010 */
00011
00012 #include <cstddef>
00013 #include <memory>
00014
cl {
00016 namespace sycl {
00017
00018 /** \addtogroup data Data access and storage in SYCL 00019 \theta {
00019 @{
00020 */
00021
00022 /** The default buffer allocator used by the runtime, when no allocator is 00023 defined by the user
           defined by the user
00024<br>00025
           Reuse the C++ default allocator.
00026 */
00027 template <typename T>
00028 using buffer_allocator = std::allocator<T>;
0002900030 /// @} End the data Doxygen group
00031
00032 }
00033 }
00034
00035 / *# Some Emacs stuff:
00037 ### Local Variables:
           ### ispell-local-dictionary: "american"
00039 ### eval: (flyspell-prog-mode)<br>00040 ### End:
           ### End:
00041 */
00042
00043 #endif // TRISYCL_SYCL_BUFFER_ALLOCATOR_HPP
```
# **11.23 include/CL/sycl/command\_group/detail/task.hpp File Reference**

```
#include <memory>
#include <thread>
#include "CL/sycl/access.hpp"
#include "CL/sycl/buffer/detail/buffer_base.hpp"
#include "CL/sycl/buffer/detail/buffer_customer.hpp"
#include "CL/sycl/detail/debug.hpp"
Include dependency graph for task.hpp: This graph shows which files directly or indirectly include this file:
```
## **Classes**

```
cl::sycl::detail::task
```
*The abstraction to represent SYCL tasks executing inside command\_group.*

## **Namespaces**

• [cl](#page-146-0)

*The vector type to be used as SYCL vector.*

- [cl::sycl](#page-146-1)
- [cl::sycl::detail](#page-150-0)

# **11.24 task.hpp**

```
00001 #ifndef TRISYCL_SYCL_TASK_HPP
00002 #define TRISYCL_SYCL_TASK_HPP
00003
00004 /** \file The concept of task behind the scene
00005<br>00006
            Ronan at Keryell point FR
00007<br>00008
00008 This file is distributed under the University of Illinois Open Source<br>00009 License. See LICENSE.TXT for details.
            License. See LICENSE. TXT for details.
00010 */
00011
00012 #include <memory>
00013 #include <thread>
00014
00015 #include "CL/sycl/access.hpp"
"CL/sycl/buffer/detail/buffer_base.hpp""CL/sycl/buffer/detail/buffer_customer.hpp""CL/sycl/detail/debug.hpp"
00019
00020cl \pm00021 namespace sycl
00022 namespace detail {
00023
00024 /** The abstraction to represent SYCL tasks executing inside command group
00025<br>00026
00026 "enable_shared_from_this" allows to access the shared_ptr behind the 00027 scene.
            scene.
00028 */
00029task : std::enable_shared_from_this<task>,<br>00030 public detail:debuggtask> {
                          detail::debug<task> {
00032buffers;
00033
00034 /// Add a new task to the task graph and schedule for execution<br>00035 wid schedule/stdufunction/usid/usid)> f(x)00035schedule(std::function<void(void)> f) {<br>00036 /** To keep a copy of the task shared ptr
00036 /** To keep a copy of the task shared_ptr after the end of the command 00037  aroun, capture it by copy in the following lambda. This should be
00037 group, capture it by copy in the following lambda. This should be
00038 easier in C++17 with move semantics on capture
00039 */<br>00040 au
task = shared_from_this();<br>00041 auto execution = [=] {
            auto execution = [=] {
00042 // Wait for the required buffers to be ready
task->acquire_buffers();<br>00044 TRISYCL DUMP T("Execute
TRISYCL_DUMP_T("Execute the kernel");<br>00045 // Execute the kernel
               // Execute the kernel<br>f();
00046<br>0004700047 // Release the required buffers for other uses<br>00048 task->release_buffers();
                task->release_buffers();
TRISYCL_DUMP_T("Exit");
00050 };
00051 #if TRISYCL_ASYNC<br>00052 /* If in asyn
00052 /* If in asynchronous execution mode, execute the functor in a new 00053 thread */00053 thread \overline{x}, 00054 std: thread
00054 std::thread thread(execution);<br>00055 TRISYCL DUMP T("Started");
             TRISYCL_DUMP_T("Started");
00056 // Detach the thread since it will synchronize by its own means 00057 thread.detach():
            thread.detach();
00058 #else<br>00059 /
00059 // Just a synchronous execution otherwise<br>00060 execution():
             execution();
00061 #endif
00062 }
00063
00064
00065acquire_buffers() {<br>00066 TRISYCL_DUMP_T("acquir
            TRISYCL_DUMP_T("acquire_buffers()");
00067 for (auto &b : buffers)
00068 b->wait();
00069 }
00070
00071
00072release_buffers() {<br>00073 TPISYCL_DUMP T("releas
TRISYCL_DUMP_T("release_buffers()");<br>00074 for (auto &b ; buffers)
             for (auto \&b : buffers)
00075 b->release();<br>00076 }
00076 }
00077
00078
```

```
00079 /** Register an accessor to this task
00080<br>00081
                This is how the dependency graph is incrementally built.
00082 */<br>00083 te
00083 template <typename T,<br>00084 std::size t
00084 std::size_t dimensions,<br>00085 access::mode mode,
mode,<br>00086 access: target tar
00086 target target} = \text{access:global\_buffer}<br>00087 void add(AccessorImpl<T dimensions mode target> £a) {
          add(AccessorImpl<T, dimensions, mode, target> &a) {
buffer_base::get_buffer_customer(a);<br>00089 // Add the task as a new client for the buffer
00089 // Add the task as a new client for the buffer customer of the accessor 00090 bc->add (shared from this (), a is Write Access ()):
00090 bc->add(shared_from_this(), a.isWriteAccess());<br>00090 buffers.push back(bc);
             buffers.push_back(bc);
00092 +00093
00094 };
00095
00096 }
00097 }
00098 }
00099
00100 / *00101 # Some Emacs stuff:<br>00102 ### Local Variables
00102 ### Local Variables:
00103 ### ispell-local-dictionary: "american"<br>00104 ### eval: (flyspell-prog-mode)
00104 \text{#} \# \text{ eval: (flyspell-prog-mode)}<br>00105 \text{#} \# \text{ End:}00105 ### End:
00106 */
00107
00108 #endif // TRISYCL_SYCL_TASK_HPP
```
# **11.25 include/CL/sycl/context.hpp File Reference**

```
#include <cstddef>
#include "CL/sycl/detail/default_classes.hpp"
#include "CL/sycl/detail/unimplemented.hpp"
#include "CL/sycl/device.hpp"
#include "CL/sycl/device_selector.hpp"
#include "CL/sycl/exception.hpp"
#include "CL/sycl/info/param_traits.hpp"
#include "CL/sycl/platform.hpp"
```
Include dependency graph for context.hpp: This graph shows which files directly or indirectly include this file:

### **Classes**

• class [cl::sycl::context](#page-64-0)

*SYCL context. [More...](#page-64-0)*

## **Namespaces**

- [cl](#page-146-0)
- *The vector type to be used as SYCL vector.*
- [cl::sycl](#page-146-1)
- [cl::sycl::info](#page-152-0)

## **Typedefs**

• using [cl::sycl::info::gl\\_context\\_interop](#page-154-0) = bool

### **Enumerations**

• enum [cl::sycl::info::context](#page-88-0) : int { [cl::sycl::info::context::reference\\_count,](#page-88-1) [cl::sycl::info::context::num\\_devices,](#page-88-2) [cl::sycl::info::context::gl\\_interop](#page-88-3) }

*Context information descriptors.*

# **11.26 context.hpp**

```
00001 #ifndef TRISYCL_SYCL_CONTEXT_HPP
00002 #define TRISYCL_SYCL_CONTEXT_HPP
00003
00004 /** \file The OpenCL SYCL context
00005
00006 Ronan at Keryell point FR
00007<br>00008
00008 This file is distributed under the University of Illinois Open Source<br>00009 License, See LICENSE.TXT for details.
           License. See LICENSE. TXT for details.
00010 */
00011
00012 #include <cstddef>
00013
00014 #include "CL/sycl/detail/default_classes.hpp"
"CL/sycl/detail/unimplemented.hpp"
00016 #include "CL/sycl/device.hpp"
00017 #include "CL/sycl/device_selector.hpp'
"CL/sycl/exception.hpp"
00019 #include "CL/sycl/info/param_traits.hpp"
00020 #include "CL/sycl/platform.hpp"
00021
cl
00023 namespace sycl {
00024
00025 /** \addtogroup execution Platforms, contexts, devices and queues 00026 \theta00026
00027 */
00028
00029 namespace info {
00030
00031 using gl_context_interop = bool;
00032
00033 /** Context information descriptors
00034
00035 \todo Should be unsigned int to be consistent with others?
00036 */
00037 enum class context : int {
reference_count,<br>00039 num devices.
num_devices,<br>00040 ql interop
        gl_interop
00041 };
00042
00043
00044 /** Query the return type for get_info() on context stuff
00045
00046 \todo To be implemented
00047 */
00048 TRISYCL_INFO_PARAM_TRAITS_ANY_T(info::context, void)
00049
00050 }
00051
00052
00053 /** SYCL context
00054
00055 The context class encapsulates an OpenCL context, which is implicitly<br>00056 created and the lifetime of the context instance defines the lifetime
           created and the lifetime of the context instance defines the lifetime
00057 of the underlying OpenCL context instance.
00058<br>00059
           On destruction clReleaseContext is called.
00060<br>00061
           The default context is the SYCL host context containing only the SYCL
00062 host device.
00063<br>00064
           \todo The implementation is quite minimal for now.
00065 * /00066 class context {
00067
00068 public:
00069
00070 /** Constructs a context object for SYCL host using an async_handler for 00071 handling asynchronous errors
             handling asynchronous errors
00072<br>00073
00073 Note that the default case asyncHandler = nullptr is handled by the 00074 default constructor.
        \begin{array}{c}\n\text{default constructor} \\
\end{array}0007500076context(async_handler asyncHandler) {<br>00077 detail::unimplemented();
         detail::unimplemented();
00078 }
00079
```

```
00081 #ifdef TRISYCL_OPENCL<br>00082 /* Context construc
00082 /* Context constructor, where the underlying OpenCL context is given as 00083
             a parameter
00084<br>00085
              The constructor executes a retain on the cl_context.
00086
00087 Return synchronous errors via the SYCL exception class and<br>00088 asynchronous errors are bandled via the async bandler if r
             asynchronous errors are handled via the async_handler, if provided.
00089 0009000090context(async_handler asyncHandler = nullptr) {<br>00091 detail::unimplemented();
         detail::unimplemented();
00092 }
00093 #endif
00094
00095 /** Constructs a context object using a device_selector object
00096
00097 The context is constructed with a single device retrieved from the<br>00098 device selector object provided.
               device_selector object provided.
00099<br>00100
00100 Return synchronous errors via the SYCL exception class and<br>00101 asynchronous errors are handled via the async handler, if x
               asynchronous errors are handled via the async_handler, if provided.
00102 */
00103context(device_selector &deviceSelector,<br>00104 info::gl context interop interopFlag.
info::gl_context_interop interopFlag,<br>00105 async handler asyncHandler = nullptr)
00105 async_bandler asyncHandler = nullptr) {<br>00106 detail::unimplemented():
         detail::unimplemented();00107 }
00108
00109
00110 /** Constructs a context object using a device object
00111
               Return synchronous errors via the SYCL exception class and
00113 asynchronous errors are handled via the async_handler, if provided.
00114<br>0011500115context(device &dev,<br>00116 info::gl context i
info::gl_context_interop interopFlag,<br>00117 async handler asyncHandler = nullptr)
async_handler asyncHandler = nullptr) {<br>00118 detail::unimplemented():
         detail::unimplemented();00119 }
00120
00121<br>00122
          4* Constructs a context object using a platform object
00123
00124 Return synchronous errors via the SYCL exception class and<br>00125 asynchronous errors are bandled via the async bandler if i
               asynchronous errors are handled via the async_handler, if provided.
00126<br>0012700127context(platform &plt,<br>00128 info::gl context int
info::gl_context_interop interopFlag,<br>00129 async handler asyncHandler = nullptr)
async_handler asyncHandler = nullptr) {<br>00130 detail::unimplemented();
         detail::unimplemented();<br>}
00131 }
00132
00133<br>00134
          /* Constructs a context object using a vector_class of device objects
00135
00136 Return synchronous errors via the SYCL exception class and 00137 asynchronous errors are handled via the asynchandler, if
             asynchronous errors are handled via the async_handler, if provided.
00138
00139 \todo Update the specification to replace vector by collection
00140 concept.
00141<br>0014200142context(vector_class<device> &deviceList,<br>00143 info::ql_context_interop interopFlaq,
info::gl_context_interop interopFlag,<br>00144 async bandler asyncHandler = nullntr)
async_handler asyncHandler = nullptr) {<br>00145 detail::unimplemented():
            detail::unimplemented();
00146 +00147<br>00148
00148 /* Default constructor that chooses the context according the 00149 heuristics of the default selector
               00149 heuristics of the default selector
00150
00151 Return synchronous errors via the SYCL exception class.
00152<br>00153
               Get the default constructors back.
00154<br>00155control() = default;00156
00157
00158 #ifdef TRISYCL_OPENCL
00159 \prime\ast Returns the underlying cl_context object, after retaining the cl_context.
00160
              Retains a reference to the returned cl_context object.
00162
             Caller should release it when finished.
00164<br>0016500165 cl_context get() const {<br>00166 detail::unimplemented(
            detail::unimplemented();
```
00080

```
00167 return \{\};
00168 }
00169 #endif
00170
00171<br>00172
00172 /// Specifies whether the context is in SYCL Host Execution Mode.<br>00173 bool is host() const {
00173is_host() const {<br>00174 return true:
         return true;
00175 }
00176
00177<br>00178
         1** Returns the SYCL platform that the context is initialized for
00179<br>00180
               \todo To be implemented
00181 00182
         platformget_platform();
00183
00184<br>00185
         /** Returns the set of devices that are part of this context
00186
         \downarrow (todo To be implemented
00188<br>0018900189vector_class<device>get_devices() const {<br>00190 detail::unimplemented();
detail::unimplemented();<br>00191 return {};
           return {};
00192 }
00193
00194
00195 /** Queries OpenCL information for the under-lying cl context
00196
00197 \todo To be implemented<br>00198 */
00198<br>00199template <info::context Param>
00200 typename info::param_traits<info::context, Param>::type
get_info() const {<br>00201 detail::unimpl
detail::unimplemented();<br>00202 return {};
           return {};
00203 }
00204
00205 };
00206
00207 /// @} to end the execution Doxygen group
00208
00209 }
00210 }
00211
00212 / *00213 # Some Emacs stuff:<br>00214 ### Local Variables
00214 ### Local Variables:
00215 ### ispell-local-dictionary: "american"<br>00216 ### eval: (flyspell-prog-mode)
00216 ### eval: (flyspell-prog-mode)<br>00217 ### End:
            ### End:
00218 */
00219
00220 #endif // TRISYCL_SYCL_CONTEXT_HPP
```
## **11.27 include/CL/sycl/detail/array\_tuple\_helpers.hpp File Reference**

Some helpers to do array-tuple conversions.

```
#include <tuple>
#include <utility>
Include dependency graph for array tuple helpers.hpp: This graph shows which files directly or indirectly include
this file:
```
#### **Classes**

• struct [cl::sycl::detail::expand\\_to\\_vector](#page-96-0)< V, Tuple, expansion >

*Allows optional expansion of a 1-element tuple to a V::dimension tuple to replicate scalar values in vector initialization. [More...](#page-96-0)*

• struct [cl::sycl::detail::expand\\_to\\_vector](#page-96-1)< V, Tuple, true >

*Specialization in the case we ask for expansion. [More...](#page-96-1)*

#### **Namespaces**

```
• cl
```
*The vector type to be used as SYCL vector.*

- [cl::sycl](#page-146-1)
- [cl::sycl::detail](#page-150-0)

## **Functions**

- template $lt$ typename V, typename Tuple, size  $t...$  Is $gt$ std::array< typename V::element\_type, V::dimension > [cl::sycl::detail::tuple\\_to\\_array\\_iterate](#page-98-0) (Tuple t, std←-::index sequence $<$  Is... $>$ )
	- *Helper to construct an array from initializer elements provided as a tuple.*
- template<typename V, typename Tuple > auto [cl::sycl::detail::tuple\\_to\\_array](#page-98-1) (Tuple t)

*Construct an array from initializer elements provided as a tuple.*

• template $lt$ typename V, typename Tuple  $gt$ auto [cl::sycl::detail::expand](#page-97-0) (Tuple t)

*Create the array data of V from a tuple of initializer.*

## **11.27.1 Detailed Description**

Some helpers to do array-tuple conversions.

Used for example to implement cl::sycl::vec<> class.

Ronan at Keryell point FR

This file is distributed under the University of Illinois Open Source License. See LICENSE.TXT for details.

<span id="page-201-0"></span>Definition in file [array\\_tuple\\_helpers.hpp.](#page-201-0)

# **11.28 array\_tuple\_helpers.hpp**

```
00001 #ifndef TRISYCL_SYCL_DETAIL_ARRAY_TUPLE_HELPERS_HPP
00002 #define TRISYCL_SYCL_DETAIL_ARRAY_TUPLE_HELPERS_HPP
00003
00004 /** \file
00005<br>00006
            Some helpers to do array-tuple conversions
00007
00008 Used for example to implement cl::sycl::vec<> class.
00009<br>00010
            Ronan at Keryell point FR
00011<br>00012
00012 This file is distributed under the University of Illinois Open Source<br>00013 License. See LICENSE.TXT for details.
            License. See LICENSE.TXT for details.
00014 */
00015
00016 #include <tuple>
00017 #include <utility>
00018
00019 namespace cl {
00020 namespace sycl
00021 namespace detail {
00022
00023 /** \addtogroup array_tuple_helpers Helpers to do array and tuple conversion
00024
00025 @{
00026 */
00027
00028 /** Helper to construct an array from initializer elements provided as a 0.0029 tuple
            tuple
00030<br>00031
00031 The trick is to get the std::index_sequence<> that represent 0,<br>00032 1,..., dimension-1 as a variadic template pack Is that we can
00032 1,..., dimension-1 as a variadic template pack Is that we can<br>00033 iterate on, in this function.
            iterate on, in this function.
```

```
00034 \times00035 template <typename V, typename Tuple, size_t... Is>
00036 std::array<typename V::element_type, V::dimension>
00037 tuple_to_array_iterate(Tuple t, std::index_sequence<Is...>) {
00038 /* The effect is like a static for-loop with Is counting from 0 to
00039 dimension-1 and thus constructing a uniform initialization { } 00040 construction from each tuple element:
00040 construction from each tuple element:<br>00041 { std::\text{get} < 0 > (t), std::\text{get} < 1 > (t), ...
             { std::get<0>(t), std::get<1>(t), ..., std::get<dimension-1>(t) }
00042
00043 The static cast is here to avoid the warning when there is a loss
00044 of precision, for example when initializing an int from a float.
00045<br>00046
         return { { static_cast<typename V::element_type>(std::get<Is>(t))...} };
00047 }
00048
00049
00050 /** Construct an array from initializer elements provided as a tuple
00051 + /00052 template <typename V, typename Tuple>
00053 auto tuple_to_array(Tuple t) {
00054 /* Construct an index_sequence with 0, 1, ..., (size of the tuple-1)<br>00055 so that tuple to array iterate can statically iterate on it \star/
00055 so that tuple_to_array_iterate can statically iterate on it */ 00056 return tuple to array iterate \sqrt{(t)}.
00056 return tuple_to_array_iterate<V>(t, 00057 st
                                                 00057 std::make_index_sequence<std::tuple_size<Tuple>::value>{});
00058 }
00059
00060
00061 /** Allows optional expansion of a 1-element tuple to a V::dimension 00062 tuple to replicate scalar values in vector initialization
           tuple to replicate scalar values in vector initialization
00063 * /00064 template <typename V, typename Tuple, bool expansion = false>
00065 struct expand to vector {
00066 static_assert(V::dimension == std::tuple_size<Tuple>::value,
00067 "The number of elements in initialization should match the dimension of the vector");
0006800069 // By default, act as a pass-through and do not do any expansion
00070 static auto expand(Tuple t) { return t; }
00071
00072 };
00073
00074
00075 /** Specialization in the case we ask for expansion */00076 template <typename V, typename Tuple>
00077expand_to_vector<V, Tuple, true> {
00078 static_assert(std::tuple_size<Tuple>::value == 1,
                          "Since it is a vector initialization from a scalar there should be only one initializer
        value");
00080
00081<br>00082
         1** Construct a tuple from a value
00083<br>00084
              \param value is used to initialize each tuple element
00085
00086 \param size is the number of elements of the tuple to be generated
00087
00088 The trick is to get the std::index_sequence<> that represent 0,<br>00089 1..... dimension-1 as a variadic template pack Is that we can
00089 1,..., dimension-1 as a variadic template pack Is that we can<br>00090 iterate on, in this function.
         iterate on, in this function.
00091<br>00092template <typename Value, size_t... Is>
00093fill_tuple(Value e, std::index_sequence<Is...>) {<br>00094 /* The effect is like a static for-loop with Is counting from 0 to
00095 dimension-1 and thus replicating the pattern to have
00096 make_tuple( (0, e), (1, e), ... (n - 1, e) )
00097<br>00098
               Since the "," operator is just here to throw away the Is value
00099 (which is needed for the pack expansion...), at the end this is 00100 equivalent to:
00100 equivalent to:<br>00101 make tuple(e,
            make_tuple( e, e, ..., e)
00102<br>00103return std::make_tuple(((void)Is, e)...);
00104 }
00105
00106
00107 /** We expand the 1-element tuple by replicating into a tuple with the 00108 size of the vector \star/
00108 size of the vector \star/<br>00109 static auto expand(Tuple
00109expand(Tuple t) {<br>00110 return fill tuple(std::gets)
           return fill_tuple(std::get<0>(t),
00111 std::make_index_sequence<V::dimension>{});
00112 \rightarrow00113
00114 };
00115
00116
00117 /** Create the array data of V from a tuple of initializer
00118<br>00119
            If there is only 1 initializer, this is a scalar initialization of a
```

```
00120 vector and the value is expanded to all the vector elements first.
00121 */
00122 template <typename V, typename Tuple>
00123expand(Tuple t) {<br>00124 return tuple to arra
(expand_to_vector<V,<br>00125 decltype(t),
00125 \qquad \qquad \mbox{decltype(t),} \qquad \qquad \mbox{decltype(t),}00126 \overline{)} /* Only ask the expansion to all vector<br>00127 element if there only a scalar
00127 element if there only a scalar<br>00128 initializer \star/
00128 initializer */<br>00129 std::tuple size<T
                                      .expand(t));
00130 }
00131
0013200133 }
00134 }
00135
00136 /*<br>00137
00137 # Some Emacs stuff:<br>00138 ### Local Variables
00138 ### Local Variables:
00139 ### ispell-local-dictionary: "american"<br>00140 ### eval: (flyspell-prog-mode)
00140 \qquad ### eval: (flyspell-prog-mode)<br>00141 \qquad ### End:
           ### End:
00142 */
00143
00144 #endif // TRISYCL_SYCL_DETAIL_ARRAY_TUPLE_HELPERS_HPP
```
# <span id="page-203-0"></span>**11.29 include/CL/sycl/detail/debug.hpp File Reference**

```
#include <iostream>
#include <sstream>
#include <string>
#include <thread>
#include <typeinfo>
#include <boost/log/trivial.hpp>
Include dependency graph for debug.hpp: This graph shows which files directly or indirectly include this file:
```
## **Classes**

• struct  $cl::sycl::delta$ detail:: $debug < T >$ 

*Class used to trace the construction, copy-construction, move-construction and destruction of classes that inherit from it. [More...](#page-99-0)*

• struct [cl::sycl::detail::display\\_vector](#page-100-0)< T >

*Class used to display a vector-like type of classes that inherit from it. [More...](#page-100-0)*

### **Namespaces**

- [cl](#page-146-0)
- *The vector type to be used as SYCL vector.*
- [cl::sycl](#page-146-1)
- [cl::sycl::detail](#page-150-0)

## **Macros**

- #define [TRISYCL\\_DUMP\(](#page-204-1)expression)
	- *Dump a debug message in a formatted way.*
- #define [TRISYCL\\_DUMP\\_T\(](#page-204-0)expression) *Same as [TRISYCL\\_DUMP\(\)](#page-204-1) but with thread id first.*

## **11.29.1 Macro Definition Documentation**

<span id="page-204-1"></span>**11.29.1.1 #define TRISYCL\_DUMP(** *expression* **)**

**Value:**

```
do { \
       std::ostringstream s;<br>s << expression;<br>
\sum_{n=1}^{\infty} < expression;<br>
\sum_{n=1}^{\infty} and \sum_{n=1}^{\infty} and \sum_{n=1}^{\infty}s << expression;
       BOOST LOG TRIVIAL(debug) \lt\lt s \text{ str}():
   } while(0)
```
Dump a debug message in a formatted way.

Use an intermediate ostringstream because there are issues with BOOST\_LOG\_TRIVIAL to display C strings

Definition at line [34](#page-205-0) of file [debug.hpp.](#page-204-2)

<span id="page-204-0"></span>Referenced by [cl::sycl::detail::debug](#page-205-1)< buffer\_customer >::debug(), and [cl::sycl::detail::debug](#page-205-2)< buffer\_customer >::∼[debug\(\).](#page-205-2)

**11.29.1.2 #define TRISYCL\_DUMP\_T(** *expression* **)**

**Value:**

```
TRISYCL_DUMP("Thread " << std::ios_base::hex \
               << std::this_thread::get_id() << ": " << expression)
```
Same as [TRISYCL\\_DUMP\(\)](#page-204-1) but with thread id first.

Definition at line [40](#page-205-3) of file [debug.hpp.](#page-204-2)

Referenced by [cl::sycl::detail::task::acquire\\_buffers\(\),](#page-196-0) [cl::sycl::detail::buffer\\_customer::add\(\),](#page-193-0) [cl::sycl::detail::buffer](#page-194-1)← customer::notify\_ready(),\_[cl::sycl::detail::buffer\\_customer::release\(\),](#page-193-1)\_[cl::sycl::detail::task::release\\_buffers\(\),](#page-196-1)\_[cl](#page-196-2)← [::sycl::detail::task::schedule\(\),](#page-196-2) and [cl::sycl::detail::buffer\\_customer::wait\\_released\(\).](#page-194-2)

# <span id="page-204-2"></span>**11.30 debug.hpp**

```
00001 #ifndef TRISYCL_SYCL_DETAIL_DEBUG_HPP
00002 #define TRISYCL_SYCL_DETAIL_DEBUG_HPP
00003
00004 /** \file This is a small class to track constructor/destructor invocations
00005<br>00006
           Define the TRISYCL_DEBUG CPP flag to have an output.
00007
00008 To use it in some class C, make C inherit from debug<C>.
00009<br>00010
           Ronan at Keryell point FR
00011<br>00012
00012 This file is distributed under the University of Illinois Open Source<br>00013 License. See LICENSE.TXT for details.
           License. See LICENSE.TXT for details.
00014 */
00015
00016 #include <iostream>
00017
00018 #ifdef TRISYCL_DEBUG
00019 #include <sstream>
00020 #include <string>
00021 #include <thread>
00022 #include <typeinfo>
00023
00024 #include <boost/log/trivial.hpp>
00025
00026 // To be able to construct string literals like "blah"s
std::string_literals;
00028
00029 /** Dump a debug message in a formatted way.
00030
00031 Use an intermediate ostringstream because there are issues with<br>00032 BOOST_LOG_TRIVIAL to display C strings
           00032 BOOST_LOG_TRIVIAL to display C strings
00033 */
```

```
00034 #define TRISYCL_DUMP(expression) do {<br>00035 std:ostringstream s:
00035 std::ostringstream s;<br>00036 s << expression:
00036 s << expression;<br>00037 ROOST LOG TRIVIA
           00037 BOOST_LOG_TRIVIAL(debug) << s.str(); \
00038 } while(0)
00039 /// Same as TRISYCL DUMP() but with thread id first
00040 #define TRISYCL_DUMP_T(expression) \
00041 TRISYCL_DUMP("Thread " << std::ios_base::hex \
00042 << std::this_thread::get_id() << ": " << expression)
00043 #else
00044 #define TRISYCL_DUMP(expression) do { } while(0)
00045 #define TRISYCL_DUMP_T(expression) do { } while(0)
00046 #endif
00047
cl {
00049 namespace sycl {
00050 namespace detail {
00051
00052 /** \addtogroup debug_trace Debugging and tracing support
00053 @{
00054 */
00055
00056 /** Class used to trace the construction, copy-construction,<br>00057 move-construction and destruction of classes that inherit from it
00058
            \param T is the real type name to be used in the debug output.
00060 */
00061 template <typename T>
00062 struct debug {
00063 #ifdef TRISYCL_DEBUG
00064 /// Trace the construction with the compiler-dependent mangled named 00065 debug() {
00065debug() {<br>00066 TRISYCL
TRISYCL_DUMP("Constructor of " << typeid(*this).name() 00067 < " " << (void*) this);
         \iff \qquad \qquad << \qquad \text{(void*) this)};0006800069
00070<br>00071
00071 /// Trace the copy construction with the compiler-dependent mangled<br>00072 /// named
00072 /// named<br>00073 debug (deb)
00073 debug(debug const &) {
         TRISYCL_DUMP("Copy of " << typeid(*this).name() << " " << (void*) this);
00075 }
00076
00077
00078 /// Trace the move construction with the compiler-dependent mangled<br>00079 /// named
00079 /// named<br>00080 debug (deb)
00080debug(debug & &) {<br>00081 TRISYCL DUMP ("M
         TRISYCL_DUMP("Move of " << typeid(*this).name() << " " << (void*) this);
00082 }
00083
00084
00085 /// Trace the destruction with the compiler-dependent mangled named 0.0085 \simdebug() {
00086 ~debug() {
00087 TRISYCL_DUMP("~ Destructor of " << typeid(*this).name()
00088 <br>
(10088 <br>
(10088 <br>
(10089 )<br>
(10089 )<br>
(10089 )<br>
(200089 )
00089 }
00090 #endif
00091 };
00092
00093
00094 /** Class used to display a vector-like type of classes that inherit from 00095 it
0009500096
00097 \param T is the real type name to be used in the debug output.
00098
           Calling the display() method dump the values on std::cout
00100 \times00101 template <typename T>
00102 struct display vector {
00103
         /// To debug and test
00105 void display() const {
00106 #ifdef TRISYCL_DEBUG
00107 std::cout \overline{\langle} typeid(T).name() \langle ":";
00108 #endif<br>00109 //
00109 // Get a pointer to the real object<br>00110 for (auto e : *static_cast<const T
00110 for (auto e : *static_cast<const T *>(this))<br>00111 std::cout << " " << e;
00112 std::cout << std::endl;<br>00113 }
00113 }
00114
00115 };
00116
00117 /// @} End the debug_trace Doxygen group
00118
00119 }
00120 }
```

```
00121 }
00122
00123 /*
              # Some Emacs stuff:
00125 ### Local Variables:<br>00126 ### ispell-local-dic
00126 ### ispell-local-dictionary: "american"<br>00127 ### eval: (flyspell-prog-mode)
00127 ### eval: (flyspell-prog-mode)<br>00128 ### End:
             00128 ### End:
00129 * /00130
00131 #endif // TRISYCL_SYCL_DETAIL_DEBUG_HPP
```
# <span id="page-206-0"></span>**11.31 include/CL/sycl/detail/default\_classes.hpp File Reference**

```
#include <memory>
#include <vector>
#include <string>
#include <functional>
#include <mutex>
Include dependency graph for default classes.hpp: This graph shows which files directly or indirectly include this
file:
```
### **Namespaces**

### • [cl](#page-146-0)

*The vector type to be used as SYCL vector.*

• [cl::sycl](#page-146-1)

## **Typedefs**

```
• template<class T, class Alloc = std::allocator<T>using cl::sycl::vector\_class = std::vector < T, Alloc >
```
- using cl::sycl::string class = std::string
- $\bullet$  template $<$ class R, class... ArgTypes $>$ using [cl::sycl::function\\_class](#page-149-3) = std::function< R(ArgTypes...)>
- using [cl::sycl::mutex\\_class](#page-149-0) = std::mutex
- template $<$ class T, class D = std::default\_delete $<$ T $>$ using [cl::sycl::unique\\_ptr\\_class](#page-149-4) = std::unique\_ptr< T[ ],  $D >$
- template $<$ class T $>$ using [cl::sycl::shared\\_ptr\\_class](#page-149-5) = std::shared\_ptr< T >
- template $<$ class T $>$ using  $cl::sycl::weak\_ptr\_class = std::weak\_ptr < T >$

## **11.32 default\_classes.hpp**

```
00001 #ifndef TRISYCL_SYCL_DETAIL_DEFAULT_CLASSES_HPP
00002 #define TRISYCL_SYCL_DETAIL_DEFAULT_CLASSES_HPP
00003
00004 /** \file The OpenCL SYCL default classes to use from the STL according to 00005 section 3.2 of SYCL 1.2 specification
          section 3.2 of SYCL 1.2 specification
00006
00007 Ronan at Keryell point FR
00008
00009 This file is distributed under the University of Illinois Open Source<br>00010 License. See LICENSE.TXT for details.
           License. See LICENSE. TXT for details.
00011 */
00012
00013 #ifndef CL_SYCL_NO_STD_VECTOR
00014 /** The vector type to be used as SYCL vector
00015 +00016 #include <memory>
```

```
00017 #include <vector>
cl
00019 namespace sycl {
00020
00021 template <class T, class Alloc = std::allocator<T>>
00022 using vector class = std::vector<T, Alloc>;
00023
00024
00025
00026 #endif
00027
00028
00029 #ifndef CL_SYCL_NO_STD_STRING
00030 /** The string type to be used as SYCL string
00031 \star/00032 #include <string>
00033 namespace cl {
00034 namespace sycl {
00035
00036 using string_class = std::string;
00037
00038 }
00039 }
00040 #endif
00041
00042
00043 #ifndef CL_SYCL_NO_STD_FUNCTION
00044 /** The functional type to be used as SYCL function
00045 + 700046 #include <functional>
00047 namespace cl {
00048 namespace sycl {
00049
00050 template <class R, class... ArgTypes>
00051 using function_class = std::function<R(ArgTypes...)>;
00052
00053 }
00054 }
00055 #endif
00056
00057
00058 #ifndef CL_SYCL_NO_STD_MUTEX
00059 /** The mutex type to be used as SYCL mutex
00060 */
00061 #include <mutex>
00062 namespace cl {
00063 namespace sycl {
00064
00065 using mutex_class = std::mutex;
00066
00067 }
00068 }
00069 #endif
00070
00071
00072 #ifndef CL_SYCL_NO_STD_UNIQUE_PTR
00073 /* The unique pointer type to be used as SYCL unique pointer
00074 */
00075 #include <memory>
00076 namespace cl {
00077 namespace sycl {
00078
00079 template <class T, class D = std::default_delete<T>>
00080 using unique_ptr_class = std::unique_ptr<T[], D>;
00081
00082
00083 }
00084 #endif
00085
00086
00087 #ifndef CL_SYCL_NO_STD_SHARED_PTR
00088 /** The shared pointer type to be used as SYCL shared pointer
00089 */
00090 #include <memory>
00091 namespace cl {
00092 namespace sycl {
00093
00094 template <class T>
00095 using shared_ptr_class = std::shared_ptr<T>;
00096
00097 }
00098 }
00099 #endif
00100
00101
00102 #ifndef CL_SYCL_NO_STD_WEAK_PTR
00103 /** The weak pointer type to be used as SYCL weak pointer
```

```
00104 \times/
00105 #include <memory>
cl
00107 namespace sycl {
00108
00109 template <class T>
00110 using weak_ptr_class = std::weak_ptr<T>;
00111
00112 }
00113 }
00114 #endif
00115
00116
00117 /*<br>00118
          # Some Emacs stuff:
00119 ### Local Variables:
00120 ### ispell-local-dictionary: "american"
00121 ### eval: (flyspell-prog-mode)<br>00122 ### End:
          00122 ### End:
00123 */
00124
00125 #endif // TRISYCL SYCL DETAIL DEFAULT CLASSES HPP
```
# **11.33 include/CL/sycl/detail/global\_config.hpp File Reference**

#include <CL/cl.hpp>

Include dependency graph for global config.hpp: This graph shows which files directly or indirectly include this file:

### **Macros**

• #define [CL\\_SYCL\\_LANGUAGE\\_VERSION](#page-208-0) 120

*This implement SYCL 1.2.*

- #define [CL\\_TRISYCL\\_LANGUAGE\\_VERSION](#page-209-0) 120 *This implement triSYCL 1.2.*
- #define \_\_ SYCL\_SINGLE\_SOURCE *This source is compiled by a single source compiler.*
- #define CL\_ENABLE\_EXCEPTIONS
	- *Define TRISYCL\_OPENCL to add OpenCL.*
- #define [TRISYCL\\_ASYNC](#page-209-1) 0 *Allow the asynchronous implementation of tasks.*

#### **11.33.1 Macro Definition Documentation**

<span id="page-208-2"></span>11.33.1.1 #define CL\_ENABLE\_EXCEPTIONS

Define TRISYCL\_OPENCL to add OpenCL.

triSYCL can indeed work without OpenCL if only host support is needed.

Right now it is set by Doxygen to generate the documentation.

**[Todo](#page-14-0)** Use a macro to check instead if the OpenCL header has been included before.

But what is the right one? **OPENCL\_CL\_H? \_\_OPENCL\_C\_VERSION**? CL\_HPP\_? Mostly CL\_HPP\_ to be able to use param\_traits $\lt$  from cl.hpp...

<span id="page-208-1"></span>Definition at line [35](#page-209-2) of file [global\\_config.hpp.](#page-209-3)

## **11.33.1.2 #define \_\_SYCL\_SINGLE\_SOURCE\_\_**

This source is compiled by a single source compiler.

<span id="page-208-0"></span>Definition at line [19](#page-209-4) of file global config.hpp.

**11.33.1.3 #define CL\_SYCL\_LANGUAGE\_VERSION 120**

This implement SYCL 1.2. Definition at line [13](#page-209-5) of file global config.hpp.

<span id="page-209-0"></span>**11.33.1.4 #define CL\_TRISYCL\_LANGUAGE\_VERSION 120**

This implement triSYCL 1.2.

<span id="page-209-1"></span>Definition at line [16](#page-209-6) of file [global\\_config.hpp.](#page-209-3)

**11.33.1.5 #define TRISYCL\_ASYNC 0**

Allow the asynchronous implementation of tasks. Use asynchronous tasks by default. Is set to 0, the functors are executed synchronously. Definition at line [45](#page-209-7) of file [global\\_config.hpp.](#page-209-3)

## <span id="page-209-3"></span>**11.34 global\_config.hpp**

```
00001 #ifndef TRISYCL_SYCL_DETAIL_GLOBAL_CONFIG_HPP
00002 #define TRISYCL_SYCL_DETAIL_GLOBAL_CONFIG_HPP
00003
00004 /** \file The OpenCL SYCL details on the global triSYCL configuration
00005<br>00006
           Ronan at Keryell point FR
00007<br>00008
00008 This file is distributed under the University of Illinois Open Source<br>00009 License, See LICENSE.TXT for details.
          License. See LICENSE. TXT for details.
00010 */
00011
00012 /// This implement SYCL 1.2
00013 #define CL_SYCL_LANGUAGE_VERSION 120
00014
00015 /// This implement triSYCL 1.2
00016 #define CL_TRISYCL_LANGUAGE_VERSION 120
00017
00019 #define __SYCL_SINGLE_SOURCE_
00020
00021
00022 /** Define TRISYCL_OPENCL to add OpenCL
00023<br>00024
          triSYCL can indeed work without OpenCL if only host support is needed.
00025
00026 Right now it is set by Doxygen to generate the documentation.
00027<br>00028
           \todo Use a macro to check instead if the OpenCL header has been
00029 included before.
00030<br>00031
00031 But what is the right one? __OPENCL_CL_H? __OPENCL_C_VERSION_2 CL_HPP_?<br>00032 Mostly CL_HPP_ to be able to use param_traits<> from cl.hpp...
          Mostly CL_HPP_ to be able to use param_traits<> from cl.hpp...
00033 */
00034 #ifdef TRISYCL_OPENCL
00035 #define __CL_ENABLE_EXCEPTIONS
00036 #include <CL/cl.hpp>
00037 #endif
00038
00039 /** Allow the asynchronous implementation of tasks */
00040 #ifndef TRISYCL_ASYNC
00041 /** Use asynchronous tasks by default.
00042
           Is set to 0, the functors are executed synchronously.
00044 */
00045 #define TRISYCL_ASYNC 0
00046 #endif
00047
00048 /*
00049 # Some Emacs stuff:<br>00050 ### Local Variables
00050 ### Local Variables:
           ### ispell-local-dictionary: "american"
```

```
00052 ### eval: (flyspell-prog-mode)<br>00053 ### End:00053 ### End:
00054 */
00055
00056 #endif // TRISYCL SYCL DETAIL GLOBAL CONFIG HPP
```
# **11.35 include/CL/sycl/detail/linear\_id.hpp File Reference**

```
#include <cstddef>
```
Include dependency graph for linear id.hpp: This graph shows which files directly or indirectly include this file:

### **Namespaces**

- [cl](#page-146-0)
- *The vector type to be used as SYCL vector.*
- [cl::sycl](#page-146-1)
- [cl::sycl::detail](#page-150-0)

## **Functions**

```
\bullet template<typename Range, typename Id >cl::sycl::detail::linear_id (Range range, Id id, Id offset={})
      Compute a linearized array access used in the OpenCL 2 world.
```
# **11.36 linear\_id.hpp**

```
00001 #ifndef TRISYCL_SYCL_DETAIL_LINEAR_ID_HPP
00002 #define TRISYCL_SYCL_DETAIL_LINEAR_ID_HPP
00003
00004 /** \file Compute linearized array access
00005
00006 Ronan at Keryell point FR
00007<br>00008
            This file is distributed under the University of Illinois Open Source
00009 License. See LICENSE. TXT for details.
00010 * /00011
00012 #include <cstddef>
00013
00014cl \pm00015 namespace sycl
00016 namespace detail {
00017
00018 /** \addtogroup helpers Some helpers for the implementation 00019 \theta {
00019 @{
00020 */
00021
00022 /** Compute a linearized array access used in the OpenCL 2 world
00023Typically for the get_global_linear_id() and get_local_linear_id()
00025 functions.
00026 */
00027 template <typename Range, typename Id>
00028 size_t linear_id(Range range, Id id, Id offset = {}) {
00029 auto dims = std::distance(std::begin(range), std::end(range));
00030
00031 size_tlinear_id = 0;
00032 /* A good compiler should unroll this and do partial evaluation to 00033 remove the first multiplication by 0 of this Horner evaluation
00033 remove the first multiplication by 0 of this Horner evaluation and 00034 remove the 0 offset evaluation \star/00034 remove the 0 offset evaluation \star/<br>00035 for (int i = dims - 1: i >= 0: --i
00035 for (int i = dims - 1; i >= 0; --i)<br>00036 linear_id = linear_id*range[i] +
              linear_id = linear_id * range[i] + id[i] - offset[i];00037<br>00038
            return linear id;
00039 }
00040
00041
00042 /// @} End the helpers Doxygen group
```

```
00043
0004400045
00046 }
00047
00048 /*<br>00049
00049 # Some Emacs stuff:<br>00050 ### Local Variables
00050 ### Local Variables:<br>00051 ### ispell-local-dic
            ### ispell-local-dictionary: "american"
00052 ### eval: (flyspell-prog-mode)
00053 ### End:
00054 \times00055
00056 #endif // TRISYCL SYCL DETAIL LINEAR ID HPP
```
# **11.37 include/CL/sycl/detail/small\_array.hpp File Reference**

```
#include <algorithm>
#include <array>
#include <cstddef>
#include <type_traits>
#include <boost/operators.hpp>
#include "CL/sycl/detail/debug.hpp"
Include dependency graph for small_array.hpp: This graph shows which files directly or indirectly include this file:
```
## **Classes**

- struct cl::sycl::detail::small\_array< [BasicType, FinalType, Dims, EnableArgsConstructor](#page-102-0) > *Define a multi-dimensional index, used for example to locate a work item or a buffer element. [More...](#page-102-0)*
- 
- struct [cl::sycl::detail::small\\_array\\_123](#page-105-0)< BasicType, FinalType, Dims >
	- *A small array of 1, 2 or 3 elements with the implicit constructors. [More...](#page-105-0)*
- struct [cl::sycl::detail::small\\_array\\_123](#page-105-1)< BasicType, FinalType, 1 >
	- *Use some specializations so that some function overloads can be determined according to some implicit constructors and to have an implicit conversion from/to BasicType (such as an int typically) if dims = 1. [More...](#page-105-1)*
- struct [cl::sycl::detail::small\\_array\\_123](#page-106-0)< BasicType, FinalType, 2 >
- struct [cl::sycl::detail::small\\_array\\_123](#page-107-0)< BasicType, FinalType, 3 >

## **Namespaces**

- [cl](#page-146-0)
	- *The vector type to be used as SYCL vector.*
- [cl::sycl](#page-146-1)
- [cl::sycl::detail](#page-150-0)

## **Macros**

• #define [TRISYCL\\_BOOST\\_OPERATOR\\_VECTOR\\_OP\(](#page-108-1)op)

*Helper macro to declare a vector operation with the given side-effect operator.*

## **11.38 small\_array.hpp**

```
00001 #ifndef TRISYCL_SYCL_DETAIL_SMALL_ARRAY_HPP
00002 #define TRISYCL_SYCL_DETAIL_SMALL_ARRAY_HPP
00003
00004 /** \file This is a small array class to build range<>, id<>.></>, etc.
00005
          Ronan at Keryell point FR
00007
```

```
00008 This file is distributed under the University of Illinois Open Source<br>00009 License See LICENSE TYT for details
             License. See LICENSE. TXT for details.
00010 *00011
00012 #include <algorithm>
00013 #include <array>
00014 #include <cstddef>
00015 #include <type_traits>
00016
00017 #include <boost/operators.hpp>
00018
00019 #include "CL/sycl/detail/debug.hpp"
00020
00021
00022 namespace cl {
00023 namespace sycl {
00024 namespace detail {
00025
00026 /** \addtogroup helpers Some helpers for the implementation 00027 \theta{
00027
00028 */
00029
00030
00031 /** Helper macro to declare a vector operation with the given side-effect 00032 operator */over<sub>0</sub>
00033 #define TRISYCL_BOOST_OPERATOR_VECTOR_OP(op) 00034 FinalType operator op(const FinalType & rhs
00034 FinalType operator op(const FinalType &rhs) {<br>00035 for (std:size t i = 0; i != Dims; ++i)
          for (std::size_t i = 0; i != Dims; ++i)
00036 (*this)[i] op rhs[i];<br>00037 return *this:
         return \starthis;
00038 }
00039
00040
00041 /** Define a multi-dimensional index, used for example to locate a work<br>00042 item or a buffer element
            item or a buffer element
00043<br>00044
00044 Unfortunately, even if std::array is an aggregate class allowing
00045 native list initialization, it is no longer an aggregate if we derive
00046 from an aggregate. Thus we have to redeclare the constructors.
00047<br>00048
             \param BasicType is the type element, such as int
00049<br>00050
            00050 \param Dims is the dimension number, typically between 1 and 3
00051
00052 \param FinalType is the final type, such as range\> or id\>, so that 00053 boost : operator can return the right type
            boost::operator can return the right type
00054
00055 \param EnableArgsConstructor adds a constructors from Dims variadic<br>00056 elements when true. It is false by default.
            elements when true. It is false by default.
00057
            std::array<> provides the collection concept, with .size(), == and != too.
0005900060 */
00061 template <typename BasicType,<br>00062 typename FinalType.
                    typename FinalType,
00063 std:size_t Dims,<br>00064 bool EnableArgsCo
                    bool EnableArgsConstructor = false>
00065small_array : std::array<BasicType, Dims>, 00066 // To baye all the usual arithmetic operations
          // To have all the usual arithmetic operations on this type
00067 boost::euclidean_ring_operators<FinalType>,
00068 // Bitwise operations<br>00069 boost::bitwise<FinalType>,
00070 // Shift operations
00071 boost::shiftable<FinalType>,
00072 // Already provided by \arctan 2 lexicographically:<br>00073 // boost::equality comparables FinalType>
          // boost::equality_comparable<FinalType>,
00074 // boost::less_than_comparable<FinalType>,<br>00075 // Add a display() method
00075 // Add a display() method<br>00076 detail::display vector<Fi
          detail::display_vector<FinalType> {
00077
          /// \todo add this Boost::multi_array or STL concept to the
00079 /// specification?
00080dimensionality = Dims;
00081
00082 /* Note that constexpr size() from the underlying std::array provides 00083 the same functionality \star/
00083 the same functionality */<br>00084 static const size_t dimensio
00084dimension = Dims;<br>00085 using element type = BasicType;
          element_type = BasicType;
0008600087<br>00088
          /** A constructor from another array
00089
00090 Make it explicit to avoid spurious range<> constructions from int * 00091 for example
          for example
0009200093 template <typename SourceType><br>00094 small array (const SourceType s
          small_array(const_SourceType src[Dims]) {
```

```
00095 // (*this)[0] is the first element of the underlying array<br>00096 std::copy.n(src_Dime_f(*this)[0]);
          00096 std::copy_n(src, Dims, &(*this)[0]);
00097 }
00098
00099<br>00100
00100 /// A constructor from another small_array of the same size 00101 template \langletypename SourceBasicType,
00101 template <typename SourceBasicType,<br>00102 typename SourceFinalType.
00102 typename SourceFinalType,<br>00103 bool SourceEnableArgsCons
                        bool SourceEnableArgsConstructor>
00104small_array(small_array<SourceBasicType,<br>00105 SourceFinalType.
00105 SourceFinalType,<br>00106 Dims.
00106 Dims,<br>00107 Sourc
00107 SourceEnableArgsConstructor> &src) {<br>00108 std::copy n(&src[0], Dims, &(*this)[0]);
          std::copy_n(\&src[0], \text{Dims}, \&(*this)[0]);00109 }
00110
00111
00112 /** Initialize the array from a list of elements
00113
00114 Strangely, even when using the array constructors, the 0.0115 initialization of the aggregate is not available. So r
00115 initialization of the aggregate is not available. So recreate an 0.0116 equivalent here.
                equivalent here.
00117<br>00118
00118 Since there are inherited types that defines some constructors with<br>00119 some conflicts, make it optional here, according to
00119 some conflicts, make it optional here, according to 00120 EnableArgsConstructor template parameter.
                EnableArgsConstructor template parameter.
00121 */<br>00122 tem
          template <typename... Types,
00123 \sqrt{2} Just to make enable_if depend of the template and work<br>00124 bool Depend = true.
                        bool Depend = true,
00125 typename = typename std::enable_if<EnableArgsConstructor<br>00126 \frac{\&&\&\text{Denend}::type>
00126 a Depend>::type><br>00127 small_array(const Types &... args)
          small_array(const Types &... args)
00128 : std::array<BasicType, Dims> {
00129 // Allow a loss of precision in initialization with the static cast
00130 { static cast<BasicType>(args)... }
00131 }
00132 {<br>00133
00133 static_assert(sizeof...(args) == Dims,<br>00134 The number of initializity
00134 "The number of initializing elements should match "<br>00135 "the dimension"):
                                 "the dimension");
00136 }
00137
00138
00139 /// Construct a small_array from a std::array<br>00140 template <typename SourceBasicType>
00140 template <typename SourceBasicType><br>00141 small array(const std::array<Source
00141small_array(const std::array<SourceBasicType, Dims> &src)<br>00142 · std::array<BasicType, Dims>(src) {}
          00142 : std::array<BasicType, Dims>(src) {}
00143
00144<br>00145
oor.<br>00145 /// Keep other constructors from the underlying std::array<br>00146   using std::array<BasicType. Dims>::array:
          using std::array<BasicType, Dims>::array;
00147
00148 /// Keep the synthesized constructors<br>00149 small array() = default:
          small_array() = default;
00150
00151 /// Return the element of the array<br>00152 auto get(std::size t index) const {
00152 auto get(std::size_t index) const {<br>00153 return (*this)[index];
          return (*this)[index];
00154 }
00155
00156 /* Implement minimal methods boost::euclidean_ring_operators needs to 00157 cenerate everything */00157 generate everything */<br>00158 /// Add + like operations
00158 /// Add + like operations on the id<> and others<br>00159 TRISYCL BOOST OPERATOR VECTOR OP (+)00159 TRISYCL_BOOST_OPERATOR_VECTOR_OP(+=)
00160
00161 /// Add - like operations on the id\le and others 00162 TRISYCL BOOST OPERATOR VECTOR OP(-=)
          TRISYCL_BOOST_OPERATOR_VECTOR_OP(-=)
00163<br>00164
00164 /// Add * like operations on the id \times and others 00165 TRISYCL_BOOST_OPERATOR_VECTOR_OP(*=)
          00165 TRISYCL_BOOST_OPERATOR_VECTOR_OP(*=)
00166
00167 /// Add / like operations on the id\le and others 00168 TRISYCL BOOST OPERATOR VECTOR OP(/=)
          TRISYCL_BOOST_OPERATOR_VECTOR_OP(/=)
00169<br>00170
00170 /// Add % like operations on the id<> and others 00171 TRISYCL_BOOST_OPERATOR_VECTOR_OP(%=)
           00171 TRISYCL_BOOST_OPERATOR_VECTOR_OP(%=)
00172
00173 /// Add << like operations on the id<> and others
TRISYCL_BOOST_OPERATOR_VECTOR_OP(<<=)
00175
00176 /// Add >> like operations on the id<> and others 00177 TRISYCL_BOOST_OPERATOR_VECTOR_OP(>>=)
          00177 TRISYCL_BOOST_OPERATOR_VECTOR_OP(>>=)
00178<br>00179
TRISYCL_BOOST_OPERATOR_VECTOR_OP(&=)
00181
```

```
00182 /// Add \land like operations on the id\lt and others 00183 TRISN'S OPERATOR VECTOR OR (\land=)
           TRISYCL_BOOST_OPERATOR_VECTOR_OP(^=)
00184
TRISYCL_BOOST_OPERATOR_VECTOR_OP(|=)
00187
00188
00189 /** Since the boost::operator work on the small_array, add an implicit 00190 conversion to produce the expected type */00190 conversion to produce the expected type \star/<br>00191 operator FinalType () {
00191 operator FinalType () {<br>00192 return *static_cast<FinalType *>(this);
00193 }
00194
00195 };
00196
00197
00198 /** A small array of 1, 2 or 3 elements with the implicit constructors */00200small_array_123small_array<BasicType, FinalType, Dims> {
00201 static_assert(1<= Dims \& Dims \& 3,<br>00202 \qquad "Dimensions are between
                               "Dimensions are between 1 and 3");
00203 };
00204
00205
00206 /** Use some specializations so that some function overloads can be 00207 determined according to some implicit constructors and to have
00207 determined according to some implicit constructors and to have an 10208 implicit conversion from/to BasicType (such as an int typically)
00208 implicit conversion from/to BasicType (such as an int typically) if
              dims = 100210 *00211 template <typename BasicType, typename FinalType>
00212small_array_123<BasicType, FinalType, 1><br>00213 · public small_array<BasicType, FinalType, 1>
small_array<BasicType, FinalType, 1> {<br>00213 : public small_array<BasicType, FinalType, 1> {<br>00214 /// A 1-D constructor to have implicit conversi
          /// A 1-D constructor to have implicit conversion from from 1 integer
00215 /// and automatic inference of the dimensionality
00216small_array_123(BasicType x) {<br>00217 (*this) [0] = x:
          (\star \text{this}) [0] = x;00218 }
00219
00220
00221 /// Keep other constructors<br>00222 small array 123() = \text{default}small\_array\_123() = default;00223<br>00224
          using small array<BasicType, FinalType, 1>::small array;
00225
00226 /** Conversion so that an for example an id<1> can basically be used<br>00227 like an integer \star/
00227 like an integer */<br>00228 operator BasicType() c
00228 operator BasicType() const {<br>00229 return (*this) [0]:
          return (*this)[0];
00230 }
00231 };
00232
00233
00234 template <typename BasicType, typename FinalType>
00235small_array_123<BasicType, FinalType, 2><br>00236 : public small_array<BasicType, FinalType, 2>
          00236 : public small_array<BasicType, FinalType, 2> {
00237 /// A 2-D constructor to have implicit conversion from from 2 integers
00238 /// and automatic inference of the dimensionality
00239small_array_123(BasicType x, BasicType y) {<br>00240 (*this)[0] = x;
00240 (\star \text{his})[0] = x;<br>00241 (\star \text{his})[1] = y;(*this)[1] = y;
00242 }
00243
00244
00245 /// Keep other constructors<br>00246 small array 123() = \text{default}small\_array\_123() = default;00247
00248 using small array<BasicType, FinalType, 2>::small array;
00249 };
00250
00251
00252 template <typename BasicType, typename FinalType>
00253small_array_123<BasicType, FinalType, 3><br>00254 : public small_array<BasicType, FinalType, 3>
small_array<BasicType, FinalType, 3> {<br>00255 /// A 3-D constructor to have implicit conversi
           1/\sqrt{2} A 3-D constructor to have implicit conversion from from 3 integers
00256 /// and automatic inference of the dimensionality 00257 small array 123 (BasicTvpe x, BasicTvpe y, BasicTv
00257small_array_123(BasicType x, BasicType y, BasicType z) {<br>00258 (*this) [0] = x:
00258 (\star \text{this})[0] = x;<br>00259 (\star \text{this})[1] = y;00259 (\star \text{this})[1] = y;<br>00260 (\star \text{this})[2] = z;
          (\star \text{this}) [2] = z;
00261 }
00262
00263
00264 /// Keep other constructors<br>00265 small array 123() = \text{default}small\_array\_123() = default;00266
00267 using small_array<BasicType, FinalType, 3>::small array;
00268 };
```

```
00269
00270 /// @} End the helpers Doxygen group
00271
00272 }
00273 }
00274 }
00275
00276 /*
            # Some Emacs stuff:
00278 ### Local Variables:<br>00279 ### ispell-local-dio
00279 ### ispell-local-dictionary: "american"<br>00280 ### eval: (flyspell-prog-mode)
00280 ### eval: (flyspell-prog-mode)
            00281 ### End:
00282 * /00283
00284 #endif // TRISYCL_SYCL_DETAIL_SMALL_ARRAY_HPP
```
# <span id="page-215-0"></span>**11.39 include/CL/sycl/detail/unimplemented.hpp File Reference**

```
#include <iostream>
Include dependency graph for unimplemented.hpp: This graph shows which files directly or indirectly include this
file:
```
### **Namespaces**

- [cl](#page-146-0)
- *The vector type to be used as SYCL vector.*
- [cl::sycl](#page-146-1)
- [cl::sycl::detail](#page-150-0)

## **Functions**

• void [cl::sycl::detail::unimplemented](#page-101-0) ()

*Display an "unimplemented" message.*

# **11.40 unimplemented.hpp**

```
00001 #ifndef TRISYCL_SYCL_DETAIL_UNIMPLEMENTED_HPP
00002 #define TRISYCL_SYCL_DETAIL_UNIMPLEMENTED_HPP
00003
00004 /** \file Deal with unimplemented features
           Ronan at Keryell point FR
00006<br>00007
00007 This file is distributed under the University of Illinois Open Source<br>00008 License, See LICENSE.TXT for details.
            License. See LICENSE. TXT for details.
00009 */
00010
00011 #include <iostream>
00012
00013 namespace cl {
00014 namespace sycl
00015 namespace detail {
00016
00017 /** \addtogroup debug_trace Debugging and tracing support 00018
0001800019 */
00020
00021 /** Display an "unimplemented" message
00022
            Can be changed to call assert (0) or whatever.
00024 */
00025 inline void unimplemented() {
00026 std::cerr \langle\langle\cdot\rangle = Error: using a non implemented feature!!!" \langle\langle\cdot\rangle\rangle std::endl<br>00027 \langle\cdot\rangle\rangle = Plasse contribute to the open source implementation :-
                     00027 << "Please contribute to the open source implementation. :-)"
00028 << std::endl;
00029 }
00030
00031 /// @} End the debug_trace Doxygen group
```
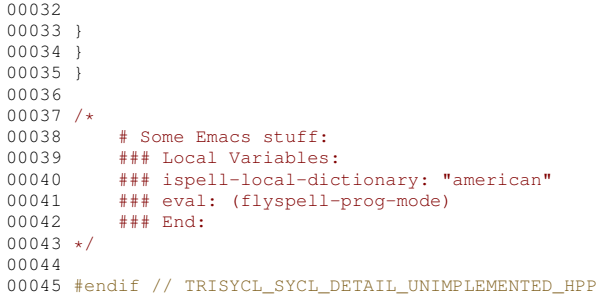

# <span id="page-216-0"></span>**11.41 include/CL/sycl/device.hpp File Reference**

```
#include "CL/sycl/detail/default classes.hpp"
#include "CL/sycl/detail/unimplemented.hpp"
#include "CL/sycl/exception.hpp"
#include "CL/sycl/info/param_traits.hpp"
#include "CL/sycl/platform.hpp"
Include dependency graph for device.hpp: This graph shows which files directly or indirectly include this file:
```
## **Classes**

- class [cl::sycl::device](#page-67-0)
	- *SYCL device. [More...](#page-67-0)*

### **Namespaces**

• [cl](#page-146-0)

*The vector type to be used as SYCL vector.*

- [cl::sycl](#page-146-1)
- [cl::sycl::info](#page-152-0)

## **Typedefs**

- using cl::sycl::info::device fp\_config = unsigned int
- using [cl::sycl::info::device\\_exec\\_capabilities](#page-154-1) = unsigned int
- using [cl::sycl::info::device\\_queue\\_properties](#page-154-2) = unsigned int

## **Enumerations**

• enum [cl::sycl::info::device](#page-88-0) : int { [cl::sycl::info::device::device\\_type,](#page-89-0) [cl::sycl::info::device::vendor\\_id,](#page-89-1) [cl::sycl::info::device::max\\_compute\\_units,](#page-89-2) [cl::sycl::info::device::max\\_work\\_item\\_dimensions,](#page-89-3) [cl::sycl::info::device::max\\_work\\_item\\_sizes,](#page-89-4) [cl::sycl::info::device::max\\_work\\_group\\_size,](#page-89-5) [cl::sycl::info](#page-89-6)←- [::device::preferred\\_vector\\_width\\_char,](#page-89-6) [cl::sycl::info::device::preferred\\_vector\\_width\\_short,](#page-89-7) [cl::sycl::info::device::preferred\\_vector\\_width\\_int,](#page-89-8) [cl::sycl::info::device::preferred\\_vector\\_width\\_long\\_long,](#page-89-9) [cl](#page-89-10)←- [::sycl::info::device::preferred\\_vector\\_width\\_float,](#page-89-10) [cl::sycl::info::device::preferred\\_vector\\_width\\_double,](#page-89-11) [cl::sycl::info::device::preferred\\_vector\\_width\\_half,](#page-89-12) [cl::sycl::info::device::native\\_vector\\_witdth\\_char,](#page-89-13) [cl::sycl](#page-89-14)←- [::info::device::native\\_vector\\_witdth\\_short,](#page-89-14) [cl::sycl::info::device::native\\_vector\\_witdth\\_int,](#page-89-15) [cl::sycl::info::device::native\\_vector\\_witdth\\_long\\_long,](#page-89-16) [cl::sycl::info::device::native\\_vector\\_witdth\\_float,](#page-89-17) [cl](#page-89-18)←- [::sycl::info::device::native\\_vector\\_witdth\\_double,](#page-89-18) [cl::sycl::info::device::native\\_vector\\_witdth\\_half,](#page-89-19) [cl::sycl::info::device::max\\_clock\\_frequency,](#page-89-20) [cl::sycl::info::device::address\\_bits,](#page-89-21) [cl::sycl::info::device::max\\_](#page-89-22)←-

[mem\\_alloc\\_size,](#page-89-22) [cl::sycl::info::device::image\\_support,](#page-89-23)

- [cl::sycl::info::device::max\\_read\\_image\\_args,](#page-89-24) [cl::sycl::info::device::max\\_write\\_image\\_args,](#page-89-25) [cl::sycl::info](#page-89-26)←- [::device::image2d\\_max\\_height,](#page-89-26) [cl::sycl::info::device::image2d\\_max\\_width,](#page-89-27)
- [cl::sycl::info::device::image3d\\_max\\_height,](#page-89-28) [cl::sycl::info::device::image3d\\_max\\_widht,](#page-89-29) [cl::sycl::info::device](#page-89-30)←- [::image3d\\_mas\\_depth,](#page-89-30) [cl::sycl::info::device::image\\_max\\_buffer\\_size,](#page-89-31)
- [cl::sycl::info::device::image\\_max\\_array\\_size,](#page-89-32) [cl::sycl::info::device::max\\_samplers,](#page-89-33) [cl::sycl::info::device](#page-89-34)←- [::max\\_parameter\\_size,](#page-89-34) [cl::sycl::info::device::mem\\_base\\_addr\\_align,](#page-89-35)
- [cl::sycl::info::device::single\\_fp\\_config,](#page-89-36) [cl::sycl::info::device::double\\_fp\\_config,](#page-89-37) [cl::sycl::info::device::global\\_](#page-89-38)← [mem\\_cache\\_type,](#page-89-38) [cl::sycl::info::device::global\\_mem\\_cache\\_line\\_size,](#page-89-39)
- [cl::sycl::info::device::global\\_mem\\_cache\\_size,](#page-89-40) [cl::sycl::info::device::global\\_mem\\_size,](#page-89-41) [cl::sycl::info::device](#page-89-42)←- [::max\\_constant\\_buffer\\_size,](#page-89-42) [cl::sycl::info::device::max\\_constant\\_args,](#page-89-43)
- [cl::sycl::info::device::local\\_mem\\_type,](#page-90-0) [cl::sycl::info::device::local\\_mem\\_size,](#page-90-1) [cl::sycl::info::device::error\\_](#page-90-2)← [correction\\_support,](#page-90-2) [cl::sycl::info::device::host\\_unified\\_memory,](#page-90-3)
- [cl::sycl::info::device::profiling\\_timer\\_resolution,](#page-90-4) [cl::sycl::info::device::endian\\_little,](#page-90-5) [cl::sycl::info::device::is\\_](#page-90-6)← [available,](#page-90-6) [cl::sycl::info::device::is\\_compiler\\_available,](#page-90-7)
- [cl::sycl::info::device::is\\_linker\\_available,](#page-90-8) [cl::sycl::info::device::execution\\_capabilities,](#page-90-9) [cl::sycl::info::device](#page-90-10)←- [::queue\\_properties,](#page-90-10) [cl::sycl::info::device::built\\_in\\_kernels,](#page-90-11)
- [cl::sycl::info::device::platform,](#page-90-12) [cl::sycl::info::device::name,](#page-90-13) [cl::sycl::info::device::vendor,](#page-90-14) [cl::sycl::info::device](#page-90-15)←- :: driver\_version,
- [cl::sycl::info::device::profile,](#page-90-16) [cl::sycl::info::device::device\\_version,](#page-90-17) [cl::sycl::info::device::opencl\\_version,](#page-90-18) [cl](#page-90-19)←- [::sycl::info::device::extensions,](#page-90-19)
- [cl::sycl::info::device::printf\\_buffer\\_size,](#page-90-20) [cl::sycl::info::device::preferred\\_interop\\_user\\_sync,](#page-90-21) [cl::sycl::info](#page-90-22)←- [::device::parent\\_device,](#page-90-22) [cl::sycl::info::device::partition\\_max\\_sub\\_devices,](#page-90-23)
- [cl::sycl::info::device::partition\\_properties,](#page-90-24) [cl::sycl::info::device::partition\\_affinity\\_domain,](#page-90-25) [cl::sycl::info](#page-90-26)←- [::device::partition\\_type,](#page-90-26) [cl::sycl::info::device::reference\\_count](#page-90-27) }

*Device information descriptors.*

- enum [cl::sycl::info::device\\_partition\\_property](#page-92-0) : int {
- [cl::sycl::info::device\\_partition\\_property::unsupported,](#page-92-1) [cl::sycl::info::device\\_partition\\_property::partition](#page-92-2)←- [\\_equally,](#page-92-2) [cl::sycl::info::device\\_partition\\_property::partition\\_by\\_counts,](#page-92-3) [cl::sycl::info::device\\_partition\\_](#page-92-4)← [property::partition\\_by\\_affinity\\_domain,](#page-92-4)

[cl::sycl::info::device\\_partition\\_property::partition\\_affinity\\_domain\\_next\\_partitionable](#page-92-5) }

- enum [cl::sycl::info::device\\_affinity\\_domain](#page-91-0) : int { [cl::sycl::info::device\\_affinity\\_domain::unsupported,](#page-91-1) [cl::sycl::info::device\\_affinity\\_domain::numa,](#page-91-2) [cl::sycl](#page-91-3)←- [::info::device\\_affinity\\_domain::L4\\_cache,](#page-91-3) [cl::sycl::info::device\\_affinity\\_domain::L3\\_cache,](#page-91-4) [cl::sycl::info::device\\_affinity\\_domain::L2\\_cache,](#page-91-5) [cl::sycl::info::device\\_affinity\\_domain::next\\_partitionable](#page-91-6) }
- enum [cl::sycl::info::device\\_partition\\_type](#page-92-6) : int { [cl::sycl::info::device\\_partition\\_type::no\\_partition,](#page-92-7) [cl::sycl::info::device\\_partition\\_type::numa,](#page-92-8) [cl::sycl::info](#page-92-9)←- [::device\\_partition\\_type::L4\\_cache,](#page-92-9) [cl::sycl::info::device\\_partition\\_type::L3\\_cache,](#page-92-10) [cl::sycl::info::device\\_partition\\_type::L2\\_cache,](#page-92-11) [cl::sycl::info::device\\_partition\\_type::L1\\_cache](#page-92-12) }
- enum [cl::sycl::info::local\\_mem\\_type](#page-94-0) : int { [cl::sycl::info::local\\_mem\\_type::none,](#page-94-1) [cl::sycl::info::local\\_mem\\_](#page-94-2)← [type::local,](#page-94-2) [cl::sycl::info::local\\_mem\\_type::global](#page-94-3) }
- enum [cl::sycl::info::fp\\_config](#page-93-0) : int { [cl::sycl::info::fp\\_config::denorm,](#page-93-1) [cl::sycl::info::fp\\_config::inf\\_nan,](#page-93-2) [cl::sycl::info::fp\\_config::round\\_to\\_nearest,](#page-93-3) [cl::sycl::info::fp\\_config::round\\_to\\_zero,](#page-93-4) [cl::sycl::info::fp\\_config::round\\_to\\_inf,](#page-93-5) [cl::sycl::info::fp\\_config::fma,](#page-93-6) [cl::sycl::info::fp\\_config::correctly\\_](#page-93-7)← [rounded\\_divide\\_sqrt,](#page-93-7) [cl::sycl::info::fp\\_config::soft\\_float](#page-93-8) }
- enum [cl::sycl::info::global\\_mem\\_cache\\_type](#page-93-9) : int { [cl::sycl::info::global\\_mem\\_cache\\_type::none,](#page-94-4) [cl::sycl](#page-94-5)←- [::info::global\\_mem\\_cache\\_type::read\\_only,](#page-94-5) [cl::sycl::info::global\\_mem\\_cache\\_type::write\\_only](#page-94-6) }
- enum [cl::sycl::info::device\\_execution\\_capabilities](#page-91-7) : unsigned int { cl::sycl::info::device\_execution ← [capabilities::exec\\_kernel,](#page-92-13) [cl::sycl::info::device\\_execution\\_capabilities::exec\\_native\\_kernel](#page-92-14) }

## **11.42 device.hpp**

```
00001 #ifndef TRISYCL_SYCL_DEVICE_HPP
00002 #define TRISYCL_SYCL_DEVICE_HPP
00003
00004 /** \file The OpenCL SYCL device
00005
```

```
00006 Ronan at Keryell point FR
00007<br>00008
             This file is distributed under the University of Illinois Open Source
00009 License. See LICENSE.TXT for details.
00010 *00011
00012 #include "CL/sycl/detail/default_classes.hpp"
00013 #include "CL/sycl/detail/unimplemented.hpp
00014 #include "CL/sycl/exception.hpp"
00015 #include "CL/sycl/info/param_traits.hpp"
00016 #include "CL/sycl/platform.hpp"
00017
cl {
00019 namespace sycl {
00020
00021 class device_selector;
00022 class platform;
00023
00024 /** \addtogroup execution Platforms, contexts, devices and queues 00025 \theta{
00025 @{
00026 */
00027
00028
00029 namespace info {
00030 /** Device information descriptors
00031
             From specs/latex/headers/deviceInfo.h in the specification
00033
00034 \todo Should be unsigned int?
00035 \times00036device : int {<br>00037 device type,
device_type,<br>00038 vendor_id,
          vendor_id,
max_compute_units,
max_work_item_dimensions,<br>00041 max_work_item_sizes.
max_work_item_sizes,<br>00042 max work group size.
max_work_group_size,preferred_vector_width_char,
preferred_vector_width_short,<br>00045 preferred_vector_width_int.
preferred_vector_width_int,<br>00046 preferred vector width long
          preferred_vector_width_long_long,
preferred_vector_width_float,<br>00048 preferred vector width double
preferred_vector_width_double,<br>00049 preferred_vector_width_half,
          preferred_vector_width_half,
native_vector_witdth_char,<br>00051 native vector witdth short
native_vector_witdth_short,<br>00052 native vector witdth int.
native_vector_witdth_int,<br>00053 native_vector_witdth_long
native_vector_witdth_long_long,<br>00054 native vector witdth float,
native_vector_witdth_float,<br>00055 native vector witdth double
native_vector_witdth_double,<br>00056 native_vector_witdth_half,
native_vector_witdth_half,<br>00055 max clock frequency.
          max_clock_frequency,
00058 address_bits,
max_mem_alloc_size,<br>00060 image_support.
image_support,<br>00061 max_read_image
max_read_image_args,<br>00062 max write image args
max_write_image_args,<br>00063 image2d max height,
00063 \frac{1}{2}image2d_max_height,
          image2d_max_width,
image3d_max_height,
image3d_max_widht,image3d_mas_depth,
image_max_buffer_size,<br>00069 image_max_array_size,
image_max_array_size,
max_samplers,<br>00071 max parameter
max_parameter_size,<br>00072 mem base addr align
mem_base_addr_align,<br>00073 single fp config,
single_fp_config,<br>00074 double fp config,
double_fp_config,<br>00075 qlobal_mem_cache_
global_mem_cache_type,<br>00076 global_mem_cache_line_
          global_mem_cache_line_size,
global_mem_cache_size,<br>00078 global_mem_size.
global_mem_size,<br>00079 max constant buf
max_constant_buffer_size,<br>00080 max_constant_args,
max_constant_args,<br>00081 local mem type,
local_mem_type,<br>00082 local_mem_size,
local_mem_size,<br>00083 error correction
          error_correction_support,
00084 host unified memory,
profiling_timer_resolution,endian_little,
00087 is_available,
is_compiler_available,<br>00089 is_linker_available.
is_linker_available,<br>00090 execution capabiliti
execution_capabilities,<br>00091 gueue properties.
queue_properties,<br>00092 built in kernels,
          built in kernels,
```
[platform,](#page-90-12)<br>00094 name. [name,](#page-90-13) vendor [driver\\_version,](#page-90-15)<br>00097 profile. [profile,](#page-90-16)<br>00098 device v [device\\_version,](#page-90-17)<br>00099 opencl\_version, [opencl\\_version,](#page-90-18)<br>00100 extensions, [extensions,](#page-90-19)<br>00101 printf buff [printf\\_buffer\\_size,](#page-90-20) [preferred\\_interop\\_user\\_sync,](#page-90-21)<br>00103 parent device. [parent\\_device,](#page-90-22)<br>00104 partition max [partition\\_max\\_sub\\_devices,](#page-90-23)<br>00105 partition properties. [partition\\_properties,](#page-90-24)<br>00106 partition affinity do [partition\\_affinity\\_domain,](#page-90-25)<br>00107 partition\_type, [partition\\_type,](#page-90-26) [reference\\_count](#page-88-1) 00109 }; enum class [device\\_partition\\_property](#page-92-0) : int { [unsupported,](#page-92-1)<br>00113 partition eq [partition\\_equally,](#page-92-2)<br>00114 partition by count [partition\\_by\\_counts,](#page-92-3) [partition\\_by\\_affinity\\_domain,](#page-92-4) 00116 [partition\\_affinity\\_domain\\_next\\_partitionable](#page-92-5) }; enum class [device\\_affinity\\_domain](#page-91-0) : int { [unsupported,](#page-92-1) [numa,](#page-91-2) [L4\\_cache,](#page-91-3) [L3\\_cache,](#page-91-4)<br>00124 L2 cache,  $L2$ <sub>cache</sub> [next\\_partitionable](#page-91-6) 00126 }; enum class [device\\_partition\\_type](#page-92-6) : int { [no\\_partition,](#page-92-7)<br>00130 numa, <br> $00131$ [L4\\_cache,](#page-91-3)<br>00132 L3 cache. 00132  $L3$  cache,<br>00133  $L2$  cache. [L2\\_cache,](#page-91-5) [L1\\_cache](#page-92-12) }; enum class [local\\_mem\\_type](#page-94-0) : int { [none,](#page-94-1)<br>00139 local  $local$ <br> $00140$   $global$ [global](#page-58-0) }; enum class [fp\\_config](#page-93-0) : int { [denorm,](#page-93-1) [inf\\_nan,](#page-93-2) [round\\_to\\_nearest,](#page-93-3)<br>00147 round to zero. [round\\_to\\_zero,](#page-93-4) [round\\_to\\_inf,](#page-93-5)<br>00149 fma, <br> $00150$ [correctly\\_rounded\\_divide\\_sqrt,](#page-93-7)<br>00151 soft\_float [soft\\_float](#page-93-8) 00152 }; enum class [global\\_mem\\_cache\\_type](#page-93-9) : int { [none,](#page-94-1)<br>00156 read\_ [read\\_only,](#page-94-5) [write\\_only](#page-94-6) 00158 }; enum class device execution capabilities : unsigned int { [exec\\_kernel,](#page-92-13)<br>00162 exec\_native\_ [exec\\_native\\_kernel](#page-92-14) 00163 }; using [device\\_fp\\_config](#page-154-0) = unsigned int; using [device\\_exec\\_capabilities](#page-154-1) = unsigned int; using [device\\_queue\\_properties](#page-154-2) = unsigned int; /\*\* Query the return type for get\_info() on context stuff 00172<br>00173 \todo To be implemented, return always void.  $00174 \times$  [TRISYCL\\_INFO\\_PARAM\\_TRAITS\\_ANY\\_T\(](#page-239-0)[info::device,](#page-88-0) void) 00177 } 

```
00180 /** SYCL device
00181<br>00182
           \todo The implementation is quite minimal for now. :-)
00183 */
00184 class device {
00185
00186 public:
00187
00188 #ifdef TRISYCL_OPENCL
00189 /** Construct a device class instance using cl_device_id of the OpenCL 00190 device
             device
00191<br>00192
00192 Return synchronous errors via the SYCL exception<br>00193 class.
            class.
00194
00195 Retain a reference to the OpenCL device and if this device was an
00196 OpenCL subdevice the device should be released by the caller when it
00197 is no longer needed.
00198<br>00199
        \cdot /todo To be implemented
00200 00201device(cl_device_id deviceId) {
detail::unimplemented();<br>00203 }
00203 }
00204 #endif
00205
00206<br>00207
00207 /** Construct a device class instance using the device selector 00208
            provided
00209
00210 Return errors via C++ exception class.
00211<br>00212\todo To be implemented
00213 */
00214device_selector &deviceSelector) {<br>00215 detail::unimplemented():
        detail::unimplemented();
00216 }
00217
00218
00219 /** The default constructor will create an instance of the SYCL host 00220 device
             device
00221<br>00222
         Get the default constructors back.
00223<br>00224device() = default;00225
00226
00227 #ifdef TRISYCL_OPENCL<br>00228 /** Return the cl d
        /** Return the cl device id of the underlying OpenCL platform
00229<br>00230
             Return synchronous errors via the SYCL exception class.
00231
00232 Retain a reference to the returned cl_device_id object. Caller
00233 should release it when finished.
00234
00235 In the case where this is the SYCL host device it will return a 00236 ullptr.
             nullptr.
00237
             \todo To be implemented
00239 */<br>00240 cl
00240 cl_device_id get() const {<br>00241 detail::unimplemented();
detail::unimplemented();<br>00242 return {};
          return \{ \};
00243 }
00244 #endif
00245
        \sqrt{**} Return true if the device is a SYCL host device
00247<br>00248
         \setminustodo To be implemented
00249is_host() const {
detail::unimplemented();<br>00252 return true:
        return true;
00253 }
00254
00255
         /** Return true if the device is an OpenCL CPU device
00257
00258 \todo To be implemented
00259 */<br>00260 bo
00260is_cpu() const {<br>00261 detail::unimplement
detail::unimplemented();<br>00262 return {};
         return \{\};
00263 }
00264
00265<br>00266
        /** Return true if the device is an OpenCL GPU device
```

```
00267\downarrow (todo To be implemented
00269 0027000270is_gpu() const {<br>00271 detail::unimplement
detail::unimplemented();<br>00272 return {};
          return {};
00273 }
00274
00275
00276 /** Return true if the device is an OpenCL accelerator device
00277<br>00278
               \todo To be implemented
0027900280is_accelerator() const {<br>00281 detail::unimplemented();
           detail::unimplemented();
00282 return {};
00283 - 100284
00285<br>00286
         /** Return the platform of device
00287<br>00288
               Return synchronous errors via the SYCL exception class.
00289<br>00290
          \downarrow / todo To be implemented
00291<br>0029200292platformget_platform() const {<br>00293 detail::unimplemented():
detail::unimplemented();<br>00294 return ():
          return \{\};
00295 }
00296
00297<br>00298
          /** Return a list of all available devices
00299
00300 Return synchronous errors via SYCL exception classes.
00301<br>00302
         \downarrow (todo To be implemented
00303<br>00304vector_class<device><br>00305 get_devices(info::device_ty
          get_devices(info::device_type deviceType =
info::device_type::all) {<br>00306 detail::unimplemented
           detail::unimplemented();
00307 return {};<br>00308 }
00308 }
00309
00310
          /** Query the device for OpenCL info::device info
00312
               Return synchronous errors via the SYCL exception class.
00314<br>00315
          \cdot /todo To be implemented
00316<br>00317template <info::device Param>
00318 typename info::param_traits<info::device, Param>::type
00319get_info() const {<br>00320 detail::unimplem
           detail::unimplemented();
00321 return {};<br>00322 }
00322 }
00323
00324
00325 /** Specify whether a specific extension is supported on the device.
00326<br>00327
          \setminustodo To be implemented
00328<br>0032900329has_extension(string_class &extension) const {<br>00330 detail::unimplemented();
00330 \text{detail::unimplemented}();<br>00331 \text{return } \{ \}:
            return {};
00332 }
00333
00334<br>00335
00335 /** Partition the device into sub devices based upon the properties
              provided
00337
00338 Return synchronous errors via SYCL exception classes.
00339
00340 \downarrow (todo To be implemented 00341 \star/
00341<br>00342vector_class<device><br>00343 create sub devices (i
         00343 create_sub_devices(info::device_partition_type partitionType
        ,
00344 info::device_partition_property partitionProperty,
00345 info::device_affinity_domain affinityDomain) const {
detail::unimplemented();<br>00347 return {};
         return \{\};
00348 }
00349
00350 };
00351
```

```
00352 /// @} to end the execution Doxygen group
00353
00354 }
00355 }
00356
00357 /*
00358 # Some Emacs stuff:<br>00359 ### Local Variables
00359 ### Local Variables:
          ### ispell-local-dictionary: "american"
00361 ### eval: (flyspell-prog-mode)
00362 ### End:
00363 *00364
00365 #endif // TRISYCL SYCL DEVICE HPP
```
## **11.43 include/CL/sycl/device\_selector.hpp File Reference**

```
#include "CL/sycl/detail/unimplemented.hpp"
#include "CL/sycl/device.hpp"
Include dependency graph for device selector.hpp: This graph shows which files directly or indirectly include this
file:
```
#### **Classes**

• class [cl::sycl::device\\_selector](#page-71-0)

*The SYCL heuristics to select a device. [More...](#page-71-0)*

• class [cl::sycl::default\\_selector](#page-72-0)

*Devices selected by heuristics of the system. [More...](#page-72-0)*

• class [cl::sycl::gpu\\_selector](#page-73-0)

*Select devices according to device type info::device::device\_type::gpu from all the available OpenCL devices. [More...](#page-73-0)*

• class [cl::sycl::cpu\\_selector](#page-74-0)

*Select devices according to device type info::device::device\_type::cpu from all the available devices and heuristics. [More...](#page-74-0)*

• class [cl::sycl::host\\_selector](#page-74-1)

*Selects the SYCL host CPU device that does not require an OpenCL runtime. [More...](#page-74-1)*

#### **Namespaces**

• [cl](#page-146-0)

*The vector type to be used as SYCL vector.*

• [cl::sycl](#page-146-1)

## **11.44 device\_selector.hpp**

```
00001 #ifndef TRISYCL_SYCL_DEVICE_SELECTOR_HPP
00002 #define TRISYCL_SYCL_DEVICE_SELECTOR_HPP
00003
00004 /** \file The OpenCL SYCL device_selector
00005<br>00006
         Ronan at Keryell point FR
00007
00008 This file is distributed under the University of Illinois Open Source
00009 License. See LICENSE. TXT for details.
00010 * /00011
"CL/sycl/detail/unimplemented.hpp""CL/sycl/device.hpp"
00014
cl {
00016 namespace sycl {
00017
00018 /** \addtogroup execution Platforms, contexts, devices and queues
```

```
00019 @{
00020 *00021
00022 /** The SYCL heuristics to select a device
00023<br>00024
            The device with the highest score is selected
00025 */
00026 class device_selector {
00027
00028 public:
00029<br>00030
00030 /** Returns a selected device using the functor operator defined in 00031 sub-classes operator 0 (const device kdev)
              00031 sub-classes operator()(const device &dev)
00032<br>00033
         \cdot /todo To be implemented
0003400035deviceselect_device() const {<br>00036 detail::unimplemented();
detail::unimplemented();<br>00037 return {};
         return \{\};
00038 }
00039
00040
00041 /** This pure virtual operator allows the customization of device 00042 selection.
               selection.
00043
00044 It defines the behavior of the device_selector functor called by<br>00045 the SYCL runtime on device selection. It returns a "score" for e
00045 the SYCL runtime on device selection. It returns a "score" for each<br>00046 device in the system and the highest rated device will be used
               device in the system and the highest rated device will be used
00047 by the SYCL runtime.<br>00048 */00048<br>00049operator()device \&dev) const = 0;
00050 };
00051
00052
00053 /** Devices selected by heuristics of the system
00054<br>00055
            If no OpenCL device is found then it defaults to the SYCL host device.
00056
            \todo to be implemented
00058<br>00059
            \todo to be named device_selector::default instead in the specification?
00060 *00061 class default selector : public device selector {
00062
00063 public:
00064<br>00065
          // The user-provided operator computing the score
00066operator()device &dev) const override {<br>00067 detail::unimplemented();
detail::unimplemented();<br>00068 return 1;
         return 1;<br>}
00069 }
00070
00071 };
00072
00073
00074 /** Select devices according to device type info::device::device_type::gpu 00075 from all the available OpenCL devices.
           from all the available OpenCL devices.
00076<br>00077
           If no OpenCL GPU device is found the selector fails.
00078
00079 Select the best GPU, if any.
00080
            \todo to be implemented
00082
            \todo to be named device_selector::gpu instead in the specification?
00084 *00085gpu_selector : public device selector {
00086
00087 public:
00088<br>00089
          // The user-provided operator computing the score
00090operator()device \& dev) const override {<br>00091 detail:unimplemented():
detail::unimplemented();<br>00092 return 1;
            return 1;
00093 }
00094
00095 };
00096
00097
00098 /** Select devices according to device type info::device::device_type::cpu<br>00099 from all the available devices and heuristics
00100
00101 If no OpenCL CPU device is found the selector fails.
00102
            \todo to be implemented
00104<br>00105
            \todo to be named device selector::cpu instead in the specification?
```

```
00106 */
00107 class cpu_selector : public device_selector {
00108
00109 public:
00110<br>00111
00111 // The user-provided operator computing the score<br>00112 int operator() (const device £dev) const override
00112operator()device \& dev) const override {<br>00113 detail::unimplemented():
detail::unimplemented();<br>00114 return 1:
            return 1;
00115 }
00116
00117 };
00118
00119
00120 /** Selects the SYCL host CPU device that does not require an OpenCL 00121 runtime
            nd<br>2012 runtime
00122
00123 \todo to be implemented
00124<br>00125
             \todo to be named device_selector::host instead in the specification?
00126 \times00127 class host_selector : public device_selector {
00128
00129 public:
00130
00131 // The user-provided operator computing the score<br>00132 int operator() (const device £dev) const override
00132operator()device \& dev) const override {<br>00133 detail: unimplemented():
          detail::unimplemented();
00134 return 1;<br>00135 }
00135 }
00136
00137 };
00138
00139 /// @} to end the execution Doxygen group
00140
00141 }
00142 }
00143
00144 /*<br>00145
00145 # Some Emacs stuff:<br>00146 ### Local Variables
             ### Local Variables:
00147 ### ispell-local-dictionary: "american"<br>00148 ### eval: (flyspell-prog-mode)
00148 ### eval: (flyspell-prog-mode)<br>00149 ### End:
             00149 ### End:
00150 */
00151
00152 #endif // TRISYCL_SYCL_DEVICE_SELECTOR_HPP
```
# **11.45 include/CL/sycl/error\_handler.hpp File Reference**

#include "CL/sycl/exception.hpp" Include dependency graph for error\_handler.hpp: This graph shows which files directly or indirectly include this file:

## **Classes**

• struct [cl::sycl::error\\_handler](#page-109-0)

*User supplied error handler to call a user-provided function when an error happens from a SYCL object that was constructed with this error handler. [More...](#page-109-0)*

• struct [cl::sycl::trisycl::default\\_error\\_handler](#page-110-0)

### **Namespaces**

- [cl](#page-146-0)
	- *The vector type to be used as SYCL vector.*
- [cl::sycl](#page-146-1)
- [cl::sycl::trisycl](#page-154-3)

## **11.46 error\_handler.hpp**

```
00001 #ifndef TRISYCL_SYCL_ERROR_HANDLER_HPP
00002 #define TRISYCL_SYCL_ERROR_HANDLER_HPP
00003
00004 /** \file The OpenCL SYCL error_handler
00005
           Ronan at Keryell point FR
00007<br>00008
00008 This file is distributed under the University of Illinois Open Source<br>00009 License, See LICENSE TXT for details
           License. See LICENSE. TXT for details.
00010 + 700011
00012 #include "CL/sycl/exception.hpp"
00013
00014 namespace cl {
00015 namespace sycl {
00016
00017 /** \addtogroup error_handling Error handling
00018 @{
00019 */
00020
00021 /// \todo Refactor when updating to latest specification
00022 namespace trisycl {
00023 // Create a default error handler to be used when nothing is specified
00024 struct default_error_handler;
00025 }
00026
00027
00028 /** User supplied error handler to call a user-provided function when an 00029 \epsilon error hannens from a SYCL object that was constructed with this error
00029 error happens from a SYCL object that was constructed with this error 00030 handler
           handler
00031 */
00032 struct error\_handler {<br>00033 /++ The method to de
        /** The method to define to be called in the case of an error
00034
00035 \qquad \todo Add "virtual void" to the specification 00036 \qquad /
00036<br>00037(exception &error) = 0;
00038
         /** Add a default_handler to be used by default
00040
00041 \todo add this concept to the specification?<br>00042 \star00042<br>00043static trisycl::default error handler
      default_handler;
00044 };
00045
00046
00047 namespace trisycl {
00048default_error_handlererror_handler {
00050
           report_error(exception &error) override {<br>}
00052 }
00053 };
00054 }
00055
00056 // \todo finish initialization<br>00057 //error handler::default handl
        //error_handler::default_handler = nullptr;
00058
00059
00060 /// @} End the error_handling Doxygen group
00061
00062 }
00063 }
0006400065 /*
00066 # Some Emacs stuff:<br>00067 ### Local Variables
00067 ### Local Variables:
00068 ### ispell-local-dictionary: "american"<br>00069 ### eval: (flyspell-prog-mode)
00069 \qquad ### eval: (flyspell-prog-mode)<br>00070 \qquad ### End:
            00070 ### End:
00071 * /00072
00073 #endif // TRISYCL SYCL ERROR HANDLER HPP
```
## <span id="page-225-0"></span>**11.47 include/CL/sycl/exception.hpp File Reference**

```
#include "CL/sycl/buffer.hpp"
#include "CL/sycl/image.hpp"
```
Include dependency graph for exception.hpp: This graph shows which files directly or indirectly include this file:

### **Classes**

• struct [cl::sycl::exception](#page-110-1) *Encapsulate a SYCL error information. [More...](#page-110-1)*

### **Namespaces**

- [cl](#page-146-0)
	- *The vector type to be used as SYCL vector.*
- [cl::sycl](#page-146-1)

## **Typedefs**

• using [cl::sycl::async\\_handler](#page-112-0) = function\_class< int >

## **11.48 exception.hpp**

```
00001 #ifndef TRISYCL_SYCL_EXCEPTION_HPP
00002 #define TRISYCL_SYCL_EXCEPTION_HPP
00003
00004 /** \file The OpenCL SYCL exception
00005<br>00006
          Ronan at Keryell point FR
00007
00008 This file is distributed under the University of Illinois Open Source<br>00009 License, See LICENSE TXT for details
          License. See LICENSE. TXT for details.
00010 */
00011
00012 #include "CL/sycl/buffer.hpp"
"CL/sycl/image.hpp"
00014
cl
00016 namespace sycl
00017
00018 class queue;
00019
00020 /** \addtogroup error_handling Error handling 00021 \theta {
0002100022 */
00023
00024async_handlerfunction_class<int/*cl::sycl::exception_list*/>;
00025
00026 /**<br>00027
        Encapsulate a SYCL error information
00028 */
00029 struct exception {
00030 #ifdef TRISYCL_OPENCL
00031 /** Get the OpenCL error code
00032<br>00033
             \returns 0 if not an OpenCL error
00034
00035 \downarrow (todo to be implemented 00036 \star/
00036<br>00037get_cl_code() { assert(0); }
00038
00039
        /** Get the SYCL-specific error code
00041
00042 \returns 0 if not a SYCL-specific error
00043
            \todo to be implemented
00045
00046 \downarrow todo use something else instead of cl_int to be usable without 00047
        0penCL
00048 00049
        get_sycl_code() { assert(0); }
00050 #endif
00051<br>00052
        /** Get the queue that caused the error
```

```
00053
               \return nullptr if not a queue error
00055
00056 \downarrow (todo Update specification to replace 0 by nullptr 00057 \downarrow /
00057<br>00058queue \starget_queue() { assert(0); }
00059
00060<br>00061
         /** Get the buffer that caused the error
00062<br>00063
              00063 \returns nullptr if not a buffer error
00064<br>00065
00065 \todo Update specification to replace 0 by nullptr and add the 00066 templated buffer
              templated buffer
00067
00068 \todo to be implemented
00069<br>00070
00070 \todo How to get the real buffer type? Update: has been removed in
00071 new specification
0007200073 template \langletypename T, int dimensions, typename Allocator><br>00074 buffer<T dimensions Allocator> to buffer() {
00074buffer<T, dimensions, Allocator>*get_buffer() {<br>00075 assert(0): }
           assert(0); }
00076
00077<br>000784** Get the image that caused the error
00079<br>00080
              \returns nullptr if not a image error
00081<br>00082
00082 \todo Update specification to replace 0 by nullptr and add the 00083 templated buffer
              templated buffer
00084<br>00085
              \todo to be implemented
00086 */<br>00087 tex
        image<dimensions> *
       get_image() { assert(0); }
00088 };
00089
00090 /// @} End the error_handling Doxygen group
00091
00092
00093 }
00094
00095 /*<br>00096
00096 # Some Emacs stuff:<br>00097 ### Local Variables
00097 ### Local Variables:<br>00098 ### ispell-local-dic
            ### ispell-local-dictionary: "american"
00099 ### eval: (flyspell-prog-mode)
            # # # End:00101 * /00102
00103 #endif // TRISYCL_SYCL_EXCEPTION_HPP
```
# <span id="page-227-0"></span>**11.49 include/CL/sycl/group.hpp File Reference**

```
#include <cstddef>
#include "CL/sycl/detail/linear_id.hpp"
#include "CL/sycl/id.hpp"
#include "CL/sycl/nd_range.hpp"
#include "CL/sycl/range.hpp"
Include dependency graph for group.hpp: This graph shows which files directly or indirectly include this file:
```
#### **Classes**

```
cl::sycl::group< dims >
```
*A group index used in a parallel\_for\_workitem to specify a work\_group. [More...](#page-114-0)*

### **Namespaces**

• [cl](#page-146-0)

*The vector type to be used as SYCL vector.*

• [cl::sycl](#page-146-1)

# **11.50 group.hpp**

```
00001 #ifndef TRISYCL_SYCL_GROUP_HPP
00002 #define TRISYCL_SYCL_GROUP_HPP
00003
00004 /** \file The OpenCL SYCL nd_item<>
00005
           Ronan at Keryell point FR
00007
00008 This file is distributed under the University of Illinois Open Source<br>00009     License, See LICENSE,TXT for details.
           License. See LICENSE.TXT for details.
00010 */
00011
00012 #include <cstddef>
00013
00014 #include "CL/sycl/detail/linear_id.hpp"
00015 #include "CL/sycl/id.hpp"
00016 #include "CL/sycl/nd_range.hpp"
00017 #include "CL/sycl/range.hpp
00018
00019 namespace c1 \pm00020 namespace sycl {
00021
00022 /** \addtogroup parallelism Expressing parallelism through kernels<br>00023 \theta{
0002300024 */
00025
00026 /** A group index used in a parallel_for_workitem to specify a work_group 00027 \star/
00027
00028 template <std::size_t dims = 1>
00029 struct group {
00030 /// \todo add this Boost::multi_array or STL concept to the
00031 /// specification?
00032 static constexpr auto dimensionality = dims;
00033
00034 private:
00035<br>00036
        /// The coordinate of the group item
00037 id<dims> group_id;
00038
        /// Keep a reference on the nd_range to serve potential query on it
00040nd_range<dims>ndr;
00041
00042 public:
00043<br>00044
         1** Create a group from an nd range<> with a 0 id<>
00045
00046 \todo This should be private since it is only used by the triSYCL<br>00047 implementation
             implementation
00048 */<br>00049 ar
        qnd_range<dims> \deltandr) : ndr { ndr } {}
00050
00051<br>00052
         /** Create a group from an id and a nd_range<>
00053
             \todo This should be private somehow, but it is used by the
00055 validation infrastructure
00056<br>0005700057group(id<dims>nd_range<dims> &ndr ) :<br>00058 group id { i }, ndr { ndr } {}
          group_id { i }, ndr { ndr } {}
00059
00060<br>00061
         /** To be able to copy and assign group, use default constructors too
00062<br>00063
             \todo Make most of them protected, reserved to implementation
00064<br>00065
         qrow() = default;00066
00067
00068 /** Return an id representing the index of the group within the nd_range 00069 for every dimension
             for every dimension
00070<br>00071id<dims>group_id; }
00072
00073
00074 /// Return the index of the group in the given dimension
00075 size t get(int dimension) const { return get()[dimension]; }
00076
00077<br>00078
00078 /** Return the index of the group in the given dimension within the 00079 and ranges
             nd_range<>
00080
00081 \todo In this implementation it is not const because the group<> is<br>00082 written in the parallel_for iterators. To fix according to the
00083 specification<br>00084 */
00084
```

```
00085 auto &operator [](int dimension) {<br>00086 return group id[dimension];
         return group_id[dimension];
00087 }
00088
00089
         /** Return a range<> representing the dimensions of the current
00091 group
00092<br>00093
              This local range may have been provided by the programmer, or chosen
00094 by the runtime.
00095<br>00096
              \todo Fix this comment and the specification
00097<br>0009800098range<dims>get_group_range() const {<br>00099 return get nd range().get group();
         get_nd_range().get_group();
00100 }
00101
00102<br>00103
00103 /// Return element dimension from the con stituent group range 00104 size_t get_group_range(int dimension) const {
00104get_group_range(int dimension) const {<br>00105 return get group range()[dimension]:
         get_group_range()[dimension];
00106
00107
00108<br>00109
00109 /// Get the local range for this work_group<br>00110 range<dims> get_global_range() const { retur
         00110 range<dims> get_global_range() const { return
       get_nd_range().get_global(); }
00111
00112<br>00113
         1/1 Return element dimension from the constituent global range
00114get_global_range(int dimension) const {<br>00115 return get global range()[dimension];
         get_global_range()[dimension];
00116 }
00117
00118<br>00119
         /** Get the local range for this work group
00120
         \cdot \todo Add to the specification
00122<br>0012300123 range<dims> get_local_range() const { return
       get_nd_range().get_local(); }
00124
00125<br>00126/** Return element dimension from the constituent local range
00127<br>00128
              \todo Add to the specification
00129<br>0013000130get_local_range(int dimension) const {<br>00131 return get local range()[dimension];
         get_local_range()[dimension];
00132 }
00133
00134
00135 /** Get the offset of the NDRange
00136<br>00137
               \todo Add to the specification
00138<br>00139id<dims>get_offset(get_nd_range().get_offset(); }
00140
00141
00142 /** Get the offset of the NDRange
00143<br>00144
                \todo Add to the specification
00145<br>00146get_offset(int dimension) const { return get_offset()[dimension]; }
00147
00148
00149 /// \todo Also provide this access to the current nd_range 00150 \ldots nd range<dims> get nd range() const { return ndr; }
         ndr; }
00151
00152<br>00153
         /** Get a linearized version of the group ID
00154
00155 */<br>00156 siz
         get_linear() const {
detail::linear_id(get_group_range(), get());<br>00158 }
00158 }
00159
00160 };
00161
00162 /// @} End the parallelism Doxygen group
00163
00164 }
00165 }
00166
00167 /*
00168 # Some Emacs stuff:<br>00169 ### Local Variables
            ### Local Variables:
```

```
00170 ### ispell-local-dictionary: "american"<br>00171 ### eval: (flyspell-prog-mode)
00171 \# \# \text{ eval: (flyspell-prog-mode)}<br>00172 \# \# \text{ End:}00172 ### End:
00173 * /00174
00175 #endif // TRISYCL_SYCL_GROUP_HPP
```
# **11.51 include/CL/sycl/handler.hpp File Reference**

```
#include "CL/sycl/accessor.hpp"
#include "CL/sycl/command_group/detail/task.hpp"
#include "CL/sycl/parallelism/detail/parallelism.hpp"
#include "CL/sycl/detail/unimplemented.hpp"
#include "CL/sycl/exception.hpp"
Include dependency graph for handler.hpp: This graph shows which files directly or indirectly include this file:
```
## **Classes**

• class [cl::sycl::kernel](#page-75-1)

*Kernel. [More...](#page-75-1)*

• class [cl::sycl::handler](#page-75-2)

*Command group handler class. [More...](#page-75-2)*

### **Namespaces**

- [cl](#page-146-0)
	- *The vector type to be used as SYCL vector.*
- [cl::sycl](#page-146-1)

## **Macros**

- #define [TRISYCL\\_parallel\\_for\\_functor\\_GLOBAL\(](#page-230-0)N)
- *SYCL parallel for launches a data parallel computation with parallelism specified at launch time by a range* <>
- #define [TRISYCL\\_ParallelForFunctor\\_GLOBAL\\_OFFSET\(](#page-231-0)N)

## **11.51.1 Macro Definition Documentation**

<span id="page-230-0"></span>**11.51.1.1 #define TRISYCL\_parallel\_for\_functor\_GLOBAL(** *N* **)**

### **Value:**

```
template <typename KernelName = std::nullptr_t,
          typename ParallelForFunctor> \
 void parallel_for(range<N> global_size, \
                  ParallelForFunctor f) { \
   detail::parallel_for(global_size, f); }); \
 }
```
SYCL parallel\_for launches a data parallel computation with parallelism specified at launch time by a range<>

Kernel invocation method of a kernel defined as a lambda or functor, for the specified range and given an id or item for indexing in the indexing space defined by range.

If it is a lambda function or the if the functor type is globally visible there is no need for the developer to provide a kernel name type (typename KernelName) for it, as described in detail in 3.5.3

#### **Parameters**

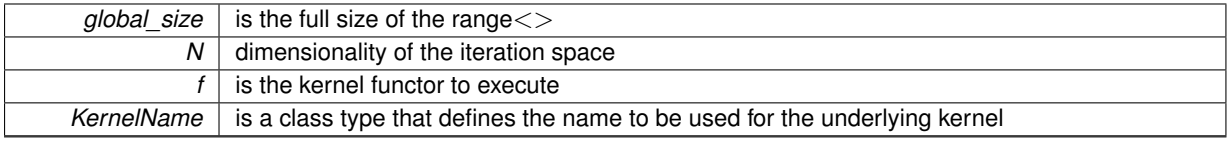

Unfortunately, to have implicit conversion to work on the range, the function can not be templated, so instantiate it for all the dimensions

<span id="page-231-0"></span>Definition at line [133](#page-232-0) of file [handler.hpp.](#page-231-1)

#### **11.51.1.2 #define TRISYCL\_ParallelForFunctor\_GLOBAL\_OFFSET(** *N* **)**

### **Value:**

```
template <typename KernelName = std::nullptr_t,
            typename ParallelForFunctor> \
  void parallel_for(range<N> global_size, \
                     id<N> offset, \
                     ParallelForFunctor f) { \
    current_task->schedule([=] { \
        detail::parallel_for_global_offset(global_size,
                                              \overline{\text{offset}},
                                              f); \});
  }
```
## <span id="page-231-1"></span>**11.52 handler.hpp**

```
00001 #ifndef TRISYCL_SYCL_HANDLER_HPP
00002 #define TRISYCL_SYCL_HANDLER_HPP
00003
00004 /** \file The OpenCL SYCL command group handler
00005<br>00006
           Ronan at Keryell point FR
00007<br>00008
00008 This file is distributed under the University of Illinois Open Source<br>00009 License. See LICENSE.TXT for details.
           License. See LICENSE. TXT for details.
00010 */
00011
00012 #include "CL/sycl/accessor.hpp"
00013 #include "CL/sycl/command_group/detail/task.hpp"
00014 #include "CL/sycl/parallelism/detail/parallelism.hpp"
"CL/sycl/detail/unimplemented.hpp""CL/sycl/exception.hpp"
00017
00018 namespace cl {
00019 namespace sycl {
00020
00021 /** \addtogroup execution Platforms, contexts, devices and queues 00022 \theta }
0002200023 */
00024
00025 /** Kernel
00026
00027 \todo To be implemented
00028 */
00029 class kernel {
00030 };
00031
00032
00033 /** Command group handler class
00034<br>00035
           A command group handler object can only be constructed by the SYCL runtime.
00036
00037 All of the accessors defined in the command group scope take as a
00038 parameter an instance of the command group handler and all the kernel
00039 invocation functions are methods of this class.
00040 */
00041 class handler {
00042
00043 public:
00044
00045 /** Attach the task and accessors to it.
00046 */<br>00047 sto
        current_task;
00048
```

```
00049
00050handler() {<br>00051 // Create
             // Create a new task for this command_group
00052 current_task = std::make_shared<detail::task>();
00053 }
00054
00055
00056 /** Set kernel args for an OpenCL kernel which is used through the 00057 sycL/OpenCL interop interface
               SYCL/OpenCL interop interface
00058
00059 The index value specifies which parameter of the OpenCL kernel is<br>00060 being set and the accessor object, which OpenCL buffer or image is
00060 being set and the accessor object, which OpenCL buffer or image is<br>00061 ooing to be given as kernel argument.
                qoing to be given as kernel argument.
00062
                \todo To be implemented
00064 */<br>00065 tex
          template <typename DataType,
Dimensions,access::mode Mode,
access::targetaccess::global_buffer><br>00069 void set arg(int arg index.
00069set_arg(int arg_index,<br>00070 accessor<DataT
                            accessor<DataType, Dimensions, Mode, Target>
acc\_obj) {<br>00071 detail
          detail::unimplemented();
00072 }
00073
00074
00075 /** Set kernel args for an OpenCL kernel which is used through the 00076 SYCL/OpenCL interpretability interface
                SYCL/OpenCL interoperability interface
00077<br>00078
00078 The index value specifies which parameter of the OpenCL kernel is<br>00079 being set and the accessor object, which OpenCL buffer or image is
00079 being set and the accessor object, which OpenCL buffer or image is<br>00079 being set and the accessor object, which OpenCL buffer or image is<br>00080 going to be given as kernel argument.
                going to be given as kernel argument.
00081
00082 \todo To be implemented
00083 */<br>00084 te
00084 template <typename T><br>00085 void set arg(int arg
00085set_arg(int arg_index, T scalar_value) {<br>00086 detail::unimplemented();
          detail::unimplemented();
00087 }
00088
00089
00090 /** Kernel invocation method of a kernel defined as a lambda or 00091 functor. If it is a lambda function or the functor type is
                functor. If it is a lambda function or the functor type is globally
00092 visible there is no need for the developer to provide a kernel name type<br>00093 (typename KernelName) for it as described in 3.5.3(typename KernelName) for it, as described in 3.5.300094
00095 SYCL single_task launches a computation without parallelism at 00096 launch time.
                launch time.
00097<br>00098
                \param F specify the kernel to be launched as a single task
00099<br>00100
                \param KernelName is a class type that defines the name to be used for
00101 the underlying kernel
00102 */<br>00103 te
00103 template \langle \text{typename KernelName} = \text{std:nullptr_t} \rangle<br>00104 void single task(std::function\langle \text{void}(y \text{oid}) \rangle F) {
00104single_task(std::function<void(void)> F) {<br>00105 current task->schedule(F);
          current\_task->schedule(F);00106 }
00107
00108<br>00109
00109 /** SYCL parallel_for launches a data parallel computation with 00110 \overline{a} parallelism specified at launch time by a range<>
                parallelism specified at launch time by a range<>
00111
00112 Kernel invocation method of a kernel defined as a lambda or functor,<br>00113 for the specified range and given an id or item for indexing in the
                for the specified range and given an id or item for indexing in the
00114 indexing space defined by range.
00115<br>00116
00116 If it is a lambda function or the if the functor type is globally<br>00117 visible there is no need for the developer to provide a kernel part
00117 visible there is no need for the developer to provide a kernel name<br>00118 type (typename KernelName) for it, as described in detail in 3.5.3
                type (typename KernelName) for it, as described in detail in 3.5.3
00119
00120 \param global size is the full size of the range<>
00121
00122 \param N dimensionality of the iteration space
00123
                \param f is the kernel functor to execute
00125
00126 \param KernelName is a class type that defines the name to be used
00127 for the underlying kernel
00128
                Unfortunately, to have implicit conversion to work on the range, the
00130 function can not be templated, so instantiate it for all the<br>00131 dimensions
                dimensions
00132 +00133 #define TRISYCL_parallel_for_functor_GLOBAL(N) 00134 template <typename KernelName = std::nullptr
          template \leqtypename KernelName = std::nullptr_t,
```

```
00135 typename ParallelForFunctor><br>00136 void parallel for (range<N> global size
00136 void parallel_for (range<N> global_size, 00137 ParallelForFunctor f)
00137 ParallelForFunctor f) {<br>00138 current task->schedule(\lceil = \rceil { detail that
             current_task->schedule([=] { detail::parallel_for(global_size, f); }); \
00139 }
00140
00141 TRISYCL_parallel_for_functor_GLOBAL(1)
00142 TRISYCL_parallel_for_functor_GLOBAL(2)
00143 TRISYCL_parallel_for_functor_GLOBAL(3)
00144
00145
00146 /** Kernel invocation method of a kernel defined as a lambda or functor, 0.0147 for the specified range and offset and given an id or item for
00147 for the specified range and offset and given an id or item for<br>00147 for the specified range and offset and given an id or item for<br>00148 indexing in the indexing space defined by range
                indexing in the indexing space defined by range
00149
00150 If it is a lambda function or the if the functor type is globally
00151 visible there is no need for the developer to provide a kernel name
00152 type (typename KernelName) for it, as described in detail in 3.5.3
00153<br>00154
               \param global_size is the global size of the range<>
00155
               \param offset is the offset to be add to the id<> during iteration
00157
               \param f is the kernel functor to execute
00159<br>00160
               \param ParallelForFunctor is the kernel functor type
00161
                \param KernelName is a class type that defines the name to be used for
00163 the underlying kernel
00164
00165 Unfortunately, to have implicit conversion to work on the range, the 00166 function can not be templated, so instantiate it for all the
00166 function can not be templated, so instantiate it for all the<br>00166 function can not be templated, so instantiate it for all the
                dimensions
00168
00169 #define TRISYCL_ParallelForFunctor_GLOBAL_OFFSET(N) \
00170 template <typename KernelName = std::nullptr_t,
00171 typename ParallelForFunctor><br>00172 void parallel for (range<N> global size
00172 void parallel_for(range<N> global_size, 0.0173 id<N> offset.
\frac{1}{100173} id \frac{1}{100174} id \frac{1}{100174} barallel EorFu
00174 ParallelForFunctor f) {<br>00175 current task->schedule(\lceil = \rceil {
            current\_task->schedule([=] \{00176 detail::parallel_for_global_offset(global_size, \frac{00177}{\text{offset}}.
00177 offset, \
                                                                f); \});
00179 }
00180<br>00181
          00181 TRISYCL_ParallelForFunctor_GLOBAL_OFFSET(1)
TRISYCL_ParallelForFunctor_GLOBAL_OFFSET(2)<br>00183 TRISYCL ParallelForFunctor GLOBAL OFFSET(3)
          TRISYCL_ParallelForFunctor_GLOBAL_OFFSET(3)
00184
00185
00186 /** Kernel invocation method of a kernel defined as a lambda or functor, 00187 for the specified nd range and given an nd item for indexing in the
                for the specified nd_range and given an nd_item for indexing in the
00188 indexing space defined by the nd range
00189
00190 If it is a lambda function or the if the functor type is globally
00191 visible there is no need for the developer to provide a kernel name
00192 type (typename KernelName) for it, as described in detail in 3.5.3
00193
00194 \param r defines the iteration space with the work-group layout and
00195 offset
00196
               \param Dimensions dimensionality of the iteration space
00198<br>00199
               \param f is the kernel functor to execute
00200
00201 \param ParallelForFunctor is the kernel functor type
0020200203 \param KernelName is a class type that defines the name to be used for 00204 the underlying kernel
               the underlying kernel
00205 */<br>00206 ter
          template <typename KernelName,
00207 std::size_t Dimensions,<br>00208 tvpename ParallelForFur
                       typename ParallelForFunctor>
00209parallel_for(nd_range<Dimensions> r, ParallelForFunctor f) {<br>00210 current task->schedule([=] { detail::parallel for(r, f); });
          current\_task-> schedule([=] { detail::parallel\_for(r, f); )};00211 }
00212
00213
00214 /** Hierarchical kernel invocation method of a kernel defined as a 0.0215 lambda encoding the body of each work-group to launch
               00215 lambda encoding the body of each work-group to launch
00216
00217 May contain multiple kernel built-in parallel_for_work_item<br>00218 functions representing the execution on each work-item.
               functions representing the execution on each work-item.
00219
00220 Launch num_work_groups work-groups of runtime-defined<br>00221 size. Described in detail in 3.5.3.
               size. Described in detail in 3.5.3.
```

```
00222
00223 \partial \param r defines the iteration space with the work-group layout and 00224 offset
               0ffset
00225<br>00226
                \param Dimensions dimensionality of the iteration space
00227<br>00228
                \param f is the kernel functor to execute
00229
               \param ParallelForFunctor is the kernel functor type
00231
00232 \text{parallel} \param KernelName is a class type that defines the name to be used for 00233
               the underlying kernel
00234<br>0023500235 template <typename KernelName = std::nullptr_t,<br>00236 std::size_t Dimensions = 1,
                       \text{std}::size_t Dimensions = 1,
00237 typename ParallelForFunctor>
00238parallel_for_work_group(nd_range<Dimensions> r,<br>00239 ParallelForFunctor f) {
00239 ParallelForFunctor f) {<br>00240 current task->schedule([=] { detail::parallel for
          detail::parallel_for_workgroup(r, f); });<br>}
00241 }
00242
00243
00244 /** Kernel invocation method of a kernel defined as pointer to a kernel
00245 object, described in detail in 3.5.3
00246<br>00247
                \todo To be implemented
00248 */<br>00249 vo
00249single_task(kernel syclKernel) {<br>00250 detail:unimplemented():
          detail::unimplemented();00251 }
00252
00253<br>00254
00254 /** Kernel invocation method of a kernel defined as pointer to a kernel 00255 object, for the specified range and given an id or item for indexin
               object, for the specified range and given an id or item for indexing
00256 in the indexing space defined by range, described in detail in 3.5.3
00257<br>00258
          \downarrow (todo To be implemented \star00259<br>0026000260 template \text{std::size\_t} Dimensions = 1><br>00261 void parallel for (range(Dimensions) n
00261parallel_for(range<Dimensions> numWorkItems,<br>00262 vernel sycl kernel) {
                                 kernel sycl_kernel) {
detail::unimplemented();<br>00264 }
00264 }
00265
00266
00267 /** Kernel invocation method of a kernel defined as pointer to a kernel 00268 object, for the specified nd range and given an nd item for indexin
00268 object, for the specified nd_range and given an nd_item for indexing
00269 in the indexing space defined by the nd_range, described in detail
00270 in 3.5.3
00271<br>00272
          \downarrow / todo To be implemented
00273<br>00274template <std::size_t Dimensions = 1>
00275parallel_for(nd_range<Dimensions>,kernel syclKernel) {<br>00276 detail::unimplemented();
            detail::unimplemented();
00277 }
00278
00279 };
00280
00281 /// @} End the error_handling Doxygen group
00282
00283 }
00284 }
00285
00286 /*
             # Some Emacs stuff:
00288 ### Local Variables:<br>00289 ### ispell-local-dic
00289 ### ispell-local-dictionary: "american"<br>00290 ### eval: (flyspell-prog-mode)
00290 ### eval: (flyspell-prog-mode)
             ### End:
00292 */
00293
00294 #endif // TRISYCL_SYCL_HANDLER_HPP
```
## **11.53 include/CL/sycl/handler\_event.hpp File Reference**

This graph shows which files directly or indirectly include this file:

#### **Classes**

• class handler event

*Handler event.*

## **11.54 handler\_event.hpp**

```
00001 #ifndef TRISYCL_SYCL_HANDLER_EVENT_HPP
00002 #define TRISYCL_SYCL_HANDLER_EVENT_HPP
00003
00004 /** \file The handler event
00005
00006 Implement parallel constructions to launch kernels
00007<br>00008
           00008 Ronan at keryell dot FR
00009<br>00010
00010 This file is distributed under the University of Illinois Open Source<br>00011 License. See LICENSE.TXT for details.
           License. See LICENSE. TXT for details.
00012 */
00013
00014 /** \todo To be implemented */
00015 /** Handler event
00016<br>00017
           \todo To be implemented
00018 */
00019 class handler_event {
00020 /*
00021 public:
00022 event get_kernel() const;
00023 event get_complete() const;
00024 event get_end() const;
00025 */
00026 };
00027
00028
00029 /*<br>00030
            # Some Emacs stuff:
00031 ### Local Variables:
00032 ### ispell-local-dictionary: "american"
00033 ### eval: (flyspell-prog-mode)<br>00034 ### End:
            00034 ### End:
00035 */
00036
00037 #endif // TRISYCL_SYCL_HANDLER_EVENT_HPP
```
## <span id="page-235-0"></span>**11.55 include/CL/sycl/id.hpp File Reference**

```
#include <algorithm>
#include <cstddef>
#include "CL/sycl/detail/small_array.hpp"
#include "CL/sycl/range.hpp"
Include dependency graph for id.hpp: This graph shows which files directly or indirectly include this file:
```
### **Classes**

- class [cl::sycl::item](#page-120-0)< dims >
	- *A SYCL item stores information on a work-item with some more context such as the definition range and offset. [More...](#page-120-0)*
- class [cl::sycl::id](#page-119-2)< dims >

*Define a multi-dimensional index, used for example to locate a work item. [More...](#page-119-2)*

### **Namespaces**

- $\cdot$  [cl](#page-146-0)
	- *The vector type to be used as SYCL vector.*
- [cl::sycl](#page-146-1)

## **Functions**

• auto  $cl::sycl::make_id$  ( $id < 1 > i$ )

*Implement a make id to construct an id* <> *of the right dimension with implicit conversion from an initializer list for example.*

- auto  $cl::sycl::make$  id (id  $l$  2  $>$  i)
- auto  $cl::sycl::make$  id (id  $<$  3  $>$  i)
- template<typename... BasicType> auto [cl::sycl::make\\_id](#page-135-3) (BasicType...Args)

*Construct an id* < > *from a function call with arguments, like make\_id(1, 2, 3)* 

## **11.56 id.hpp**

```
00001 #ifndef TRISYCL_SYCL_ID_HPP
00002 #define TRISYCL_SYCL_ID_HPP
0000300004 /** \file The OpenCL SYCL id<>
00005<br>00006
           Ronan at Keryell point FR
00007<br>00008
00008 This file is distributed under the University of Illinois Open Source<br>00009 License. See LICENSE.TXT for details.
           License. See LICENSE.TXT for details.
00010 * /00011
00012 #include <algorithm>
00013 #include <cstddef>
00014
00015 #include "CL/sycl/detail/small_array.hpp"
00016 #include "CL/sycl/range.hpp"
00017
00018 namespace cl00019 namespace sycl {
00020
00021 template <std::size_t dims> class item;
00022
00023 /** \addtogroup parallelism Expressing parallelism through kernels<br>00024 \theta{
00024 @{
00025 */
00026
00027 /** Define a multi-dimensional index, used for example to locate a work<br>00028 item
           item
00029 \star /
00030 template \textless t:size t dims = 1>
00031iddetail::small_array_123<std::size_t, id<dims>, dims> {
00032
00033 public:
00034
          // Inherit from all the constructors
00036 using detail::small_array_123<std::size_t,
id<dims>, 00038 id=dims>: sr
                                             dims>::small_array_123;
00039
00040
00041 /// Construct an id from the dimensions of a range 00042 id(const range<dims> \frac{1}{2} and \frac{1}{2} denote \frac{1}{2} and \frac{1}{2} and \frac{1}{2} and \frac{1}{2} and \frac{1}{2} and \frac{1}{2} and \frac{1}{2} and \frac{1}{2}id(range<dims> &range_size)
00043 /** Use the fact we have a constructor of a small_array from a another 00044  kind of small array
                kind of small array
00045<br>00046id<dims>, dims> { range_size } {}
00047
00048
00049 /// Construct an id from an item global_id 00050 id(const item<dims> krhs)
         id(const item<dims> &rhs)
id<dims>, dims><br>00052 { rhs.get() }
         { rhs.get() }
00053 {}
00054
00055 /// Keep other constructors
00056 id() = default;00057
00058 };
00059
00060
00061 /** Implement a make_id to construct an id<> of the right dimension with 00062 implicit conversion from an initializer list for example.
           implicit conversion from an initializer list for example
00063
00064 Cannot use a template on the number of dimensions because the implicit 00065 conversion would not be tried. */conversion would not be tried. */
```

```
00066make_id(id<1> i) { return i; }
00067 inline auto make_id(id<2> i) { return i; }
00068 inline auto make_id(id<3> i) { return i; }
00069
00070
00071 /** Construct an id<> from a function call with arguments, like 00072 make id(1, 2, 3) */make_id(1, 2, 3) */00073 template<typename... BasicType>
00074 auto make_id(BasicType... Args) {
00075 // Call constructor directly to allow narrowing<br>00076 return id<sizeof... (Args)>(Args...):
        return id<sizeof...(Args)>(Args...);
00077 }
00078
00079 /// @} End the parallelism Doxygen group
00080
00081
00082<sub>1</sub>00083
00084 /*<br>00085
00085 # Some Emacs stuff:<br>00086 ### Local Variables
00086 ### Local Variables:
           ### ispell-local-dictionary: "american"
00088 ### eval: (flyspell-prog-mode)<br>00089 ### End:
           # # # End:00090 */
00091
00092 #endif // TRISYCL_SYCL_ID_HPP
```
# <span id="page-237-0"></span>**11.57 include/CL/sycl/image.hpp File Reference**

OpenCL SYCL image class.

This graph shows which files directly or indirectly include this file:

#### **Classes**

• struct [cl::sycl::image](#page-43-0)< dimensions >

#### **Namespaces**

- [cl](#page-146-0)
- *The vector type to be used as SYCL vector.*
- [cl::sycl](#page-146-1)

### **11.57.1 Detailed Description**

OpenCL SYCL image class.

Ronan at Keryell point FR

This file is distributed under the University of Illinois Open Source License. See LICENSE.TXT for details.

<span id="page-237-1"></span>Definition in file [image.hpp.](#page-237-1)

## **11.58 image.hpp**

```
00001 #ifndef TRISYCL_SYCL_IMAGE_HPP
00002 #define TRISYCL_SYCL_IMAGE_HPP
00003
00004 /** \file
00005
            OpenCL SYCL image class
00007<br>00008
            00008 Ronan at Keryell point FR
00009<br>00010
             This file is distributed under the University of Illinois Open Source
```

```
00011 License. See LICENSE.TXT for details.
00012 */
00013
00014 namespace cl {
00015 namespace sycl {
00016
00017 /** \addtogroup data
00018
00019 @{
00020 */
00021
00023image;
00024
00025
00026 /// @} End the data Doxygen group
00027
00028
00029 }
00030 }
00031
00032 /*
00033 # Some Emacs stuff:<br>00034 ### Local Variables
00034 ### Local Variables:
00035 ### ispell-local-dictionary: "american"<br>00036 ### eval: (flyspell-prog-mode)
00036 \quad ### eval: (flyspell-prog-mode)<br>00037           ### End:
           ### End:
00038 */
00039
00040 #endif // TRISYCL_SYCL_IMAGE_HPP
```
# <span id="page-238-0"></span>**11.59 include/CL/sycl/info/param\_traits.hpp File Reference**

This graph shows which files directly or indirectly include this file:

### **Classes**

• class [cl::sycl::info::param\\_traits](#page-163-0)< T, Param >

*Implement a meta-function from (T, value) to T' to express the return type value of an OpenCL function of kind (T, value)*

#### **Namespaces**

• [cl](#page-146-0)

*The vector type to be used as SYCL vector.*

- [cl::sycl](#page-146-1)
- [cl::sycl::info](#page-152-0)

### **Macros**

• #define [TRISYCL\\_INFO\\_PARAM\\_TRAITS\\_ANY\\_T\(](#page-239-0)T, RETURN\_TYPE)

*To declare a param\_traits returning RETURN\_TYPE for function of any T.*

• #define [TRISYCL\\_INFO\\_PARAM\\_TRAITS\(](#page-238-1)VALUE, RETURN\_TYPE) *To declare a param\_traits returning RETURN\_TYPE for function taking a VALUE of type T.*

## **11.59.1 Macro Definition Documentation**

<span id="page-238-1"></span>**11.59.1.1 #define TRISYCL\_INFO\_PARAM\_TRAITS(** *VALUE, RETURN\_TYPE* **)**

### **Value:**

```
template \langle \rangleclass param_traits<decltype(VALUE), VALUE> {<br>using type = RETURN_TYPE;
   using type = RETURN_TYPE;
 };
```
To declare a param\_traits returning RETURN\_TYPE for function taking a VALUE of type T.

<span id="page-239-0"></span>Definition at line [35](#page-239-1) of file [param\\_traits.hpp.](#page-239-2)

```
11.59.1.2 #define TRISYCL_INFO_PARAM_TRAITS_ANY_T( T, RETURN_TYPE )
```
**Value:**

```
template <T Param> \
 class param_traits<T, Param> { \
 using type = RETURN_TYPE;
 };
```
To declare a param\_traits returning RETURN\_TYPE for function of any T.

<span id="page-239-2"></span>Definition at line [25](#page-239-3) of file [param\\_traits.hpp.](#page-239-2)

## **11.60 param\_traits.hpp**

```
00001 #ifndef TRISYCL_SYCL_INFO_PARAM_TRAITS_HPP
00002 #define TRISYCL_SYCL_INFO_PARAM_TRAITS_HPP
00003
00004 /** \file The OpenCL SYCL param_traits
00005
00006 Ronan at Keryell point FR
00007
           This file is distributed under the University of Illinois Open Source
00009 License. See LICENSE.TXT for details.
00010 */
00011
00012 namespace cl {
00013 namespace sycl {
00014 namespace info {
00015
00016 /** Implement a meta-function from (T, value) to T' to express the return type 00017 value of an OpenCL function of kind (T, value)value of an OpenCL function of kind (T, value)
00018 */
00019 template <typename T, T Param>
00020 class param_traits {
00021 };
00022
00023
00024 /// To declare a param_traits returning RETURN_TYPE for function of any T
00025 #define TRISYCL_INFO_PARAM_TRAITS_ANY_T(T, RETURN_TYPE) \
00026 template <T Param><br>00027 class param traits
00027 class param_traits<T, Param> {<br>00028 using type = RETURN TYPE;
         using type = RETURN_TYPE;<br>};
0002900030
00031
00032 /** To declare a param_traits returning RETURN_TYPE for function taking a 00033 VALUE of type T
           VALUE of type T
00034 */
00035 #define TRISYCL_INFO_PARAM_TRAITS(VALUE, RETURN_TYPE) 00036 template <>
00036 template <> \
00037 class param_traits<decltype(VALUE), VALUE> { \
00038 using type = RETURN_TYPE;
00039 };
00040
00041 }
00042 }
00043 }
00044
00045 /*
00046 # Some Emacs stuff:<br>00047 ### Local Variables
00047 ### Local Variables:<br>00048 ### ispell-local-dic
00048 ### ispell-local-dictionary: "american"<br>00049 ### eval: (flyspell-prog-mode)
            ### eval: (flyspell-prog-mode)
00050 ### End:
00051 * /00052
00053 #endif // TRISYCL_SYCL_INFO_PARAM_TRAITS_HPP
```
## **11.61 include/CL/sycl/item.hpp File Reference**

```
#include <cstddef>
#include "CL/sycl/detail/linear_id.hpp"
#include "CL/sycl/id.hpp"
#include "CL/sycl/range.hpp"
Include dependency graph for item.hpp: This graph shows which files directly or indirectly include this file:
```
### **Classes**

• class [cl::sycl::item](#page-120-0)< dims >

*A SYCL item stores information on a work-item with some more context such as the definition range and offset. [More...](#page-120-0)*

#### **Namespaces**

- [cl](#page-146-0)
	- *The vector type to be used as SYCL vector.*
- [cl::sycl](#page-146-1)

## **11.62 item.hpp**

```
00001 #ifndef TRISYCL_SYCL_ITEM_HPP
00002 #define TRISYCL_SYCL_ITEM_HPP
00003
00004 /** \file The OpenCL SYCL item<>
00005<br>00006
           Ronan at Keryell point FR
00007<br>00008
00008 This file is distributed under the University of Illinois Open Source<br>00009 License. See LICENSE.TXT for details.
           License. See LICENSE. TXT for details.
00010 * /00011
00012 #include <cstddef>
00013
"CL/sycl/detail/linear_id.hpp"
00015 #include "CL/sycl/id.hpp"
00016 #include "CL/sycl/range.hpp"
00017
00018 namespace cl {
00019 namespace sycl {
00020
00021 /** \addtogroup parallelism Expressing parallelism through kernels
00022 @{
00023 */
00024
00025 /** A SYCL item stores information on a work-item with some more context
00026 such as the definition range and offset.<br>00027 */
00028 template <std::size t dims = 1>
00029 class item {
00030
00031 public:
00032<br>00033
        /// \todo add this Boost:: multi array or STL concept to the
00034 /// specification?<br>00035 static constexpr a
        dimensionality = dims;
00036
00037 private:
00038
00039range<dims>global_range;00040id<dims>global_index;
00041id<dims>offset;
00042
00043 public:
00044
00045 /** Create an item from a local size and an optional offset
00046
00047 This constructor is used by the triSYCL implementation and the 00048 non-regression testing.
             non-regression testing.
```

```
0004900050item(range<dims> global_size,<br>00051 id<dims> global index
                id<dims> global_index,
00052 id \leq dims > offset = \{\}):<br>00053 global range { global size}00053 global_range { global_size },<br>00054 global_index { global_index },
00055 offset { offset}<br>00056 {}
00056
00057
00058<br>00059
         /** To be able to copy and assign item, use default constructors too
00060<br>00061
              \todo Make most of them protected, reserved to implementation
00062<br>00063item() = default;00064
00065
00066 /** Return the constituent local or global id \lt representing the 00067 work-item's position in the iteration space
             work-item's position in the iteration space
00068id<dims> qet() const { return qlobal_index; }
00070
00071<br>00072
00072 /** Return the requested dimension of the constituent id<> representing 00073 the work-item's position in the iteration space
             the work-item's position in the iteration space
00074<br>00075size_t get(int dimension) const { return get()[dimension]; }
00076
00077<br>00078
00078 /** Return the constituent id<> 1-value representing the work-item's 00079 position in the iteration space in the given dimension
          position in the iteration space in the given dimension */00080<br>00081&operator[](int dimension) { return global_index[dimension]; }
00082
00083<br>00084
00084 /** Returns a range<> representing the dimensions of the range of 00085 bossible values of the item
          ordinary control of the item \star/00086 00087
         range<dims>get_range(global_range; }
0008800089
00090 /** Returns an id<> representing the n-dimensional offset provided to 00091 the parallel_for and that is added by the runtime to the global-ID
00092 of each work-item, if this item represents a global range
00093<br>00094
00094 For an item representing a local range of where no offset was passed<br>00095 this will always return an id of all 0 values
              this will always return an id of all 0 values.
00096<br>00097id<dims>offset; }
00098
00099<br>00100
         /** Return the linearized ID in the item's range
00101
00102 Computed as the flatted ID after the offset is subtracted.
00103<br>0010400104get_linear_id(detail::linear_id(get_range(), get(),
       get_offset());
0010600107
00108<br>00109
         /** For the implementation, need to set the global index
00110
00111 \todo Move to private and add friends
00112set(id<dims> Index) { global_index = Index; }
00114
00115<br>00116
00116 /// Display the value for debugging and validation purpose<br>00117 void display() const {
00117display() const {<br>00118 alobal range.display
          .display();
.display();
00120.display();<br>00121 }
00121 }
00122
00123 };
00124
00125 /// @} End the parallelism Doxygen group
00126
00127
00128 }
00129
00130 /00131 # Some Emacs stuff:<br>00132 ### Local Variables
00132 ### Local Variables:
00133 ### ispell-local-dictionary: "american"
00134 ### eval: (flyspell-prog-mode)
```
## <span id="page-242-0"></span>**11.63 include/CL/sycl/nd\_item.hpp File Reference**

```
#include <cstddef>
#include "CL/sycl/access.hpp"
#include "CL/sycl/detail/linear_id.hpp"
#include "CL/sycl/detail/unimplemented.hpp"
#include "CL/sycl/id.hpp"
#include "CL/sycl/nd_range.hpp"
#include "CL/sycl/range.hpp"
Include dependency graph for nd item.hpp: This graph shows which files directly or indirectly include this file:
```
#### **Classes**

• struct  $cl::sycl::nd$  item $<$  dims  $>$ 

*A SYCL [nd\\_item](#page-123-4) stores information on a work-item within a work-group, with some more context such as the definition ranges. [More...](#page-123-4)*

#### **Namespaces**

• [cl](#page-146-0)

*The vector type to be used as SYCL vector.*

• [cl::sycl](#page-146-1)

## **11.64 nd\_item.hpp**

```
00001 #ifndef TRISYCL_SYCL_ND_ITEM_HPP
00002 #define TRISYCL_SYCL_ND_ITEM_HPP
00003
00004 /** \file The OpenCL SYCL nd_item<>
00005
           Ronan at Keryell point FR
00007
00008 This file is distributed under the University of Illinois Open Source
00009 License. See LICENSE.TXT for details.
00010 */
00011
00012 #include <cstddef>
00013
00014 #include "CL/sycl/access.hpp"
00015 #include "CL/sycl/detail/linear_id.hpp"
"CL/sycl/detail/unimplemented.hpp"
"CL/sycl/id.hpp"
00018 #include "CL/sycl/nd_range.hpp"
00019 #include "CL/sycl/range.hpp
00020
00021 namespace c100022 namespace sycl {
00023
00024 /** \addtogroup parallelism Expressing parallelism through kernels<br>00025 e{
00025 @{
00026 */
00027
00028 /** A SYCL nd_item stores information on a work-item within a work-group,<br>00029 with some more context such as the definition ranges.
          with some more context such as the definition ranges.
00030 */
00031 template <std::size_t dims = 1>
00032 struct nd_item {
00033 /// \todo add this Boost::multi_array or STL concept to the
00034 /// specification?
00035dimensionality = dims;
00036
```

```
00037 private:
00038<br>00039
         id<dims>global_index;
00040 /* This is a cached value since it can be computed from global_index and 00041 ND range \star/
00041 ND_range */<br>00042 id<dims> local
id<dims>local_index;<br>00043 d range<dims> ND range
         nd_range<dims>ND_range;
00044
00045 public:
00046<br>00047
         /** Create an empty nd item<> from an nd range<>
00048<br>00049
00049 \todo This is for the triSYCL implementation which is expected to<br>00050 call set global() and set local() later. This should be hidden to
00050 call set_global() and set_local() later. This should be hidden to 00051 the user.
          the user.
00052nd_item(nd_range<dims> ndr) : ND_range { ndr } {}
00054
00055<br>00056
         /** Create a full nd_item
00057<br>00058
               \todo This is for validation purpose. Hide this to the programmer
00059 somehow<br>00060 +/
00060<br>0006100061nd_item(id<dims> global_index,<br>00062 nd_range<dims> ndr) :
nd_range<dims> ndr) :<br>00063 global_index { global_index
00063 global_index { global_index },<br>00064 // Compute the local index usi
             // Compute the local index using the offset and the group size
%id<dims> { ndr.get_local() } }, 00066 ND range { ndr }
            ND_range { ndr }
00067 {}
00068
00069
00070 /** To be able to copy and assign nd_item, use default constructors too
00071<br>00072
              \todo Make most of them protected, reserved to implementation
00073<br>00074nd_item() = default;
00075
00076
00077 /** Return the constituent global id representing the work-item's
         00081 id represent position in the global iteration space \star/00079<br>00080id<dims>get_global(global_index; }
00081
00082<br>00083
00083 /** Return the constituent element of the global id representing the 00084 work-item's position in the global iteration space in the given
00084 work-item's position in the global iteration space in the given<br>00085 dimension
              dimension
00086<br>00087size t get global(int dimension) const { return get global()[dimension]; }
00088
00089
00090 /** Return the flattened id of the current work-item after subtracting 00091 the offset
              the offset
00092<br>0009300093get_global_linear_id() const {<br>00094 return detail::linear id(get global
            detail::linear_id(get_global_range(),
       get_global(), get_offset());
00095 }
00096
00097<br>00098
00098 /** Return the constituent local id representing the work-item's 00099  position within the current work-group
          0009999 position within the current work-group<br>\star/00100<br>00101id<dims>get_local(local_index; }
00102
00103<br>00104
00104 /** Return the constituent element of the local id representing the 00105 work-item's position within the current work-group in the given
00105 work-item's position within the current work-group in the given<br>00106 dimension
               dimension
00107<br>00108size t get local(int dimension) const { return get local()[dimension]; }
00109
00110<br>00111
00111 /* Return the flattened id of the current work-item within the current 00112 work-group
          over the<br>work-group<br>\star/00113<br>00114get_local_linear_id() const {
detail::linear_id(get_local_range(),
       get_local());
00116 }
00117
00118
00119 /** Return the constituent group group representing the work-group's
          position within the overall nd_range \star/00121
```

```
00122id<dims>get_group() const {<br>00123 /* Convert get local range
00123 /* Convert get_local_range() to an id<> to remove ambiguity into using 00124 implicit conversion either from range() to id<> or the opposite \pm/
00124 implicit conversion either from range\langle to id\langle or the opposite \star/<br>00125 return get global()/id<dims> { get local range() }:
             00125 return get_global()/id<dims> { get_local_range() };
00126 }
00127
00128
00129 /** Return the constituent element of the group id representing the 00130 \rangle work-group's position within the overall nd range in the given
             work-group; s position within the overall nd_range in the given
00131 dimension.
00132<br>0013300133get_group(int dimension) const {<br>00134 return get group()[dimension]:
          get_group()[dimension];
00135 }
00136
00137
00138 /// Return the flattened id of the current work-group
00139get_group_linear_id(detail::linear_id(get_num_groups(),
       get_group());
00141 }
00142
00143<br>00144
00114 /// Return the number of groups in the nd_range<br>00144 /// Return the num groups () const {
00145id<dims>get_num_groups() const {<br>00146 return get nd range() get group
            get_nd_range().get_group();
00147 }
00149
00149 /// Return the number of groups for dimension in the nd_range 00150 size t get num groups (int dimension) const {
00150get_num_groups(int dimension) const {<br>00151 return get num groups()[dimension];
           get_num_groups()[dimension];
00152 }
00153
00154
00155 /// Return a range<> representing the dimensions of the nd_range<>
00156range<dims>get_global_range() const {<br>00157 return get nd range().get global();
           get_nd_range().get_global();
00158 }
00159
00160
          /// Return a range<> representing the dimensions of the current work-group
00162range<dims>get_local_range(get_nd_range().get_local();
00164 }
00165
00166
00167 /** Return an id<> representing the n-dimensional offset provided to the notation of the nd ranges and that is added by the runtime to the 0.0168
00168 constructor of the nd_range<> and that is added by the runtime to the 00169 slobal-ID of each work-item
                00169 global-ID of each work-item
00170<br>00171id<dims>get_offset(get_nd_range().get_offset(); }
00172
00173
00174 /// Return the nd_range<> of the current execution
00175 nd_range<dims> get_nd_range() const { return
       ND_range; }
00176
00177<br>00178
00178 /** Execute a barrier with memory ordering on the local address space, 00179 \sigma olohal address space or both based on the value of flag
               global address space or both based on the value of flag
00180<br>00181
00181 The current work-item will wait at the barrier until all work-items<br>00182 in the current work-group have reached the barrier.
               in the current work-group have reached the barrier.
00183<br>00184
00184 In addition, the barrier performs a fence operation ensuring that all<br>00185 memory accesses in the specified address space issued before the
                memory accesses in the specified address space issued before the
00186 barrier complete before those issued after the barrier 0.0187 +00187<br>0018800188 void barrier(access::fence_space flag =
                            access::fence_space::global_and_local) const {
00190 #if defined(_OPENMP) && !defined(TRISYCL_NO_BARRIER)
00191 /* Use OpenMP barrier in the implementation with 1 OpenMP thread per 00192 work-item of the work-group \star/
                work-item of the work-group */00193 #pragma omp barrier
00194 #else<br>00195 /
00195 // \todo To be implemented efficiently otherwise<br>00196 detail::unimplemented();
             detail::unimplemented();
00197 #endif
00198 }
00199
00200
          // For the triSYCL implementation, need to set the local index
00202set_local(id<dims> Index) { local_index = Index; }
00203
00204
00205 // For the triSYCL implementation, need to set the global index 00206 void set global (id<dims> Index \frac{1}{2} dlobal index = Index = 1
          (id<dims> Index) { global index = Index; }
```

```
00207
00208 };
00209
00210 /// @} End the parallelism Doxygen group
00211
00212 }
00213 }
00214
00215 /*<br>0021600216 # Some Emacs stuff:<br>00217 ### Local Variables
00217 ### Local Variables:
00218 ### ispell-local-dictionary: "american"<br>00219 ### eval: (flyspell-prog-mode)
00219 ### eval: (flyspell-prog-mode)<br>00219 ### eval: (flyspell-prog-mode)
             ### End:
00221 */
00222
00223 #endif // TRISYCL_SYCL_ND_ITEM_HPP
```
# <span id="page-245-0"></span>**11.65 include/CL/sycl/nd\_range.hpp File Reference**

```
#include <cstddef>
#include "CL/sycl/id.hpp"
#include "CL/sycl/range.hpp"
Include dependency graph for nd_range.hpp: This graph shows which files directly or indirectly include this file:
```
### **Classes**

```
cl::sycl::nd_range< dims >
```
*A ND-range, made by a global and local range, to specify work-group and work-item organization. [More...](#page-130-0)*

#### **Namespaces**

```
• cl
```
*The vector type to be used as SYCL vector.*

• [cl::sycl](#page-146-1)

## **11.66 nd\_range.hpp**

```
00001 #ifndef TRISYCL_SYCL_ND_RANGE_HPP
00002 #define TRISYCL_SYCL_ND_RANGE_HPP
00003
00004 /** \file The OpenCL SYCL nd_range<>
00005<br>00006
          Ronan at Keryell point FR
00007
00008 This file is distributed under the University of Illinois Open Source
00009 License. See LICENSE.TXT for details.
00010 * /00011
00012 #include <cstddef>
00013
00014 #include "CL/sycl/id.hpp"
"CL/sycl/range.hpp"
00016
cl
00018 namespace sycl {
00019
00020 /** \addtogroup parallelism Expressing parallelism through kernels 00021 \theta{
0002100022 \times00023
00024 /** A ND-range, made by a global and local range, to specify work-group<br>00025 and work-item organization.
          and work-item organization.
00026
00027 The local offset is used to translate the iteration space origin if 00028 needed.
          needed.
00029<br>00030
           \todo add copy constructors in the specification
```

```
00031 */
00032 template <std::size_t dims = 1>
00033 struct nd_range {
00034 /// \todo add this Boost::multi_array or STL concept to the
00035 /// specification?
00036dimensionality = dims;
00037
00038 private:
00039
00040range<dimensionality>global_range;00041local_range;
00042id<dimensionality>offset;
00043
00044 public:
00045
00046 /** Construct a ND-range with all the details available in OpenCL
00047
00048 By default use a zero offset, that is iterations start at 0
00049<br>0005000050nd_range(range<dims> global_size,<br>00051 range<dims> local_size,
00052 id \leq dims > offset = \{\}):
00053 global_range { global_size }, local_range { local_size }, offset { offset }<br>00054 { }
00054 { }
00055
00056<br>00057
00057 /// Get the global iteration space range<br>00058 range<dims> get global() const { return
          range<dims>get_global(global_range; }
00059
00060
00061 /// Get the local part of the iteration space range 00062 range<br/>cdims> qet local() const { return local range;
          range<dims>get_local(local_range; }
00063
00064
00065 /// Get the range of work-groups needed to run this ND-range<br>00066 auto get group() const {
00066get_group() const {<br>00067 // \todo Assume that q
/local_range;
00069 }
00070
00071
00072 /// \todo get_offset() is lacking in the specification<br>00073 id<dims> get offset() const { return offset; }
          id \leq dims and g \leq 0 ids d \leq dims and i and i and i and i and i and i and i and i and i and i and i and i and i and i and i and i and i and i and i and i and i and i and i an
00074
00075<br>00076
00076 /// Display the value for debugging and validation purpose<br>00077 void display() const (
00077 void display() const {
00078.display();<br>00079 local range.display();
.display();<br>00080 offset.display();
         .display();
00081 }
00082
00083 };
00084
00085 /// @} End the parallelism Doxygen group
00086
00087 }
00088 }
00089
00090 /*
00091 # Some Emacs stuff:<br>00092 ### Local Variables
00092 ### Local Variables:
            ### ispell-local-dictionary: "american"
00094 ### eval: (flyspell-prog-mode)<br>00095 ### End:
            00095 ### End:
00096 */
00097
00098 #endif // TRISYCL SYCL ND RANGE HPP
```
# <span id="page-246-0"></span>**11.67 include/CL/sycl/parallelism/detail/parallelism.hpp File Reference**

Implement the detail of the parallel constructions to launch kernels.

```
#include <cstddef>
#include <boost/multi_array.hpp>
#include "CL/sycl/group.hpp"
#include "CL/sycl/id.hpp"
#include "CL/sycl/item.hpp"
#include "CL/sycl/nd_item.hpp"
#include "CL/sycl/nd_range.hpp"
#include "CL/sycl/range.hpp"
```
Include dependency graph for parallelism.hpp: This graph shows which files directly or indirectly include this file:

### **Classes**

- struct cl::sycl::detail::parallel\_for\_iterate< [level, Range, ParallelForFunctor, Id](#page-132-5) >
	- *A recursive multi-dimensional iterator that ends calling f. [More...](#page-132-5)*
- struct [cl::sycl::detail::parallel\\_OpenMP\\_for\\_iterate](#page-133-0)< level, Range, ParallelForFunctor, Id > *A top-level recursive multi-dimensional iterator variant using OpenMP. [More...](#page-133-0)*
- struct [cl::sycl::detail::parallel\\_for\\_iterate](#page-134-1)< 0, Range, ParallelForFunctor, Id >

*Stop the recursion when level reaches 0 by simply calling the kernel functor with the constructed id. [More...](#page-134-1)*

### **Namespaces**

• [cl](#page-146-0)

*The vector type to be used as SYCL vector.*

- [cl::sycl](#page-146-1)
- [cl::sycl::detail](#page-150-0)

## **Functions**

• template  $\lt$ std::size t Dimensions = 1, typename ParallelForFunctor  $>$ void [cl::sycl::detail::parallel\\_for](#page-136-0) (range< Dimensions > r, ParallelForFunctor f)

*Implementation of a data parallel computation with parallelism specified at launch time by a range* $\langle$ .

• template<std::size\_t Dimensions = 1, typename ParallelForFunctor > void [cl::sycl::detail::parallel\\_for\\_global\\_offset](#page-137-0) (range< Dimensions > global\_size, id< Dimensions > offset, ParallelForFunctor f)

*Implementation of parallel\_for with a range*<> *and an offset.*

• template<std::size\_t Dimensions = 1, typename ParallelForFunctor >

void [cl::sycl::detail::parallel\\_for](#page-136-1) (nd\_range< Dimensions > r, ParallelForFunctor f)

- *Implement a variation of parallel\_for to take into account a nd\_range<>*
- template  $\lt$ std::size\_t Dimensions = 1, typename ParallelForFunctor  $>$ void [cl::sycl::detail::parallel\\_for\\_workgroup](#page-138-0) (nd\_range< Dimensions > r, ParallelForFunctor f) *Implement the loop on the work-groups.*
- template  $\lt$ std::size t Dimensions = 1, typename ParallelForFunctor  $>$ void [cl::sycl::detail::parallel\\_for\\_workitem](#page-138-1) (group< Dimensions > g, ParallelForFunctor f) *Implement the loop on the work-items inside a work-group.*

#### **11.67.1 Detailed Description**

Implement the detail of the parallel constructions to launch kernels.

Ronan at keryell dot FR

This file is distributed under the University of Illinois Open Source License. See LICENSE.TXT for details.

<span id="page-247-0"></span>Definition in file [parallelism.hpp.](#page-247-0)

# **11.68 parallelism.hpp**

```
00001 #ifndef TRISYCL_SYCL_PARALLELISM_DETAIL_PARALLELISM_HPP
00002 #define TRISYCL_SYCL_PARALLELISM_DETAIL_PARALLELISM_HPP
0000300004 /** \file
00005
            Implement the detail of the parallel constructions to launch kernels
00007<br>00008
           00008 Ronan at keryell dot FR
00009<br>00010
            This file is distributed under the University of Illinois Open Source
00011 License. See LICENSE. TXT for details.
00012 */
00013
00014 #include <cstddef>
00015 #include <boost/multi_array.hpp>
00016
00017 #include "CL/sycl/group.hpp"
"CL/sycl/id.hpp""CL/sycl/item.hpp"
"CL/sycl/nd_item.hpp"
00021 #include "CL/sycl/nd_range.hpp"
00022 #include "CL/sycl/range.hpp
00023
00024 #ifdef _OPENMP
00025 #include <omp.h>
00026 #endif
00027
00028
00029 /** \addtogroup parallelism
0003000031 */
00032
00033 namespace cl {
00034 namespace sycl
00035 namespace detail {
00036
00037
00038 /** A recursive multi-dimensional iterator that ends calling f
00039
00040 The iteration order may be changed later.
00041<br>00042
           Since partial specialization of function template is not possible in
00043 C++14, use a class template instead with everything in the
00044 constructor.
00045 * /00046 template <std::size_t level, typename Range, typename ParallelForFunctor, typename Id>
00047 struct parallel_for_iterate {
00048 parallel_for_iterate(Range r, ParallelForFunctor &f, Id &index) {
00049 for (boost::multi_array_types::index _sycl_index = 0,<br>00050 sycl_end = r[Range::dimensionality - level]:
00050 \square sycl_end = r[Range::dimensionality - level];<br>00051 \square sycl_index < _sycl_end;
00051 _sycl_index < _sycl_end;<br>00052 _sycl_index++) {
00053 // Set the current value of the index for this dimension<br>00053 // Set the current value of the index for this dimension<br>00054 index [Range::dimensionality - level] = svcl index:
              index[Range::dimensionality - level] = _sycl\_index;00055 // Iterate further on lower dimensions
parallel_for_iterate<level - 1,<br>00057 Range.
00057 Range, Range, Range, Range, Range, Range, Range, Range, Range, Range, Range, Range, Range, Range, Range, Range, Range, Range, Range, Range, Range, Range, Range, Range, Range, Range, Range, Range, Range, Range, Range,
                                        ParallelForFunctor,
00059 1d> { r, f, index};
00060<br>00061 }
00061 }
00062 };
00063
00064
00065 /** A top-level recursive multi-dimensional iterator variant using OpenMP
00066
00067 Only the top-level loop uses OpenMP and go on with the normal
00068 recursive multi-dimensional.
00069 */
00071parallel_OpenMP_for_iterate {
00072parallel_OpenMP_for_iterate(Range r, ParallelForFunctor &f) {<br>00073 // Create the OpenMP threads before the for loop to avoid c
00073 // Create the OpenMP threads before the for loop to avoid creating an
00074 // index in each iteration
00075 #pragma omp parallel
00076 {<br>00077
00077 // Allocate an OpenMP thread-local index<br>00078 1d index;
00078 Id index;<br>00079 // Make a
00079 // Make a simple loop end condition for OpenMP<br>00080 boost: multi array types: index sycl end = r[
              00080 boost::multi_array_types::index _sycl_end = r[Range::dimensionality - level];
00081 /* Distribute the iterations on the OpenMP threads. Some OpenMP
00082 "collapse" could be useful for small iteration space, but it
00083 would need some template specialization to have real contiguous 00084 loop nests */loop nests */
```

```
00085 #pragma omp for
00086 for \frac{1}{2} for \frac{1}{2} (boost::multi_array_types::index _sycl_index = 0;
                   _sycl_index < _ssycl_end;
00088 \frac{1}{2} \text{gcd}_1 \text{index} + 1 {<br>00089 // Set the current
00060<br>0089 // Set the current value of the index for this dimension<br>00090           index (Range::dimensionality - level) = sycl index;
00090 index[Range::dimensionality - level] = _sycl_index;
00091 // Iterate further on lower dimensions<br>00092 // Iterate further on lower dimensions
parallel_for_iterate<level - 1,<br>00093 Range
                                         Range,
00094 ParallelForFunctor,<br>00095 Td> { r, f, index }
                                         Id> { r, f, index };
00096 }<br>00097 }
00097 }
00098 }
00099 };
00100
00101
00102 /** Stop the recursion when level reaches 0 by simply calling the 00103 kernel functor with the constructed id \star/
         \frac{1}{\sqrt{2}} kernel functor with the constructed id */
00104 template <typename Range, typename ParallelForFunctor, typename Id>
00105 struct parallel_for_iterate<0, Range, ParallelForFunctor, Id> {
00106 parallel_for_iterate(Range r, ParallelForFunctor &f, Id &index) {
00107 f(index);<br>00108 }
00108 }
00109 };
00110
00111
00112 /** Implementation of a data parallel computation with parallelism 00113 specified at launch time by a range(>).
           specified at launch time by a range<>
00114
00115 This implementation use OpenMP 3 if compiled with the right flag.
00116 */
00117 template <std::size_t Dimensions = 1, typename ParallelForFunctor>
00118parallel_for(range<Dimensions> r,
00119 ParallelForFunctor f) {
00120 #ifdef _OPENMP
00121 // Use OpenMP for the top loop level<br>00122 parallel OpenMP for iterate<Dimensio
parallel_OpenMP_for_iterate<Dimensions,<br>00123 range<Dimensions,
range<Dimensions>,<br>
parallelEorEunctor
00124 ParallelForFunctor,<br>00125 ParallelForFunctor,
                                          id<Dimensions>> { r, f };
00126 #else
00127 // In a sequential execution there is only one index processed at a time 00128 id<br/>sDimensions> index:
        id<Dimensions> index;
parallel_for_iterate<Dimensions,<br>00130 range<Dimer
00130 range<Dimensions>,<br>
parallelEorFunctor
                                 ParallelForFunctor,
00132 id<Dimensions>> { r, f, index };
00133 #endif
00134 }
00135
00136
00137 /** Implementation of parallel_for with a range<> and an offset */
00138 template <std::size_t Dimensions = 1, typename ParallelForFunctor>
00139parallel_for_global_offset(range<Dimensions> global_size,
00140 11 - 12 definesions offset,<br>00141 ParallelForFunctor f)
00141 ParallelForFunctor f)<br>00142 // Reconstruct the item from its id<> and its offse
00142 // Reconstruct the item from its id<> and its offset<br>00143 auto reconstruct item = [6] (id<Dimensions) 1) {
         auto reconstruct_item = [4](id<Dimensions> 1) {
00144 // Reconstruct the global item
item<Dimensions> index { global_size, 1 + offset, offset };<br>00146 // Call the user kernel with the item<> instead of the id<>
00147 f(index);
00148 };
00149<br>00150
         // First iterate on all the work-groups
parallel_for(qlobal size, reconstruct item);
00152 }
00153
00154
00155 /** Implement a variation of parallel_for to take into account a
           nd_range<>
00157<br>00158
           \todo Add an OpenMP implementation
00159<br>00160
           \todo Deal with incomplete work-groups
00161\todo Implement with parallel_for_workgroup()/parallel_for_workitem()
00163 + 100164 template <std::size_t Dimensions = 1, typename ParallelForFunctor>
00165 void parallel_for(nd_range<Dimensions> r,
00166 ParallelForFunctor f) {
00167 // In a sequential execution there is only one index processed at a time
nd_item<Dimensions> index { r };<br>00169 // To iterate on the work-group
id<Dimensions>group;
range<Dimensions> group range = r.get group();
```

```
00172 // To iterate on the local work-item<br>00173 id<Dimensions> local:
          id<Dimensions>local;
00174
range<Dimensions>.get_local();
00176<br>00177
00177 // Reconstruct the nd_item from its group and local id 00178 auto reconstruct item = \lceil \&i \rceil \; (\text{id} \& \text{Dimensions} > 1) \rceil00178 auto reconstruct_item = [\&](id<Dimensions> 1) {<br>00179 //local.display():
00179 //local\,display ();<br>00180 // Reconstruct the
             // Reconstruct the global nd_item
00181 index.set_local(local);
id<Dimensions>(local_range)*group);
00184 // Call the user kernel at last 00185 f(index);
             f(index);
00186 };
00187<br>00188
00188 /* To recycle the parallel_for on range<>, wrap the ParallelForFunctor f<br>00189 into another functor that iterates inside the work-group and then
00189 into another functor that iterates inside the work-group and then<br>00190 calls f \star l00190 calls f \star/<br>00191 auto iterate
00191 auto iterate_in_work_group = [4](id<Dimensions> g) {<br>00192 //group display():
00192 //group.display();<br>00193 // Then iterate on
             // Then iterate on the local work-groups
parallel_for_iterate<Dimensions,<br>00195 range<Dimen
range<Dimensions>,<br>00196 decltype(reconstru
00196 decltype(reconstruct_item),<br>00197 dd<Dimensions>> { local ran
                                        id<Dimensions>> { local_range, reconstruct_item, local };
00198 };
0019900200 // First iterate on all the work-groups<br>00201 parallel for iterate<Dimensions.
         parallel_for_iterate<Dimensions,
range<Dimensions>,<br>00203 decltype(iterate)
00203 decltype(iterate_in_work_group),<br>00204 d<Dimensions>> { group_range, i
                                      id<Dimensions>> { group_range, iterate_in_work_group, group };
00205 }
00206
00207
00208 /// Implement the loop on the work-groups<br>00209 template <std::size_t Dimensions = 1, typename ParallelForFunctor>
00210parallel_for_workgroup(nd_range<Dimensions> r,<br>00211   ParallelEorEunctor f) /
00211 ParallelForFunctor f) {<br>00212 // In a sequential execution there is only one in
         // In a sequential execution there is only one index processed at a time
group<Dimensions> g { r };
00214<br>00215// First iterate on all the work-groups
parallel_for_iterate<Dimensions,<br>00217 range<Dimen
00217 range<Dimensions><br>
00218 ParallelEorEuncto
00218 ParallelForFunctor, 00219 ParallelForFunctor, 00219
group<Dimensions>> {<br>00220 r.get group(),
            r.get group(),
00221 f,<br>00222 q
            g };
00223 }
00224
00225
00226 /// Implement the loop on the work-items inside a work-group
00228parallel_for_workitem(group<Dimensions> g,
00229 ParallelForFunctor f) {
00230 #if defined(_OPENMP) && !defined(TRISYCL_NO_BARRIER)
00231 /* To implement barriers With OpenMP, one thread is created for each 00232 work-item in the group and thus an OpenMP barrier has the same ef
00232 work-item in the group and thus an OpenMP barrier has the same effect
00233 of an OpenCL barrier executed by the work-items in a workgroup
00234
00235 The issue is that the parallel_for_workitem() execution is slow even<br>00236 when nd item: harrier() is not used
          when nd_item::barrier() is not used \star/00237<br>00238range<Dimensions> l_r = g.get_nd_rangle() . get\_local();<br>00239 //\todo Implement with a reduction algorithm
00239 // \todo Implement with a reduction algorithm 00240 int tot = 1 r.get (0):
00240 int tot = .get(0);<br>00241 for (int i = 1; i < (int) Dimensions; ++i){
00242 tot .get(i);00243 }
00244 /* An alternative could be to use 1 to 3 loops with #pragma omp parallel 00245 for collapse(...) instead of reconstructing the iteration index from
             for collapse( \ldots ) instead of reconstructing the iteration index from
00246 the thread number */<br>00247 omp set num threads (tot
          omp_set_num_threads(tot);
00248 #pragma omp parallel
00249 {
00250 int th_id = omp_get_thread_num();
nd_item<Dimensions>.get_nd_range(id<Dimensions>local; // to initialize correctly
00253
00254 if (Dimensions ==1) {<br>00255 1003101 = th id;
00255 local[0] = th_id;<br>00256 l else if (Dimension
.get(1);<br>00258 local[1] = th_id - local[0]*l_r.get(1);
```

```
00259 } else if (Dimensions == 3) {<br>00260 } int tmp = \frac{1}{2} r get (1) + 1 r get
00260 int tmp = .get(l) * l_r.get(2);<br>00261 local(l) = th id / tmr.
             int tmp -\frac{1}{1}, \frac{1}{100}, \frac{1}{100}, \frac{1}{100}.get(1);<br>00263 local[2] = th_id - local[0]*tmp - local[1]*l_r.get(1);
00264<br>0026500265 index.set_local(local);<br>00266 index.set_global(local
00266 index.set_global(local + id<Dimensions>.get();<br>00267 f(index):
            f(index);
00268 }
00269 #else<br>00270 //
00270 // In a sequential execution there is only one index processed at a time 00271 nd item\langleDimensions> index { \sigma. qet nd range() }:
nd_item<Dimensions>.get_nd_range() };<br>00272 // To iterate on the local work-item
00272 // To iterate on the local work-item<br>00273 id<Dimensions> local;
          id<Dimensions>local;
00274<br>00275
         // Reconstruct the nd_item from its group and local id
00276 auto reconstruct_item = [4](id<Dimensions> 1) {<br>00277 //local.display():
00277 //local.display();<br>00278 //l.display();
00278 //l.display();<br>00279 // Reconstruct
00279 // Reconstruct the global nd_item<br>00280 index set local(local) ·
            index.set_local(local);
00281 // \todo Some strength reduction here
00282 index.set_global(local + id<Dimensions>(g.get_local_range())*g.
get());<br>00283 //
00283 // Call the user kernel at last<br>00284 f(index);
00285 +00286<br>00287
          1/ Then iterate on all the work-items of the work-group
parallel_for_iterate<Dimensions,<br>00289 range<Dimen
range<Dimensions>,<br>00290 decltvpe(reconstru
                                      decltype(reconstruct_item),
id<Dimensions>> {
.get_local_range(),<br>00293 reconstruct_item.
            reconstruct_item,
00294 local };
00295 #endif
00296 }
00297 /// @} End the parallelism Doxygen group
00298
00299 }
00300 }
00301 }
00302
00303 / *# Some Emacs stuff:
00305 ### Local Variables:
00306 ### ispell-local-dictionary: "american"<br>00307 ### eval: (flyspell-prog-mode)
00307 ### eval: (flyspell-prog-mode)
             ### End:
00309 */
00310
00311 #endif // TRISYCL_SYCL_PARALLELISM_DETAIL_PARALLELISM_HPP
```
# **11.69 include/CL/sycl/parallelism.hpp File Reference**

Implement parallel constructions to launch kernels.

#include "CL/sycl/parallelism/detail/parallelism.hpp" Include dependency graph for parallelism.hpp: This graph shows which files directly or indirectly include this file:

#### **Namespaces**

```
• cl
```
*The vector type to be used as SYCL vector.*

• [cl::sycl](#page-146-1)

## **Functions**

• template  $<$ std::size t Dimensions = 1, typename ParallelForFunctor  $>$ void [cl::sycl::parallel\\_for\\_work\\_item](#page-138-2) (group< Dimensions > g, ParallelForFunctor f) *SYCL parallel\_for version that allows a Program object to be specified.*
#### <span id="page-252-1"></span>**11.69.1 Detailed Description**

Implement parallel constructions to launch kernels.

Ronan at keryell dot FR

This file is distributed under the University of Illinois Open Source License. See LICENSE.TXT for details.

<span id="page-252-0"></span>Definition in file [parallelism.hpp.](#page-252-0)

## **11.70 parallelism.hpp**

```
00001 #ifndef TRISYCL_SYCL_PARALLELISM_HPP
00002 #define TRISYCL_SYCL_PARALLELISM_HPP
00003
00004 /** \file
00005
00006 Implement parallel constructions to launch kernels
00007<br>00008
           Ronan at keryell dot FR
00009
00010 This file is distributed under the University of Illinois Open Source<br>00011 Unionse See IICENSE TYT for details
           License. See LICENSE. TXT for details.
00012 */
00013
00014 #include "CL/sycl/parallelism/detail/parallelism.hpp"
00015
00016 namespace cl {
00017 namespace sycl {
00018
00019 /** \addtogroup parallelism<br>00020 6{
00020 @{
00021 */
00022
00023 /// SYCL parallel_for version that allows a Program object to be specified
00024 /// \todo To be implemented
00025 /* template <typename Range, typename Program, typename ParallelForFunctor>
00026 void parallel_for (Range r, Program p, ParallelForFunctor f) {<br>00027 /// \todo deal with Program
              \todo deal with Program
00028 parallel_for(r, f);
00029 }
00030 */
00031
00032 /// Loop on the work-items inside a work-group<br>00033 template <std::size_t Dimensions = 1, typename ParallelForFunctor>
00034 void parallel_for_work_item(group<Dimensions> g,
ParallelForFunctor f) {<br>00035 detail::parallel fo
           detail::parallel_for_workitem(g, f);
00036 }
00037
00038
00039
00040 }
00041 }
00042
00043 /// @} End the parallelism Doxygen group
00044
00045 /*
           # Some Emacs stuff:
00047 ### Local Variables:<br>00048 ### ispell-local-dic
00048 ### ispell-local-dictionary: "american"<br>00049 ### eval: (flyspell-prog-mode)
           ### eval: (flyspell-prog-mode)
00050 ### End:
00051 * /00052
00053 #endif // TRISYCL_SYCL_PARALLELISM_HPP
```
# **11.71 include/CL/sycl/platform.hpp File Reference**

```
#include "CL/sycl/context.hpp"
#include "CL/sycl/detail/default_classes.hpp"
#include "CL/sycl/detail/unimplemented.hpp"
#include "CL/sycl/device.hpp"
Include dependency graph for platform.hpp: This graph shows which files directly or indirectly include this file:
```
### <span id="page-253-0"></span>**Classes**

- class [cl::sycl::platform](#page-79-0)
	- *Abstract the OpenCL platform. [More...](#page-79-0)*

## **Namespaces**

- [cl](#page-146-0)
	- *The vector type to be used as SYCL vector.*
- [cl::sycl](#page-146-1)
- [cl::sycl::info](#page-152-0)

## **Enumerations**

- enum [cl::sycl::info::device\\_type](#page-92-0) : unsigned int { [cl::sycl::info::device\\_type::cpu,](#page-93-0) [cl::sycl::info::device\\_type::gpu,](#page-93-1) [cl::sycl::info::device\\_type::accelerator,](#page-93-2) [cl](#page-93-3)←- [::sycl::info::device\\_type::custom,](#page-93-3) [cl::sycl::info::device\\_type::defaults,](#page-93-4) [cl::sycl::info::device\\_type::host,](#page-93-5) [cl::sycl::info::device\\_type::all](#page-93-6) }
- enum [cl::sycl::info::platform](#page-94-0) : unsigned int { [cl::sycl::info::platform::profile,](#page-94-1) [cl::sycl::info::platform::version,](#page-94-2) [cl::sycl::info::platform::name,](#page-94-3) [cl::sycl::info](#page-94-4)←- [::platform::vendor,](#page-94-4)

[cl::sycl::info::platform::extensions](#page-94-5) }

*Platform information descriptors.*

# **11.72 platform.hpp**

```
00001 #ifndef TRISYCL_SYCL_PLATFORM_HPP
00002 #define TRISYCL_SYCL_PLATFORM_HPP
00003
00004 /** \file The OpenCL SYCL platform
00005
00006 Ronan at Keryell point FR
00007<br>00008
            This file is distributed under the University of Illinois Open Source
00009 License. See LICENSE. TXT for details.
00010 */
00011
"CL/sycl/context.hpp""CL/sycl/detail/default_classes.hpp""CL/sycl/detail/unimplemented.hpp""CL/sycl/device.hpp"
00016
00017 namespace cl {
00018 namespace sycl {
00019
00020 class device_selector;
00021 class device;
00022
00023 /** \addtogroup execution Platforms, contexts, devices and queues 00024 \theta{
00024 @{
00025 \star/00026 namespace info {
00027
00028device_typecpu,
00030 gpu,
00031 accelerator,
00032 custom,
defaults,<br>00034 host.
00034 host<br>00035 all
00035
00036 };
00037
00038
00039 /** Platform information descriptors
00040<br>00041
00041 A SYCL platform can be queried for all of the following information 00042 using the get_info function. All SYCL contexts have valid devices f
            using the get_info function. All SYCL contexts have valid devices for
```

```
00043 them, including the SYCL host device.
00044 */
00045 enum class platform : unsigned int {
00046 /** Returns the profile name (as a string_class) supported by the im-
            plementation.
00048
        Can be either FULL PROFILE or EMBEDDED PROFILE.<br>*/00050<br>00051profile,
00052 /** Returns the OpenCL software driver version string in the form major 00053 number.minor number (as a string class)
        number.minor number (as a string_class) \star/00054 00055
version,<br>00056 /** Retu
        /** Returns the name of the platform (as a string_class) \star/
00057 00058
name,
        /** Returns the string provided by the platform vendor (as a string_class) \star/
00060<br>00061vendor,<br>00062 /** Ret
00062 /** Returns a space-separated list of extension names supported by the 00063 platform (as a string class)
        0000063 platform (as a string_class)<br>\star/
00064 00065extensions
00066 };
00067
00068
00069 /** Query the return type for get_info() on platform stuff
00070
00071 Only return a string class
00072 *info::platform,
      string_class)
00074
00075 }
00076
00077 /** Abstract the OpenCL platform
00078<br>00079
           \todo triSYCL Implementation
00080 */
00081 class platform {
00082
00083
00084 public:
00085
00086 #ifdef TRISYCL_OPENCL<br>00087 /++ Construct a def
00087 /** Construct a default platform and provide an optional error_handler<br>00088 to deals with errors
            to deals with errors
00089
             \todo Add copy/move constructor to the implementation
00091<br>00092
        00092 \todo Add const to the specification
00093platform(cl_platform_id platformID) {
detail::unimplemented();<br>00096 }
00096 }
00097 #endif
00098
        /** Default constructor for platform
00100
00101 It constructs a platform object to encapsulate the device returned
00102 by the default device selector.
00103
             Returns errors via the SYCL exception class.
00105
             Get back the default constructors, for this implementation.
00107<br>0010800108 platform() = default;
00109
00110
00111 #ifdef TRISYCL_OPENCL<br>00112 /** Returns the cl_
00112 /** Returns the cl_platform_id of the underlying 00113 0penCL platform
             OpenCL platform
00114<br>00115
             If the platform is not a valid OpenCL platform, for example if it is
00116 the SYCL host, a nullptr will be returned.
00117<br>00118
         \cdot /todo To be implemented
00119 00120
         cl_platform_id get() const {
detail::unimplemented();<br>00122 return {};
00123 +00124 #endif
00125
00126
00127 /** Get the list of all the platforms available to the application
00128
```

```
00129 \downarrow todo To be implemented<br>00130 \star/
00130 00131
          vector_class<platform>get_platforms() {
detail::unimplemented();
00133 return \{\}\mathbf{r}<br>00134 \mathbf{r}00134 }
00135
00136<br>00137
00137 /** Returns all the available devices for this platform, of type device 00138 type, which is defaulted to info::device type::all
              type, which is defaulted to info::device_type::all
00139
00140<br>00141
         By default returns all the devices.<br>*/00142<br>00143vector_class<device>
00144 get_devices(info::device_type device_type =
       info::device_type::all) const {
detail::unimplemented();<br>00146 return {};
         return \{\};
00147 }
00148
00149
00150 /** Get the OpenCL information about the requested parameter
00151<br>00152
          \downarrow (todo To be implemented \star00153<br>0015400154 template <info::platform Param><br>00155 typename info::param traits<inf
          info::param_traits<info::platform, Param>::type
00156get_info() const {<br>00157 detail::unimpleme
           detail::unimplemented();
00158 return {};<br>00159 }
00159 }
00160
00161
00162 /** Test if an extension is available on the platform
00163
00164 \todo Should it be a param type instead of a STRING?
00165<br>00166
          \cdot \todo extend to any type of C++-string like object
00167<br>00168has_extension(string_class &extension) const {
detail::unimplemented();<br>00170 return {};
          return \{\};
0017100172
00173<br>00174
          /// Test if this platform is a host platform
00175is_host() const {<br>00176 // Right now, this i
00176 // Right now, this is a host-only implementation :-)<br>00177 return true;
         return true;
00178 }
00179
00180 };
00181
00182 /// @} to end the execution Doxygen group
00183
00184 }
00185 }
00186
00187 /*
00188 # Some Emacs stuff:<br>00189 ### Local Variables
00189 ### Local Variables:
00190 ### ispell-local-dictionary: "american"<br>00191 ### eval: (flyspell-proq-mode)
00191 \# # \text{ eval: (flyspell-prog-mode)}<br>00192 \# # \text{ End}:00192 ### End:
00193 \times00194
00195 #endif // TRISYCL_SYCL_PLATFORM_HPP
```
# **11.73 include/CL/sycl/queue.hpp File Reference**

```
#include "CL/sycl/context.hpp"
```

```
#include "CL/sycl/detail/default_classes.hpp"
#include "CL/sycl/detail/unimplemented.hpp"
#include "CL/sycl/device.hpp"
#include "CL/sycl/device_selector.hpp"
#include "CL/sycl/handler.hpp"
#include "CL/sycl/handler_event.hpp"
#include "CL/sycl/exception.hpp"
#include "CL/sycl/info/param_traits.hpp"
#include "CL/sycl/parallelism.hpp"
Include dependency graph for queue.hpp: This graph shows which files directly or indirectly include this file:
```
### **Classes**

• class [cl::sycl::queue](#page-82-2)

*SYCL queue, similar to the OpenCL queue concept. [More...](#page-82-2)*

#### **Namespaces**

• [cl](#page-146-0)

*The vector type to be used as SYCL vector.*

- [cl::sycl](#page-146-1)
- [cl::sycl::info](#page-152-0)

## **Typedefs**

• using [cl::sycl::info::queue\\_profiling](#page-154-0) = bool

## **Enumerations**

• enum [cl::sycl::info::queue](#page-95-0) : int { [cl::sycl::info::queue::context,](#page-95-1) [cl::sycl::info::queue::device,](#page-95-2) [cl::sycl::info](#page-95-3)←- [::queue::reference\\_count,](#page-95-3) [cl::sycl::info::queue::properties](#page-95-4) }

*Queue information descriptors.*

# **11.74 queue.hpp**

```
00001 #ifndef TRISYCL_SYCL_QUEUE_HPP
00002 #define TRISYCL_SYCL_QUEUE_HPP
00003
00004 /** \file The OpenCL SYCL queue
00005<br>00006
          Ronan at Keryell point FR
00007<br>00008
           This file is distributed under the University of Illinois Open Source
00009 License. See LICENSE.TXT for details.
00010 * /00011
00012 #include "CL/sycl/context.hpp"
00013 #include "CL/sycl/detail/default_classes.hpp"
00014 #include "CL/sycl/detail/unimplemented.hpp
00015 #include "CL/sycl/device.hpp"
00016 #include "CL/sycl/device_selector.hpp"
"CL/sycl/handler.hpp"
"CL/sycl/handler_event.hpp"
"CL/sycl/exception.hpp"
00020 #include "CL/sycl/info/param_traits.hpp"
00021 #include "CL/sycl/parallelism.hpp"
00022
cl
00024 namespace sycl {
00025
00026 class context;
```

```
00027 class device_selector;
00028
00029 /** \addtogroup execution Platforms, contexts, devices and queues 00030 \theta {
00030 @{
00031 * /00032
00033 namespace info {
00034
00035 using queue_profiling = bool;
00036
00037 /** Queue information descriptors
00038<br>00039
           From specification C.4
00040<br>00041
           \todo unsigned int?
00042
00043 \todo To be implemented
00044 */
00045queue : int {<br>00046 context,
00046context,<br>00047 device.
device,<br>00048 referen
        reference_count,
00049 properties
00050 };
00051
00052 /** Dummy example for get_info() on queue::context that would return a 00053
           context
00054
00055 \todo Describe all the types
00056 *queue::context,
      context)
00058
00059 }
0006000061
00062 /** SYCL queue, similar to the OpenCL queue concept.
00063<br>00064
           \cdot todo The implementation is quite minimal for now. :-)
00065 *00066 class queue {
00067
00068 public:<br>00069 /** I
        /** This constructor creates a SYCL queue from an OpenCL queue
00070
              At construction it does a retain on the queue memory object.
00072<br>00073
00073 Retain a reference to the cl_command_queue object. Caller should<br>00074 release the passed cl command queue object when it is no longer
00074 release the passed cl_command_queue object when it is no longer<br>00075 needed.
             00075 needed.
00076<br>00077
              Return synchronous errors regarding the creation of the queue and
00078 report asynchronous errors via the async_handler callback function
00079 in conjunction with the synchronization and throw methods.
00080
00081 Note that the default case asyncHandler = nullptr is handled by the 00082 default constructor.
              default constructor.
00083
00084 */<br>00085 ex
         queue(async_handler asyncHandler) {
detail::unimplemented();<br>00087 }
00087 }
00088
00089<br>00090
         /** Creates a queue for the device provided by the device selector
00091
00092 If no device is selected, an error is reported.
00093<br>00094
00094 Return synchronous errors regarding the creation of the queue and<br>00095 report asynchronous errors via the async_handler callback
00095 report asynchronous errors via the async_handler callback<br>00095 function if and only if there is an async_handler provide
              function if and only if there is an async_handler provided.
0009700098queue(device_selector &deviceSelector,<br>00099 async handler asyncHandler = nullptr)
                async handler asyncHandler = nullptr) {
detail::unimplemented();<br>00101 }
00101 }
00102
00103
00104 /** A queue is created for syclDevice
00105<br>00106
              Return asynchronous errors via the async_handler callback function.
00107<br>0010800108queue(device &syclDevice,<br>00109 async handler asyncHandle
async_handler asyncHandler = nullptr) {<br>00110 detail: unimplemented () :
           detail::unimplemented();
00111 + 1;
00112
```

```
00113
00114 /* This constructor chooses a device based on the provided 00115 device selector which needs to be in the given context
              device_selector, which needs to be in the given context.
00116
              If no device is selected, an error is reported.
00118
              Return synchronous errors regarding the creation of the queue.
00120
              If and only if there is an asyncHandler provided, it reports
00122 asynchronous errors via the async_handler callback function in
00123 conjunction with the synchronization and throw methods.<br>00124 */00124<br>0012500125queue(context &syclContext,<br>00126 const device selector &devi
device_selector &deviceSelector,<br>00127 async handler asyncHandler = nullptr)
                 async\_handler asyncHandler = nullptr) {
detail::unimplemented();
00129 - 100130
00131<br>00132
00132 /** Creates a command queue using clCreateCommandQueue from a context<br>00133 and a device
              and a device
00134
00135 Return synchronous errors regarding the creation of the queue.
00136
00137 If and only if there is an asynchandler provided, it reports<br>00138 asynchronous errors via the async handler callback function
00138 asynchronous errors via the async_handler callback function in<br>00139 conjunction with the synchronization and throw methods
              conjunction with the synchronization and throw methods.
00140<br>0014100141queue(context &syclContext,<br>00142 const device &syclDevice,
                 device &syclDevice,
async_handler asyncHandler = nullptr) {<br>00144 detail:unimplemented():
         detail::unimplemented();<br>}
00145 }
00146
00147
00148 /** Creates a command queue using clCreateCommandQueue from a context 00149 and a device
             and a device
00150
00151 It enables profiling on the queue if the profilingFlag is set to 00152 true
              true.
00153
00154 Return synchronous errors regarding the creation of the queue. If 00155 and only if there is an asyncHandler provided, it reports
00155 and only if there is an asyncHandler provided, it reports<br>00156 asynchronous errors via the async handler callback functi
              asynchronous errors via the async_handler callback function in
00157 conjunction with the synchronization and throw methods.
00158 */
00159queue(context &syclContext,<br>00160 const device &syclDevice.
device &syclDevice,<br>00161 info::queue profiling pro
info::queue_profiling profilingFlag,<br>00162 async handler asyncHandler = nullptr
async_handler asyncHandler = nullptr) {<br>00163 detail::unimplemented();
         detail::unimplemented();<br>}
00164 }
00165
00166
00167 #ifdef TRISYCL_OPENCL
00168 /** This constructor creates a SYCL queue from an OpenCL queue
00169<br>00170
              At construction it does a retain on the queue memory object.
00171
00172 Return synchronous errors regarding the creation of the queue. If
00173 and only if there is an async_handler provided, it reports
00174 asynchronous errors via the async_handler callback function in
00175 conjunction with the synchronization and throw methods.
0017600177queue(const cl_command_queue &clQueue,<br>00178 async bandler asyncHandler = nul
                 async\_handler asyncHandler = nullptr) {
detail::unimplemented();<br>00180 }
00180 }
00181 #endif
00182
00183
00184 /// Get the default constructors back.
00185 queue() = default;00186
00187
00188 #ifdef TRISYCL_OPENCL<br>00189 /** Return the unde
         /** Return the underlying OpenCL command queue after doing a retain
00190
00191 This memory object is expected to be released by the developer.
00192
              Retain a reference to the returned cl_command_queue object.
00194
00195 Caller should release it when finished.
00196<br>00197
              If the queue is a SYCL host queue then a nullptr will be returned.
00198<br>00199cl_command_queue get() const {
```

```
detail::unimplemented();<br>00201 return {}:
         return \{\};
00202 }
00203 #endif
00204
00205
         /** Return the SYCL queue's context
00207<br>00208
              Report errors using SYCL exception classes.
00209 */<br>00210 co
00210contextget_context() const {<br>00211 detail::unimplemented();
detail::unimplemented();<br>00212 return {};
         return \{\};
00213 }
00214
00215
         4** Return the SYCL device the queue is associated with
00217<br>00218
              Report errors using SYCL exception classes.
00219<br>0022000220deviceget_device() const {<br>00221 detail::unimplemented():
           detail::unimplemented();
00222 return {};
00223 }
00224
00225
         /** Return whether the queue is executing on a SYCL host device
0022700228is_host() const {<br>00229 detail::unimplemente
           detail::unimplemented();
00230 return true;<br>00231 }
0023100232
00233 /** Performs a blocking wait for the completion all enqueued tasks in 00234
              the queue
00235
00236 Synchronous errors will be reported through SYCL exceptions.
00237<br>0023800238 void wait () {<br>00239 detail: uni
         detail::unimplemented();
00240 }
00241
00242<br>00243
         /** Perform a blocking wait for the completion all enqueued tasks in the queue
00244
              Synchronous errors will be reported via SYCL exceptions.
00246
00247 Asynchronous errors will be passed to the async_handler passed to the 00248 aueue on construction.
              queue on construction.
00249<br>00250
00250 If no async_handler was provided then asynchronous exceptions will<br>00251 be lost.
              be lost.
00252 + /00253wait_and_throw() {<br>00254 detail::unimplemented
           detail::unimplemented();
00255 }
00256
00257
00258 /** Checks to see if any asynchronous errors have been produced by the 00259 cueue and if so reports them by passing them to the async bandler
              queue and if so reports them by passing them to the async_handler
00260 passed to the queue on construction
00261<br>00262
              If no async_handler was provided then asynchronous exceptions will
00263 be lost.
00264 */
00265throw_asynchronous() {<br>00266 detail::unimplemented();
         detail::unimplemented();
00267 }
00268
00269<br>00270
         /// Queries the platform for cl_command_queue info
00271 template <info::queue param>
00272 typename info::param_traits<info::queue, param>::type
       get_info() const {
detail::unimplemented();<br>00274 return {};
           return {};
00275 }
00276
00277
00278 /** Submit a command group functor to the queue, in order to be 00279 scheduled for execution on the device
              scheduled for execution on the device
00280
00281 Use an explicit functor parameter taking a handler& so we can use 00282 \blacksquare auto" in submit() lambda parameter.
              "auto" in submit() lambda parameter
00283 */<br>00284 ha
00284handler_eventsubmit((handler \&) > cgf) { 00285 handler command group handler;
           handler command group handler;
```

```
00286 cgf(command_group_handler);<br>00287 return {}:
         return \{\};
00288 }
00289
00290<br>00291
00291 /** Submit a command group functor to the queue, in order to be 00292 scheduled for execution on the device
              scheduled for execution on the device
00293<br>00294
              On kernel error, this command group functor, then it is scheduled
00295 for execution on the secondary queue.
00296<br>00297
00297 Return a command group functor event, which is corresponds to the 00298 and the command group functor is being engueued on.
              queue the command group functor is being enqueued on.
00299<br>00300handler_eventsubmit((handler &)> cgf,
queuedetail::unimplemented();
00302 // Since it is not implemented, always submit on the main queue
         submit(cgf);
00304 }
00305
00306 };
00307
00308 /// @} to end the execution Doxygen group
00309
00310 }
00311 }
00312
00313 / *<br>00314
            00314 # Some Emacs stuff:
00315 ### Local Variables:<br>00316 ### ispell-local-dic
00316 ### ispell-local-dictionary: "american"<br>00316 ### ispell-local-dictionary: "american"<br>00317 ### eval: (flyspell-prog-mode)
            ### eval: (flyspell-prog-mode)
00318 ### End:
00319 */
00320
00321 #endif // TRISYCL SYCL OUEUE HPP
```
# **11.75 include/CL/sycl/range.hpp File Reference**

#include "CL/sycl/detail/small\_array.hpp" Include dependency graph for range.hpp: This graph shows which files directly or indirectly include this file:

#### **Classes**

• class [cl::sycl::range](#page-134-0)< dims >

*A SYCL range defines a multi-dimensional index range that can be used to define launch parallel computation extent or buffer sizes. [More...](#page-134-0)*

### **Namespaces**

 $\cdot$  [cl](#page-146-0)

*The vector type to be used as SYCL vector.*

• [cl::sycl](#page-146-1)

## **Functions**

• auto [cl::sycl::make\\_range](#page-135-0) (range $<$  1  $>$  r)

*Implement a make\_range to construct a range*<> *of the right dimension with implicit conversion from an initializer list for example.*

- auto [cl::sycl::make\\_range](#page-135-1) (range $< 2 > r$ )
- auto [cl::sycl::make\\_range](#page-136-0) (range $<$  3  $>$  r)
- template<typename... BasicType> auto [cl::sycl::make\\_range](#page-136-1) (BasicType...Args)

*Construct a range*<> *from a function call with arguments, like make\_range(1, 2, 3)*

# <span id="page-261-0"></span>**11.76 range.hpp**

```
00001 #ifndef TRISYCL_SYCL_RANGE_HPP
00002 #define TRISYCL_SYCL_RANGE_HPP
00003
00004 /** \file The OpenCL SYCL range<>
00005<br>00006
           Ronan at Keryell point FR
00007
00008 This file is distributed under the University of Illinois Open Source<br>00009 License. See LICENSE.TXT for details.
           License. See LICENSE. TXT for details.
00010 * /00011
"CL/sycl/detail/small_array.hpp"
00013
cl {
00015 namespace sycl {
0001600017 /** \addtogroup parallelism Expressing parallelism through kernels
00018 @{
00019 */
00020
00021 /** A SYCL range defines a multi-dimensional index range that can be used 00022 to define launch parallel computation extent or buffer sizes
          to define launch parallel computation extent or buffer sizes.
00023
00024 \todo use std::size t dims instead of int dims in the specification?
00025<br>00026
           \todo add to the specification this default parameter value?
00027\todo add to the specification some way to specify an offset?
00029 *00030 template <std::size t dims = 1>
00031rangedetail::small_array_123<std::size_t, range<dims>, dims> {
00032
00033 public:
00034
         // Inherit of all the constructors
00036 using detail::small_array_123<std::size_t,
00037 range<dims<br>
00038 dims>::sma
                                          dims>::small_array_123;
00039 };
00040
00041
00042 /** Implement a make_range to construct a range<> of the right dimension 00043 with implicit conversion from an initializer list for example.
          with implicit conversion from an initializer list for example.
00044<br>00045
00045 Cannot use a template on the number of dimensions because the implicit 00046 conversion would not be tried.
           conversion would not be tried.
00047 *00048make_range(range<1> r) { return r; }
00049 inline auto make_range(range<2> r) { return r; }
00050make_range(range<3> r) { return r; }
00051
00052
00053 /** Construct a range<> from a function call with arguments, like 00054 make range(1 2 3)
          make\_range(1, 2, 3)00055 */
00056 template<typename... BasicType>
00057make_range(BasicType... Args) {<br>00058 // Call constructor directly to al
00058 // Call constructor directly to allow narrowing<br>00059 return range<sizeof (Args)>(Args...):
         range<sizeof...(Args)>(Args...);
00060 }
00061
00062 /// @} End the parallelism Doxygen group
00063
00064 }
00065 }
00066
00067 /*
           # Some Emacs stuff:
00069 ### Local Variables:
00070 ### ispell-local-dictionary: "american"
           ### eval: (flyspell-prog-mode)
00072 ### End:
00073 +00074
00075 #endif // TRISYCL_SYCL_RANGE_HPP
```
# **11.77 include/CL/sycl/vec.hpp File Reference**

Implement the small OpenCL vector class.

<span id="page-262-1"></span>#include "CL/sycl/detail/array\_tuple\_helpers.hpp" Include dependency graph for vec.hpp: This graph shows which files directly or indirectly include this file:

## **Classes**

• class cl::sycl::vec< [DataType, NumElements](#page-141-0) > *Small OpenCL vector class. [More...](#page-141-0)*

#### **Namespaces**

• [cl](#page-146-0)

*The vector type to be used as SYCL vector.*

• [cl::sycl](#page-146-1)

## **Macros**

• #define [TRISYCL\\_DEFINE\\_VEC\\_TYPE\\_SIZE\(](#page-143-0)type, size, actual\_type) using type##size = vec<actual\_type, size>;

*A macro to define type alias, such as for type=uchar, size=4 and real\_type=unsigned char, uchar4 is equivalent to vec*<*float, 4*>

• #define [TRISYCL\\_DEFINE\\_VEC\\_TYPE\(](#page-143-1)type, actual\_type)

*Declare the vector types of a type for all the sizes.*

## **11.77.1 Detailed Description**

Implement the small OpenCL vector class.

Ronan at Keryell point FR

This file is distributed under the University of Illinois Open Source License. See LICENSE.TXT for details.

<span id="page-262-0"></span>Definition in file [vec.hpp.](#page-262-0)

# **11.78 vec.hpp**

```
00001 #ifndef TRISYCL_SYCL_VEC_HPP
00002 #define TRISYCL_SYCL_VEC_HPP
00003
00004 /** \file
00005
00006 Implement the small OpenCL vector class
00007<br>00008
          Ronan at Keryell point FR
00009This file is distributed under the University of Illinois Open Source
00011 License. See LICENSE. TXT for details.
00012 */
00013
00014 #include "CL/sycl/detail/array_tuple_helpers.hpp"
00015
00016 namespace cl {
00017 namespace sycl {
00018
00019 /** \addtogroup vector Vector types in SYCL
00020
00021 @{
00022 */
00023
00024
00025 /** Small OpenCL vector class
00026<br>00027
          \todo add [] operator
00028
```

```
00029 \todo add iterators on elements, with begin() and end()
00030<br>00031
00031 \todo having vec<> sub-classing array<> instead would solve the 00032 - previous issues
            previous issues
00033<br>00034
            \todo move the implementation elsewhere
00035
00036 \todo simplify the helpers by removing some template types since there
            are now inside the vec<> class.
00038
00039 \todo rename in the specification element type to value type
00040 *00041 template <typename DataType, size_t NumElements>
00042vecdetail::small_array<DataType,<br>00043 vec<DataType,
                                                        vec<DataType, NumElements>,
00044 numElements > {<br>00045 using basic type = typename detail small arrays Dat
basic_typedetail::small_array<DataType,<br>00046 vec<DataType,
vec<DataType, NumElements>, 00047 vec<DataType, NumElements>, 00047
                                                                      NumElements>;
00048
00049 public:
00050
00051 /** Construct a vec from anything from a scalar (to initialize all the
00052 elements with this value) up to an aggregate of scalar and vector
00053 types (in this case the total number of elements must match the size<br>00054 of the vector)
              of the vector)
00055 */<br>00056 ten
         template <typename... Types>
00057vec(const Types... args)<br>00058 : basic_type { detail:
           basic_type { detail::expand<vec>(flatten_to_tuple<vec>(args...)) } { }
00059
00060
00061 /// Use classical constructors too
vec() = default;0006300064<br>00065
00065 // Inherit of all the constructors<br>00066 using typename basic type::small a
         using typename basic_type::small_array;
00067
00068 private:
00069
00070 /** Flattening helper that does not change scalar values but flatten a<br>00071 vec<T, n v into a tuple<T, T,..., T v[0], v[1],..., v[n-1] }
00072
00073 If we have a vector, just forward its array content since an array<br>00074 has also a tuple interface \cdot-1 (23.3.2.9 Tuple interface to class
00074 has also a tuple interface :-) (23.3.2.9 Tuple interface to class<br>00075 template array farray tuple!)
         template array [array.tuple])
00076<br>0007700077 template <typename V, typename Element, size_t s><br>00078 static auto flatten (const vec<Element, s> i) {
00078vec<Element, s> i) {<br>00079 static_assert (s <= V::dimension,
00079 static_assert(s <= V::dimension,<br>00080 static_assert(s <= V::dimension,
                             "The element i will not fit in the vector");
00081 return static_cast<std::array<Element, s \rightarrow (i);<br>00082 1
00082 }
00083
00084
00085 /** If we do not have a vector, just forward it as a tuple up to the 00086 final initialization.
              final initialization.
00087
00088 \return typically tuple<double>{ 2.4 } from 2.4 input for example
00089 */<br>00090 te
00090 template <typename V, typename Type><br>00091 static auto flatten (const Type i) {
00091 static auto flatten (const Type i) {<br>00092 return std::make_tuple(i);
         return std::make_tuple(i);
0009300094
00095<br>00096
        \ell** Take some initializer values and apply flattening on each value
00097<br>00098
          \return a tuple of scalar initializer values */00099<br>00100template <typename V, typename... Types>
00101flatten_to_tuple(const Types... i) {<br>00102 // Concatenate the tuples returned by each fla
           // Concatenate the tuples returned by each flattening
00103 return std::tuple_cat(flatten<V>(i)...);<br>00104 }
00104 }
00105
00106
00107 /// \todo To implement
00108 #if 0<br>00109 vec
00109 vec < dataT,<br>00110 numEle
              numElements>
vec<dataT, numElements> &rhs) const;<br>00112 vec<dataT, numElements>
vec<dataT, numElements>
         vec<dataT, numElements> &rhs) const;
vec<dataT, numElements><br>00115 operator*(const vec<dat
         vec<dataT, numElements> &rhs) const;
```

```
vec<dataT, numElements><br>00117 operator/(const yec<dat
vec<dataT, numElements> &rhs) const;<br>00118 vec<dataT, numElements>
           vec<dataT, numElements>
00119 operator+=(const vec<dataT, numElements> &rhs);
vec<dataT, numElements><br>00121 operator-=(const vec<da
vec<dataT, numElements> &rhs);<br>00122 vec<dataT, numElements>
00122 vec \text{dataT}, numElements><br>00123 operator*=(const vec<da
00123 operator*=(const vec <dataT, numElements> \frac{1}{2}, 00124 vec <dataT, numElements>
           vec<dataT, numElements>
00125 operator/=(const vec<dataT, numElements> &rhs);
00126 vec<dataT, numElements>
00127 operator+(const dataT & rhs) const;<br>00128 vec<dataT, numElements>
vec<dataT, numElements><br>00129 operator-(const dataT &
00129 operator-(const dataT &rhs) const;<br>00130 vec<dataT, numElements>
           vec<dataT, numElements>
00131 operator*(const dataT \text{c}rhs) const;<br>00132 vec<dataT numElements>
          vec<dataT, numElements>
00133 operator/(const dataT \&rhs) const;<br>00134 vec<dataT. numElements>
vec<dataT, numElements><br>00135 operator+=(const dataT
00135 operator+=(const dataT &rhs);<br>00136 vec<dataT, numElements>
vec<dataT, numElements><br>00137 operator==(const_dataT
          operator-=(const dataT \&rhs);
vec<dataT, numElements><br>00139 operator*=(const dataT
00139 operator*=(const dataT &rhs);<br>00140 vec<dataT, numElements>
vec<dataT, numElements><br>00141 operator/=(const dataT
00141 operator/=(const dataT &rhs);<br>00142 vec<dataT, numElements> &oper
          00142 vec<dataT, numElements> &operator=(const
vec<dataT, numElements> &rhs);<br>00143 vec<dataT, numElements> &ope
vec<dataT, numElements> &operator=(const dataT &rhs);<br>00144 bool operator==(const vec<dataT, numElements> &rhs) c
          vec<dataT, numElements> &rhs) const;
vec<dataT, numElements> &rhs) const;<br>00146 // Swizzle methods (see notes)
00146 // Swizzle methods (see notes)<br>00147 swizzled vec<T. out dims> swiz
           swizzled_vec<T, out_dims> swizzle<int s1, ...>();
00148 #ifdef SYCL_SIMPLE_SWIZZLES
00149 swizzled vec<T, 4> xyzw();
00150
00151 #endif // #ifdef SYCL_SIMPLE_SWIZZLES
00152 #endif
00153 };
00154
00155 /** A macro to define type alias, such as for type=uchar, size=4 and 00156 real type=unsigned char, uchar4 is equivalent to vec<float, 4>
                real_type=unsigned char, uchar4 is equivalent to vec<float, 4>
00157
00158 #define TRISYCL_DEFINE_VEC_TYPE_SIZE(type, size, actual_type) \
00159 using type##size = vec<actual_type, size>;
00160
           /// Declare the vector types of a type for all the sizes
00162 #define TRISYCL_DEFINE_VEC_TYPE(type, actual_type) \
00163 TRISYCL_DEFINE_VEC_TYPE_SIZE(type, 1, actual_type) \
00164 TRISYCL_DEFINE_VEC_TYPE_SIZE(type, 2, actual_type) 00165 TRISYCL DEFINE VEC TYPE SIZE(type, 3, actual type)
00165 TRISYCL_DEFINE_VEC_TYPE_SIZE(type, 3, actual_type) 00166 TRISYCL_DEFINE_VEC_TYPE_SIZE(type, 4, actual_type)
           TRISYCL_DEFINE_VEC_TYPE_SIZE(type, 4, actual_type)
00167 TRISYCL_DEFINE_VEC_TYPE_SIZE(type, 8, actual_type) \
00168 TRISYCL_DEFINE_VEC_TYPE_SIZE(type, 16, actual_type)
00169
00170 /// Declare all the possible vector type aliases<br>00171 TRISYCL DEFINE VEC TYPE (char, char)
TRISYCL_DEFINE_VEC_TYPE(char, char)<br>00172 TRISYCL_DEFINE_VEC_TYPE(uchar, unsigned char)
00173 TRISYCL_DEFINE_VEC_TYPE(short, short int)
TRISYCL_DEFINE_VEC_TYPE(ushort, unsigned short int)<br>00175 TRISYCL_DEFINE_VEC_TYPE(int, int)<br>00176 TRISYCL_DEFINE_VEC_TYPE(uint, unsigned int)
00177 TRISYCL_DEFINE_VEC_TYPE(long, long int)
TRISYCL_DEFINE_VEC_TYPE(ulong, unsigned long int)<br>00179 TRISYCL DEFINE VEC TYPE(float float)
TRISYCL_DEFINE_VEC_TYPE(float, float)<br>00180 TRISYCL_DEFINE_VEC_TYPE(double_doubl
          TRISYCL_DEFINE_VEC_TYPE(double, double)
00181
00182 /// @} End the vector Doxygen group
00183
00184
00185
00186 }
00187
00188 /00189 # Some Emacs stuff:<br>00190 ### Local Variables
00190 ### Local Variables:
00191 ### ispell-local-dictionary: "american"<br>00192 ### ayal: (flyspell-prog-mode)
              ### eval: (flyspell-prog-mode)
00193 ### End:
00194 \times00195
00196 #endif // TRISYCL_SYCL_VEC_HPP
```
# **Index**

barrier

\_\_CL\_ENABLE\_EXCEPTIONS global\_config.hpp, [197](#page-208-0) SYCL\_SINGLE\_SOURCE global\_config.hpp, [197](#page-208-0) ∼debug cl::sycl::detail::debug, [89](#page-100-0) accelerator Platforms, contexts, devices and queues, [82](#page-93-7) access cl::sycl::detail::buffer, [30](#page-41-0) accessor cl::sycl::accessor, [27](#page-38-0) cl::sycl::detail::accessor, [23](#page-34-0) acquire\_buffers cl::sycl::detail::task, [153](#page-164-0) add cl::sycl::detail::buffer\_customer, [149](#page-160-0) cl::sycl::detail::task, [154](#page-165-0) addr\_space Dealing with OpenCL address spaces, [46](#page-57-0) address\_bits Platforms, contexts, devices and queues, [78](#page-89-0) address\_space cl::sycl::detail::address\_space\_base, [44](#page-55-0) Dealing with OpenCL address spaces, [49](#page-60-0) address\_space\_array cl::sycl::detail::address\_space\_array, [39](#page-50-0) address\_space\_fundamental cl::sycl::detail::address\_space\_fundamental, [40](#page-51-0) address\_space\_object cl::sycl::detail::address\_space\_object, [42](#page-53-0) address\_space\_variable cl::sycl::detail::address\_space\_variable, [46](#page-57-0) all Platforms, contexts, devices and queues, [82](#page-93-7) allocation cl::sycl::detail::buffer, [30](#page-41-0) allocator\_type cl::sycl::buffer, [31](#page-42-0) array cl::sycl::detail::accessor, [26](#page-37-0) array\_view\_type cl::sycl::detail::accessor, [23](#page-34-0) async\_handler Error handling, [101](#page-112-1) atomic Data access and storage in SYCL, [33](#page-44-0)

cl::sycl::nd\_item, [114](#page-125-0) basic\_type cl::sycl::vec, [131](#page-142-4) buf cl::sycl::detail::accessor, [26](#page-37-0) cl::sycl::detail::buffer\_customer, [151](#page-162-0) buffer cl::sycl::buffer, [32](#page-43-0) cl::sycl::detail::buffer, [28,](#page-39-0) [29](#page-40-0) buffer\_allocator Data access and storage in SYCL, [32](#page-43-0) buffer\_base cl::sycl::detail::buffer\_base, [146](#page-157-0) buffer\_customer cl::sycl::detail::buffer\_customer, [149](#page-160-0) buffers cl::sycl::detail::task, [155](#page-166-0) built\_in\_kernels Platforms, contexts, devices and queues, [79](#page-90-4) CL\_SYCL\_LANGUAGE\_VERSION global\_config.hpp, [197](#page-208-0) CL\_TRISYCL\_LANGUAGE\_VERSION global\_config.hpp, [198](#page-209-0) cl, [135](#page-146-2) cl::sycl, [135](#page-146-2) function\_class, [138](#page-149-2) mutex class, [138](#page-149-2) shared ptr\_class, [138](#page-149-2) string\_class, [138](#page-149-2) unique ptr class, [138](#page-149-2) vector\_class, [138](#page-149-2) weak ptr\_class, [138](#page-149-2) cl::sycl::access, [138](#page-149-2) cl::sycl::accessor, [26](#page-37-0) accessor, [27](#page-38-0) const\_reference, [26](#page-37-0) dimensionality, [27](#page-38-0) reference, [27](#page-38-0) value\_type, [27](#page-38-0) cl::sycl::buffer, [30](#page-41-0) allocator\_type, [31](#page-42-0) buffer, [32](#page-43-0) const\_reference, [31](#page-42-0) implementation, [32](#page-43-0) reference, [31](#page-42-0) value\_type, [31](#page-42-0) cl::sycl::context, [53](#page-64-1) context, [53](#page-64-1)[–55](#page-66-0) get, [55](#page-66-0)

get\_devices, [55](#page-66-0) get info, [55](#page-66-0) get\_platform, [56](#page-67-1) is\_host, [56](#page-67-1) cl::sycl::cpu\_selector, [63](#page-74-0) operator(), [63](#page-74-0) cl::sycl::default\_selector, [61](#page-72-0) operator(), [62](#page-73-0) cl::sycl::detail, [139](#page-150-0) cl::sycl::detail::AccessorImpl< T, dimensions, mode, tar- $get > 145$  $get > 145$ cl::sycl::detail::accessor, [22](#page-33-0) accessor, [23](#page-34-0) array, [26](#page-37-0) array view type, [23](#page-34-0) buf, [26](#page-37-0) dimensionality, [26](#page-37-0) element, [23](#page-34-0) get\_buffer, [24](#page-35-0) is\_write\_access, [24](#page-35-0) operator[], [24,](#page-35-0) [25](#page-36-0) value\_type, [23](#page-34-0) writable\_array\_view\_type, [23](#page-34-0) cl::sycl::detail::address\_space\_array, [38](#page-49-0) address\_space\_array, [39](#page-50-0) super, [39](#page-50-0) cl::sycl::detail::address\_space\_base, [42](#page-53-0) address\_space, [44](#page-55-0) opencl\_type, [44](#page-55-0) type, [44](#page-55-0) cl::sycl::detail::address\_space\_fundamental, [39](#page-50-0) address\_space\_fundamental, [40](#page-51-0) super, [40](#page-51-0) cl::sycl::detail::address\_space\_object, [41](#page-52-0) address\_space\_object, [42](#page-53-0) opencl\_type, [41](#page-52-0) operator opencl\_type &, [42](#page-53-0) cl::sycl::detail::address\_space\_ptr, [42](#page-53-0) super, [42](#page-53-0) cl::sycl::detail::address\_space\_variable, [44](#page-55-0) address\_space\_variable, [46](#page-57-0) opencl\_type, [45](#page-56-0) operator opencl\_type &, [46](#page-57-0) super, [45](#page-56-0) variable, [46](#page-57-0) cl::sycl::detail::buffer, [27](#page-38-0) access, [30](#page-41-0) allocation, [30](#page-41-0) buffer, [28,](#page-39-0) [29](#page-40-0) element, [28](#page-39-0) get\_access, [30](#page-41-0) value\_type, [28](#page-39-0) cl::sycl::detail::buffer\_base, [145](#page-156-0) buffer\_base, [146](#page-157-0) get buffer customer, [146](#page-157-0) get\_last\_buffer\_customer, [147](#page-158-0) last\_buffer\_customer, [148](#page-159-0) lock, [147](#page-158-0)

protect\_buffer, [148](#page-159-0) read\_only, [148](#page-159-0) set\_last\_buffer\_customer, [147](#page-158-0) wait, [147](#page-158-0) cl::sycl::detail::buffer\_customer, [148](#page-159-0) add, [149](#page-160-0) buf, [151](#page-162-0) buffer\_customer, [149](#page-160-0) next\_generation, [151](#page-162-0) notify ready, [149](#page-160-0) ready cv, [151](#page-162-0) ready\_mutex, [151](#page-162-0) ready to use, [151](#page-162-0) release, [150](#page-161-0) released\_cv, [151](#page-162-0) released mutex, [152](#page-163-2) set next generation, [150](#page-161-0) user\_number, [152](#page-163-2) wait, [150](#page-161-0) wait\_released, [151](#page-162-0) write\_access, [152](#page-163-2) cl::sycl::detail::debug, [88](#page-99-0) ∼debug, [89](#page-100-0) debug, [88,](#page-99-0) [89](#page-100-0) cl::sycl::detail::display\_vector, [89](#page-100-0) display, [89](#page-100-0) cl::sycl::detail::expand\_to\_vector, [85](#page-96-0) cl::sycl::detail::expand\_to\_vector< V, Tuple, true >, [85](#page-96-0) cl::sycl::detail::opencl\_type, [36](#page-47-0) type, [36](#page-47-0) cl::sycl::detail::opencl\_type< T, constant\_address\_← space  $>$ , [36](#page-47-0) type, [37](#page-48-0) cl::sycl::detail::opencl\_type< T, generic\_address\_space  $> 37$  $> 37$ type, [37](#page-48-0) cl::sycl::detail::opencl\_type< T, global\_address\_space  $>$ , [37](#page-48-0) type, [37](#page-48-0) cl::sycl::detail::opencl\_type $<$  T, local\_address\_space  $>$ , [37](#page-48-0) type, [38](#page-49-0) cl::sycl::detail::opencl\_type< T, private\_address\_space  $> 38$  $> 38$ type, [38](#page-49-0) cl::sycl::detail::parallel\_OpenMP\_for\_iterate, [122](#page-133-0) parallel\_OpenMP\_for\_iterate, [122](#page-133-0) cl::sycl::detail::parallel for iterate, [121](#page-132-0) parallel for iterate, [122](#page-133-0) cl::sycl::detail::parallel\_for\_iterate< 0, Range, Parallel← ForFunctor, Id >, [123](#page-134-1) parallel for iterate, [123](#page-134-1) cl::sycl::detail::small\_array, [91](#page-102-1) dimension, [94](#page-105-1) dimensionality, [94](#page-105-1) element\_type, [92](#page-103-0) get, [93](#page-104-0) operator FinalType, [93](#page-104-0)

small\_array, [92,](#page-103-0) [93](#page-104-0) cl::sycl::detail::small\_array\_123, [94](#page-105-1) cl::sycl::detail::small\_array\_123< BasicType, FinalType,  $1 > 94$  $1 > 94$ operator BasicType, [95](#page-106-0) small\_array\_123, [95](#page-106-0) cl::sycl::detail::small\_array\_123< BasicType, FinalType,  $2 > 0.95$  $2 > 0.95$ small\_array\_123, [96](#page-107-0) cl::sycl::detail::small\_array\_123< BasicType, FinalType,  $3 > 96$  $3 > 96$ small\_array\_123, [96](#page-107-0) cl::sycl::detail::task, [153](#page-164-0) acquire\_buffers, [153](#page-164-0) add, [154](#page-165-0) buffers, [155](#page-166-0) release\_buffers, [154](#page-165-0) schedule, [154](#page-165-0) cl::sycl::device, [56](#page-67-1) create\_sub\_devices, [58](#page-69-0) device, [57](#page-68-0) get, [58](#page-69-0) get\_devices, [58](#page-69-0) get info, [58](#page-69-0) get\_platform, [59](#page-70-0) has\_extension, [59](#page-70-0) is\_accelerator, [59](#page-70-0) is cpu, [60](#page-71-1) is\_gpu, [60](#page-71-1) is\_host, [60](#page-71-1) cl::sycl::device\_selector, [60](#page-71-1) operator(), [61](#page-72-0) select\_device, [61](#page-72-0) cl::sycl::error\_handler, [98](#page-109-0) default\_handler, [99](#page-110-0) report\_error, [98](#page-109-0) cl::sycl::exception, [99](#page-110-0) get\_buffer, [100](#page-111-0) get cl code, [100](#page-111-0) get image, [100](#page-111-0) get\_queue, [100](#page-111-0) get\_sycl\_code, [101](#page-112-1) cl::sycl::gpu\_selector, [62](#page-73-0) operator(), [62](#page-73-0) cl::sycl::group, [103](#page-114-1) dimensionality, [108](#page-119-0) get, [105](#page-116-0) get global range, [105](#page-116-0) get group range, [105,](#page-116-0) [106](#page-117-0) get\_linear, [106](#page-117-0) get\_local\_range, [106](#page-117-0) get nd range, [107](#page-118-0) get\_offset, [107](#page-118-0) group, [104](#page-115-0) group\_id, [108](#page-119-0) ndr, [108](#page-119-0) operator[], [107](#page-118-0) cl::sycl::handler, [64](#page-75-1)

get global, [120](#page-131-0)

get\_group, [120](#page-131-0) get\_local, [120](#page-131-0) get\_offset, [121](#page-132-0) global\_range, [121](#page-132-0) local\_range, [121](#page-132-0) nd range, [120](#page-131-0) offset, [121](#page-132-0) cl::sycl::platform, [68](#page-79-1) get, [70](#page-81-4) get\_devices, [70](#page-81-4) get\_info, [70](#page-81-4) get\_platforms, [70](#page-81-4) has extension, [71](#page-82-3) is\_host, [71](#page-82-3) platform, [69](#page-80-2) cl::sycl::queue, [71](#page-82-3) get, [74](#page-85-4) get\_context, [75](#page-86-4) get device, [75](#page-86-4) get\_info, [75](#page-86-4) is\_host, [75](#page-86-4) queue, [72–](#page-83-2)[74](#page-85-4) submit, [76](#page-87-4) throw\_asynchronous, [76](#page-87-4) wait, [76](#page-87-4) wait and throw, [77](#page-88-4) cl::sycl::range, [123](#page-134-1) cl::sycl::trisycl, [143](#page-154-1) cl::sycl::trisycl::default\_error\_handler, [99](#page-110-0) report\_error, [99](#page-110-0) cl::sycl::vec, [130](#page-141-2) basic\_type, [131](#page-142-4) flatten, [131,](#page-142-4) [132](#page-143-4) flatten to tuple, [132](#page-143-4) vec, [131](#page-142-4) const\_reference cl::sycl::accessor, [26](#page-37-0) cl::sycl::buffer, [31](#page-42-0) constant Dealing with OpenCL address spaces, [47](#page-58-0) constant\_address\_space Dealing with OpenCL address spaces, [49](#page-60-0) constant\_buffer Data access and storage in SYCL, [33](#page-44-0) context cl::sycl::context, [53](#page-64-1)[–55](#page-66-0) Platforms, contexts, devices and queues, [77,](#page-88-4) [84](#page-95-5) correctly rounded divide sqrt Platforms, contexts, devices and queues, [82](#page-93-7) cpu Platforms, contexts, devices and queues, [82](#page-93-7) create\_sub\_devices cl::sycl::device, [58](#page-69-0) current\_task cl::sycl::handler, [68](#page-79-1) custom Platforms, contexts, devices and queues, [82](#page-93-7) Data access and storage in SYCL, [21](#page-32-0)

atomic, [33](#page-44-0) buffer\_allocator, [32](#page-43-0) constant\_buffer, [33](#page-44-0) discard\_read\_write, [33](#page-44-0) discard\_write, [33](#page-44-0) fence\_space, [33](#page-44-0) global\_and\_local, [33](#page-44-0) global buffer, [33](#page-44-0) global space, [33](#page-44-0) host buffer, [34](#page-45-0) host image, [34](#page-45-0) image, [33](#page-44-0) image\_array, [34](#page-45-0) local, [33](#page-44-0) local space, [33](#page-44-0) mode, [33](#page-44-0) read, [33](#page-44-0) read\_write, [33](#page-44-0) target, [33](#page-44-0) write, [33](#page-44-0) Dealing with OpenCL address spaces, [35](#page-46-0) addr\_space, [46](#page-57-0) address\_space, [49](#page-60-0) constant, [47](#page-58-0) constant\_address\_space, [49](#page-60-0) generic, [47](#page-58-0) generic\_address\_space, [49](#page-60-0) global, [47](#page-58-0) global address space, [49](#page-60-0) local, [47](#page-58-0) local address space, [49](#page-60-0) make\_multi, [49](#page-60-0) multi\_ptr, [47](#page-58-0) priv, [49](#page-60-0) private address space, [49](#page-60-0) debug cl::sycl::detail::debug, [88,](#page-99-0) [89](#page-100-0) debug.hpp TRISYCL\_DUMP, [193](#page-204-0) TRISYCL\_DUMP\_T, [193](#page-204-0) Debugging and tracing support, [88](#page-99-0) unimplemented, [90](#page-101-1) default\_handler cl::sycl::error\_handler, [99](#page-110-0) defaults Platforms, contexts, devices and queues, [82](#page-93-7) denorm Platforms, contexts, devices and queues, [82](#page-93-7) device cl::sycl::device, [57](#page-68-0) Platforms, contexts, devices and queues, [77,](#page-88-4) [84](#page-95-5) device affinity domain Platforms, contexts, devices and queues, [80](#page-91-0) device exec capabilities cl::sycl::info, [143](#page-154-1) device execution capabilities Platforms, contexts, devices and queues, [80](#page-91-0) device fp\_config

**INDEX 259**

cl::sycl::info, [143](#page-154-1) device partition property Platforms, contexts, devices and queues, [81](#page-92-1) device\_partition\_type Platforms, contexts, devices and queues, [81](#page-92-1) device queue properties cl::sycl::info, [143](#page-154-1) device type Platforms, contexts, devices and queues, [78,](#page-89-0) [81](#page-92-1) device\_version Platforms, contexts, devices and queues, [79](#page-90-4) dimension cl::sycl::detail::small\_array, [94](#page-105-1) dimensionality cl::sycl::accessor, [27](#page-38-0) cl::sycl::detail::accessor, [26](#page-37-0) cl::sycl::detail::small\_array, [94](#page-105-1) cl::sycl::group, [108](#page-119-0) cl::sycl::item, [112](#page-123-0) cl::sycl::nd\_item, [118](#page-129-0) cl::sycl::nd\_range, [121](#page-132-0) Dimensions cl::sycl::handler, [68](#page-79-1) discard\_read\_write Data access and storage in SYCL, [33](#page-44-0) discard\_write Data access and storage in SYCL, [33](#page-44-0) display cl::sycl::detail::display\_vector, [89](#page-100-0) cl::sycl::item, [110](#page-121-0) cl::sycl::nd\_range, [120](#page-131-0) double\_fp\_config Platforms, contexts, devices and queues, [78](#page-89-0) driver\_version Platforms, contexts, devices and queues, [79](#page-90-4) element cl::sycl::detail::accessor, [23](#page-34-0) cl::sycl::detail::buffer, [28](#page-39-0) element\_type cl::sycl::detail::small\_array, [92](#page-103-0) endian\_little Platforms, contexts, devices and queues, [79](#page-90-4) Error handling, [98](#page-109-0) async\_handler, [101](#page-112-1) error correction support Platforms, contexts, devices and queues, [79](#page-90-4) exec\_kernel Platforms, contexts, devices and queues, [81](#page-92-1) exec\_native\_kernel Platforms, contexts, devices and queues, [81](#page-92-1) execution\_capabilities Platforms, contexts, devices and queues, [79](#page-90-4) expand Helpers to do array and tuple conversion, [86](#page-97-0) Expressing parallelism through kernels, [102](#page-113-1) make id, [124](#page-135-2) make\_range, [124,](#page-135-2) [125](#page-136-2) parallel for, [125](#page-136-2)

parallel\_for\_global\_offset, [126](#page-137-0) parallel for work item, [127](#page-138-2) parallel\_for\_workgroup, [127](#page-138-2) parallel\_for\_workitem, [127](#page-138-2) extensions Platforms, contexts, devices and queues, [79,](#page-90-4) [83](#page-94-6) fence\_space Data access and storage in SYCL, [33](#page-44-0) fill\_tuple Helpers to do array and tuple conversion, [86](#page-97-0) flatten cl::sycl::vec, [131,](#page-142-4) [132](#page-143-4) flatten to tuple cl::sycl::vec, [132](#page-143-4) fma Platforms, contexts, devices and queues, [82](#page-93-7) fp\_config Platforms, contexts, devices and queues, [82](#page-93-7) function class cl::sycl, [138](#page-149-2) generic Dealing with OpenCL address spaces, [47](#page-58-0) generic\_address\_space Dealing with OpenCL address spaces, [49](#page-60-0) get cl::sycl::context, [55](#page-66-0) cl::sycl::detail::small\_array, [93](#page-104-0) cl::sycl::device, [58](#page-69-0) cl::sycl::group, [105](#page-116-0) cl::sycl::item, [110](#page-121-0) cl::sycl::platform, [70](#page-81-4) cl::sycl::queue, [74](#page-85-4) get\_access cl::sycl::detail::buffer, [30](#page-41-0) get\_buffer cl::sycl::detail::accessor, [24](#page-35-0) cl::sycl::exception, [100](#page-111-0) get\_buffer\_customer cl::sycl::detail::buffer\_base, [146](#page-157-0) get cl code cl::sycl::exception, [100](#page-111-0) get\_context cl::sycl::queue, [75](#page-86-4) get device cl::sycl::queue, [75](#page-86-4) get\_devices cl::sycl::context, [55](#page-66-0) cl::sycl::device, [58](#page-69-0) cl::sycl::platform, [70](#page-81-4) get\_global cl::sycl::nd\_item, [114](#page-125-0) cl::sycl::nd\_range, [120](#page-131-0) get global linear id cl::sycl::nd\_item, [115](#page-126-0) get\_global\_range cl::sycl::group, [105](#page-116-0)

cl::sycl::nd\_item, [115](#page-126-0)

**Generated on Wed Sep 9 2015 15:36:17 for triSYCL implementation of OpenCL SYCL by Doxygen**

get\_group cl::sycl::nd\_item, [115](#page-126-0) cl::sycl::nd\_range, [120](#page-131-0) get group linear id cl::sycl::nd item, [116](#page-127-0) get\_group\_range cl::sycl::group, [105,](#page-116-0) [106](#page-117-0) get image cl::sycl::exception, [100](#page-111-0) get\_info cl::sycl::context, [55](#page-66-0) cl::sycl::device, [58](#page-69-0) cl::sycl::platform, [70](#page-81-4) cl::sycl::queue, [75](#page-86-4) get last buffer customer cl::sycl::detail::buffer\_base, [147](#page-158-0) get linear cl::sycl::group, [106](#page-117-0) get\_linear\_id cl::sycl::item, [110](#page-121-0) get\_local cl::sycl::nd\_item, [116](#page-127-0) cl::sycl::nd\_range, [120](#page-131-0) get local linear id cl::sycl::nd\_item, [116](#page-127-0) get local range cl::sycl::group, [106](#page-117-0) cl::sycl::nd\_item, [117](#page-128-0) get nd range cl::sycl::group, [107](#page-118-0) cl::sycl::nd\_item, [117](#page-128-0) get\_num\_groups cl::sycl::nd\_item, [117](#page-128-0) get\_offset cl::sycl::group, [107](#page-118-0) cl::sycl::item, [111](#page-122-0) cl::sycl::nd\_item, [118](#page-129-0) cl::sycl::nd\_range, [121](#page-132-0) get\_platform cl::sycl::context, [56](#page-67-1) cl::sycl::device, [59](#page-70-0) get\_platforms cl::sycl::platform, [70](#page-81-4) get\_queue cl::sycl::exception, [100](#page-111-0) get range cl::sycl::item, [111](#page-122-0) get\_sycl\_code cl::sycl::exception, [101](#page-112-1) gl\_context\_interop cl::sycl::info, [143](#page-154-1) gl\_interop Platforms, contexts, devices and queues, [77](#page-88-4) global Dealing with OpenCL address spaces, [47](#page-58-0) Platforms, contexts, devices and queues, [83](#page-94-6) global\_address\_space Dealing with OpenCL address spaces, [49](#page-60-0)

```
global_and_local
    Data access and storage in SYCL, 33
global_buffer
    Data access and storage in SYCL, 33
global_config.hpp
      197
      __SYCL_SINGLE_SOURCE__, 197
    197
    198
    TRISYCL_ASYNC, 198
global_index
    cl::sycl::item, 112
    cl::sycl::nd_item, 118
global mem cache line size
    Platforms, contexts, devices and queues, 78
global_mem_cache_size
    Platforms, contexts, devices and queues, 78
global_mem_cache_type
    Platforms, contexts, devices and queues, 78, 82
global mem size
    Platforms, contexts, devices and queues, 78
global_range
    cl::sycl::item, 112
    cl::sycl::nd_range, 121
global_space
    Data access and storage in SYCL, 33
gpu
    Platforms, contexts, devices and queues, 82
group
    cl::sycl::group, 104
group_id
    cl::sycl::group, 108
handler
    cl::sycl::handler, 65
handler.hpp
    TRISYCL_ParallelForFunctor_GLOBAL_OFFSET,
        220
    219
handler_event, 152
has extension
    cl::sycl::device, 59
    cl::sycl::platform, 71
Helpers to do array and tuple conversion, 85
    expand, 86
    86
    87
    tuple_to_array_iterate, 87
host
    Platforms, contexts, devices and queues, 82
host_buffer
    Data access and storage in SYCL, 34
host image
    Data access and storage in SYCL, 34
host unified memory
    Platforms, contexts, devices and queues, 79
id
    cl::sycl::id, 108
```
image Data access and storage in SYCL, [33](#page-44-0) image2d\_max\_height Platforms, contexts, devices and queues, [78](#page-89-0) image2d\_max\_width Platforms, contexts, devices and queues, [78](#page-89-0) image3d\_mas\_depth Platforms, contexts, devices and queues, [78](#page-89-0) image3d\_max\_height Platforms, contexts, devices and queues, [78](#page-89-0) image3d\_max\_widht Platforms, contexts, devices and queues, [78](#page-89-0) image\_array Data access and storage in SYCL, [34](#page-45-0) image\_max\_array\_size Platforms, contexts, devices and queues, [78](#page-89-0) image\_max\_buffer\_size Platforms, contexts, devices and queues, [78](#page-89-0) image\_support Platforms, contexts, devices and queues, [78](#page-89-0) implementation cl::sycl::buffer, [32](#page-43-0) include/CL/sycl.hpp, [157](#page-168-0) include/CL/sycl/access.hpp, [158,](#page-169-0) [159](#page-170-0) include/CL/sycl/accessor.hpp, [162,](#page-173-0) [163](#page-174-0) include/CL/sycl/accessor/detail/accessor.hpp, [160](#page-171-0) include/CL/sycl/address\_space.hpp, [170,](#page-181-0) [171](#page-182-0) include/CL/sycl/address\_space/detail/address\_← space.hpp, [164,](#page-175-0) [166](#page-177-0) include/CL/sycl/buffer.hpp, [175](#page-186-0) include/CL/sycl/buffer/detail/buffer.hpp, [173](#page-184-0) include/CL/sycl/buffer/detail/buffer\_base.hpp, [179,](#page-190-0) [180](#page-191-0) include/CL/sycl/buffer/detail/buffer\_customer.hpp, [181](#page-192-0) include/CL/sycl/buffer\_allocator.hpp, [183,](#page-194-0) [184](#page-195-0) include/CL/sycl/command\_group/detail/task.hpp, [184,](#page-195-0) [185](#page-196-0) include/CL/sycl/context.hpp, [186,](#page-197-1) [187](#page-198-0) include/CL/sycl/detail/array\_tuple\_helpers.hpp, [189,](#page-200-1) [190](#page-201-0) include/CL/sycl/detail/debug.hpp, [192,](#page-203-0) [193](#page-204-0) include/CL/sycl/detail/default\_classes.hpp, [195](#page-206-1) include/CL/sycl/detail/global\_config.hpp, [197,](#page-208-0) [198](#page-209-0) include/CL/sycl/detail/linear\_id.hpp, [199](#page-210-0) include/CL/sycl/detail/small\_array.hpp, [200](#page-211-1) include/CL/sycl/detail/unimplemented.hpp, [204](#page-215-1) include/CL/sycl/device.hpp, [205,](#page-216-1) [206](#page-217-0) include/CL/sycl/device\_selector.hpp, [211](#page-222-1) include/CL/sycl/error\_handler.hpp, [213,](#page-224-0) [214](#page-225-1) include/CL/sycl/exception.hpp, [214,](#page-225-1) [215](#page-226-0) include/CL/sycl/group.hpp, [216,](#page-227-0) [217](#page-228-0) include/CL/sycl/handler.hpp, [219,](#page-230-1) [220](#page-231-0) include/CL/sycl/handler\_event.hpp, [223,](#page-234-1) [224](#page-235-0) include/CL/sycl/id.hpp, [224,](#page-235-0) [225](#page-236-0) include/CL/sycl/image.hpp, [226](#page-237-0) include/CL/sycl/info/param\_traits.hpp, [227,](#page-238-2) [228](#page-239-1) include/CL/sycl/item.hpp, [229](#page-240-0) include/CL/sycl/nd\_item.hpp, [231](#page-242-0) include/CL/sycl/nd\_range.hpp, [234](#page-245-0)

include/CL/sycl/parallelism.hpp, [240,](#page-251-1) [241](#page-252-1) include/CL/sycl/parallelism/detail/parallelism.hpp, [235,](#page-246-1) [237](#page-248-0) include/CL/sycl/platform.hpp, [241,](#page-252-1) [242](#page-253-0) include/CL/sycl/queue.hpp, [244,](#page-255-0) [245](#page-256-0) include/CL/sycl/range.hpp, [249,](#page-260-0) [250](#page-261-0) include/CL/sycl/vec.hpp, [250,](#page-261-0) [251](#page-262-1) inf\_nan Platforms, contexts, devices and queues, [82](#page-93-7) is\_accelerator cl::sycl::device, [59](#page-70-0) is\_available Platforms, contexts, devices and queues, [79](#page-90-4) is compiler available Platforms, contexts, devices and queues, [79](#page-90-4) is cpu cl::sycl::device, [60](#page-71-1) is\_gpu cl::sycl::device, [60](#page-71-1) is host cl::sycl::context, [56](#page-67-1) cl::sycl::device, [60](#page-71-1) cl::sycl::platform, [71](#page-82-3) cl::sycl::queue, [75](#page-86-4) is linker available Platforms, contexts, devices and queues, [79](#page-90-4) is write access cl::sycl::detail::accessor, [24](#page-35-0) item cl::sycl::item, [110](#page-121-0) L1\_cache Platforms, contexts, devices and queues, [81](#page-92-1) L<sub>2</sub> cache Platforms, contexts, devices and queues, [80,](#page-91-0) [81](#page-92-1) L3\_cache Platforms, contexts, devices and queues, [80,](#page-91-0) [81](#page-92-1) L4 cache Platforms, contexts, devices and queues, [80,](#page-91-0) [81](#page-92-1) last buffer customer cl::sycl::detail::buffer\_base, [148](#page-159-0) linear\_id Some helpers for the implementation, [97](#page-108-0) local Data access and storage in SYCL, [33](#page-44-0) Dealing with OpenCL address spaces, [47](#page-58-0) Platforms, contexts, devices and queues, [83](#page-94-6) local\_address\_space Dealing with OpenCL address spaces, [49](#page-60-0) local index cl::sycl::nd\_item, [118](#page-129-0) local mem size Platforms, contexts, devices and queues, [79](#page-90-4) local\_mem\_type Platforms, contexts, devices and queues, [78,](#page-89-0) [83](#page-94-6) local range cl::sycl::nd\_range, [121](#page-132-0) local\_space Data access and storage in SYCL, [33](#page-44-0)

**Generated on Wed Sep 9 2015 15:36:17 for triSYCL implementation of OpenCL SYCL by Doxygen**

lock cl::sycl::detail::buffer\_base, [147](#page-158-0) make\_id Expressing parallelism through kernels, [124](#page-135-2) make\_multi Dealing with OpenCL address spaces, [49](#page-60-0) make\_range Expressing parallelism through kernels, [124,](#page-135-2) [125](#page-136-2) max\_clock\_frequency Platforms, contexts, devices and queues, [78](#page-89-0) max compute units Platforms, contexts, devices and queues, [78](#page-89-0) max\_constant\_args Platforms, contexts, devices and queues, [78](#page-89-0) max\_constant\_buffer\_size Platforms, contexts, devices and queues, [78](#page-89-0) max\_mem\_alloc\_size Platforms, contexts, devices and queues, [78](#page-89-0) max parameter size Platforms, contexts, devices and queues, [78](#page-89-0) max read image args Platforms, contexts, devices and queues, [78](#page-89-0) max\_samplers Platforms, contexts, devices and queues, [78](#page-89-0) max work group size Platforms, contexts, devices and queues, [78](#page-89-0) max\_work\_item\_dimensions Platforms, contexts, devices and queues, [78](#page-89-0) max\_work\_item\_sizes Platforms, contexts, devices and queues, [78](#page-89-0) max write image args Platforms, contexts, devices and queues, [78](#page-89-0) mem base addr align Platforms, contexts, devices and queues, [78](#page-89-0) mode Data access and storage in SYCL, [33](#page-44-0) multi\_ptr Dealing with OpenCL address spaces, [47](#page-58-0) mutex\_class cl::sycl, [138](#page-149-2) ND range cl::sycl::nd\_item, [118](#page-129-0) name Platforms, contexts, devices and queues, [79,](#page-90-4) [83](#page-94-6) native vector witdth char Platforms, contexts, devices and queues, [78](#page-89-0) native\_vector\_witdth\_double Platforms, contexts, devices and queues, [78](#page-89-0) native\_vector\_witdth\_float Platforms, contexts, devices and queues, [78](#page-89-0) native\_vector\_witdth\_half Platforms, contexts, devices and queues, [78](#page-89-0) native vector witdth int Platforms, contexts, devices and queues, [78](#page-89-0) native\_vector\_witdth\_long\_long Platforms, contexts, devices and queues, [78](#page-89-0) native\_vector\_witdth\_short

Platforms, contexts, devices and queues, [78](#page-89-0) nd\_item cl::sycl::nd\_item, [113](#page-124-0) nd\_range cl::sycl::nd\_range, [120](#page-131-0) ndr cl::sycl::group, [108](#page-119-0) next\_generation cl::sycl::detail::buffer\_customer, [151](#page-162-0) next\_partitionable Platforms, contexts, devices and queues, [80](#page-91-0) no\_partition Platforms, contexts, devices and queues, [81](#page-92-1) none Platforms, contexts, devices and queues, [83](#page-94-6) notify\_ready cl::sycl::detail::buffer\_customer, [149](#page-160-0) num\_devices Platforms, contexts, devices and queues, [77](#page-88-4) numa Platforms, contexts, devices and queues, [80,](#page-91-0) [81](#page-92-1) offset cl::sycl::item, [112](#page-123-0) cl::sycl::nd\_range, [121](#page-132-0) opencl\_type cl::sycl::detail::address\_space\_base, [44](#page-55-0) cl::sycl::detail::address\_space\_object, [41](#page-52-0) cl::sycl::detail::address\_space\_variable, [45](#page-56-0) opencl\_version Platforms, contexts, devices and queues, [79](#page-90-4) operator BasicType cl::sycl::detail::small\_array\_123< BasicType, FinalType,  $1 > 95$  $1 > 95$ operator FinalType cl::sycl::detail::small\_array, [93](#page-104-0) operator opencl\_type & cl::sycl::detail::address\_space\_object, [42](#page-53-0) cl::sycl::detail::address\_space\_variable, [46](#page-57-0) operator() cl::sycl::cpu\_selector, [63](#page-74-0) cl::sycl::default\_selector, [62](#page-73-0) cl::sycl::device\_selector, [61](#page-72-0) cl::sycl::gpu\_selector, [62](#page-73-0) cl::sycl::host\_selector, [64](#page-75-1) operator[] cl::sycl::detail::accessor, [24,](#page-35-0) [25](#page-36-0) cl::sycl::group, [107](#page-118-0) cl::sycl::item, [111](#page-122-0) parallel OpenMP for iterate cl::sycl::detail::parallel\_OpenMP\_for\_iterate, [122](#page-133-0) parallel for cl::sycl::handler, [65,](#page-76-0) [66](#page-77-0) Expressing parallelism through kernels, [125](#page-136-2) parallel for global offset Expressing parallelism through kernels, [126](#page-137-0) parallel\_for\_iterate cl::sycl::detail::parallel\_for\_iterate, [122](#page-133-0)

cl::sycl::detail::parallel\_for\_iterate< 0, Range, ParallelForFunctor,  $Id > 123$  $Id > 123$ parallel\_for\_work\_group cl::sycl::handler, [66](#page-77-0) parallel\_for\_work\_item Expressing parallelism through kernels, [127](#page-138-2) parallel\_for\_workgroup Expressing parallelism through kernels, [127](#page-138-2) parallel for workitem Expressing parallelism through kernels, [127](#page-138-2) param\_traits.hpp TRISYCL\_INFO\_PARAM\_TRAITS, [227](#page-238-2) TRISYCL\_INFO\_PARAM\_TRAITS\_ANY\_T, [228](#page-239-1) parent device Platforms, contexts, devices and queues, [79](#page-90-4) partition\_affinity\_domain Platforms, contexts, devices and queues, [79](#page-90-4) partition\_affinity\_domain\_next\_partitionable Platforms, contexts, devices and queues, [81](#page-92-1) partition\_by\_affinity\_domain Platforms, contexts, devices and queues, [81](#page-92-1) partition by counts Platforms, contexts, devices and queues, [81](#page-92-1) partition\_equally Platforms, contexts, devices and queues, [81](#page-92-1) partition max sub devices Platforms, contexts, devices and queues, [79](#page-90-4) partition\_properties Platforms, contexts, devices and queues, [79](#page-90-4) partition\_type Platforms, contexts, devices and queues, [79](#page-90-4) platform cl::sycl::platform, [69](#page-80-2) Platforms, contexts, devices and queues, [79,](#page-90-4) [83](#page-94-6) Platforms, contexts, devices and queues, [51](#page-62-1) accelerator, [82](#page-93-7) address\_bits, [78](#page-89-0) all, [82](#page-93-7) built\_in\_kernels, [79](#page-90-4) context, [77,](#page-88-4) [84](#page-95-5) correctly\_rounded\_divide\_sqrt, [82](#page-93-7) cpu, [82](#page-93-7) custom, [82](#page-93-7) defaults, [82](#page-93-7) denorm, [82](#page-93-7) device, [77,](#page-88-4) [84](#page-95-5) device\_affinity\_domain, [80](#page-91-0) device execution capabilities, [80](#page-91-0) device partition property, [81](#page-92-1) device\_partition\_type, [81](#page-92-1) device\_type, [78,](#page-89-0) [81](#page-92-1) device\_version, [79](#page-90-4) double\_fp\_config, [78](#page-89-0) driver\_version, [79](#page-90-4) endian\_little, [79](#page-90-4) error\_correction\_support, [79](#page-90-4) exec\_kernel, [81](#page-92-1) exec\_native\_kernel, [81](#page-92-1)

**Generated on Wed Sep 9 2015 15:36:17 for triSYCL implementation of OpenCL SYCL by Doxygen**

opencl\_version, [79](#page-90-4) parent\_device, [79](#page-90-4) partition\_affinity\_domain, [79](#page-90-4) partition\_affinity\_domain\_next\_partitionable, [81](#page-92-1) partition by affinity domain, [81](#page-92-1) partition by counts, [81](#page-92-1) partition\_equally, [81](#page-92-1) partition\_max\_sub\_devices, [79](#page-90-4) partition\_properties, [79](#page-90-4) partition type, [79](#page-90-4) platform, [79,](#page-90-4) [83](#page-94-6) preferred interop user sync, [79](#page-90-4) preferred\_vector\_width\_char, [78](#page-89-0) preferred\_vector\_width\_double, [78](#page-89-0) preferred\_vector\_width\_float, [78](#page-89-0) preferred\_vector\_width\_half, [78](#page-89-0) preferred\_vector\_width\_int, [78](#page-89-0) preferred\_vector\_width\_long\_long, [78](#page-89-0) preferred\_vector\_width\_short, [78](#page-89-0) printf\_buffer\_size, [79](#page-90-4) profile, [79,](#page-90-4) [83](#page-94-6) profiling\_timer\_resolution, [79](#page-90-4) properties, [84](#page-95-5) queue, [84](#page-95-5) queue\_properties, [79](#page-90-4) read\_only, [83](#page-94-6) reference\_count, [77,](#page-88-4) [79,](#page-90-4) [84](#page-95-5) round to inf, [82](#page-93-7) round to nearest, [82](#page-93-7) round\_to\_zero, [82](#page-93-7) single fp\_config, [78](#page-89-0) soft\_float, [82](#page-93-7) unsupported, [80,](#page-91-0) [81](#page-92-1) vendor, [79,](#page-90-4) [83](#page-94-6) vendor\_id, [78](#page-89-0) version, [83](#page-94-6) write\_only, [83](#page-94-6) preferred\_interop\_user\_sync Platforms, contexts, devices and queues, [79](#page-90-4) preferred\_vector\_width\_char Platforms, contexts, devices and queues, [78](#page-89-0) preferred\_vector\_width\_double Platforms, contexts, devices and queues, [78](#page-89-0) preferred\_vector\_width\_float Platforms, contexts, devices and queues, [78](#page-89-0) preferred\_vector\_width\_half Platforms, contexts, devices and queues, [78](#page-89-0) preferred\_vector\_width\_int Platforms, contexts, devices and queues, [78](#page-89-0) preferred\_vector\_width\_long\_long Platforms, contexts, devices and queues, [78](#page-89-0) preferred\_vector\_width\_short Platforms, contexts, devices and queues, [78](#page-89-0) printf\_buffer\_size Platforms, contexts, devices and queues, [79](#page-90-4) priv Dealing with OpenCL address spaces, [49](#page-60-0) private\_address\_space

Dealing with OpenCL address spaces, [49](#page-60-0) profile Platforms, contexts, devices and queues, [79,](#page-90-4) [83](#page-94-6) profiling\_timer\_resolution Platforms, contexts, devices and queues, [79](#page-90-4) properties Platforms, contexts, devices and queues, [84](#page-95-5) protect\_buffer cl::sycl::detail::buffer\_base, [148](#page-159-0) queue cl::sycl::queue, [72](#page-83-2)[–74](#page-85-4) Platforms, contexts, devices and queues, [84](#page-95-5) queue\_profiling cl::sycl::info, [143](#page-154-1) queue\_properties Platforms, contexts, devices and queues, [79](#page-90-4) read Data access and storage in SYCL, [33](#page-44-0) read\_only cl::sycl::detail::buffer\_base, [148](#page-159-0) Platforms, contexts, devices and queues, [83](#page-94-6) read\_write Data access and storage in SYCL, [33](#page-44-0) ready\_cv cl::sycl::detail::buffer\_customer, [151](#page-162-0) ready\_mutex cl::sycl::detail::buffer\_customer, [151](#page-162-0) ready to use cl::sycl::detail::buffer\_customer, [151](#page-162-0) reference cl::sycl::accessor, [27](#page-38-0) cl::sycl::buffer, [31](#page-42-0) reference\_count Platforms, contexts, devices and queues, [77,](#page-88-4) [79,](#page-90-4) [84](#page-95-5) release cl::sycl::detail::buffer\_customer, [150](#page-161-0) release\_buffers cl::sycl::detail::task, [154](#page-165-0) released\_cv cl::sycl::detail::buffer\_customer, [151](#page-162-0) released\_mutex cl::sycl::detail::buffer\_customer, [152](#page-163-2) report\_error cl::sycl::error\_handler, [98](#page-109-0) cl::sycl::trisycl::default\_error\_handler, [99](#page-110-0) round to inf Platforms, contexts, devices and queues, [82](#page-93-7) round\_to\_nearest Platforms, contexts, devices and queues, [82](#page-93-7) round\_to\_zero Platforms, contexts, devices and queues, [82](#page-93-7) schedule cl::sycl::detail::task, [154](#page-165-0) select device cl::sycl::device\_selector, [61](#page-72-0)

set

cl::sycl::item, [111](#page-122-0) set arg cl::sycl::handler, [66,](#page-77-0) [67](#page-78-0) set\_global cl::sycl::nd\_item, [118](#page-129-0) set\_last\_buffer\_customer cl::sycl::detail::buffer\_base, [147](#page-158-0) set\_local cl::sycl::nd\_item, [118](#page-129-0) set next generation cl::sycl::detail::buffer\_customer, [150](#page-161-0) shared\_ptr\_class cl::sycl, [138](#page-149-2) single fp\_config Platforms, contexts, devices and queues, [78](#page-89-0) single task cl::sycl::handler, [67](#page-78-0) small\_array cl::sycl::detail::small\_array, [92,](#page-103-0) [93](#page-104-0) small\_array\_123 cl::sycl::detail::small\_array\_123< BasicType, FinalType,  $1 > 95$  $1 > 95$ cl::sycl::detail::small\_array\_123< BasicType, FinalType,  $2 > 96$  $2 > 96$ cl::sycl::detail::small\_array\_123< BasicType, FinalType,  $3 > 96$  $3 > 96$ soft\_float Platforms, contexts, devices and queues, [82](#page-93-7) Some helpers for the implementation, [91](#page-102-1) linear\_id, [97](#page-108-0) TRISYCL\_BOOST\_OPERATOR\_VECTOR\_OP, [97](#page-108-0) string class cl::sycl, [138](#page-149-2) submit cl::sycl::queue, [76](#page-87-4) super cl::sycl::detail::address\_space\_array, [39](#page-50-0) cl::sycl::detail::address\_space\_fundamental, [40](#page-51-0) cl::sycl::detail::address\_space\_ptr, [42](#page-53-0) cl::sycl::detail::address\_space\_variable, [45](#page-56-0) TRISYCL\_ASYNC global\_config.hpp, [198](#page-209-0) TRISYCL\_BOOST\_OPERATOR\_VECTOR\_OP Some helpers for the implementation, [97](#page-108-0) TRISYCL\_DEFINE\_VEC\_TYPE Vector types in SYCL, [132](#page-143-4) TRISYCL\_DEFINE\_VEC\_TYPE\_SIZE Vector types in SYCL, [132](#page-143-4) TRISYCL\_DUMP debug.hpp, [193](#page-204-0) TRISYCL\_DUMP\_T debug.hpp, [193](#page-204-0) TRISYCL\_INFO\_PARAM\_TRAITS param\_traits.hpp, [227](#page-238-2) TRISYCL\_INFO\_PARAM\_TRAITS\_ANY\_T param\_traits.hpp, [228](#page-239-1) TRISYCL\_ParallelForFunctor\_GLOBAL\_OFFSET

handler.hpp, [220](#page-231-0) TRISYCL\_parallel\_for\_functor\_GLOBAL cl::sycl::handler, [68](#page-79-1) handler.hpp, [219](#page-230-1) target Data access and storage in SYCL, [33](#page-44-0) throw\_asynchronous cl::sycl::queue, [76](#page-87-4) tuple to array Helpers to do array and tuple conversion, [87](#page-98-0) tuple\_to\_array\_iterate Helpers to do array and tuple conversion, [87](#page-98-0) type cl::sycl::detail::address\_space\_base, [44](#page-55-0) cl::sycl::detail::opencl\_type, [36](#page-47-0) cl::sycl::detail::opencl\_type< T, constant\_← address space  $>$ , [37](#page-48-0) cl::sycl::detail::opencl\_type< T, generic\_address← space  $>$ , [37](#page-48-0) cl::sycl::detail::opencl\_type< T, global\_address\_← space  $> 37$  $> 37$ cl::sycl::detail::opencl\_type< T, local\_address\_← space  $>$ , [38](#page-49-0) cl::sycl::detail::opencl\_type< T, private\_address← space  $>$ , [38](#page-49-0) unimplemented Debugging and tracing support, [90](#page-101-1) unique\_ptr\_class cl::sycl, [138](#page-149-2) unsupported Platforms, contexts, devices and queues, [80,](#page-91-0) [81](#page-92-1) user\_number cl::sycl::detail::buffer\_customer, [152](#page-163-2) value type cl::sycl::accessor, [27](#page-38-0) cl::sycl::buffer, [31](#page-42-0) cl::sycl::detail::accessor, [23](#page-34-0) cl::sycl::detail::buffer, [28](#page-39-0) variable cl::sycl::detail::address\_space\_variable, [46](#page-57-0) vec cl::sycl::vec, [131](#page-142-4) Vector types in SYCL, [130](#page-141-2) TRISYCL\_DEFINE\_VEC\_TYPE, [132](#page-143-4) TRISYCL\_DEFINE\_VEC\_TYPE\_SIZE, [132](#page-143-4) vector\_class cl::sycl, [138](#page-149-2) vendor Platforms, contexts, devices and queues, [79,](#page-90-4) [83](#page-94-6) vendor\_id Platforms, contexts, devices and queues, [78](#page-89-0) version Platforms, contexts, devices and queues, [83](#page-94-6) wait cl::sycl::detail::buffer\_base, [147](#page-158-0) cl::sycl::detail::buffer\_customer, [150](#page-161-0)

cl::sycl::queue, [76](#page-87-4) wait\_and\_throw cl::sycl::queue, [77](#page-88-4) wait\_released cl::sycl::detail::buffer\_customer, [151](#page-162-0) weak\_ptr\_class cl::sycl, [138](#page-149-2) writable\_array\_view\_type cl::sycl::detail::accessor, [23](#page-34-0) write Data access and storage in SYCL, [33](#page-44-0) write\_access cl::sycl::detail::buffer\_customer, [152](#page-163-2) write\_only Platforms, contexts, devices and queues, [83](#page-94-6)